50376 N° d'ordre : 701 1986 /f 61-

50376 1986 167

# ' **THE SE**

#### présentée à

L'UNIVERSITE DES SCIENCES ET TECHNIQUES DE LILLE FLANDRES ARTOIS

. pour obtenir le titre de

### DOCTEUR ES SCIENCES

par

Philippe LOOSFELT

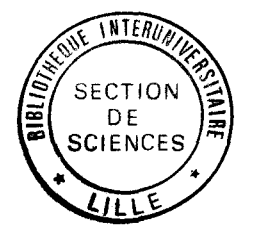

# **ETUDE ET CONCEPTION D'UN SYSTEME DE COMMUNICATION POUR L'EAO: LE NANORESEAU**

Soutenue le 26 Septembre 1986 devant la Commission d'Examen

Membres du Jury : Président

Rapporteurs Invités

G. SALMER J.P. DUBUS G. COMYN J. HEBENSTREIT W. MERCOUROFF C. PAIR J. HENRARD A. LEBRUN J. LOSFELD B. PRONIER

#### REMERCIEMENTS

========================

Le Nanoréseau est le fruit du mariage contre nature d'un T07 et d'un SILZ/3, deux micro-ordinateurs très différents. C'est Monsieur le Professeur LEBRUN qui, à notre connaissance, a eu le premier l'idée d'associer ces deux machines, ce même M. LEBRUN qui a guidé toute ma carrière il fut mon employeur au Centre Université Economie d'Education Permanente qu'il a cree, ainsi que mon directeur de recherche. Il a toujours fait confiance à ceux qui l'entouraient, et cette confiance m'a permis d'avancer. Il n'y a pas de mot pour lui dire ma reconnaissance.

Le Nanoréseau a "pris corps" lors de la première rencontre avec la société LEANORD. J'ai eu la surprise de retrouver un ami d'enfance perdu de vue : Monsieur Jean JONGLEZ. Il m'a fait confiance et m'a accompagné tout au long du démarrage du produit. Cette amitié ancienne et cette confiance nouvelle ont été plus utiles à la bonne marche des travaux que n'importe quel contrat.

Ce même jour, l'aventure du Nanoréseau a débuté, sous la forme d'un pari engagé avec Monsieur Thierry BALENGHIEN, du C.U.E.E.P. : la liaison entre les deux micro-ordinateurs était une vraie gageure, et nous y avons investi toute notre énergie. C'était le début d'une longue collaboration et d'une grande estime.

Monsieur Xavier COINE nous a rejoints à cette époque : il était l'informaticien de l'équipe. Il eut beaucoup de mérite à supporter les électroniciens, et ce fut réciproque. Qu'il soit aujourd'hui remercié de ce qu'il a été, et de ce qu'il m'a appris.

Pendant un an et demi, par vagues, nous avons "materné" tous trois notre Nanoréseau, en sollicitant régulièrement l'aide de Monsieur Claude VIEVILLE qui nous a toujours offert le concours de ses compétences et de sa bonne humeur dans les moments difficiles. Nous ignorerons toujours s'il s'est rendu compte de l'aide précieuse qu'il nous a apportée.

Cette période de "maternage" a pris fin lors de l'arrivée des serveurs "16 bits", et j'ai eu le plaisir et la chance de travailler avec de nouveaux interlocuteurs qui sont venus apporter leur savoirfaire dans cette réalisation.

- Monsieur Claude BARBOT, et son équipe "Recherche et Développements" de la société LEANORD qui ont effectué le transfert sur serveur 16 bits. Ils ont apporté à ce produit une qualité et un fini professionnel. Nous avons découvert dans cette équipe une cohésion, un dynamisme, un niveau d'exigence peu commun.

- Monsieur Gilbert CORNILLET, du Centre National de Documentation Pédagogique, qui a implanté sur le serveur le système de gestion de fichier, dans des conditions de travail à la limite du supportable, tout en conservant sa finesse et son calme.

- Ces travaux nous ont également permis de travailler avec les constructeurs du T07/MOS, et en particulier Messieurs HENRARD, PEYRET et MENAND de la SIMIV. Nous avons toujours été impressionné à la fois par leur compétence technique, leur simplicité et leur ouverture. Notre seul regret est de n'avoir plus de prétexte pour les rencontrer.

A côté de tous ces acteurs techniques, de nombreuses personnes ont ont environné la naissance du Nanoréseau en intervenant en particulier au niveau de l'infrastructure et de la diffusion du produit.

- Messieurs PRONIER et STACH, de LEANORD, qui ont dû, bien<br>souvent. frémir à la pensée des risques industriels qu'ils frémir à la pensée des risques industriels qu'ils encourraient sans pouvoir mettre directement la main à la pâte. Le succès du Nanoréseau est une preuve illustre de leur capacité à<br>évoluer dans ce monde industriel et commercial si rude et dans ce monde industriel et commercial si rude et difficile.

- Monsieur Joseph LOSFELD, professeur et directeur du CUEEP, qui a fait confiance au Nanoréseau en y investissant les moyens de développement à une époque où nul ne pouvait imaginer la suite des • évènements. Qu'il soit remercié de l'aide et de la confiance qu'il nous a toujours manifestées.

- Monsieur Alain DERYCKE, maitre de conférence au CUEEP. Ses connaissances encyclopédiques l'ont désigné pour être le porte parole du Nanoréseau. Notre succès est dû également à sa vision prophétique de l'avenir des réseaux, qu'il communique autour de lui.

La dernière étape du Nanoréseau consiste en la réalisation de ce document destiné à rendre compte de l'ensemble des travaux à l'Université. Je remercie vivement les personnes qui m'ont aidé et guidé dans ce travail de mise en ordre des idées.

J'exprime tous mes remerciements à Monsieur PAIR, Professeur à l'Université de NANCY. Il m'a incité à aller plus loin dans la description des couches du Nanoréseau. Toute l'étude sur les diverses couches doit beaucoup à son impulsion.

Ainsi que de nombreux enseignants, je dois beaucoup à Monsieur HEBENSTREIT, Directeur du service Informatique à l'Ecole Supérieure d'Electricité, pour la conception de l'EAO qu'il a défendue en de nombreuses circonstances : l'ordinateur n'est pas une "machine à enseigner" mais un outil pédagogique extraordinaire qu'il importe de maîtriser.

Je remercie particulièrement Monsieur MERCOUROFF, Professeur *à*  l'Ecole Normale Supérieure, pour cette synthèse qu'il m'a aidé <sup>à</sup> approcher entre la révolution fatale qui accompagnera l'introduction de l'ordinateur dans la pédagogie, et la continuité et la stabilité nécessaires à l'enseignement.

J'avoue mon grand étonnement de constater que des personnes dont l'avis, en France, a tant de poids, tels Messieurs MERCOUROFF, HEBENSTREIT et PAIR, sont si proches des préoccupations des enseignants sur le terrain. C'est probablement grâce à la clairvoyance de telles personnalités que l'Enseignement Assisté par Ordinateur, en France, peut et pourra aboutir à des résultats remarquables.

J'exprime ma reconnaissance à Monsieur COMYN, Professeur d'informatique de notre Université. En tant qu'animateur de recherche, il impulse de nombreux travaux en intelligence artificielle. Il a accepté de quitter momentanément son domaine d'abstraction pour s'interesser à l'aspect très "appliqué" du Nanoréseau.

Monsieur SALMER a accepté la Présidence du jury. En tant que Professeur d'Electronique, il est confronté à des signaux<br>électriques de vitesse sans commune mesure avec le Nanoréseau, et électriques de vitesse sans commune mesure avec le Nanoréseau, il a acccepté, lui aussi, de rétrograder provisoirement pour examiner ce travail. Qu'il en soit vivement remercié.

Je présente mes plus vifs remerciements à Monsieur le Professeur Jean Paul DUBUS, qui a accepté de diriger ces travaux de thèse : J'avais eu l'occasion de l'apprécier au cours de mes études et lors de la première thèse. Tout au long de l'aventure du Nanoréseau, lui même et M.WATTRELOT m'ont assuré l'infrastructure d'un laboratoire d'électronique performant. Dans la rédaction de<br>cette thèse, il a su, avec beaucoup de patience et de doigté, me cette thèse, il a su, avec beaucoup de patience et de doigté, pousser à approfondir mes intuitions pour mieux exprimer les diverses étapes de ma démarche.

Enfin je remercie Marie Claude, mon épouse, et mes enfants François, Aline et Jérémie : en acceptant depuis tant de mois un manque de disponibilité permanent, ils ont porté leur part dans cet énorme chantier. Une consolation pour mes enfants : dès maintenant, à l'école, ils profitent du résultat de ce travail.

#### INTRODUCTION

=========================

L'Enseignement Assisté par Ordinateur offre au monde pédagogique la plus belle épopée de son histoire. Ce domaine éveille beaucoup d'enthousiasme - et de rêves-, mais suscite beaucoup de craintes que l'on pourrait ainsi caricaturer

- le tailleur d'antan est devenu le manoeuvre qui alimente la machine en pièces de tissus ; l'enseignant deviendra-t-il le pupitreur des salles d'EAO ?

- L'ordinateur peut offrir un système éducatif cohérent aux isolés, . tels les malades, mais l'enseignement va-t-il se calquer sur ce modèle heureusement marginal ?

- Chacun connaît la sélection par ordinateur utilisée dans les études de mèdecine. Est-ce le prélude à un système universel de contrôle de connaissances ?

### I ) LES PROMESSES DE L'E.A.O.

Ces peurs des déviations de l'EAO ne justifient pas le rejet des ordinateurs. Un outil n'est ni bon, ni mauvais, et l'ordinateur n'est qu'un outil simple et performant : il est appelé à jouer un rôle unique dans l'enseignement pour les 3 raisons suivantes

A) Il offre au formateur un nouveau moyen d'expression pour transmettre le savoir, avec un degré de liberté inconnu jusqu'alors.

B) Il a le temps et la patience de travailler au rythme de l'élève sur une notion à assimiler ou un problème à dépasser.

C) Il ouvre de larges perspectives en docimologie, depuis les tests personnalisés jusqu'aux analyses croisées sur les résulbats des contrôles de connaissances, permettant ainsi à l'enseignant d'évaluer la performance de sa stratégie pédagogique.

#### II ) UNE MACHINE CIBLE UNIQUE

Le besoin de réseau est venu de notre pratique d'enseignant au Centre Université Economie d'Education Permanente. Nous avons disposé très tôt d'un parc de micro-ordinateurs regroupés dans un laboratoire d'EAO. C'était une juxtaposition de machines à laquelle manquait cruellement un dispositif de liaison.

Pour combler cette lacune, les conclusions du technicien rejoignaient les conclusions du pédagogue tout effort ne se justifiait que si notre machine cible était unique : autant un logiciel qui se veut universel se dégrade parce qu'il doit se contenter du "dénominateur commun" de toutes les machines, autant un réseau se dégrade s'il veut desservir plusieurs types de machines différentes. Le T07 a satisfait cette exigence d'unicité : il n'était pas exceptionnel, mais il était le premier ordinateur "grand public" français, et à ce titre, il allait s'imposer dans le système pédagogique national.

### III ) LES SERVICES OFFERTS PAR LE NANORESEAU

Le Nanoréseau se devait d'offrir une réponse aux multiples facettes de l'EAO. Plus précisément, il fallait offrir au monde enseignant un système informatique proposant une large gamme de services, susceptible de couvrir le plus large éventail d'exploitations pédagogiques.

Nous avons imaginé et réalisé le Nanoréseau permettant de relier plusieurs ordinateurs individuels MOS (ou T07), entre eux et avec un serveur. Ce dispositif permet à chaque poste :

- d'accéder à un lecteur de disque commun et à une imprimante, soit l'environnement complet d'un ordinateur individuel.

- d'échanger des informations avec les autres postes, ce qui offre à l'enseignant un outil d'animation de qualité.

#### IV ) L'ENGAGEMENT DES ORGANISMES PUBLICS

La réalisation du Nanoréseau a été rendue possible grâce à l'intervention d'organismes d'état

un contrat avec l'Agence De l'Informatique a permis de démarrer. - Ensuite l'Agence Nationale de Valorisation de la Recherche a rendu financièrement possible la construction du prototype industriel.

### V ) L'ENGAGEMENT D'UN INDUSTRIEL

La réalisation du Nanoréseau a débouché sur le plan industriel grâce à un double mouvement : d'abord la politique volontariste de l'Université de promouvoir le seul fabricant régional d'ordinateurs, ensuite la volonté de ce fabricant de s'implanter sur le terrain pédagogique. Une collaboration n'est pas facile : l'Université oeuvre dans la recherche fondamentale, et l'aboutissement de son travail est souvent très en amont du produit industriel. Dans ce cas précis, il s'agissait de recherches appliquées, nous étions à la fois en début (concepteur) et en fin (utilisateur) de la chaîne de fabrication.

### VI ) LES ACTEURS DU NANORESEAU

- Le C.U.E.E.P. et Laboratoire de Mesures Automatiques ont conçu et réalisé les trois versions du Nanoréseau, sur T07/M05 côté postes de travail et sur SILZ/3 côté serveur.

- Dans les deux premières versions, la société LEANORD a pris en charge l'industrialisation et la commercialisation du produit.

Dans la troisième version, livrée pour le plan Informatique Pour Tous, + En plus de l'industrialisation et la commercialisation, la société LEANORD a étudié et réalisé le transfert des couches de base et de l'électronique sur le serveur "16 bits". De façon plus générale, en liaison avec le C.U.E.E.P., elle a été maître d'oeuvre de l'ensemble des développements de la version définitive

+ La gestion de fichiers du serveur a été réalisé par le CNDP.

+L'interface utilisateur du serveur a été élaboré par le CUEEP.

+ Les couches APPLICATION et PRESENTATION ont été fournies par les développeurs des langages (THOMSON pour le BASIC).

#### VII ) L'ORGANISATION DE CE DOCUMENT

Ce document est centré sur le Nanoréseau, et plus précisément sur les "postes de travail" reliés. Il est découpé en quatre parties.

1) Première partie : contexte historique du Nanoréseau. Il ne s'agit pas de génération spontanée, mais d'une rencontre de plusieurs tendances : le souci de l'Education Nationale d'introduire les ordinateurs dans les écoles, l'évolution du matériel grand public, et les recherches personnelles de l'auteur, confronté au problème de chargements de logiciels.

2) Seconde partie : les choix de base du Nanoréseau.

Pendant la première phase de la recherche, les informations sur les réseaux s'accumulent "dans le désordre". Il s'avère que quelques options, en nombre limité, suffisent à tout organiser. Ce sont ces options-clé que nous présentons :

- les choix électroniques,
- les choix de fonctions à implanter
- les choix fixant la technique de dialogue entre postes
- les choix concernant le traitement des sécurités.

3) Troisième partie, plus technique : le détail de l'organisation du système selon la grille des 7 couches de l'ISO. Un élève qui donne la démonstration d'un problème de géométrie n'explique pas le cheminement qui lui a permis de trouver cette solution. De même, en suivant la description par couches, nous n'expliquons pas comment les problèmes se sont historiquement résolus, mais nous cernons l'ensemble des points rencontrés et leur logique interne.

4) Quatrième partie : le bilan ; quelques chiffres expérimentaux et théoriques quelques exploitations pédagogiques nouvelles qui laissent présager un avenir riche ; quelques constats : ce qui est à corriger, ce qu'il faut ré-exploiter.

En conclusion, nous développons l'hypothèse du couple Nanoréseau-MO5 stable jusqu'en 1990, et nous envisageons l'avenir de l'ordinateur pédagogique futur et de l'Enseignement Assisté par ordinateur.

Une remarque concernant le vocabulaire : dans le but d'alléger le texte, nous utiliserons systématiquement les mots "ordinateur" et "processeur" pour "micro-ordinateur" et "micro-processeur".

#### PREMIERE PARTIE

#### L'AMONT DU NANORESEAU

===============================

Le Nanoréseau est né d'une convergence d'évènements indépendants, qu'il est intéressant de rappeler en vue de présenter le contexte de cette réalisation :

- les recherches personnelles de l'auteur dans le domaine de l'Enseignement Assisté par électronique, puis par ordinateur.

- Les projets nationaux de l'EAO : depuis 1970, des projets ont pris corps ils permettent de resituer le Plan Informatique Pour Tous dans le cadre d'une politique continue.

- L'évolution des ordinateurs grand public, qui semblaient devoir se cantonner dans le domaine des jeux, à l'origine, et qui ont gagné leurs lettres de noblesse en moins de dix ans.

- le cheminement de la recherche sur les réseaux : l'utilisation de parcs d'ordinateurs dans l'enseignement a imposé une liaison entre ces machines, ne serait-ce que pour charger les logiciels.

#### CHAPITRE 1

# LES RECHERCHES PERSONNELLES DE L 1 AUTEUR =======================---===========

# I ) LE STATUT ENSEIGNANT - CHERCHEUR

Le monde du travail est régi par une loi facile à énoncer et parfois difficile à vivre : chaque individu fournit une quantité de travail à la société, et, en échange, la société lui donne ses moyens de subsistance.

Parmi les structures importantes pour le développement de la société, l'Université joue un rôle spécifique : être présente au monde actuel pour préparer les cadres de demain. Pour atteindre cet objectif, elle donne le statut particulier d'enseignant-chercheur à certains de ses collaborateurs. Les personnels régis par ce statut doivent la moitié de leur temps de service à la recherche, et l'autre moitié à l'enseignement. Cette situation favorise l'actualisation permanente de l'enseignement par la confrontation aux recherches les plus avancées.

Nous sommes enseignant chercheur à l'Université des Sciences et Techniques de LILLE - FLANDRES - ARTOIS. Nous exerçons notre enseignement au Centre Université Economie d'Education Permanente (C.U.E.E.P), UER de la même université de LILLE, dans un domaine exceptionnel : formation d'adultes, en mathématiques de niveau très modeste. Notre activité de recherche, liée à cette activité pédagogique, se centre sur l'utilisation de l'électronique (les ordinateurs actuellement) pour aider l'enseignant dans sa tâche.

II ) LES TROIS PHASES DE L'ENSEIGNEMENT

L'enseignement comprend trois phases distinctes :

- La transmission d'informations depuis un émetteur vers un récepteur (les cours).

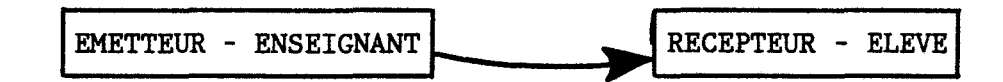

- Une assimilation de ces informations par le récepteur, amené à organiser et synthétiser anciennes et nouvelles connaissances (les travaux dirigés, les travaux pratiques et les travaux individuels).

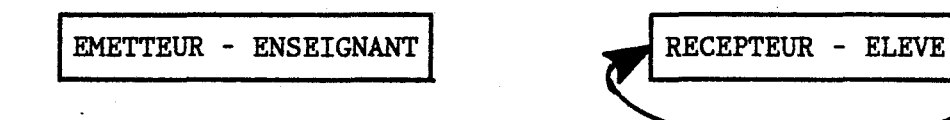

- Un retour vers l'enseignant, avec double objectif : valider les connaissances des élèves en vue d'une saine organisation de la formation (les examens), et informer l'enseignant de l'efficacité des techniques pédagogiques mises en oeuvre.

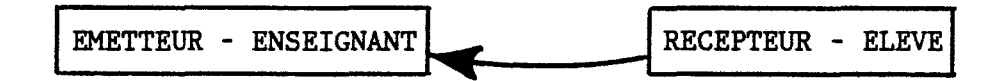

Jusqu'à l'arrivée des ordinateurs, nous nous sommes cantonné dans la réalisation de dispositifs électroniques prototypes, et leur unicité les condamnait à n'intervenir que dans la phase "transmission d'informations" : seul l'enseignant pouvait les utiliser, pour illustrer son cours. L'arrivée des ordinateurs nous a permis d'investir dans la phase d'"assimilation des informations", chaque élève ou groupe d'élèves pouvant travailler sur une machine . La spécifité de notre domaine d'enseignement ne nous a pas amené à travailler dans le domaine "retour d'information à l'enseignant".

# A ) La phase "TRANSMISSION D'INFORMATIONS"

Il n'est pas facile d'enseigner les rudiments de mathématiques à des adultes marqués par les échecs scolaires. L'enseignement est une communication, et on peut illustrer cette communication avec l'image des "canaux" reliant un ordinateur à ses périphériques. La qualité de la relation formateur-formé est fonction croissante du nombre de canaux d'échange ouverts entre ces deux personnes. Ces divers canaux sont : la parole, les gestes, la craie et le tableau, les polycopiés, les graphismes, le rétroprojecteur ... L'art de l'enseignant consiste, entre autres, à exploiter au mieux ces divers canaux, en fonction de son humeur, de ses élèves, de l'objet de l'étude...

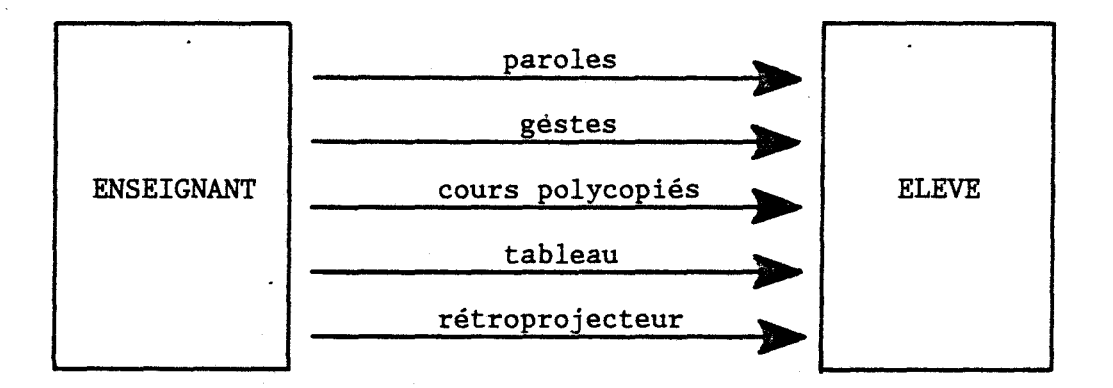

L'électronique offre la possibilité d'ouvrir de nouveaux canaux originaux, en créant des images animées au gré de l'utilisateur, augmentant ainsi l'éventail des possibilités.

Première réalisation : 1975 : Etude et réalisation d'un dispositif d'apprentissage sur les bases (époque des mathématiques modernes) l'utilisateur, pour compter jusque N, appuyait N fois sur un bouton chaque impulsion faisait déplacer des petites lampes affichant le nombre obtenu dans la base programmée

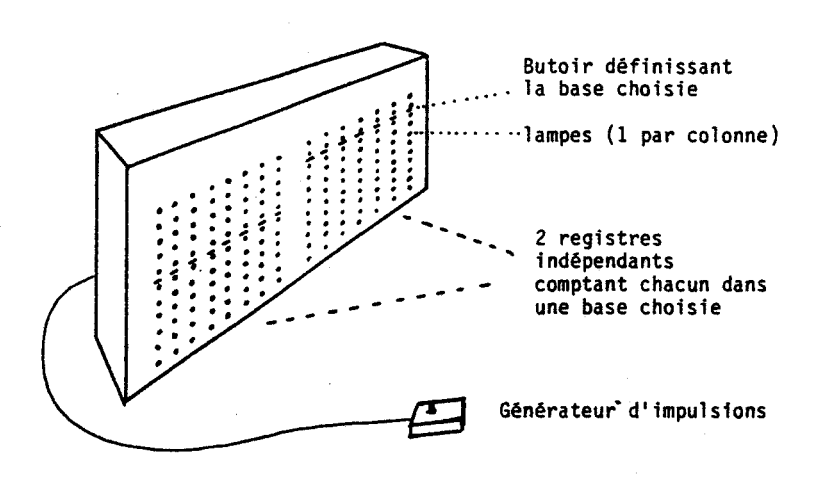

Machine à base

Seconde réalisation 1976 Etude et réalisation d'une  $\ddot{\cdot}$ calculatrice sur tableau de Karnaugh. Elle se commandait selon une logique calquée sur celle des calculettes ; elle affichait un carré de 16 cases, allumées ou éteintes selon le calcul en cours. Par exemple l'ordre :

 $A \cdot \overline{B} + \overline{C} =$ 

affichait successivement

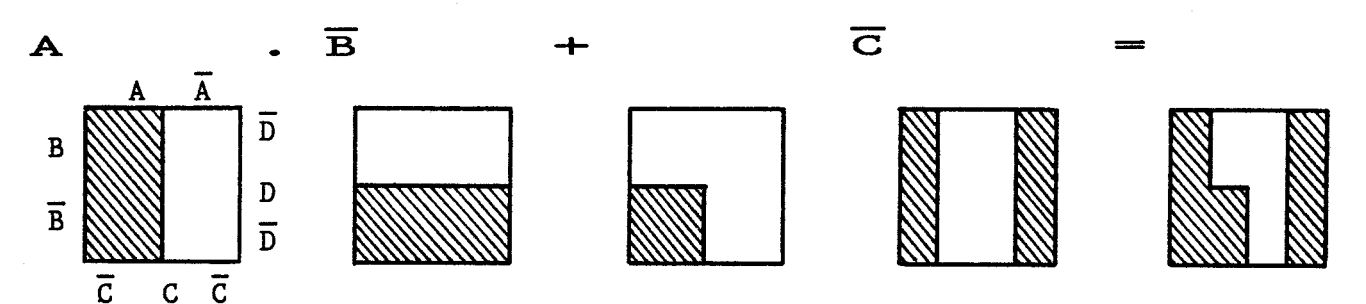

Machine de Karnaugh

Troisième réalisation : la machine à opérateurs (thèse de docteur ingénieur - 1977). A l'origine de ce dispositif :

- Un constat : la technique des "opérateurs" (voir [L9]) associée aux calculettes ouvre des perspectives très prometteuses à l'enseignement des mathématiques de bas niveau.

- Un inconvénient : la technique nécessite des " aller-retour" constants entre l'écriture et la calculette. Un dispositif d'écriture sur écran de télévision s'avérait fort intéressant.

Ce dispositif est opérationnel depuis 78. Le calcul, frappé au clavier, est enregistré sur écran, sous forme de chaînes d'opérateurs, et simultanément exécuté. L'utilisateur peut alors amener (grâce à un crayon optique) le curseur à l'endroit voulu, modifier les valeurs numériques pointées et faire ré-exécuter les calculs enregistrés. Enfin tout maillon de la chaîne, désigné au crayon optique, peut être déclaré "inconnu" : il sera calculé en fonction du reste de la chaîne.

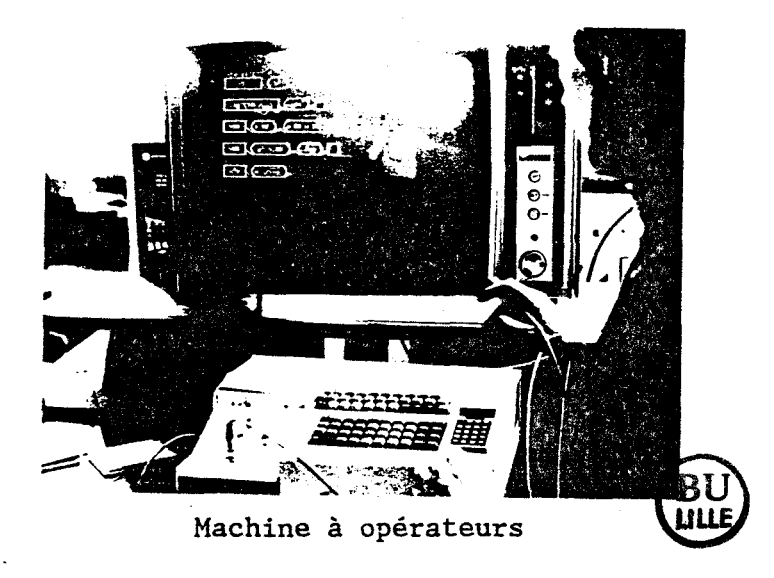

Ce dernier dispositif avait toutes les caractéristiques de l'ordinateur, mais il était figé sur une application. Les ordinateurs individuels sont sortis à cette époque, et eux étaient universels ; eux permettaient, moyennant quelques heures de programmation, de réaliser les mêmes dispositifs pédagogiques que les prototypes électroniques. Les logiciels pouvaient enfin être implantés sur plusieurs machines simultanément, ce qui ouvrait enfin aux élèves l'accès direct à l'EAO.

# B ) La phase "ASSIMILATION DES INFORMATIONS"

Nous avons utilisé au maximum nos premiers ordinateurs pour favoriser le travail direct des formés. Les machines jouent un rôle irremplaçable en pédagogie parce qu'elles peuvent décharger l'élève des tâches fastidieuses, pour laisser son attention centrée en permanence sur l'objet de son étude [LlO].

Il y a prise en charge des tâches fastidieuses par la machine dans le cas suivant : le formé apprend à enchaîner une suite de calculs ; il est plongé dans son problème, il vit une activité intellectuelle dense. S'il dispose d'une calculette (la calculette est un ordinateur spécialisé), l'exécution d'une division ne le distraira pas de son travail ; sinon l'exécution de cette division créera une diversion qui lui fera perdre le fil de son activité intellectuelle.

**f:t.** 2345676 1 **IM** 0  $\circledcirc$   $\circledcirc$  $\odot$   $\odot$   $\odot$   $\odot$  $\circledcirc\circledcirc\circledcirc$  $\circ \circ \circ \circ$ 

Il y a prise en charge des tâches fastidieuses par l'ordinateur dans ce programme qui permet de résoudre un système d'équations par la méthode du pivot : l'élève entre au clavier la combinaison de lignes à effectuer, et l'écran affiche la nouvelle ligne obtenue : tous les calculs intermédiaires sont effectués par la machine .

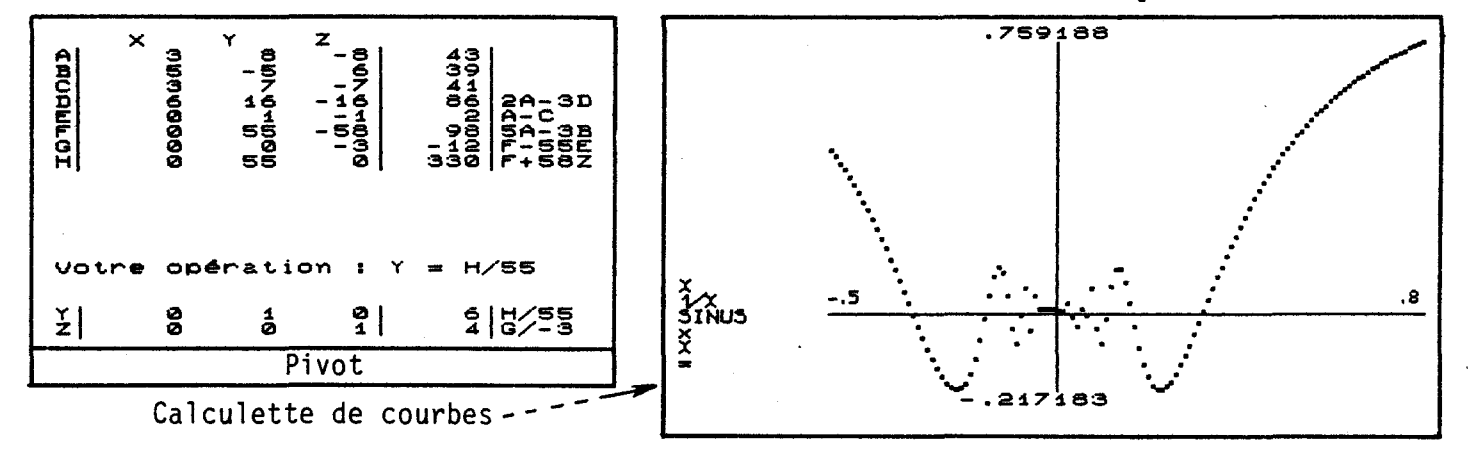

Il y a prise en charge des tâches fastidieuses par l'ordinateur dans le programme "calculette de courbes", permettant d'opérer simultanément sur les 80 échantillons d'un calcul et de les afficher en permanence sous forme de graphique. L'élève s'exerce à piloter son calcul, et la machine prend en charge l'exécution des calculs et l'affichage sous forme de courbes.

C ) La phase "CONTROLE DES CONNAISSANCES"

Le contrôle des connaissances a un triple objectif, chacun de ces objectifs allant à l'encontre des autres :

- c'est -qu'on le veuille ou non- une forme de pouvoir de l'enseignant sur les élèves : "Rendez-vous à l'examen !".

- c'est une information un peu objective sur la qualité pédagogique de l'enseignant : "J'ai eu mon examen grâce à ce professeur !".

- c'est une façon pour l'institution d'affirmer le poids de son pouvoir nous connaissons de très près des formations d'adultes décimées par les jurys de CAP.

Pour s'engager dans des recherches sur la phase "contrôle des connaissances", il faut avoir la maîtrise du titre final de la formation. C'est par exemple ce qui se passe au CUEEP dans le cadre de l'Examen Spécial d'Entrée à l'Université (ESEU) : C'est la même institution qui localement impulse la pédagogie et garantit le niveau de la formation. C'est probablement sur ce diplôme que des recherches de "contrôle de connaissances assisté par ordinateur" pourront déboucher.

En conclusion, le Nanoréseau a été créé par un chercheurélectronicien, pédagogue-enseignant en formation continue dans les rudiments des mathématiques, et appartenant à une double structure de recherche : pédagogique et électronique.

#### 1ère partie CHAPITRE 2

#### LES PROJETS NATIONAUX DE L'EAO

==========================--=====--===

L'enseignement Assisté par Ordinateur est un art nouveau, qui se crée au jour le jour, de même que l'enseignement par le livre est un art qui se renouvelle perpétuellement. Ceci est d'autant plus manifeste que les ordinateurs offrent chaque mois de nouveaux services plus extraordinaires, et nos machines sont toujours dépassées. Mais qu'importe l'inflation en ce domaine, il est déjà tellement difficïle de tirer parti des performances du matériel disponible que la fuite en avant ne tente pas exagérément le monde pédagogique.

#### I ) ILLUSTRATION DES PROGRES DE L'ORDINATEUR DEPUIS 1970 ~ -----------------------------------------------------

Les projet nationaux en EAO sont anciens, et ils ont démarré sur un matériel dont il est bon de se souvenir. Il y a 16 ans, le "TIME SHARING" proposait une qualité de service et une convivialité dont nous gardons un souvenir fort. Le dialogue via la télétype était une révélation, comparé aux manipulations ésotériques des opérateurspupitreurs des ordinateurs de l'époque.

C'est surtout par son écran que l'ordinateur communique avec l'homme. Nous allons un instant nous focaliser sur les affichages pour expliquer en quoi l'EAO de 1970, de 80 ou de 86 ne peuvent pas avoir la même connotation.

- Au début (datons ceci de 1970, pour faire le lien avec les projets nationaux), seule existait la télétype, qui imprimait du papier.

- Vers 1976, les premiers écrans arrivent, permettant de supprimer la consommation de papier, et améliorant le débit des informations d'un facteur 20. Ces écrans se substituent aux télétypes : on leur demande seulement d'afficher des caractères alpha-numériques.

- Vers 1978, les premiers ordinateurs grand public apparaissent. Ce marché impose un début de graphisme, pour les jeux en particulier, et on introduit des caractères "semi-graphiques" (éléments de dessin).

- Vers 1980, les ordinateurs "semiprofessionnels" ne veulent pas être de r.J .• lW 21 • 41 *tt* JI 'r112 127 121 reste, et proposent la double page .. ZZI . .. . • 31 1124 111 11 <sup>111</sup> commutable, soit alpha-numérique, soit graphique. letter and the set of the set of the set of the set of the set of the set of the set of the set of the set of the set of the set of the set of the set of the set of the set of the set of the set of the set of t

- Vers 1982, l'écran couleur apparaît sur les ordinateurs grand public. Ce passage impose un changement de technologie : il faut abandonner l'écriture de codes ASCII dans des mémoires, exploitées ensuite électroniquement par le biais de "générateur de caractères", et passer à des mémoires vives affichées "point par point" sur l'écran. Les ordinateurs professionnels suivront !

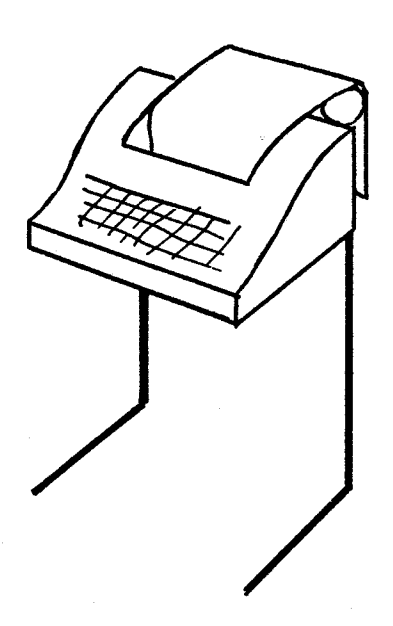

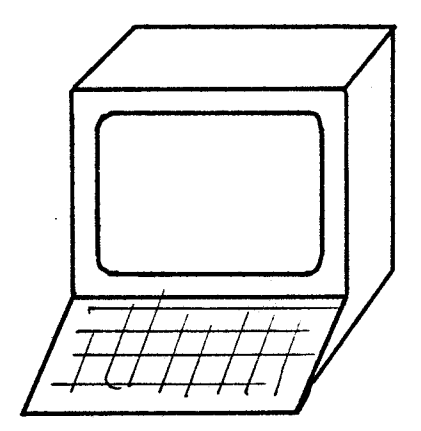

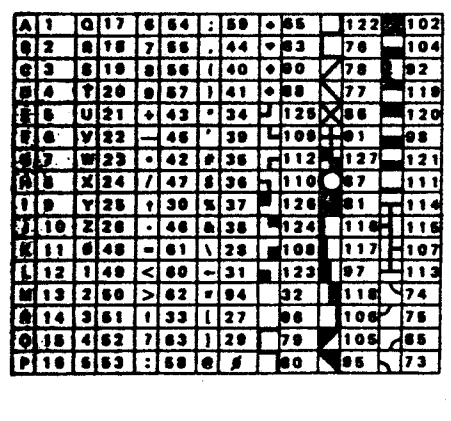

- Parallèlement, les imprimantes, qui ne savaient. frapper que des caractères alpha-numériques, sont passées aux techniques "à aiguilles" permettant de récupérer chaque pixel de l'écran graphique.

et le plus étonnant, c'est que cette petite sonnette qui signalait la fin de ligne sur les machines à écrire, qui se commandait par le code ASCII 7 sur la télétype, existe toujours sur les écrans graphiques actuels. Un fossile des temps préhistoriques !

Le but de cette rétrospective, outre le rappel du rôle innovateur des ordinateurs grand public, est de faire sentir que l'EAO des pionniers de 1970 n'a que peu de ressemblances avec l'EAO d'aujourd'hui, lui-même désuet face aux performances des machines actuellement en gestation.

### II ) LE PREMIER PROJET EAO : 1970 - 1976

L'objet de ce premier projet était de familiariser professeurs et élèves avec l'informatique, à travers les disciplines. Ce projet a permis d'équiper 58 établissements avec des mini-ordinateurs (Mitra 15 ou Télémécanique T1600, supportant 16 consoles en "time sharing"), et de former 600 enseignants. Il n'était pas question d'Enseignement Assisté par Ordinateur, fortement ressenti à l'époque comme "machine à enseigner". Les formations à l'informatique étaient éliminées de ce projet. Pour éviter de disperser les énergies, les logiciels étaient écrits en langage LSE (Langage Symbolique d'Enseignement), afin de garantir la portabilité des produits.

A la fin de ce projet, 6000 enseignants avaient été touchés, de près ou de loin, 500 logiciels pédagogiques étaient opérationnels. Les micro-processeurs avaient commencé leur carrière entre temps, et il était évident qu'il fallait attendre que cette nouvelle technologie produise ses fruits, avant de se lancer dans un nouveau projet.

# III ) L'OPERATION 10 000 MICROS : 1980 - 1983

Il s'agissait d'une suite logique au premier projet, mais axée sur les machines individuelles. Etaient retenus les ordinateurs de type "semi-professionnels", à processeurs 8 bits, et équipés de deux lecteurs de disquettes intégrés. Le projet prévoyait d'installer 10ooo ordinateurs dans l'ensemble des établissements scolaires. Compte tenu de la nouveauté des matériels disponibles, le démarrage avait été prudent (400 en 80, 800 en 81). Un gros effort de formation d'enseignants était entrepris (CURFIP ou structures équivalentes). Les formateurs étaient choisis parmi les enseignants formés lors du premier projet. Le langage standard était le LSE.

Ces projets sont décrits dans le document de Monsieur HEBENSTREIT [A4]. Ils affirment très clairement la volonté politique de s'engager dans le domaine de l'EAO. Le document cité s'achève par le souhait de voir enfin un réseau apporter la seule solution efficace au problème de l'Enseignement Assisté par Ordinateur.

### IV ) LE PLAN INFORMATIQUE POUR TOUS

Dans le contexte des deux plans précédents, le Plan Informatique Pour Tous (Plan IPT) apparaît comme le "troisième étage" d'un projet continu, global, ambitieux, mais talonné par l'évolution rapide du matériel informatique. Le matériel choisi est l'ordinateur familial. Le coût relativement modeste de l'équipement a permis d'introduire ce matériel jusqu'au niveau de l'école primaire, alors que seuls les lycées avaient été touché préalablement.

Ce Plan a été présenté en janvier 85. Il visait 3 objectifs

- 1) initier tous les élèves de toutes les régions de France à l'outil informatique.

2) ouvrir l'outil informatique à tous les citoyens (les sites sont mis à la disposition du public moyennant un certain nombre d'accords).

- 3) former de très nombreuses équipes d'enseignants.

(voir Informatique pour Tous, [L15])

33ooo écoles sont équipées d'ordinateurs isolés écoles sont équipées d'un Nanoréseau. 10ooo

#### CONCLUSION

Dans ce chapitre, nous avons retracé rapidement l'évolution du matériel depuis 1970, afin de mettre en relief l'influence du matériel sur la notion d'Enseignement Assisté par Ordinateur. Les trois grands plans nationaux d'équipement en Informatique Pédagogique ont été rappelés avec le souci d'en montrer la continuité et l'évolution.

#### 1ère partie CHAPITRE 3

#### L'EVOLUTION DU MATERIEL GRAND PUBLIC

=====--=====================--=

A la différence du matériel semi-professionnel, le matériel grand public présente les 3 caractéristiques

- recherche des prix très bas

- recherche de l'utilisation immédiate (langage résidant)

- recherche de rapidité maximum des échanges avec l'écran

I ) RECHERCHE DES BAS PRIX

La fiabilité a la priorité absolue dans les machines à vocation professionnelle, alors que dans les machines grand public, l'essentiel est d'optimiser le rapport qualité/prix. Il est exact que ces machines ne peuvent garantir une fiabilité aussi poussée, mais l'usage pratique. n'en est pas affecté à partir du moment où l'utilisateur prend les mêmes précautions que tout bon professionnel.

La première manière de baisser les prix du matériel est d'éliminer les lecteurs de disquettes. Leur coût est peu compressible puisqu'il s'agit de dispositifs mécaniques. Il est commercialement intéressant de proposer un lecteur de disquettes autonome, que le client peut se procurer lorsque l'usage en justifie l'achat. L'absence de ' lecteur intégré permet aussi de libérer les mémoires normalement affectées au système d'exploitation des disques. En contrepartie, on propose une solution "miracle" au besoin de stockage de logiciels (mémoire de masse) : le lecteur de cassettes.

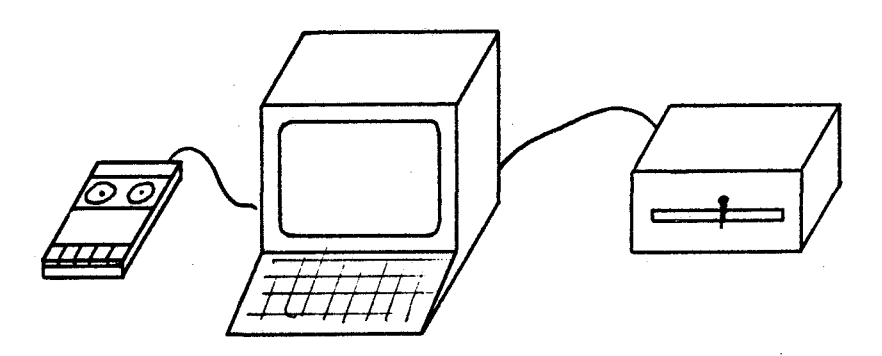

Le lecteur de cassettes sécurise le client qui maîtrise déjà ce matériel. Tous les constructeurs d'ordinateurs grand public le proposent encore, en minimisant les problèmes techniques : les 2 états 0 et 1 sont enregistrés par deux fréquences distinctes, qu'il faut savoir discriminer. Or la bande défile à la vitesse de 4,8 cm par seconde, et le débit des cassettes est voisin de 900 bauds.

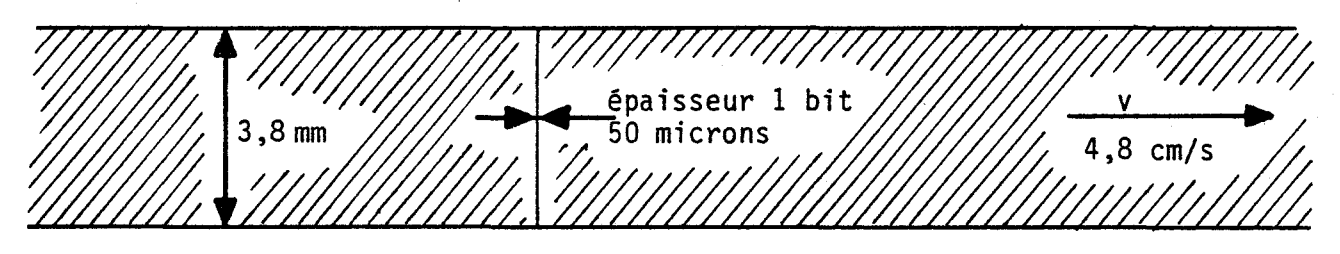

#### bande cassette grossie

En conséquence, chaque fréquence doit être identifiée sur une longueur de bande de 50 microns, ce qui est possible, mais difficile à garantir. Tous les utilisateurs connaissent déjà des déboires avec un lecteur unique à plus forte raison en EAO où une même cassette doit pouvoir être lue sur plusieurs lecteurs alors que ni l'azimutage des têtes, ni la vitesse de défilement ne peuvent être rigoureusement identiques d'un lecteur à l'autre.

La seconde manière de baisser les prix, à l'époque, a été de "rogner" sur la mémoire utilisateur. Les premières machines offraient 4 kilo octets de mémoire vive. Le prix des mémoires a chuté, et les ordinateurs se sont vite étoffés. Aujourd'hui, les machines grand public commencent à atteindre le méga octet, les processeurs ayant glissé des "8 bits" aux "16 bits".

### II ) L'ACCES A LA MEMOIRE ECRAN

L'origine "télétype" de l'écran a longtemps marqué les ordinateurs : On accédait à l'écran en écrivant dans un périphérique octet par octet, à charge pour l'écran de disposer d'un minimum d'"intelligence" pour gérer l'affichage (cf. les consoles).

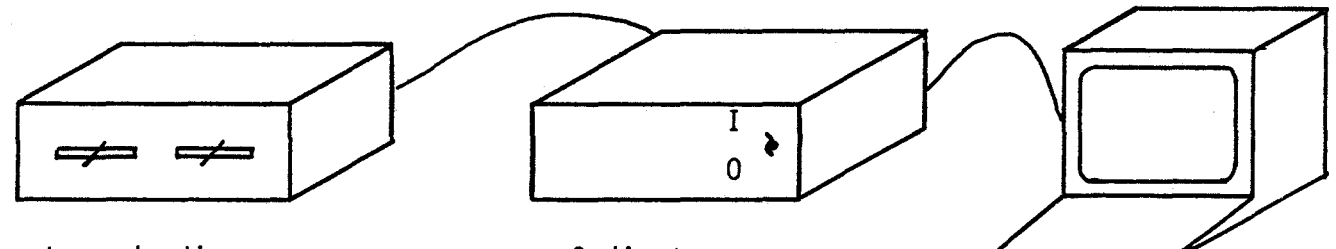

Lecteur de disques

Ordinateur

Console

L'imagination forçant la technique, on parvint à maîtriser le double accès des mémoires écran. A l'intérieur d'un même cycle d'horloge du processeur, 6809 par exemple, la première demi-période est réservée à l'établissement des états stables sur les lignes d'adresse, et la seconde moitié est réservée à la lecture/écriture du contenu de l'adresse pointée.

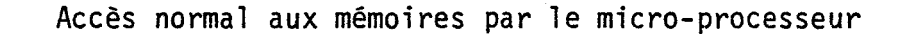

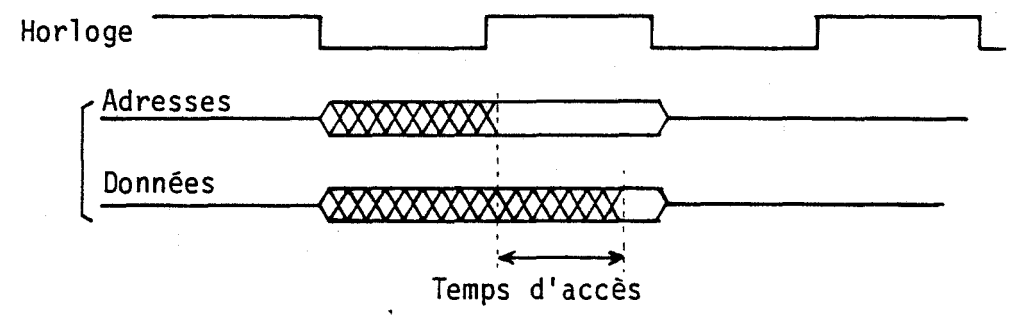

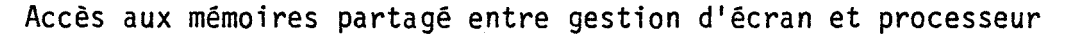

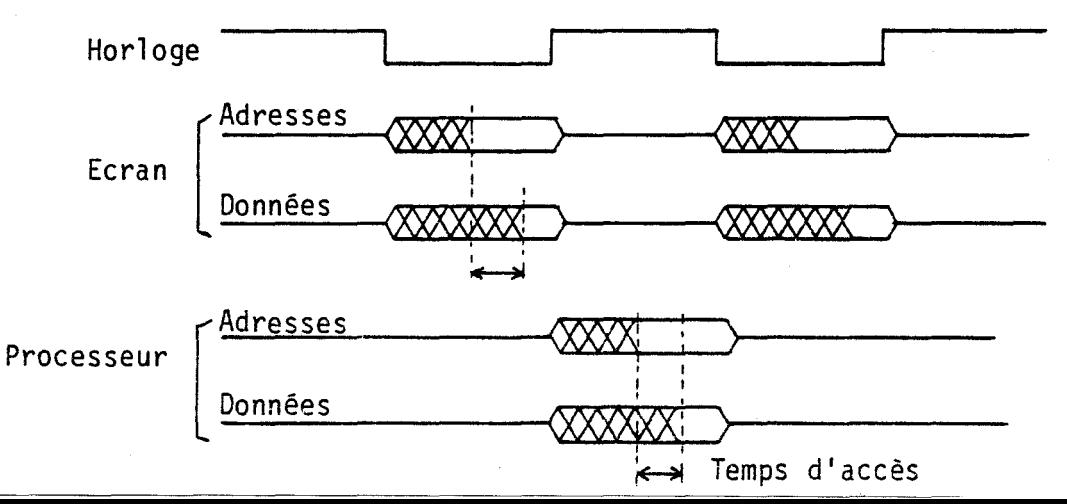

L'intégration de la mémoire écran dans le champ de mémoire du processeur n'est vraiment acquise qu'avec la technique du double accès, possible à condition de diviser par deux le temps d'accès aux mémoires vives.

Pendant le temps "bas" de l'horloge, les circuits contrôleurs d'affichage accèdent aux lignes d'adresses et de données ; pendant le temps "haut", c'est le processeur qui y accède.

On découvre ainsi l'intérêt de pouvoir accéder au contenu de l'écran dans le champ d'adresse : le prix du dispositif est bon marché, les jeux indispensables dans le marché "grand public", sont faciles à animer, et surtout l'écran devient périphérique d'entrée/sortie, qui autorise l'éditeur "pleine page" : l'utilisateur écrit sur l'écran lorsqu'il valide son ordre par la touche "ENTREE", la machine relit l'écran à la ligne pointée, et exécute. (Un tel concept est impensable sur télétype, d'où les anciens éditeurs-ligne, la dernière frappe étant \* simultanément affichée et mémorisée.)

Les écrans graphiques obligent à venir à la rescousse des processeurs "débordés" par le nombre de points de l'écran. On s'oriente alors vers des contrôleurs spécialisés dans la gestion de l'affichage, capables d'effectuer des opérations de plus en plus sophistiquées, et se servant "tout seul" dans les mémoires. Assez curieusement, on retourne au "périphérique intelligent".

# III ) LES LANGAGES RESIDANTS

Les machines grand public ne disposent pas de lecteur de disquettes. On ne peut donc pas charger le langage souhaité comme cela se fait dans les machines semi-professionnelles. En contrepartie, l'utilisateur est sécurisé face aux services offerts par le langage

résidant en mémoire morte. Le succès du Basic sur les autres langages interprétés vient d'ailleurs en partie du fait qu'il a été installé en langage résidant sur les premiers ordinateurs personnels.

Le constructeur recherche alors les techniques permettant de ne pas être tributaire d'un langage unique, et on voit apparaître des ordinateurs où le langage (on dira !'"application") peut être modifié en changeant de "cartouche" (mémoire morte contenant un langage autonome). Cette application jouit d'un certain nombre de services (gestion du clavier, de l'écran, du lecteur de cassettes  $\ldots$ ) offert; en standard par le constructeur dans le "moniteur".

CONCLUSION

Toutes ces informations rapides sur l'évolution du matériel grand public permettent de conclure que même si une certaine légèreté pouvait être critiquée dans les premières machines grand public, le marché s'oriente vers des produits de très haut niveau, très cohérents dans leur structure, ayant développé des aspects que les machines professionnelles auraient volontiers négligés (graphisme, couleur) sans la pression des ordinateurs personnels. Le vrai problème de ces petites machines est leur cible : la publicité a vanté leur utilité domestique (tenue des comptes, recettes de cuisine ..• ), mais plus personne n'y croit ; le domaine professionnel se ralliera toujours davantage au PC et à ses successeurs ; nous avons plaisir à penser que c'est le domaine éducatif qui offrira à ce matériel son terrain privilégié.

---·~·~·· ---------

#### 1ère partie : CHAPITRE 4

#### HISTORIQUE DES ETAPES PRELIMINAIRES DU NANORESEAU

====================--=========----====--======

Notre organisme de formation continue n'a pas été concerné par les plans nationaux (qui s'adressent aux 15 - 18 ans). Nous avons donc travaillé dans un cadre différent, avec des machines achetées sur ressources propres. C'est sur du matériel "grand public", démuni de lecteur de disquettes (et donc en Basic), que nous avons mesuré l'urgence de trouver une solution au problème des chargements de logiciels.

Le chemin menant au Nanoréseau est passé par 5 étapes successives qui ont enrichi progressivement notre réflexion.

# I ) LE RESEAU "LECTEUR DE CASSETTES"

Nous avons repris une idée décrite par N.Hampshire [14]. Sur un poste "serveur", on effectue une sauvegarde, mais au lieu d'envoyer les signaux électriques vers le lecteur de cassettes, on les dévie vers les entrées "lecteur de cassettes" des autres postes.

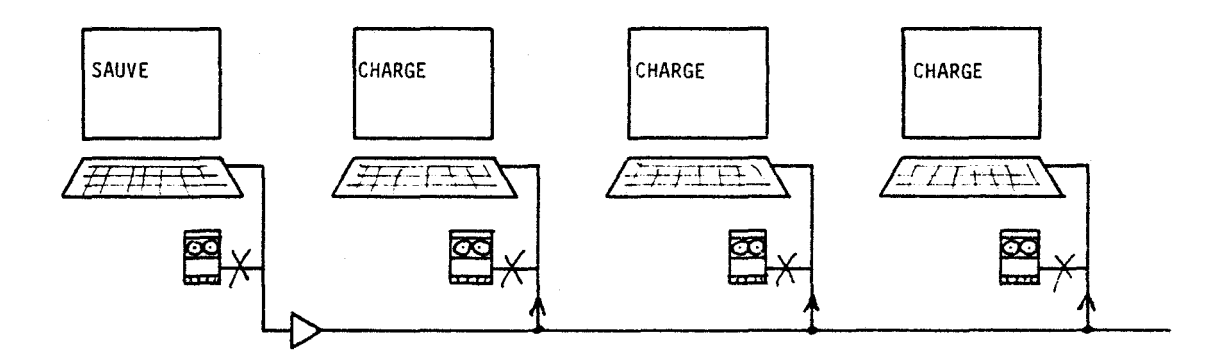

On lance un ordre de chargement sur ces autres postes. Cette émulation de chargement fonctionne à merveille, il n'y a pas d'erreur d'entrée/sortie comme avec un vrai lecteur (cette technique nécessite une interface sur T07). Le PICORESEAU, diffusé par le Comptoir du Languedoc, fonctionne sur ce principe.

Nous avons longtemps utilisé cette technique chez nous, et en .avons conclu que l'enseignement exigeait de grandes vitesses de transfert.

• II ) LE RESEAU "BUS IEEE" DETOURNE

Les ordinateurs utilisés (CBM) étaient équipés du bus IEEE. Dans ce système, un ordinateur (unique) contrôle un ensemble de périphériques (disque, imprimante, ... ). Nous avons détourné l'usage normal de ce bus IEEE en branchant plusieurs machines sur un seul lecteur de disquettes. Moyennant une convention verbale entre les utilisateurs, du type "attention, je prends", les chargements de logiciels s'effectuaient facilement.

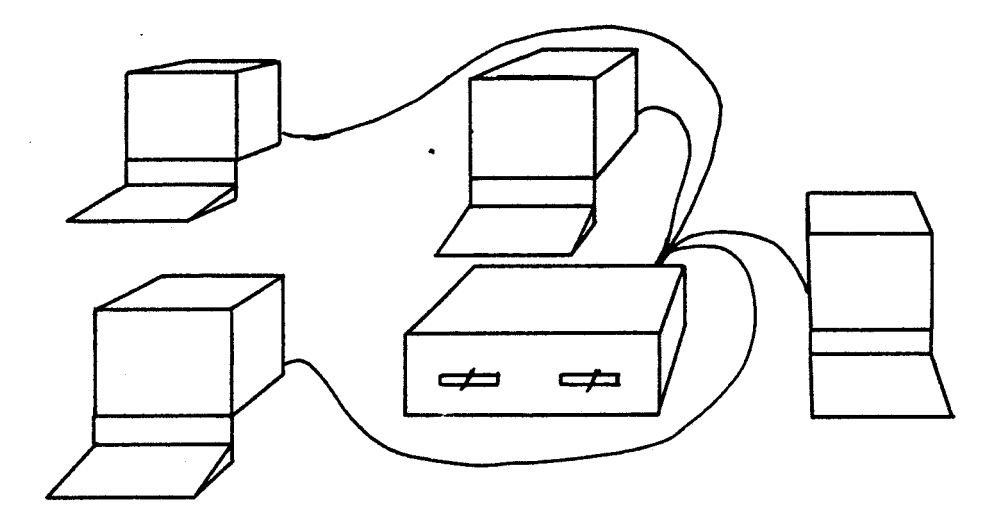

Nous avons retenu deux points de cette réalisation : d'abord la convention verbale interdit les accès-disque programmés ; ensuite les câbles ne conviennent pas (trop lourds et trop courts).

## III ) LE RESEAU UNIVERSEL A COMMUNICATEURS

Il s'agit de créer un boitier "communicateur" que l'on relie au poste de travail par une liaison parallèle. selon un protocole classique. La liaison entre postes se fait en série. par liaison HDLC (qui sera expliquée plus loin). C'est un projet de M.A.Derycke dont nous avons mené l'étude de faisabilité [R3]. grâce à l'aide financière de l'Agence de l'Informatique (ADI) [RI]. Un MODEM. très simple et performant venait couronner cette réalisation (plusieurs constructeurs proposent aujourd'hui des réseaux de ce type - 1 méga bits par seconde - 3 km de portée • par exemple Local Net system 40 ou Genet).

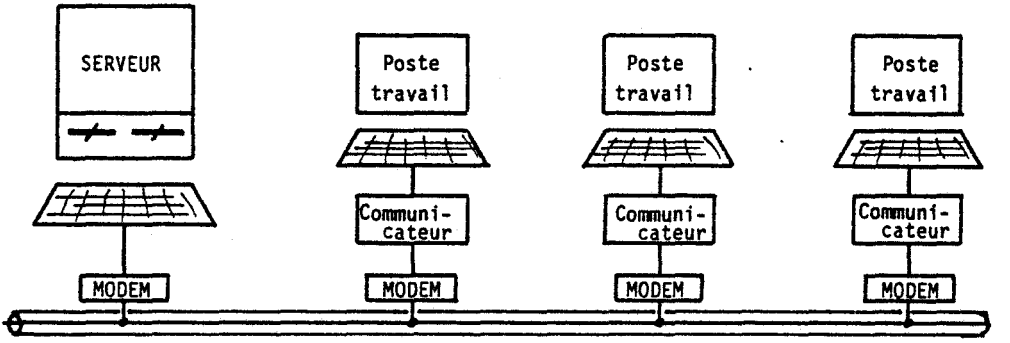

Câble TV. Longueur 2 km maximum

Nous avons retenu de cette tentative que tout communicateur externe au poste de travail risque de coûter plus cher que le posté desservi. Nous avons surtout découvert les circuits intégrés Contrôleur de réseau du type HDLC.

### IV ) LE RESEAU MINIMUM

Il devenait manifeste que. compte tenu de la décroissance du coût des ordinateurs. notre établissement n'investirait jamais dans une solution aussi coûteuse que les communicateurs. Aussi. pour résoudre nos propres problèmes. nous avons pris le contre-pied de la solution ADI pour installer un contrôleur HDLC directement dans l'ordinateur. Tous

les problèmes devenaient simples dès qu'on acceptait que la mémoire soit directement accessible dans les échanges. Nous avons alors installé un "réseau minimum" sur notre parc de machines CBM, réseau encore opérationnel aujourd'hui.

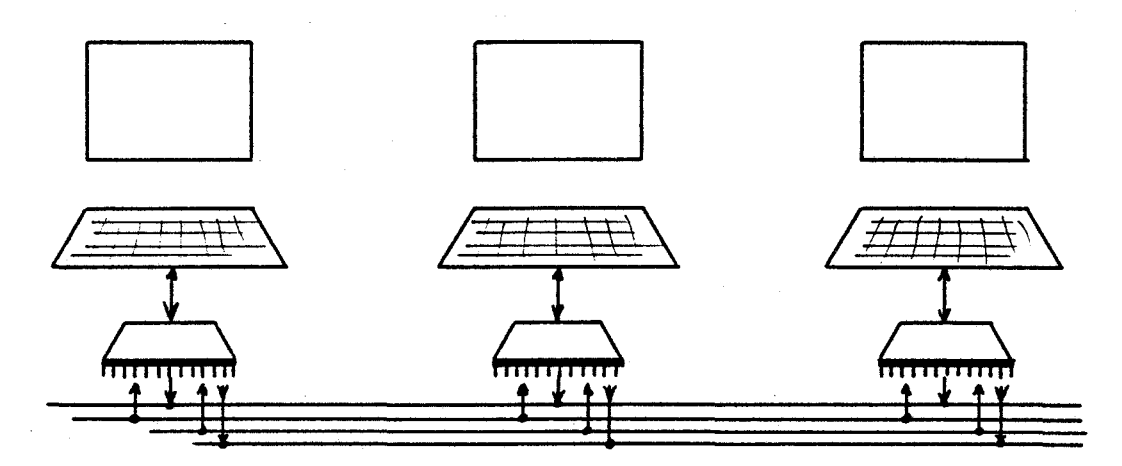

De cette tentative, nous avons retenu qu'un réseau bon marché était possible à partir du moment où la machine cible était unique. Or cette contrainte d'une unique machine s'imposait également dans le développement des logiciels d'EAO.

# V ) L'ANCIENNE VERSION DU NANORESEAU

Nous avons exploité les résultats de toutes nos tentatives précédentes sur le T07 dès sa sortie. Cet ordinateur se prêtait parfaitement à recevoir une extension intégrant le contrôleur de communication et les compléments de logiciels. Le produit obtenu a permis de tester la souplesse et la fiabilité du système. Il ne restait plus qu'à trouver une solution plus élégante au problème des fichiers, et à s'ouvrir aux autres applications que le Basic.

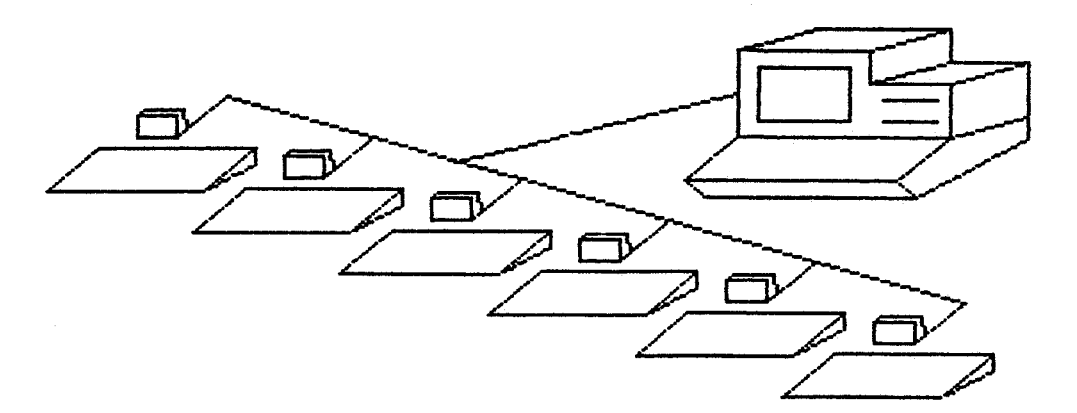

La faisabilité et la maîtrise d'un réseau enfin satisfaisant était acquise. Nous avons poussé plus loin quelques performances (finesse de l'octet, durcissement des acquits), et nous avons mis au point une procédure simple de dialogue permettant l'ouverture à tout développement futur.

#### En conclusion

Le Nanoréseau est le fruit de 4 années de travaux par approches successives. Chacune de ces approches a été testée "in situ". Chacune a apporté son lot d'expériences, tant sur le plan technique que sur le plan conformité aux besoins de la formation. Nous avons rencontré les techniques lentes ou lourdes. La technique Nanoréseau a permis de résumer en un seul dispositif l'ensemble des avantages de tous les systèmes rencontrés au cours de nos travaux.

#### DEUXIEME PARTIE

#### LES GRANDS CHOIX DU NANORESEAU

======--=====================

Le Nanoréseau actuel est le résultat de nombreux compromis entre des choix techniques les plus variés. Se limiter à décrire son fonctionnement point par point. couche par couche. ne permet pas d'expliquer les choix fondamentaux qui ont permis ce résultat.

L'objet ·de cette seconde partie est d'expliquer les quelques options de base qui ont assuré la cohérence interne du produit.

- Les contraintes de l'électronique ont poussé à choisir tel système (que permet de faire l'électronique ? ).

- L'analyse des besoins des utilisateurs a conduit à sélectionner tels services (quelles sont les demandes des pédagogues ? ).

- L'expérience des premières versions a incité à élaborer telle procédure d'échange (comment arriver au résultat cherché ? ).

- La nécessité de maîtriser tous les cas d'erreur a fait opter pour telle solution (comment éviter les disfonctionnements ? ).

Le Nanoréseau n'est pas une accumulation de petites solutions à des petits problèmes techniques. c'est d'abord le choix de fondations solides. constituées d'un nombre limité d'options de base.

2ième partie CHAPITRE 1

#### LE CAHIER DES CHARGES INITIAL

=======--========--========

Dans ce premier chapitre, nous présentons le cahier des charges tel qu'il s'est esquissé au cours de nos premières expériences. Il est fonction :

- du domaine pédagogique, distinct de la bureautique

- des utilisateurs, pédagogues et non informaticiens.

- du volume de mémoires des machines cibles : les fichiers à transférer sont au maximum de quelques dizaines de kilo octets.

#### I ) CONVIVIALITE

Les utilisateurs sont des enseignants ou des personnes sans formation initiale. Les ordres doivent être donnés selon une syntaxe claire, parfaitement cohérente avec l'application.

II ) RAPIDITE . . . . . . . .

Ceci est vrai de toutes les utilisations des ordinateurs dans le contexte pédagogique, pour deux raisons

- les lenteurs à un niveau quelconque provoquent un désengagement de l'activité intellectuelle (dissipation).

- Un ordinateur qui paraît lent induit l'idée que le travail demandé est difficile. Les utilisateurs penseront que si déja lui "souffre" pour exécuter la tâche demandée, alors, eux n'ont aucune chance d'y parvenir.

# III ) MOBILITE

A tout moment il peut être important de déplacer un poste de travail. Le système doit autoriser cette modification de configuration sans perturber le travail en cours dans les autres postes.

### IV ) RUSTICITE

Cela se traduit surtout par le choix du matériel grand public, de préférence au matériel sophistiqué. En particulier les câbles de liaison sont de simples câbles utilisés en HI-FI.

#### V ) COUT MODESTE

Le surcoût de connection d'un poste de travail à un réseau existant de doit pas dépasser 20 % de la valeur du poste de travail.

#### VI ) SYSTEME ANTI - PANNE

Un réseau complet ne peut être hors usage lorsqu'un élément quelconque de l'ensemble est défaillant, fut-il le serveur. Il s'agit d'un principe que nous nous étions fixé dans les premières versions du Nanoréseau, où un complément de Basic, intégré dans le boîtier réseau, procurait l'autonomie des postes vis à vis du serveur. Pour des raisons indépendantes de notre volonté, ce service n'a pas été repris dans la version !PT. Nous avons eu maintes occasions de le regretter.

### VII ) TRANSPARENCE AUX CODES

Certains systèmes de communication n'acceptent d'échanger que les codes ASCII. Or toute plage mémoire (Basic, logiciels en langage machine, écrans, ...) est à priori composée d'octets quelconques. D'où l'importance de ce point.

VIII ) LES DIMENSIONS MAXIMALES DU DISPOSITIF

Le réseau doit desservir au moins une dizaine de machines réparties sur un rayon d'une vingtaine de mètres : ce sont les caractéristiques d'un petit laboratoire d'EAO.

A l'exception du point 6, toutes les caractéristiques de ce premier cahier des charges ont été satisfaites au delà de nos souhaits.
2ième partie : CHAPITRE 2

LES CHOIX DE L'ELECTRONIQUE

=============--======----==========

Les techniques proposées par l'électronique pour résoudre les problèmes d'échanges sont nombreuses, et le choix n'est pas toujours facile, d'autant plus que toutes les conséquences d'un choix ne sont pas perceptibles au moment où se prend la décision.

Dans le cas présent, on pouvait choisir entre transmissions série ou parallèle à l'intérieur des transmissions série, plusieurs techniques étaient possibles ; Une fois le boîtier contrôleur HDLC décidé, comment procéder pour la prise de ligne ; quelle vitesse de transmissions, etc ..• Tous les choix ultérieurs concernant la manière d'organiser les échanges sont tributaires de ces options préliminaires.

I ) LE CHOIX ENTRE SERIE ET PARALLELE

Il s'agit d'un problème habituel par exemple dans le choix des imprimantes. Les procédures d'échange sur des ports parallèles sont classiques et permettent d'atteindre des vitesses de transfert élevées.

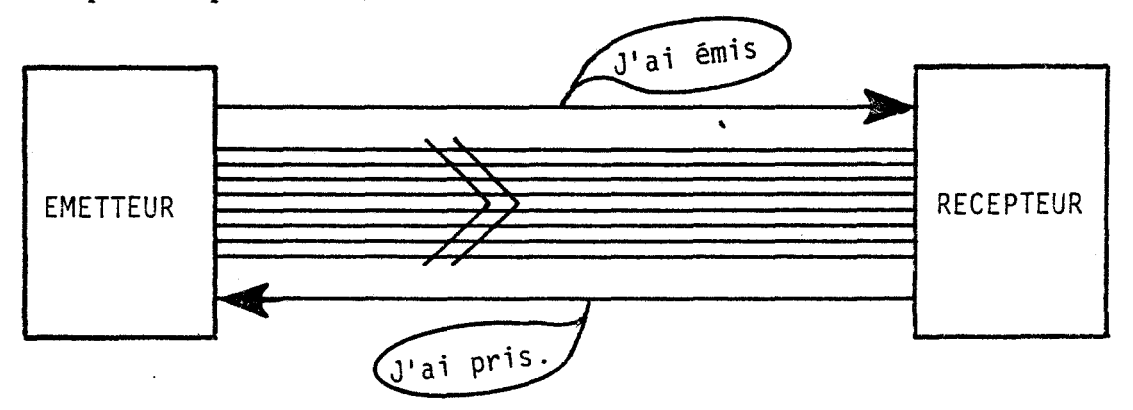

Le standard de communication IEEE s'impose dès qu'il faut envisager un retournement du sens des échanges. Or ce standard présente les inconvénients suivants :

- Il limite les échanges à de courtes distances (20 mètres).

- Il n'est pas transparent aux codes.

- Il suppose un contrôleur maître ; or aucun poste ne doit être indispensable dans le réseau.

Les liaisons série sont en principe plus lentes : chaque octet doit être sérialisé, soit à priori un temps 8 fois supérieur. Ensuite il faut ajouter au message des indicateurs permettant au récepteur de recomposer sans erreur des octets à partir de trains de bits 0 ou 1 (bit start, bit stop ou caractères de synchronisation).

Ces inconvénients sont contrebalancés par des arguments techniques importants :

- Le passage d'un câble de liaison à 2 conducteurs est plus aisé, et donc moins coûteux que le passage d'un câble de liaison de 16 conducteurs comme dans le bus IEEE 488.

- On peut, sur un signal unique, appliquer un système de protection élaboré, impossible à étendre à un ensemble de 16 signaux (la transmission par signaux complémentés double le nombre de conducteurs).

Ces arguments confirment l'opinion que nous nous étions faite après l'exploitation du bus IEEE sur les ordinateurs CBM : portée trop réduite, et câbles trop lourds.

## II ) TECHNIQUE DE TRANSMISSION SERIE

Dans un tel projet, il faut de toute évidence s'orienter vers les circuits hautement intégrés (VLSI) disponibles sur le marché. Seuls les contrôleurs HDLC ont apporté une solution satisfaisante.

- Ils permettent la transmission de codes quelconques.

- Ils offrent en surplus une vérification de haut niveau sur le contenu du message échangé, le CRC (voir p 117).

(L'histoire a montré qu'une autre solution aurait pu être envisagée : la réalisation d'un circuit spécialisé VLSI, intégrant ce contrôleur ainsi que le reste de l'électronique associée. Cette solution supposait une production minimum de lOooo pièces.)

...

## III ) PROCEDURE DE PRISE DE LIGNE

En HDLC, il n'y a pas de poste maître comme en IEEE. Lorsqu'un poste veut prendre la ligne pour émettre un message ; il doit soit en avoir l'autorisation, soit la prendre de force.

\* Soit une autorisation d'émettre (= un "jeton") circule d'un poste à l'autre. Tout poste désirant prendre la ligne attend de recevoir ce jeton qui lui en donne le droit. C'est le système le plus sûr.

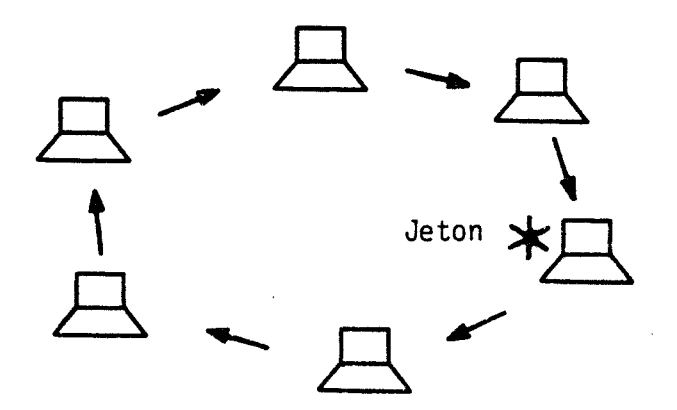

\* Soit chaque poste décide d'occuper la ligne, après avoir vérifié qu'elle est libre. Cette décision peut coïncider avec une autre décision prise simultanément par un autre poste, d'où risque de collision à prendre en compte.

Il n'y a pas de meilleure technique, et les spécialistes [cf R.Parker et SF.Shapiro, [A9] ou F.Hoste, [L3],p.41) estiment que l'on s'oriente vers la coexistence de ces deux systèmes :

- Le système à jeton permet de garantir un passage très régulier du droit de parler ; il est avantageux dans les traitements "temps réel", mais n'optimise pas le débit d'information. Il s'imposera, semble-t-il, pour les échanges à hautes vitesses (cf. H.C.Salwen [All]).

- Le système "CSMA" (Carrier Sense Multiple Acces) ne garantit pas la possibilité d'émettre un message dans un délai donné, mais permet d'optimiser le débit (intérêt en bureautique).

Nous avons choisi le système CSMA pour les raisons suivantes

- Nos ordinateurs n'ont qu'un seul processeur, et lui imposer de veiller à la circulation du jeton revient à l'handicaper inutilement. En pratique, les systèmes à jetons sont équipés d'un processeur supplémentaire spécialisé dans la gestion du réseau ("frontal").

- Le système du jeton impose une configuration figée, car chaque poste doit savoir à qui transmettre le jeton reçu. Ceci est contraire à notre cahier des charges.

Plusieurs variantes de techniques CSMA sont expliquées dans la littérature (voir [A9] ou [L3, p.41]). Sur le Nanoréseau, la ligne doit être à l'état de repos stable avant la prise de ligne. L'utilisation d'un délai aléatoire permet de réduire la probabilité de collisions.

# IV ) PROBLEME DES RECEPTIONS D'APPELS

Lorsqu'un appel est lancé sur la ligne, seul le poste désigné doit se reconnaître et amorcer la réponse. Nous nous sommes trouvé devant une alternative :

- Soit choisir le contrôleur SIO (Serial Input Output de ZILOG). C'est le contrôleur le plus ancien. Il est équipé du système de reconnaissance automatique d'adresse, c'est à dire que lors d'une réception de trame, il ne transmet une interruption au processeur que si cette trame lui est adressée. Avec un tel contrôleur, qu'importe le nombre de trames circulant sur la ligne, le poste ne sera dérangé qu'à bon escient.

- Soit choisir le contrôleur ADLC (Advanced Data Link Controler, de Motorola), plus simple, mais démuni du système de reconnaissance automatique d'adresse : toute trame doit provoquer une interruption si l'on ne veut pas rater un message. Dans ce cas, il importe de protéger le poste des interruptions inutiles.

On peut imaginer d'utiliser le SIO, plus favorable sur le plan reconnaissance automatique d'adresse, sur le T07/M05 équipé d'un processeur de la famille Motorola (6809). La gestion des signaux à l'intérieur des cycles d'horloge dans les deux familles (Zilog et Motorola) n'est pas identique :

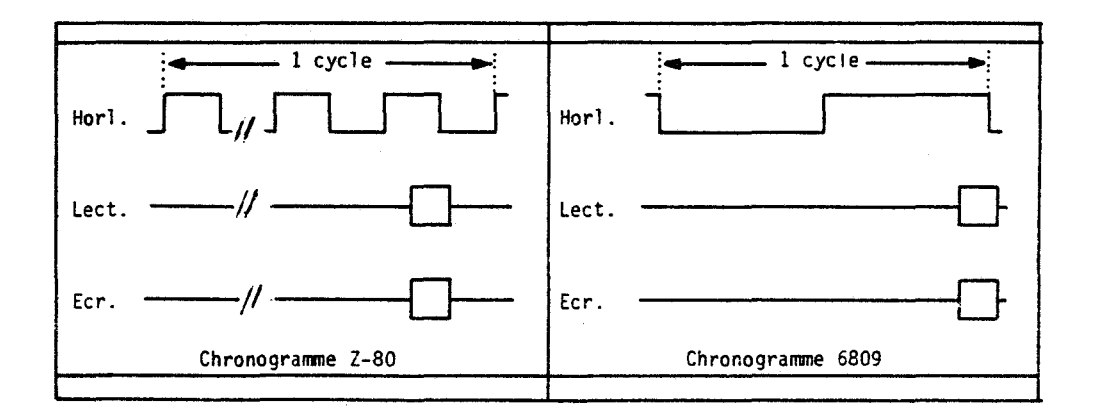

Les informations ne sont pas validées au même instant, si bien qu'un dispositif mixte (avec des éléments des deux familles) ne peut garantir une fiabilité suffisante. Nous avons donc choisi le contrôleur le moins intéressant pour conserver la compatibilité (le T07/M05 est équipé du processeur 6809 de MOTOROLA), et avons développé un dispositif permettant de minimiser les inconvénients de cette non reconnaissance d'adresse.

## V ) LE CHOIX DES VITESSES

Le contrôleur utilisé supporte des horloges de transmission de 1 MHz, soit un octet toutes les 8 µs. Le logiciel n'est capable de desservir le contrôleur qu'à la vitesse moitié. L'expérience nous a appris qu'il faut chercher les vitesses maxima, l'horloge à 500KHz est facile à fabriquer à partir de l'horloge du processeûr : la vitesse de 500 kilo bits par seconde a été retenue, soit le transfert d'un écran en moins d'un tiers de seconde (16ooo octets échangés).

#### **CONCLUSION**

Les choix essentiels sur le plan électronique sont donc définis. Il s'agit de transmissions série, effectuées par un contrôleur HDLC. L'horloge est à 500 Kbits/s. Les prises de ligne se font par saisie brutale, après surveillance de l'état de la ligne pendant un délai aléatoire. Chaque requête déclenche une interruption sur chaque poste.

Les petits problèmes techniques annexes (choix des amplificateurs de ligne, manière de déconnecter les contrôleurs lors d'échanges entre postes extérieurs, détection d'horloge, ... ) sont des details sans répercussion sur le reste du dispositif.

#### 2ième partie : CHAPITRE 3

## LE CHOIX DES FONCTIONS A IMPLANTER

========================================

Le but premier de notre travail était de permettre le chargement de logiciels. L'infrastructure à élaborer pour réaliser cet objectif permettait d'offrir à bon compte d'autres services, d'autres "fonctions".

Le terme fonction n'est peut-être pas évident. Une personne utilisant des logiciels d'EAO pour apprendre les mathématiques n'a pas accès aux fonctions du réseau, sauf lors des consultations du répertoire des logiciels disponibles, et le chargement de tel logiciel sélectionné. Celui qui crée les logiciels a des besoins plus vastes : il doit sauvegarder, rappeler, utiliser des fichiers, appeler des images, etc. Chacun de ces besoins correspond en principe à une fonction.

Au départ de nos travaux sur le Nanoréseau, nous n'avions que fort peu d'idées sur les fonctions à implanter. Peu à peu nous sommes parvenu à cerner plusieurs ensembles de besoins distincts :

- les services normaux d'un système d'exploitation de disques,
- les échanges entre postes,
- les services d'impression.

Dans ce chapitre, nous passons en revue toutes les fonctions qui, peu à peu, se sont avérées nécessaires et suffisantes pour satisfaire nos besoins en pédagogie.

I ) LES SERVICES D'UN SYSTEME D'EXPLOITATION DE DISQUES

A ) Le chargement de logiciels 

C'était notre premier objectif. Le chargement de logiciel par lecteur de cassettes est trop lent et trop sujet aux incidents ; le lecteur de disquettes est trop coûteux et trop délicat dans le contexte pédagogique. Les quelques milliers d'octets du programme devaient pouvoir être chargés en quelques secondes.

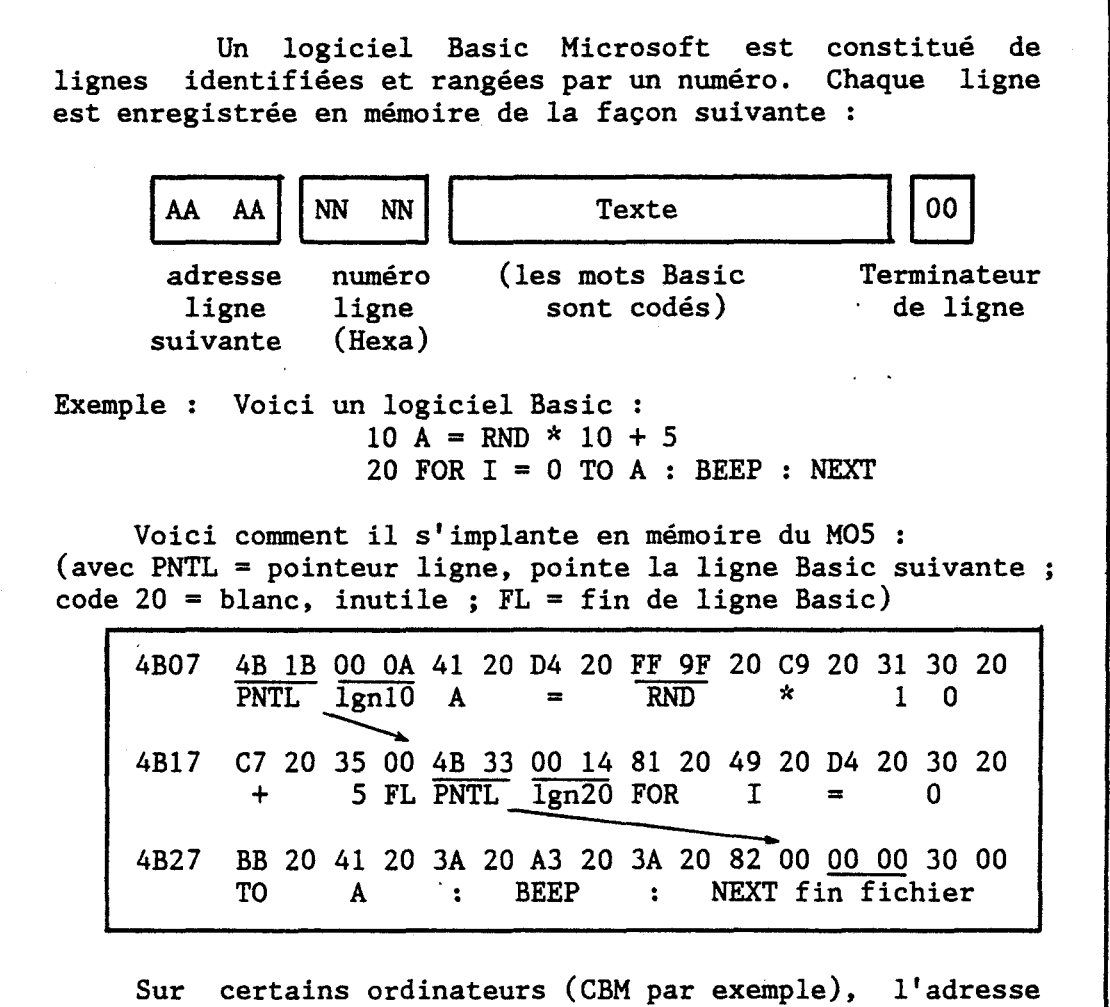

de début de logiciel est fixe. Dans ce cas, après un de desde de logiciel est fine. Sans ce cas, après un Basic et de début de variables.

Sur le T07/M05, l'adresse de début de logiciel est variable (présence ou non de lecteur de disque, de réseau, nombre de fichiers ouverts ... ). En plus de la mise à jour des pointeurs de fin de Basic et de début de variables, il faut rectifier chaque pointeur de ligne (adresse de la ligne suivante) après chaque chargement.

B ) Le chargement de plage mémoire

Certains logiciels utilisent des sous-programmes en langage machine (fichiers binaires), qu'il faut pouvoir charger en mémoire à partir du serveur. Cette possibilité induit le souhait de pouvoir implanter ces fichiers binaires à tout endroit de la mémoire, d'où un paramètre optionnel précisant la nouvelle adresse d'implantation.

Le problème s'est posé de savoir s'il convenait d'interdire certains chargements de plages mémoires qui, par exemple, écraseraient par inadvertance la "pile" du par inadvertance la "pile" du processeur. Nous avons choisi d'ignorer toute censure dans la mesure où le matériel ne pouvait pas souffrir d'écritures intempestives *;* tout est permis, aux risques et périls de l'utilisateur. L'expérience a montré par la suite que chaque censure interdisait des ouvertures non imaginées au départ.

C ) La sauvegarde

La sauvegarde de logiciels ou de plages mémoire est indispensable dès que le serveur n'est plus de même type que le poste de travail. Elle ne se justifiait pas sur notre réseau prototype CBM : le serveur et les postes de travail étant identiques, une simple saisie de logiciel par le poste équipé du lecteur de disquettes permettait cette sauvegarde.

Sur Nanoréseau, le serveur ne peut pas être utilisé pour les développements : Il n'a pas les mêmes codes Basic, les mêmes services disponibles, les mêmes dimensions d'écran, les mêmes couleurs ... Le développement ne peut se faire que sur les postes de travail. La fonction de sauvegarde est indispensable.

La sauvegarde pose problème lorsqu'un fichier de même nom que celui proposé existe déja au serveur :

- soit la sauvegarde est refusée : c'est l'option que nous avons retenue dans les versions anciennes du Nanoréseau, où un ordre de sauvegarde spécial autorisait l'écrasement.

- soit l'écrasement est automatique . . c'est l'option du Basic Microsoft, qui a été repris dans la version définitive, par souci de cohérence avec le système d'exploitation de disques.

D ) Le Répertoire

La fonction "consultation de répertoire" semblait peu utile au début de nos travaux, mais dès les premiers essais sur le terrain, elle s'est avérée nécessaire : il est désagréable, en effet, de travailler sur un poste sans savoir quels logiciels sont disponibles au serveur.

--~·--·---------- -----------~·--

L'implantation de cette fonction impose l'usage d'un tampon. En effet, lors de la réception de la réponse du serveur à une demande de répertoire, le réseau apporte dans le poste un nouveau code ASCII toutes les 17  $\mu$ s, alors que pour afficher ce code ASCII sur l'écran, il faut plus d'une pour afficher ce code ASCII sur l'écran, il faut plus d'une milli seconde (pour afficher un caractère sur l'écran, faut 8 écritures dans la page caractère et 8 écritures dans la page couleur !). D'où le passage imposé par un stockage provisoire.

E ) La gestion de fichiers

Le domaine de la pédagogie des mathématiques nous a peu porté vers les gestions de fichiers. Par contre nous avons réussi à détourner sur le Nanoréseau ancien l'ensemble du "DOS" fourni par THOMSON avec son lecteur de disquettes.

M05 sans S.E.D. (Système

M05 avec S.E.D.

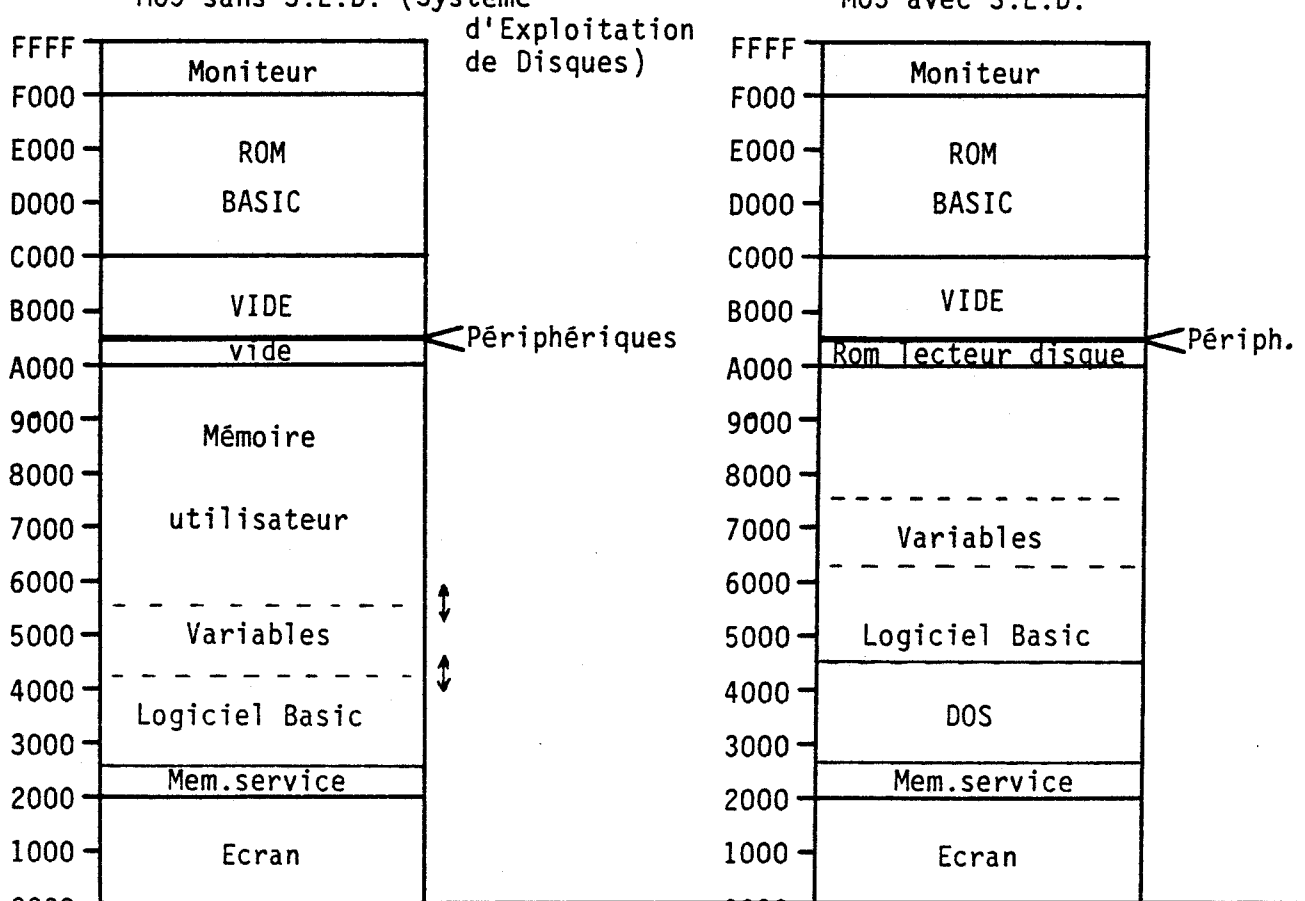

Il s'agit d'un complément de Basic occupant 8K octets de mémoire et offrant [D6] :

le Système d'exploitation de Disques (SED) avec fichiers à accès séquentiel et fichiers à accès direct.

- des services outils graphiques (DRAW, CIRCLE, PAINT...).

Le Nanoréseau était encore une réalisation modeste, et l'intégration de ce DOS ouvrait de belles perspectives. En particulier, nous avons enrichi les fonctions du serveur en y intégrant l'émulation du lecteur de disque T07/MOS (logiciels mis au point par M.X.Coine). Tout échange avec un enregistrement du disque était dévié vers le serveur.

Cette solution présentait cependant 3 difficultés

1 - Un problème de propriété de logiciels : Une Société A peut elle diffuser des logiciels appartenant à une société B, légèrement modifiés par un laboratoire d'université ?

2 - Le lecteur de disques était émulé sur serveur. Un poste de travail jouissait de tous les avantages d'un lecteur de disques, mais côté serveur, il n'apparaissait qu'un fichier global-disque par poste.

3 - Un poste de travail n'accéde qu'à un disque fictif de 80 K octets, à l'image des disques du TO7 de l'époque. (En fait 2 disques privés et un disque commun en écriture seule).

Pour le Plan Informatique Pour Tous, THOMSON a adapté son "DOS" de manière à rendre disponible sur le réseau tous les services proposés sur les T07/MOS équipés de lecteurs de disquettes (gestion de fichiers et ordres graphiques). En principe, tout logiciel fonctionnant avec lecteur de disque fonctionne sur Nanoréseau, et inversement. Seules les fonctions que nous qualifions de "propriétaire de disque" ont été éliminées (initialisation, recopie de disque, etc..).

F ) La notion de fichier écran

L'usage pédagogique des premiers Nanoréseaux a fait émerger un besoin non ressenti initialement. Les utilisateurs réclamaient de pouvoir sauver et rappeler des écrans. Un écran est composé de deux plages mémoire de 8000 octets, logées aux mêmes adresses dans le champ de mémoire du processeur, et sélectionnées par un système de commutation de banques.

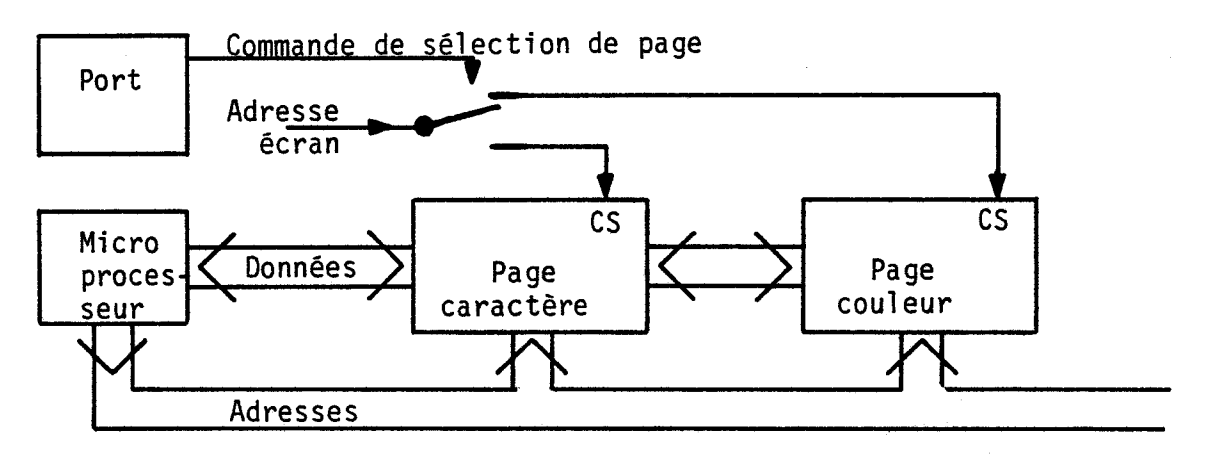

Le choix de types de fichiers disponibles n'était pas satisfaisant. Il existait en effet des fichiers

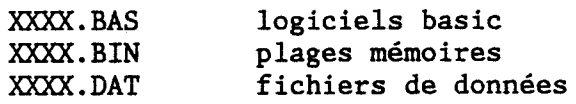

mais rien qui satisfasse les images écran formées de deux fichiers jumeaux et de l'information "couleur du pourtour".

Nous avons signalé ce besoin au constructeur lorsqu'il nous a relayé pour les développements de sa partie dans la version définitive. La sauvegarde et le rappel d'écran ont été intégrés au Basic, et traités avec une technique de compactage d'image pour éviter d'encombrer les disques avec 16ooo octets par fichier. Ce compactage, ainsi que le décompactage, est exécuté dans le T07/M05. On trouve donc maintenant des fichiers :

### XXXX.MAP fichiers écran

Malheureusement cette technique restitue ces images un peu trop lentement, par bandes verticales.

## II ) LES ECHANGES ENTRE POSTES

Historiquement, ces échanges ont été d'abord utilisés pour mettre au point les logiciels de transfert. Pour simplifier les tests, nous avons utilisé les transferts de plage mémoire écran. Les pédagogues ont tout de suite repéré les exploitations possibles de tels échanges.

Plusieurs échanges ont été progressivement mis au point dans les versions anciennes, et sont repris dans la version définitive

 $\rightarrow$  saisie par un poste de la plage mémoire d'un autre poste, et recopie, soit aux mêmes adresses, soit à partir d'une adresse précise.

 $\rightarrow$  saisie par un poste de l'écran d'un autre poste.

Ceci était facile sur CBM (1000 octets à transférer) ; ce qui devient complexe sur T07/M05 (deux fois 8000 octets à transférer + informations diverses).

 $\rightarrow$  saisie du logiciel d'un autre poste (avec ou sans lancement)

 $\rightarrow$  concaténation (= mise bout à bout) de logiciels pour permettre la réalisation collective de logiciels sans passer par le serveur.

La difficulté des fonctions d'échanges entre postes réside dans le choix du garde fou : les quatre services cités conviennent à l'usage pédagogique car les postes sollicités ne sont pas perturbés par la demande. La règle du jeu est là, très claire :

Chaque poste peut lire à loisir dans les autres postes

mais ne peut jamais y écrire.

Au niveau du vocabulaire, nous utilisons le terme "pillage" (non destructif). Dans la version définitive, THOMSON a utilisé le terme "CLONE". Comme dans une photocopie, l'original n'est jamais perturbé.

Une protection supplémentaire permet par ailleurs d'interdire ces pillages, par exemple dans les cas àe contrôle de connaissances.

En conséquence chaque poste devient "Mémoire de Masse" en lecture seulement, accessible aux autres postes. Un logiciel peut être appelé s'il se trouve dans les disques du serveur, ou dans un autre poste, ce qui s'avère très  $conforthale$  à l'usage : l'utilisateur appelle tel logiciel non pas parce qu'il en connaît le nom, mais parce qu'il le voit s'exécuter sur un poste voisin.

III ) L'IMPRESSION

La notion d'impression recouvre trois besoins distincts qui nécessitent trois traitements très différents :

~ Pour le développeur, il importe d'imprimer des listages de logiciels.

(la suite d'octets enregistrés en mémoire du T07/MOS est traduite en un texte ASCII, qui est envoyé sur l'imprimante au lieu d'être envoyé sur l'écran.)

~ Pour le pédagogue, il importe surtout d'imprimer les copies d'écran.

(Les pixels de l'écran doivent être regroupés verticalement 8 par 8 pour fournir les octets permettant de commander l'imprimante à aiguille.)

~ Pour l'utilisateur polyvalent, il importe de sortir sur imprimante des textes composés par logiciels, plutôt que les afficher sur l'écran.

(Il s'agit de codes ASCII comme dans le premier cas. Il faut bloquer la sortie sur imprimante'tant que le texte à afficher n'est pas déclaré complet par un ordre de fermeture de fichier il ne faudrait pas que plusieurs demandeurs voient leurs textes mélangés !).

La disparité des imprimantes est telle que dans la version ancienne du Nanoréseau, les listages sont envoyés sur l'imprimante du serveur, tandis que les copies d'écran sont envoyées sur l'imprimante d'un poste de travail (qui effectue d'abord une saisie d'écran).

Dans la version actuelle, les 3 services attendus sont pris en charge par le serveur, sur son imprimante. Le standard IBM aura au moins rendu ce service éminent de résoudre le casse-tête des incompatibilités d'imprimantes.

#### IV ) L'INTEGRATION AU BASIC -------------------

A l'intérieur d'une application, il importe que la façon de donner les ordres réseau soit cohérente avec la façon de donner les autres ordres. En Basic, cette intégration a été menée très loin par nous-même sur les versions anciennes du Nanoréseau, puis a été achevée par le constructeur dans la version définitive.

La notion d'"Intégration au Basic" suppose que les ordres doivent pouvoir être donnés

(D - en mode "commande", directement au clavier.

@ - en mode "programme" (inclus dans les logiciels, par exemple pour demander le chargement de fichiers binaires).

(]) - avec des paramètres. Exemple  $A$ = "FIC" : LOAD A$$ 

Dans la Version 1, cette intégration était sommaire, nous avons exploité la technique connue de tous les développeurs des CBM et TRS-80 (déviation de la routine "Acquisition du caractère suivant", implantée en mémoire vive.

Dans la Version 2, l'utilisateur employait toujours les mêmes codes (!E5 pour demande de saisie d'écran du poste 5) mais les commandes étaient intégrées au Basic (nouveaux codes) : nous avons retrouvé le dispositif mis au point par Microsoft pour autoriser l'extension de la table des codes (cf. l'implémentation des ordres du DOS).

Nous avons alors intégré les commandes suivantes

!\$M sauvegarde avec écrasement de plage mémoire !\$ sauvegarde avec écrasement de logiciel concaténation (mise de logiciels bout à bout) ID répertoire !E saisie d'écran !LM chargement de plage mémoire !L chargement de logiciel !P impression du listage de logiciel !R charger puis éxécuter un logiciel !SM sauvegarde de plage mémoire sans écrasement possible !S sauvegarde de logiciel sans écrasement possible !V vérifier (la conformité entre disque et logiciel) !VM vérifier (la conformité entre disque et mémoire) !Z ordre ouvert à tout développement ultérieurs.

On retrouve pratiquement l'équivalent de toutes ces fonctions dans la version définitive (voir 3ième partie), en plus de la gestion des fichiers de données.

V ) LES FONCTIONS FUTURES -----------------

L'usage quotidien du Nanoréseau dans des circonstances les plus variées fait pressentir l'émergence de nouveaux besoins qui ne pourront aboutir que sur les machines futures, plus "étoffées" en électronique que les T07/MOS actuels. Nous n'en citerons que 2 exemples.

## A ) Messagerie

Chaque poste va pouvoir envoyer des messages aux autres postes. Techniquement, ceci est facile, mais la libre disposition d'une telle fonction dans le monde pédagogique risque de créer beaucoup de perturbations chez les élèves ! C'est d'ailleurs contraire aux normes que nous nous sommes fixées, de ne jamais écrire dans un autre poste.

Un boîtier de synthèse de parole très satisfaisant est sorti sur le marché, pour T07/MOS, compatible avec le Nanoréseau. Un tel dispositif pourrait ouvrir un début de wandreseau. On tei dispositif pourrait ouvrir un debut de<br>solution, dans la mesure où il n'y a pas écriture sur l'écran.

B ) Les lutins

De nombreux ordinateurs "grand public" offrent de base une animation d'écran par "lutins". Indépendamment de l'aspect "gadget", ces fonctions sont précieuses pour l'animation des écrans dans le domaine pédagogique, les objets glissant sur un paysage sans le détruire.

La solution technique au problème des lutins est peu satisfaisante sur T07/M05. Leur mise au point nécessite un gros investissement en logiciel, ainsi que des tampons importants pour sauvegarder l'image recouverte. Il faut<br>synchroniser les substitutions d'images sur le synchroniser les substitutions d'images sur le raffraîchissement d'écran pour éviter des effets visuels désagréables. Le résultat est pauvre comparé aux lutins gérés par circuits électroniques.

La limite d'exploitation des lutins ainsi réalisés est fixée par une contrainte déconcertante : le fond ne doit jamais changer lorsqu'un lutin se déplace (l'ancien fond serait régénéré). Pour la même raison, deux lutins simultanément mobiles ne doivent pas se croiser.

Les enseignants demandront d'appeler un lutin comme on appelle un fichier au serveur, ou comme on appelle l'écran d'un poste voisin. On se fabriquera ainsi des banques du lutins, qui seront amenés et déplacés sur écran avec le crayon optique par exemple.

### **En conclusion**

La panoplie de fonctions proposées semble actuellement satisfaire les utilisateurs les plus exigeants. Elle est trop riche dans un premier temps. Lorsqu'on demande à quoi sert le Nanoréseau, nous répondons : "c'est un système qui permet de partager un lecteur de disques ainsi qu'une imprimante". Ce n'est qu'après avoir bien assimilé ce premier niveau de service qu'il est possible de comprendre l'intérêt des services supplémentaires et leur exploitation pédagogique.

2ième partie : CHAPITRE 4

LES PROCEDURES DE DIALOGUE

=--

Nous avons utilisé le sigle HDLC pour préciser le type du contrôleur de communication. Ce sigle signifie Contrôle de Liaison de données de haut niveau ("High Leve! Data Link Control"). Il définit un protocole, c'est à dire un ensemble de conventions adoptées par la communauté internationale des spécialistes des télécommunications [L7]. Les industriels ont ensuite fabriqué des circuits intégrés permettant une implantation plus facile de ces règles. Ces circuits intégrés se bornent à échanger les octets, sans analyser les conventions liées aux "mots de contrôle" en particulier. Nous avons choisi le contrôleur HDLC, nous n'avons pas choisi le protocole.

Dans ce chapitre, nous expliquons les raisons du non respect du protocole HDLC : la cohérence interne de ce protocole ne serait pas respectée dans notre cas. Il a donc fallu créer une procédure distincte cohérente avec les données de notre situation.

## I ) LE COURRIER ET LE TELEPHONE

Deux modes de communication sont universellement connus : le courrier et le téléphone.

Dans le courrier, un document a une existence propre : le contenu, le contexte du message, les noms de destinataire et d'expéditeur, tout est regroupé dans une "lettre". Le chemin parcouru par la lettre pour atteindre son destinataire n'a aucune importance. L'échange est réalisé "en temps différé". Si l'on veut être sûr que la lettre est correctement parvenue à destination, il suffit de demander un accusé de réception, et d'attendre un temps "raisonnable".

Les messages doivent tenir dans les enveloppes. On peut imaginer que pour les grosses informations, on envoie des suites de lettres numérotées. Ainsi le destinataire, avant même de décacheter les enveloppes, sait s'il en manque une.

Le téléphone est tout différent : il faut que le correspondant soit présent et disponible. Lorsque la communication est établie, toute l'information s'échange "en temps réel". Quand la communication s'achève, le demandeur a toutes les garanties que le message a été reçu.

Il s'avère que le protocole HDLC permet de traiter le courrier, et que le Nanoréseau est du type téléphone. Lors de notre projet de réseau avec boîtier "communicateur" extérieur, il était prévu d'implanter HDLC. C'était normal dans la mesure où le communicateur jouait le rôle de "boîte à lettre". Pratiquement tous les réseaux professionnels travaillent ainsi.

# II ) LES PROBLEMES D'IMPLANTATION DE HDLC

Il est hors de question d'implanter tout HDLC dans un réseau local de la taille envisagée. Il n'y a pas de noeud de communication, tous les postes sont sur un bus unique. Il est impensable que l'ordre d'arrivée des messages soit différent de l'ordre d'émission. Tout une partie du protocoie est abandonnée d'office.

La logique interne de HDLC veut que les messages soient autonomes (les "paquets" de TRANSPAC). Ce système implique les points suivants :

1) Chaque poste de travail doit disposer d'un tampon en émission, et d'un autre en réception, car un paquet n'est interprété qu'à postériori. Ces tampons peuvent être internes ou externesà l'ordinateur.

2) Les échanges s'effectuent entre plages mémoires limitées par la taille des tampons. Il faut donc envisager de tronçonner les envois.

3) Dans chaque poste, il faut réserver la place nécessaire aux logiciels d'échange ; plus ces échanges sont complexes, plus il faut de place.

4) Tout échange implique trois recopies successives, ce qui augmente inutilement les délais :

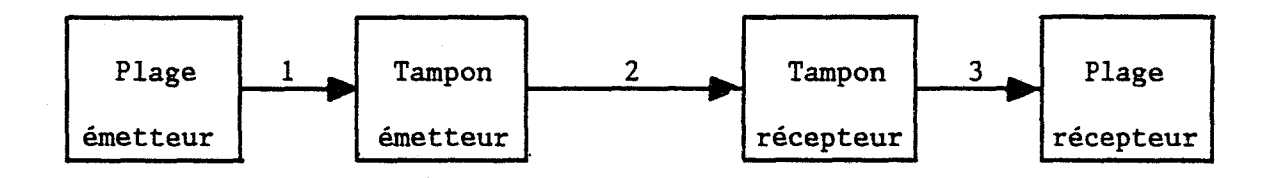

L'implantation de HDLC est disproportionnée à 1otre situation. La technique suivante contourne ces inconvénients.

# III ) LA SOLUTION "TELEPHONE" : le NANORESEAU

Il s'agit d'effectuer des échanges directs de mémoire <sup>à</sup> mémoire en "temps réel" et non plus en "différé". Le; tampons n'existent plus. Le système de sécurité à mettre en oeuvre est spécifique. On joue sur le facteur temps, un peu accessoire dans les échanges de type "courrier".

Nous travaillons en trains de messages et non en message autonome. En effet, un descripteur doit être transmis pour désigner les adre;ses où seront réceptionnés les octets du message. Ce descripteur doit avoir été reçu et validé préalablement, sinon il faudrait attendre la fin du message (validation par le "CRC") pour savoir où le réceptionner, ce qui serait absurde 1

Il est intéressant de constater que le réseau ACORN, équipant les centres scolaires en Angleterre, a été confronté un an avant nous à ce même problème d'absence de tampon, puisqu'ils travaillaient également sur des machines à faible mémoire, et que nous avons adopté une technique semblable. Par contre, ce réseau travaille selon le système "courrier. (voir C.N.R.Dellar [AS]).

Sur Nanoréseau, nous nous sommes donc imposé que l'adresse d'implantation, et même le nombre d'octets soient connus avant la réception de toute trame (=message élémentaire au sens de HDLC). Nous nous sommes inspiré de la notion de trame de service et de trame d'information dans HDLC Les trames de service sont limitées à deux octets : le numéro de destinataire, et le mot de contrôle. En pratique, suite à une analyse de M.C.Vieville, ayant décellé une faille possible .dans les échanges ([Tl]), un troisième octet a été systématiquement ajouté, donnant le numéro de l'expéditeur.

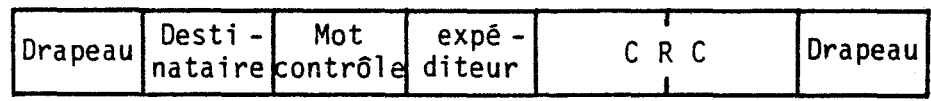

Les trames d'information n'ont pas de limite de longueur.

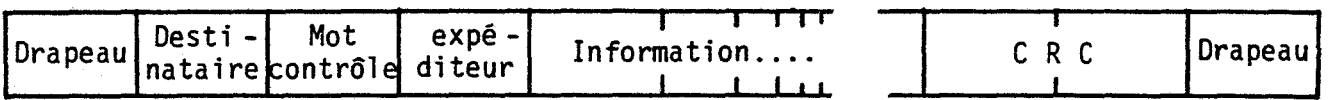

Ces deux types de trames diffèrent par une indication (bit 7) dans le mot de contrôle.

Il suffit donc d'enchaîner ces deux trames, en "trains de trames". Dans cette image, la "locomotive" est une trame de service, courte, servant de descripteur de la trame suivante, et le "wagon" contient l'information annoncée.

# . IV ) LES PREMIERS DIALOGUES ENTRE POSTES

Dans la version ancienne du Nanoréseau, nous avons utilisé le principe précédent uniquement pour amorcer l'échange entre deux postes. La transmission de la consigne étant faite, il fallait exécuter l'ordre. Chaque poste était amené à jouer sa partition, synchronisée avec la partition de l'autre.

Par exemple, suite à une demande de saisie d'écran formulée par le poste A au poste B, le processus suivant se déroulait :

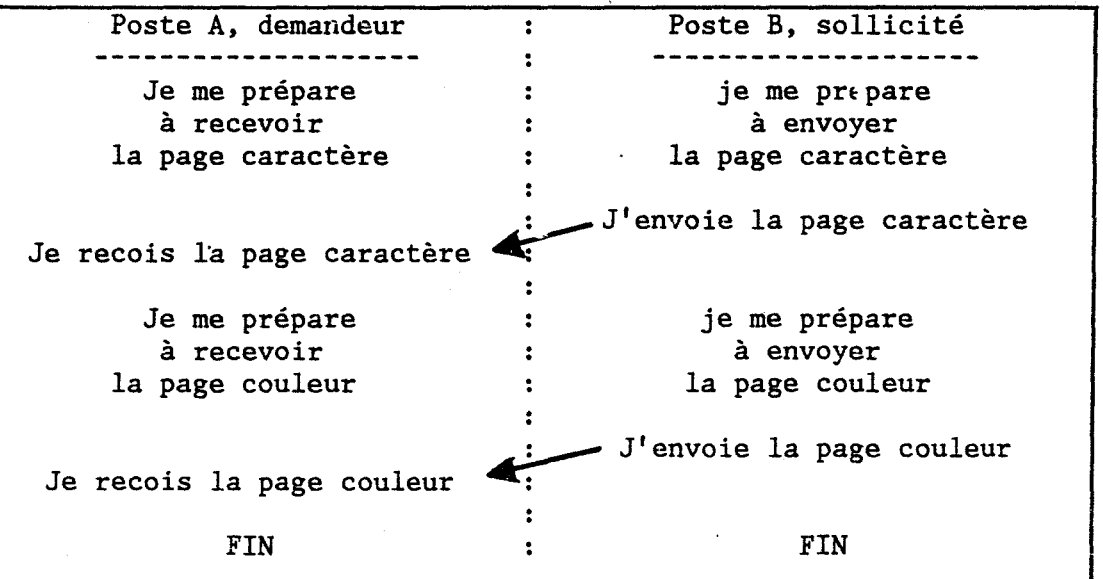

Cette façon de faire était efficace, mais artisanale :

- il fallait développer deux logiciels synchrones de transfert d'écran, l'un en tant qu'émetteur, et l'autre en tant que récepteur. Soit deux logiciels de mise au point difficile.

- Le traitement des erreurs est difficile : en cas d'incident, comment un poste peut savoir où en est l'autré ? La seule parade est de reprendre à l'origine le traitement complet.

## V ) LA TELECOMMANDE DE L'ESCLAVE PAR LE MAITRE

La lourdeur de ce premier type d'échange a conduit à s'interroger sur cette technique. Plutôt que d'organiser deux logiciels distincts et synchrones, il était plus simple d'implanter un logiciel unique, .implanté dans un poste MAITRE, télécommandant l'autre poste ESCLAVE. Le processus d'échange devient alors asynchrone, le poste maître travaillant à son rythme, et le poste esclave obéissant instantanément aux ordres reçus.

Cette technique a été d'autant plus facile à mettre au point qu'il s'est avéré que t9us les échanges se décomposaient en suite de transferts de plages mémoire, et de consignes.

Il suffit donc de généraliser la notion de "trains de trames" présentée plus haut. Ce nombre de "trains de trames" est très limité :

1)~ ce qui suit est une consigne (donc à ranger à l'endroit réservé pour les consignes et à exécuter).

2)~ ce qui suit est une plage mémoire, dont l'adresse d'implantation et la longueur ont été définies dans la dernière consigne.

3)~ c'est au correspondant à envoyer cette même plage mémoire.

Par la suite, nous utiliserons l'expression PLAGE TRANSFERABLE pour désigner la plage dont les coordonnées sont précisées dans la consigne.

Il reste à ajouter deux "trains" particuliers : la prise de contact initial, et la déconnection.

Qui est maître et qui est esclave dans un échange ? Peu importe : que ce soit le poste demandeur ou le poste sollicità, la facilité de programmation reste semblable. Par référence au serveur, le poste sollicité prend le statut de poste maître car le serveur est souvent sollicité et ne peut pas être en situation d'esclave. Nous avons bien sûr introduit la possibilité de renverser le lien.

### En conclusion

Nous nous sommes éloigné du protocole HDLC pour conserver l'avantage de la simplicité, et ne pas encombrer les mémoires avec des tampons. Ce choix nous a conduit à travailler en "trains de trames" et nous a heureusement permis d'effectuer des transferts directs de mémoire à mémoire. L. technique des "trains de trames" ayant été maîtrisée, nous avons généralisé les échanges de type maître-esclave en confiant toute la responsabilité de l'échange à un seul poste.

2ième partie : CHAPITRE 5

### LE SYSTEME DE SECURITE

===============================

Dans un logiciel autonome, la quantité d'états possibles est importante, mais maîtrisable. Après un temps plus ou moins long de déboguage, on peut prétendre que tout fonctionne, avec une probabilité supérieure à 99,999 % par exemple.

La difficulté dans le domaine des réseaux, c'est que le nombre d'états possibles n'est pas cernable dans la mesure où l'environnement est susceptible d'une grande mouvance il est possible d'envisager et de traiter presque tous les incidents imaginables : il reste les cas "impossibles", sans parade tant qu'il n'ont pas été identifiés.

## I ) LES PRINCIPES DE SECURITE CHOISIS

L'objectif d'un système de sécurité est de faire tendre vers zéro le pourcentage d'incidents non détectés. Dans le cas du Nanoréseau, ces incidents peuvent prendre deux formes :

- soit un poste reste bloqué en attente : il a envoyé une requête à un poste ; la requête a été acceptée et peut-être satisfaite ; mais l'ordre de déconnection n'a pas été reçu. C'est le point faible de la procédure de dialogue choisie mais ce cas n'arrive jamais ... en laboratoire. Il se reconnait au fait que le poste bloqué génère un son de disque rayé.

- soit un ordre erroné n'a pas été détecté, et s'exécute. La parade est impossible. Les conséquences sont imprévisibles. L'identification de l'incident est hautement improbable : le MO5 deviendra peut-être "fou" sans raison apparente.

Dans le domaine des réseaux, on ne peut pas parler de sécurité absolue. On peut seulement évaluer que sur 1 million d'incidents, moins de 1000 ou de 10 échapperont au contrôle.

Le coût de la sécurité est intuitivement une fonction hyperbolique du taux d'erreurs toléré : pour réduire d'un facteur N le taux d'erreur, il faut multiplier par N le coût des logiciels de sécurité. D'où un compromis à trouver : l'incident catastrophique dans les liaisons avec une navette spaciale devient anodin dans un laboratoire d'EAO.

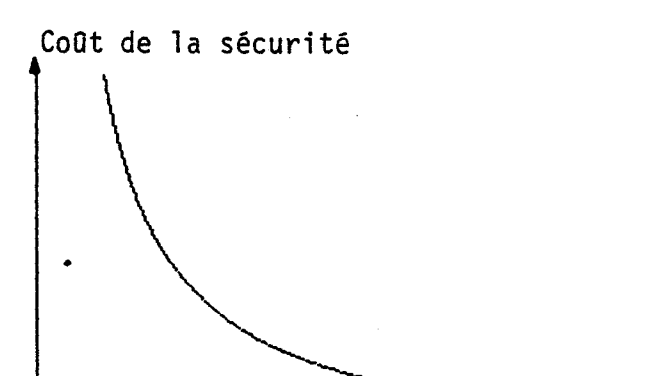

Taux d'erreurs toléré

Les logiciels des couches de base du Nanoréseau occupent moins de 1500 octets logés dans la mémoire morte du boîtier. L'ensemble du système de sécurité ne peut donc excéder quelques centaines d'octets.

En indépendants. Il serait possible par exemple d'intégrer à chaque trame le "cheksum" (addition sur 1 ou 2 octets) des octets échangés : il pratique, nous limitons les tests aux indicateurs s <sup>1</sup> agit de tests venant en doublure du test du "CRC" effectué automatiquement par le circuit intégré "contrôleur". Dans notre cas, cette redondance ne se justifie pas.

62

------ ---------

Nous avons choisi de nous en tenir aux règles suivantes

Une trame émise est à priori correcte.

Une trame reçue est à priori altérée.

- Une trame n'est déclarée valide qu'après les tests suivants

1 Le destinataire est-il correct ? 2 En cours d'échange, l'expéditeur est-il le même que celui de l'appel initial ? <sup>3</sup>Le numéro de séquence est-il le numéro attendu <sup>4</sup>Le mot de contrôle est-il cohérent ? 5 Le nombre d'octets attendus est-il vérifié? <sup>6</sup>Le "CRC" est-il correct ?

Une fois passés ces tests, la validité de l'information sera considérée totale (sachant qu'il y a une probabilité non nulle que ces tests aient été insuffisants).

## II ) LE DISPOSITIF DE SECURITE

Nous allons expliquer brièvement le dispositif complet que nous avons implanté sur le Nanoréseau en recherchant la sécurité maximale pour un coût réduit. Toutes ces informations seront développées dans la troisième partie.

1 - La transmission des états 0 et 1 sur simple fils est sensible aux parasites. Nous utilisons la technique des transmissions par états complémentés sur paire torsadée, qui diminue sensiblement l'effet des parasites électriques.

2 - La sécurité maximale est assurée par le "CRC". Il s'agit d'un test interne au contrôleur de communication utilisé. Le taux de sécurité varie de 100 % (altération de quelques bits de la trame) à 99,9985 dans le cas de perturbations majeures (c'est à dire que sur 65ooo trames erronées entrantes, une seule statistiquement ne sera pas détectée dans le pire des cas).

3 - Le nombre d'octets reçus est contrôlé. En cas de non correspondance avec le nombre d'octets attendus, la trame est refusée.

4 - Les postes qui ne se reconnaissent pas comme destinataires d'un échange se déconnectent du réseau tant que l'échange n'est pas achevé. Les incidents sont donc exclusivement du ressort des deux postes en communication.

5 - Le fait de travailler en "trains de trames" oblige les échanges à obéir à des enchaînements de séquences : telle trame amorce doit être suivie de tel type de trame. Toute anomalie déclenche la procédure d'erreur.

Chaque train de trames s'achève par une trame reçue par l'émetteur du train : ce dernier peut ainsi évaluer la validité du train complet.

6 - Un nouveau numéro est affecté à chaque "train de trames" et est vérifié systématiquement.

7 - Les développeurs sont invités à inclure des niveaux de sécurité supplémentaires, par exemple en Basic, le drapeau d'erreur est levé systématiquement avant chaque échange, et doit être baissé au cours de l'échange.

L'ensemble de ce dispositif offre une sécurité remarquable (voir 4ième partie, chapitre 1). Les travaux d'amélioration des sécurités s'apparentent aux travaux de déboguage dans la mesure où les failles subsistantes correspondent à des phénomènes imprévus parce que imprévisibles sur papier. Ces travaux sont ingrats : chaque fois que nous avons pu détecter et corriger une faille, une nouvelle se profilait, 10 ou 100 fois moins fréquente, et donc 10 ou 100 fois plus difficile à détecter. Voir en 4ième partie les informations permettant d'évaluer le degré de sécurité atteint.

#### En conclusion

Dans ce chapitre, nous avons expliqué notre position par rapport aux problèmes d'erreur sur réseau : c'est un problème qui se pose sous la forme : quel prix accepte-on de payer pour quel niveau de sécurité. Nous avons expliqué les choix que nous avons effectués, puis nous avons résumé l'ensemble des dispositifs de contrôle installés dans le Nanoréseau.

#### TROISIEME PARTIE

### LE NANORESEAU , COUCHE PAR COUCHE

# ===============--- --- Lb!

Les spécialistes des télécommunications ont découpé en 7 couches indépendantes l'ensemble des tâches nécessaires pour obtenir un système de communications. Cette classification s'est dessinée en 1978 et n'a été définitivement adoptée qu'en 1981. Elle signifie qu'il est théoriquement possible de faire travailler 7 spécialistes en parallèle sur un projet commun, une fois bien identifiés tous les paramètres de passage d'une couche à l'autre. La représentation concentrique symbolise la hiérirchie : un appel au réseau doit traverser successivement les 7 couches pour être injecté sur la ligne.

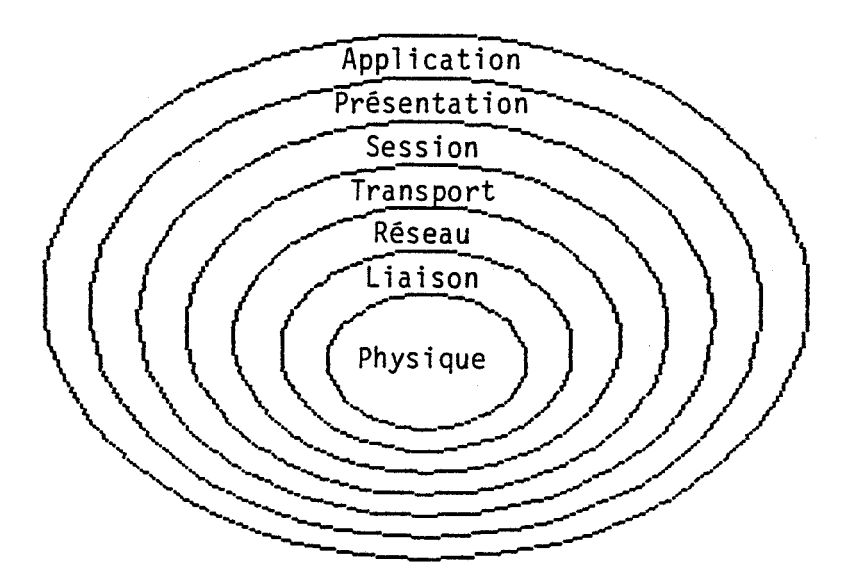

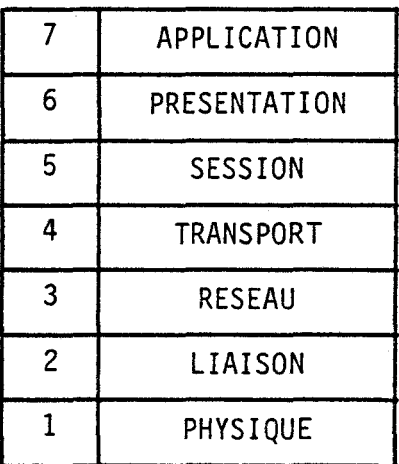

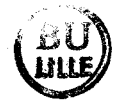

La définition des sept couches de l'ISO a coïncidé avec le début de nos travaux sur les réseaux. Nous ne nous en sommes pas inspiré, ni dans la conception, ni dans la structuration du Nanoréseau. Nous constatons maintenant que la façon la plus claire d'expliquer ce Nanoréseau est de le décrire en suivant ces sept couches.

Deux couches ont immédiatement un sens dans le cadre de notre travail : la couche PHYSIQUE (comment les états électriques 0 et 1 sont transmis), et la couche LIAISON (:omment telle plage d'octets est transportée dans une autre machine). Dans l'absolu, que les états électriques 0/1 soient transmis sur paire torsadée ou sur fibre optique ne modifie pas le travail du spécialiste des contrôleurs HDLC. C'est cette absence de répercussion d'une décision sur les autres domaines qui permet de parler de "couches indépendantes".

Tout à fait à l'opposé, les deux couches hautes se définissent aisément dans notre contexte : la couche APPLICATION (quelles sont les fonctions directement accessibles aux développeurs travaillant en langage évolué (Basic, Logo, LSE), et la couche PRESENTATION (comment un ordre é*rolué donne naissance à une requête normalisée sur le réseau)*.

La couche RESEAU n'existe pas dans notre configuration : sur un bus unique, il n'existe qu'un seul itinéraire pour aller d'un point à un autre. Restent les couches SESSION et TRANSPORT. C'est précisément la distinction entre ces deux couches qui donnera une vision claire de la logique du Nanoréseau.

L'objectif de ce travail est d'exposer le Nanoréseau, aussi nous nous sommes permis quelques simplifications dans les descriptions et quelques libertés dans les interprétations de couches, que l'on voudra bien nous pardonner.

Voici notre interprétation des 7 couches

Couche 7 Application : fonctions accessibles aux développeurs. Couche 6 Présentation : interfaçage des fonctions aux requêtes. Couche 5 Session : prise en charge les requêtes sortantes. Couche 4 Transport : les échanges des "trains de trames", Couche 3 Réseau Couche 2 Liaison émission et réception de trames élémentaires Couche 1 Physique : échanges de données et d'horloge entre postes. Réponses aux requêtes entrantes. en émission et en réception. L'état d'Attente. n'existe pas sur Nanoréseau. gestion du contrôleur de communication.

Le boîtier réseau couvre les couches 1 à 4 et partiellement la couche S. Le reste de la couche 5, ainsi que les couches 6 et 7 sont implantées en machine lors de l'allumage, avec les compléments de langage.

Dans cette troisième partie, nous suivrons plus précisément l'évolution des ordres Basic dans leur acheminement d'une couche à l'autre.

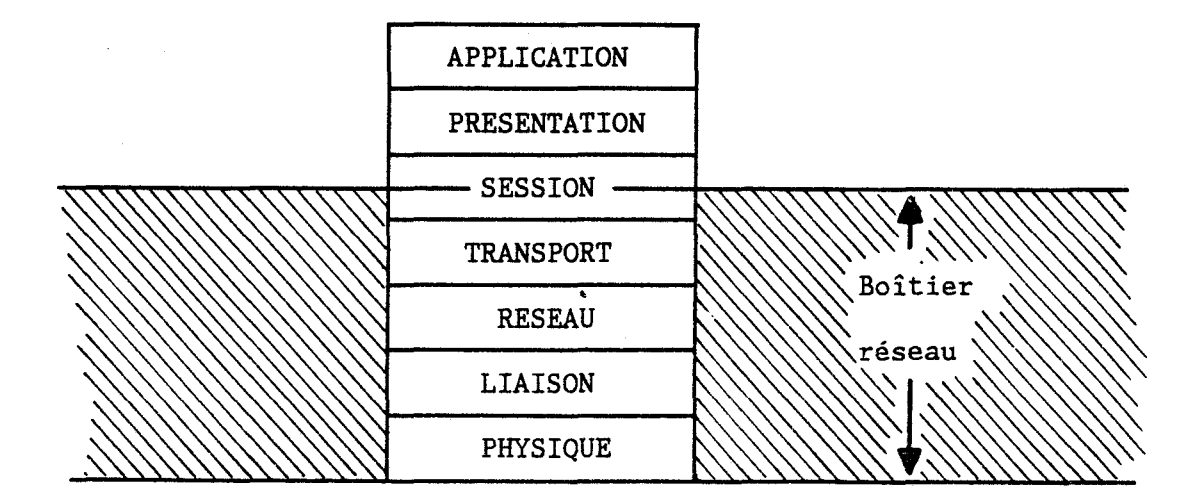

#### 3ième partie CHAPITRE 1

#### LA COUCHE APPLICATION

==================================

La notion d'APPLICATION est facile à comprendre sur TO7 : en l'absence d'une "cartouche", le poste est inutilisable. On peut installer une cartouche "langage", (Basic, Logo, LSE ... ) ou une cartouche du type PICTOR. Les notions de cartouche et d'application se recoupent : un logiciel de la cartouche dispose des services de base proposés par le "MONITEUR" de la machine (lecture clatier, écriture écran  $\ldots$ ) et propose un certain nombre de fonctions à l'utilisateur.

Chaque application peut profiter du réseau, soit en proposant des fonctions originales (CLONE, en Basic ou PRENDRE ETAT en LSE), soit en re-dirigeant certaines fonctions vers le serveur (sauvegardes ou rappels de fichiers).

Dans ce chapitre, nous présentons le rôle de la couche Application, et ses liens avec la couche inférieure (présentation), nous faisons l'inventaire des fonctions du Basic et des périphériques utilisant le réseau (c'est en Basic qu'il y a eu le plus de développements), puis nous expliquons le produit original "cartouche mémoire - vive" qui permet d'héberger la plupart des applications.

- I ) ROLE ET CONTEXTE DE LA COUCHE APPLICATION
- A) Le rôle de la couche application

Le rôle de la couche Application est d'offrir à l'utilisateur un éventail d'ordres permettant d'exploiter le réseau sans se soucier de la façon dont les ordres sont implémentés et exécutés.

Cette couche est amenée à privilégier des services très divers en fonction du domaine d'utilisation du réseau : il est clair qu'en exploitation de bureautique, ou en surveillance de processus, ou en en.:eignement assisté par ordinateur, les mêmes fonctions n'auront pas le même intérêt.

## B ) Les services dont dispose la couche Application

Les ordres de la couche Application sont interprétés et exécutés dans la couche inférieure (présentation), de la même manière que tout ordre d'un langage est exécuté par des logiciels de couches inférieures, transparents à l'utilisateur.

Par exemple, en Basic interprété, on rencontre traitements distincts : deux

- Codage des ordres

- Exécution des ordres codés.

Dans un ordre direct (hors logiciel), ces deux traitemen~s s'enchaînent à l'insu de l'utilisateur.

Dans un logiciel, la phase "codage" est exécutée lors de l'écriture du programme (chaque listage provoque un décodage), et la phase "exécution" s'enclenche lors du lancement du logiciel

Les logiciels d'exécution de ces deux traitements résident en mémoire morte de la cartouche Basic. Une table d'extension de nouveaux mots codés permet d'enrichir la liste des ordres utilisables.

## II ) LES FONCTIONS DE LA COUCHE APPLICATION DU BASIC

Nous avons présenté plus haut les fonctions développées sur les anciennes versions du Nanoréseau. Dans la version définitive, la société THOMSON a pris en charge la couche application.

Il existe trois familles d'ordres :

- les ordres permettant les échanges entre postes,

- Les ordres permettant les échanges avec le serveur,

- les ordres associés aux lectures/écritures sur périphériques ; selon le périphérique défini (disque, écran ...), ces ordres accèdent ou non au réseau.
- A ) La fonction des échanges entre postes

Un ordre unique permet ces échanges : CLONE.

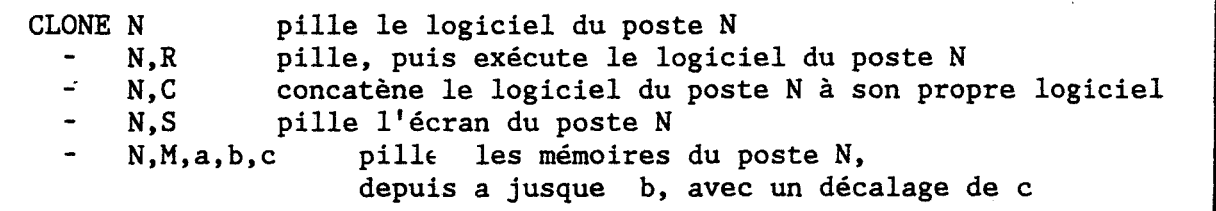

B ) Les ordres impliquant le serveur

En Basic, il y a deux types d'ordres : les commandes et les fonctions. Pour simplifier, les commandes s'écrivent à gauche d'une phrase (elles commencent la phrase), tandis que les fonctions fournissent un résultat (numérique ou chaîne de caractères) pris en charge par une commande.

exemple : PRINT SIN(0.7) commande fonction

### 1) Les commandes impliquant le serveur

On retrouve presque toutes les fonctions connues sous lecteur de disques, ainsi que quelques ordres nouveaux.

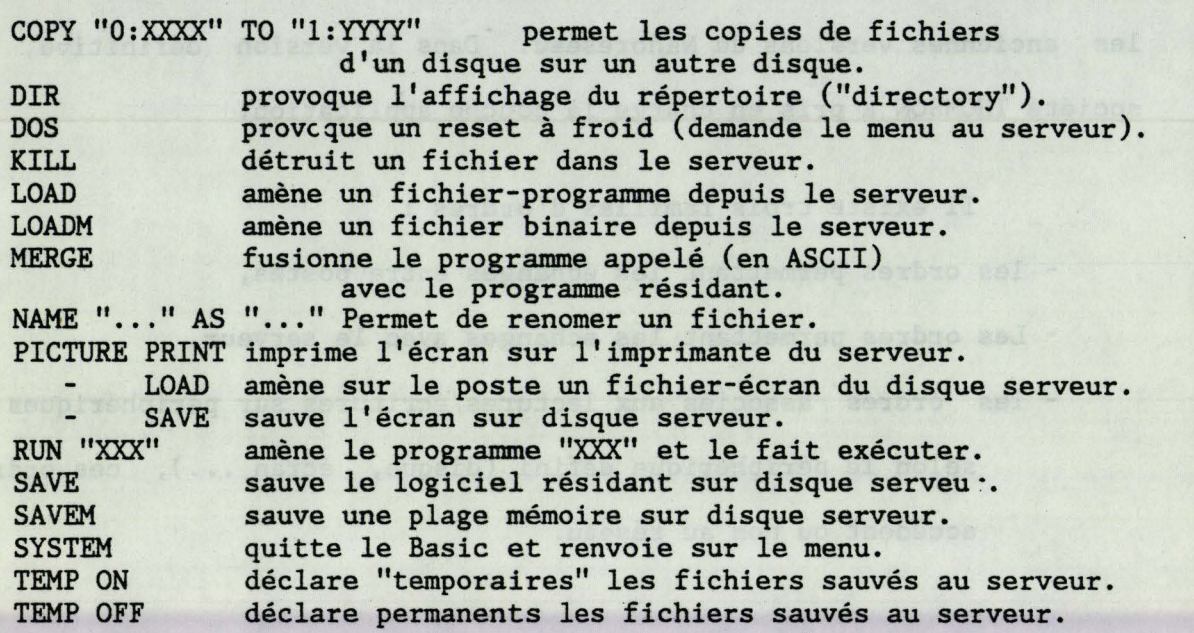

2) Les fonctions impliquant le serveur

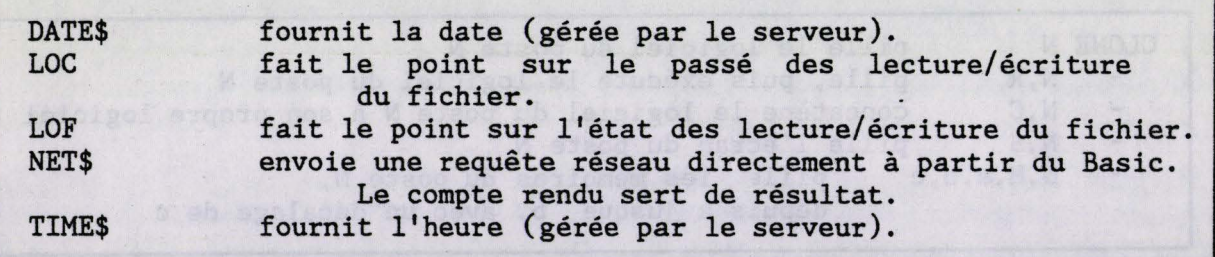

C ) Les périphériques liés au réseau

Soit le programme Basic classique :

10 OPEN "O", #1, "XXXX: PERI" 20 PRINT #1, "CECI EST ECRIT SUR LE PERIPHERIQUE" 30 CLOSE #1

- si XXXX = SCRN (écran), alors la phrase sera affichée sur l'écran

- si XXXX = LPRT (imprimante parallèle), alors la phrase sortira sur

l'imprimante liée au poste.

- si XXXX = CASS (lecteur de cassettes), alors la phrase sera

enregistrée sur cassette.
Selon le périphérique désigné, le même ordre transportera les données vers les supports les plus variés.

Le Nanoréseau offre, de base, deux périphériques DISQUE

- $\mathbf{0}$ : donne accès au lecteur A du serveur
- 1: donne accès au lecteur B du serveur.

Il offre en plus deux périphériques originaux

(

( SPOO: NODE: donne accès à l'imprimante du serveur donne accès à un "NOEUD" de communication, permettant d'échanger avec un autre poste de travail. Le poste A écrit dans le noeud tandis que le poste B lit dans ce noeud. Voir [A6].

L'environnement du T07/M05 devient alors

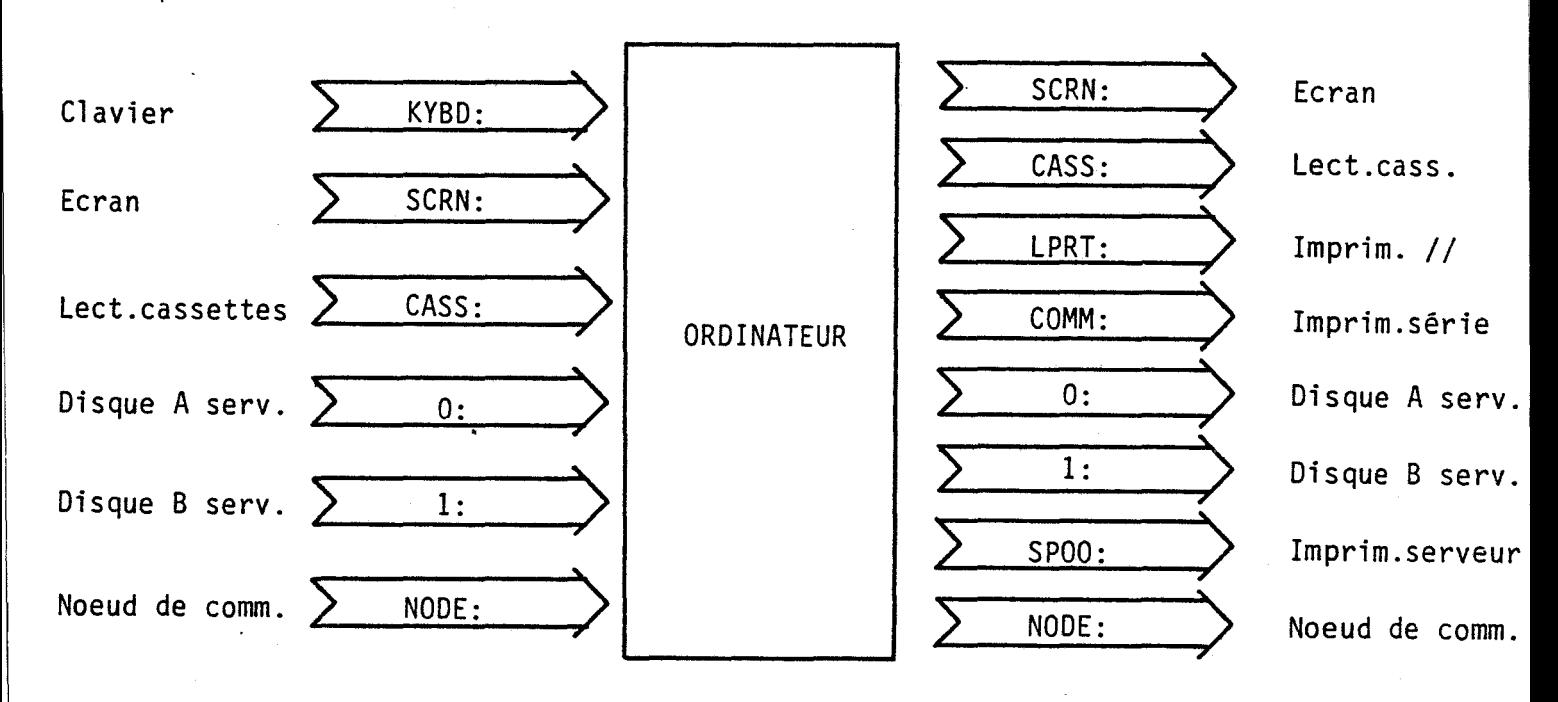

Voici les ordres (commande ou fonction) permettant les accès à ces périphériques. Un ordre nouveau a été introduit (INNODE\$), apparemment en double emploi avec l'ordre classique INPUT\$.

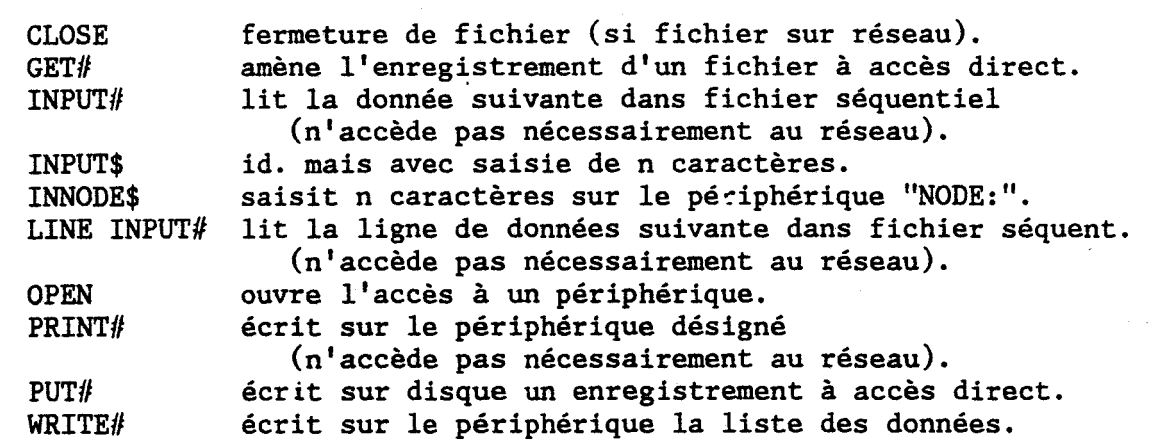

#### III ) LA CARTOUCHE A MEMOIRE VIVE

Lors des premiers contacts avec le constructeur du T07/MOS, nous avons suggéré de substituer des mémoires vives aux mémoires mortes contenant les logiciels du Basic : ceci permettrait de charger sous réseau les logiciels d'une autre application. Le T07/MOS deviendrait configurable à volonté.

Ce dispositif a été réalisé, avec un bonheur partiel actuellement (boîtier amovible ). A notre connaissance, le constructeur l'intègre actuellement dans 1000l'électronique de base). 0000

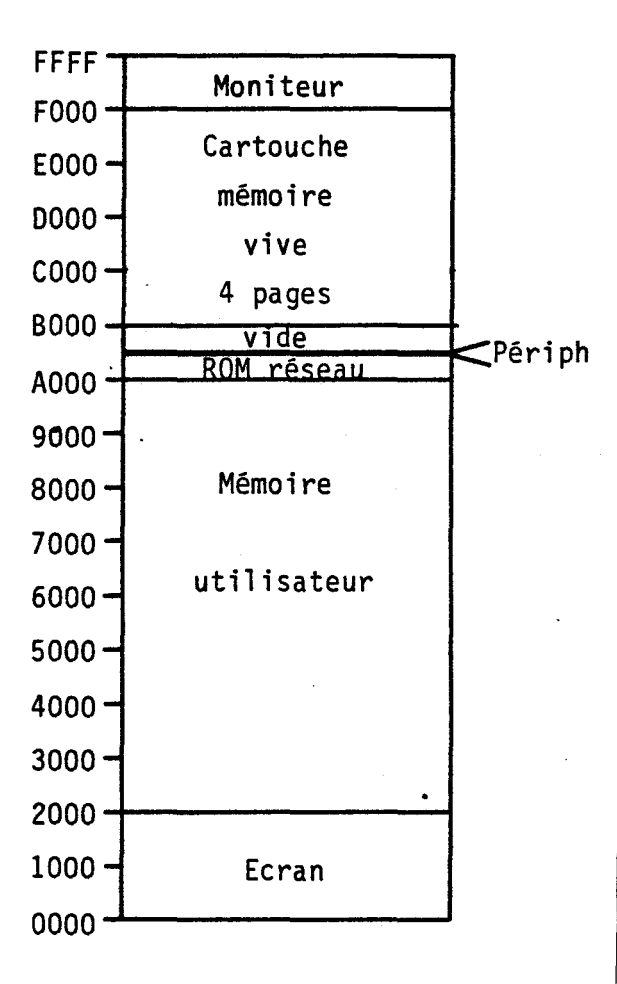

Ce boîtier transforme une machine à langage résidant, ayant toutes les caractéristiques d'une machine "grand public", en machine simili-professionnelle, chargeant son application au grè de l'utilisateur. Actuellement, de nombreuses appl.cations sont déjà adaptées : Basic, LSE, LOGO, le tableur COLORCALC, le traitement de texte SCRIPTOR, les utilitaires de conception FORMATOR et CARACTOR, un utilitaire de dessin COLORPAINT, etc...

Ces diverses applications sont appelées à partir d'un menu offert lors de l'initialisation des postes.

Deux absents de marque-dans cette panoplie : FORTH, et l'ASSEMBLEUR proposé par le constructeur, que beaucoup d'enseignants souhaitent, et'qui reste désespérément ignoré des décideurs.

#### **CONCLUSION**

Le Basic offre actuellement une couche Application très large, couvrant l'ensemble des besoins des enseignants. C'était la seule application disponible au début de nos travaux, nous y avons implanté tous les services utiles en pédagogie. Lorsque le constructeur est venu nous relayer pour le Plan IPT, il a intégré les fonctions que nous avons développées, les fonctions du système d'exploitation de fichier, et les fichiers écran dont nous avons signalé l'importance.

LSE : Une version Nanoréseau offre les fonctions de gestion de fichiers et d'imprimante [R7]. Un ordre PRENDRE ETAT CONSOLE permet de récupérer à la fois l'écran et le programme d'un autre poste.

LOGO : [R7] outre les fonctions fichiers, une fonction d'échange originale entre postes a été développée, calquée sur le principe du téléphone.

A noter qu'en dehors de l'utilisation du périphérique NODE, la couche application est étrangère à la réponse à apporter à une requête venue d'un autre poste.

#### 3ième partie CHAPITRE 2

#### LA COUCHE PRESENTATION

== ==- == ============·=======-======

La couche p1ésentation est responsable de la présentation des données échangées par les applications ; ceci pour avoir une compatibilité entre tous les matériels raccordés au réseau.

Pujolle [L2] tome 1 p 144

Dans ce chapitre, nous exposons le rôle de la couche 6 (Présentation) et l'accès aux services de la couche inférieure. Nous décrivons la requête, puis nous faisons l'inventaire des codes tâche actuellement développés, en particulier en Basic : ces codes tâches fournissent l'information clé de la requête. Nous présentons ensuite la procédure d'émission de la requête sur le réseau et nous donnons quelques exemples de tâches caractéristiques de la couche, préalables et postérieures à l'émission de la requête.

#### I ) ROLE ET CONTEXTE DE LA COUCHE PRISENTATION -------------------------------

A) Rôle de la couche Présentation

La couche Présentation joue le rôle d'interprète entre les fonctions de l'application et les suites d'octets échangés sur le réseau. Les utilisateurs fournissent des ordres clairs, par exemple :

LOAD''LOGICIEL''

ou CLONE 3,S ...

Ces ordres ne sont pas envoyés au correspondant dans cet état ; ils sont transformés en une ou plusieurs commandes successives injectées sur le réseau. Chacune de ces commandes-réseau est constituée d'une suite d'octets organisée selon certaines conventions et formant une REQUETE. La couche Présentation prend en charge la composition de la requête, ainsi que toutes les tâches préliminaires associées ; elle confie cette requête aux soins de la couche inférieure (Session) ; en retour, elle envoin éventuellement les requêtes suivantes de la commande et effectue un certain nombre de mises en forme, avant de remonter à la couche Application.

# B ) Le service offert par la couche inférieure (Session)

La couche inférieure (Session) met à d:sposition de la couche Présentation une unique routine, accessible par le point d'entrée "RESEAU" (voir notice constructeur [D2]), et qui prend en charge les incidents (le logiciel est dévié vers les traitements d'erreur si la liaison est impossible).

# II ) LA REQUETE

la requête est une suite d'octets que le développeur installe dans les zones mémoires de son choix et dont il choisit la taille, inférieure à 64 octets, par multiple de 4.

La signification des premiers octets est liée au système Nanoréseau ; les octets suivants sont à la disposition complète du développeur.

L'adresse de départ de la consigne sera signalée lors de l'émission de la requête.

adresse de départ affectation + 0 Nombre d'octets de la requête + 1 DST = numéro de destinataire  $+ 2$  CTR = code tâche réseau<br> $+ 3$  CTA = code tâche applica + 3  $CTA = code$  tâche application<br>+ 4  $NBOPT = nombre$  d'octets de la + 4 NBOPT = nombre d'octets de la plage transférable + 5 (sur deux octets : poids fort, poids faible)<br>+ 6 PAG = numéro de page (0: normal. l: caractère. + 6 PAG = numéro de page (0: normal, 1: caractère, 2: couleur)<br>+ 7 APT = adresse de la plage transférable + 7 APT = adresse de la plage transférable<br>+ 8 (sur deux octets : poids fort, poids + 8 (sur deux octets : poids fort, poids faible) ORD (ordinateur) rempli pat boîtier réseau (1: MO5) + 10 APP (application) rempli par boîtier réseau (1: Basic) + 11 et suivants : libres à l'utilisateur

III ) LES CODES TACHES DES REQUETES

Chaque commande est codée sur deux octets : - le code tâche réseau (CTR), qui indique l'ordre global.

- le code tâche application (CTA), qui précise éventuellement une option

Il n'y a pas de distinction entre les codes tâche utilisés dans la requête et dans les "consignes" (réponses aux requêtes, vues plus loin) : en effet l'environnement de ces deux cas de figure est identique : la même plage consigne tr.msite, soit du demandeur vers le sollicité, soit en sens opposé.

Pour la clarté de l'exposé, nous présentons ici les codes tâche traduisant une requête (commande initiale). Les réponses aux requêtes sont du ressort de la couche session et seront vues en leur temps.

> A ) Les codes tâche disponibles -------------------------

Toutes les informations suivantes sont décrites dans le Manuel de Référence du Nanoréseau [D2].

Les développeurs des tâches 7, 9, 11 et 12 ont systématiquement utilisé un "compte rendu" qui renvoie un certain nombre d'informations à la couche Présentation.

TABLE DES CODES TACHE

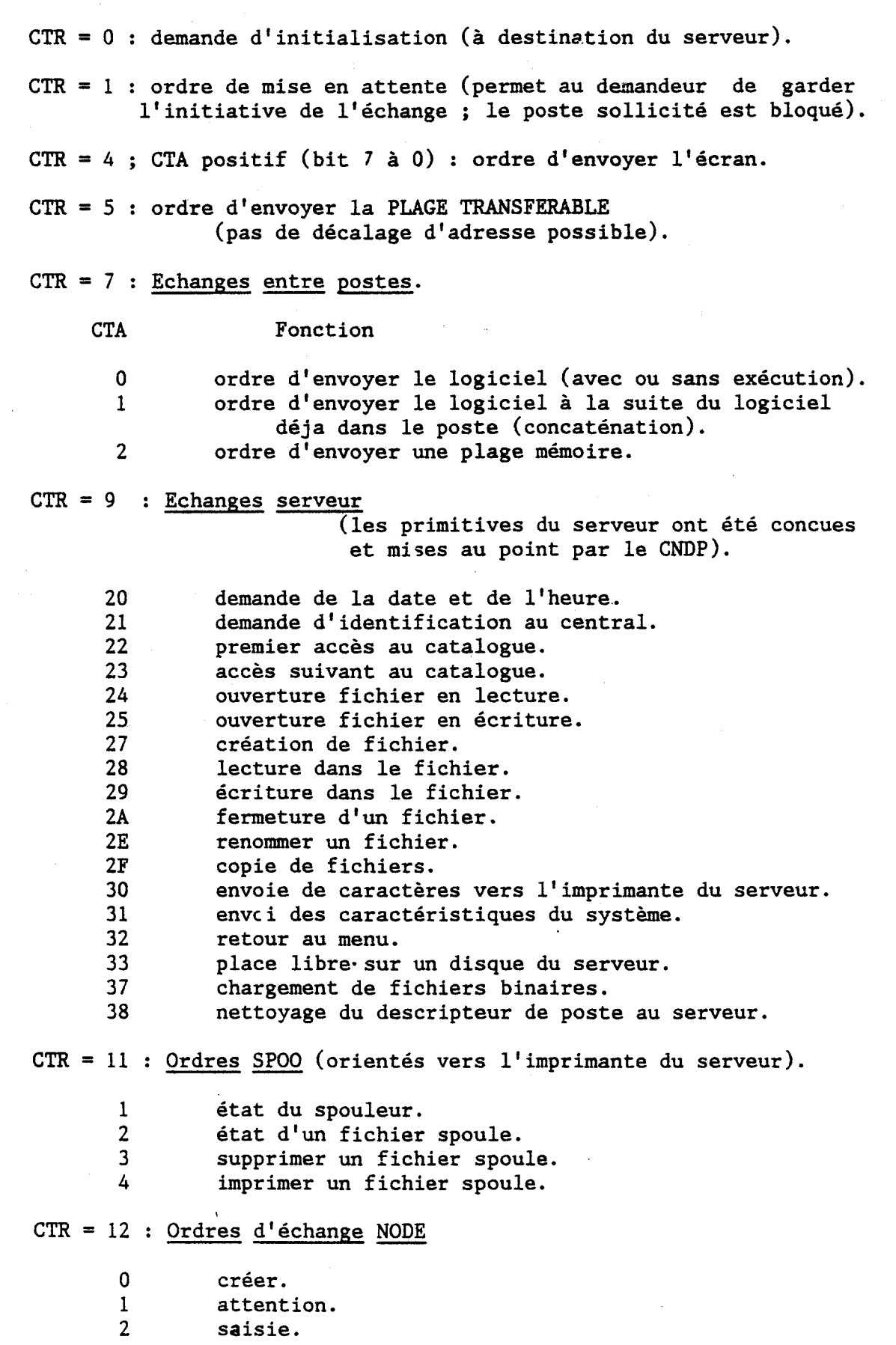

B ) Quelques exemples de fonctions Basic

## 1) Pillage entre postes

Soit l'ordre suivant, correspondant à un pillage ("CLONE") des mémoires ("M") du poste 5, depuis l'adresse Hl234 jusqu'à l'adresse Hl678, à recopier avec un décalage de H321 positions.

CLONE 5, M, &H1234, &H1678, &H0321

Cet ordre va remplir ainsi la plage mémoire réservée à la **REQUETE** 

1 4 5 6 7 8 9 10 11 12 Handiscopie interaction is a **Test DRIVER**  $\sim$ I TON BOOM CITY CLONE Ze Cupressed Cup Cristines Che Library of Ellisco Notate of oles 0 oc 05 07 02 04 44 00 15 55 x x 12 34

Le premier octet indique (pàr multiple de 4) combien d'octets sont envoyés sur la ligne lors de la requête.

Les octets 0 à 10 sont imposés par les traitements internes du boîtier réseau, tandis que les octets suivants sont utilisés au gré du développeur, qui a par exemple ici décidé d'implanter en 11 et 12 l'adresse de la plage mémoire dans le poste sollicité.

L'intérêt d'avoir placé en 7 et 8 l'adresse de la plage transférable côté demandeur est que celui-ci est immédiatement configuré pour le transfert.

### 2) Identification avec l'ordre NET\$

Il s'agit d'une exploitation de l'ordre NET\$ mis au point par le constructeur, permettant à un poste d'"identifier" les logiciels créés. Tout fichier créé sous identification est protégé : seul le poste s'étant correctement identifié pourra le modifier ou le détruire.

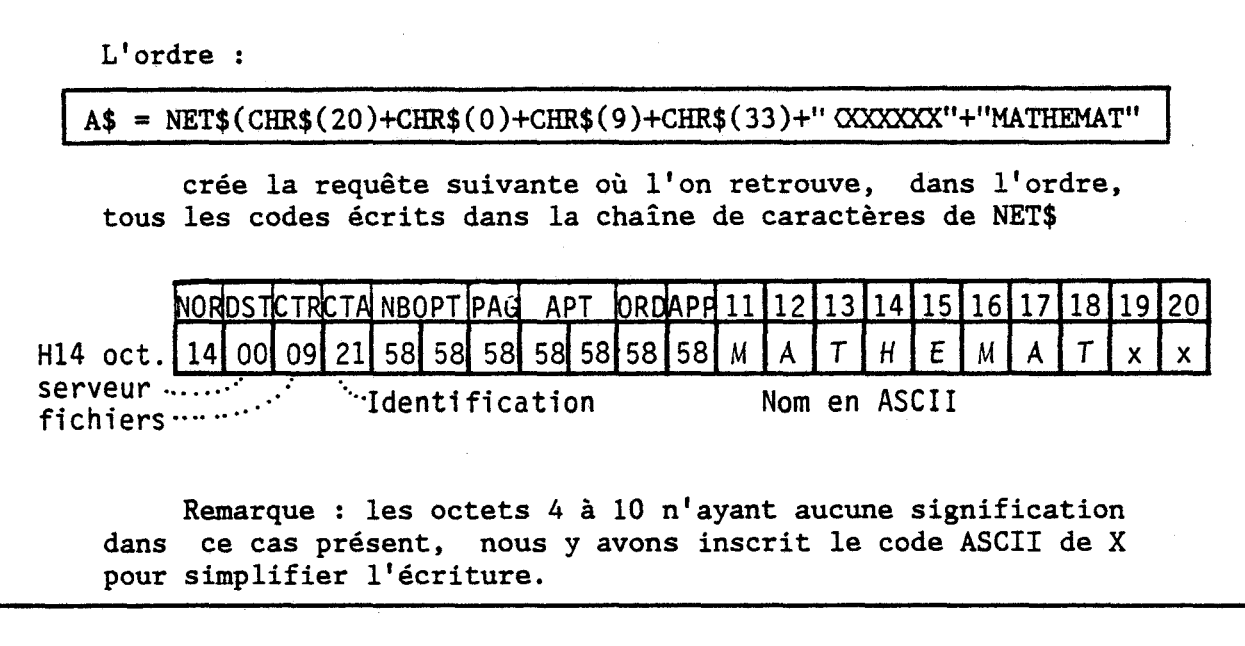

3 ) Ordre de copie de logiciels

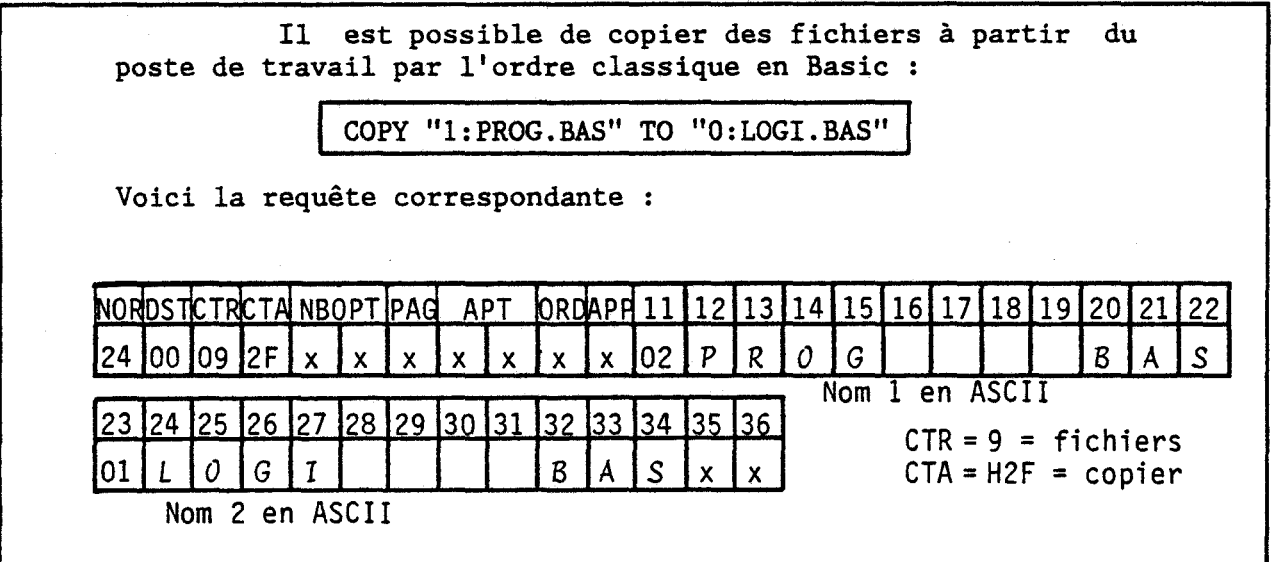

4 ) Demande de répertoire

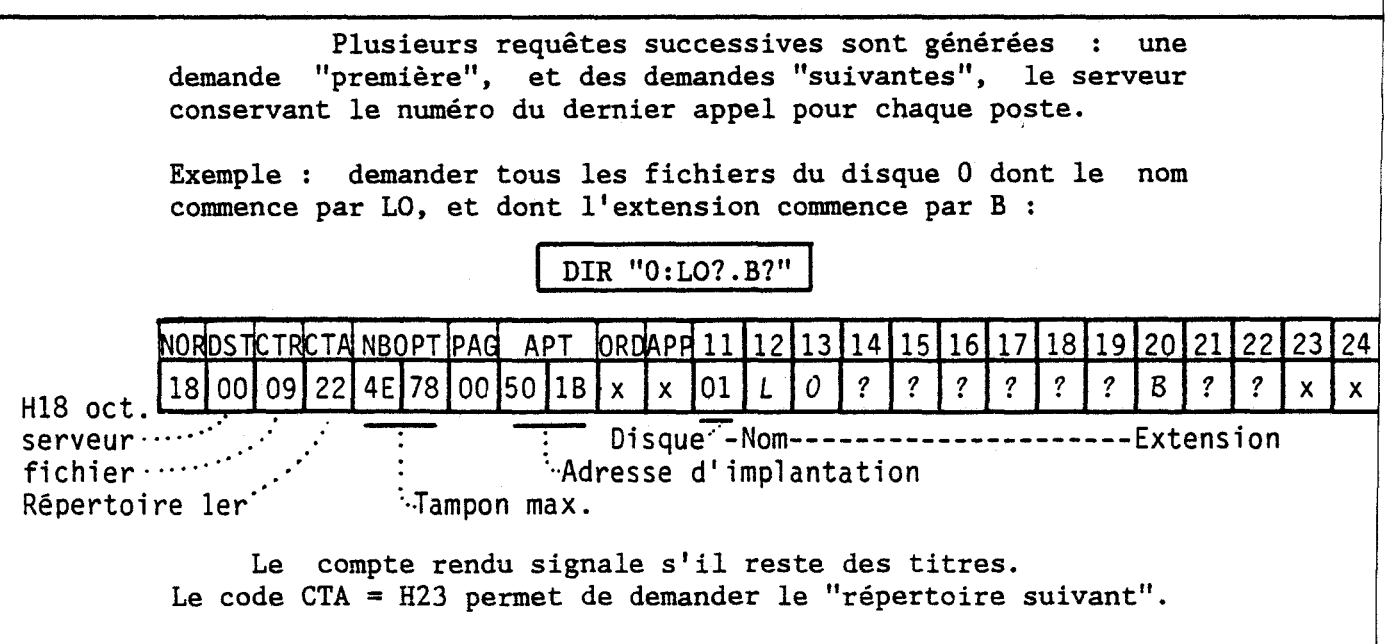

5 ) Sauvegarde de plage mémoire

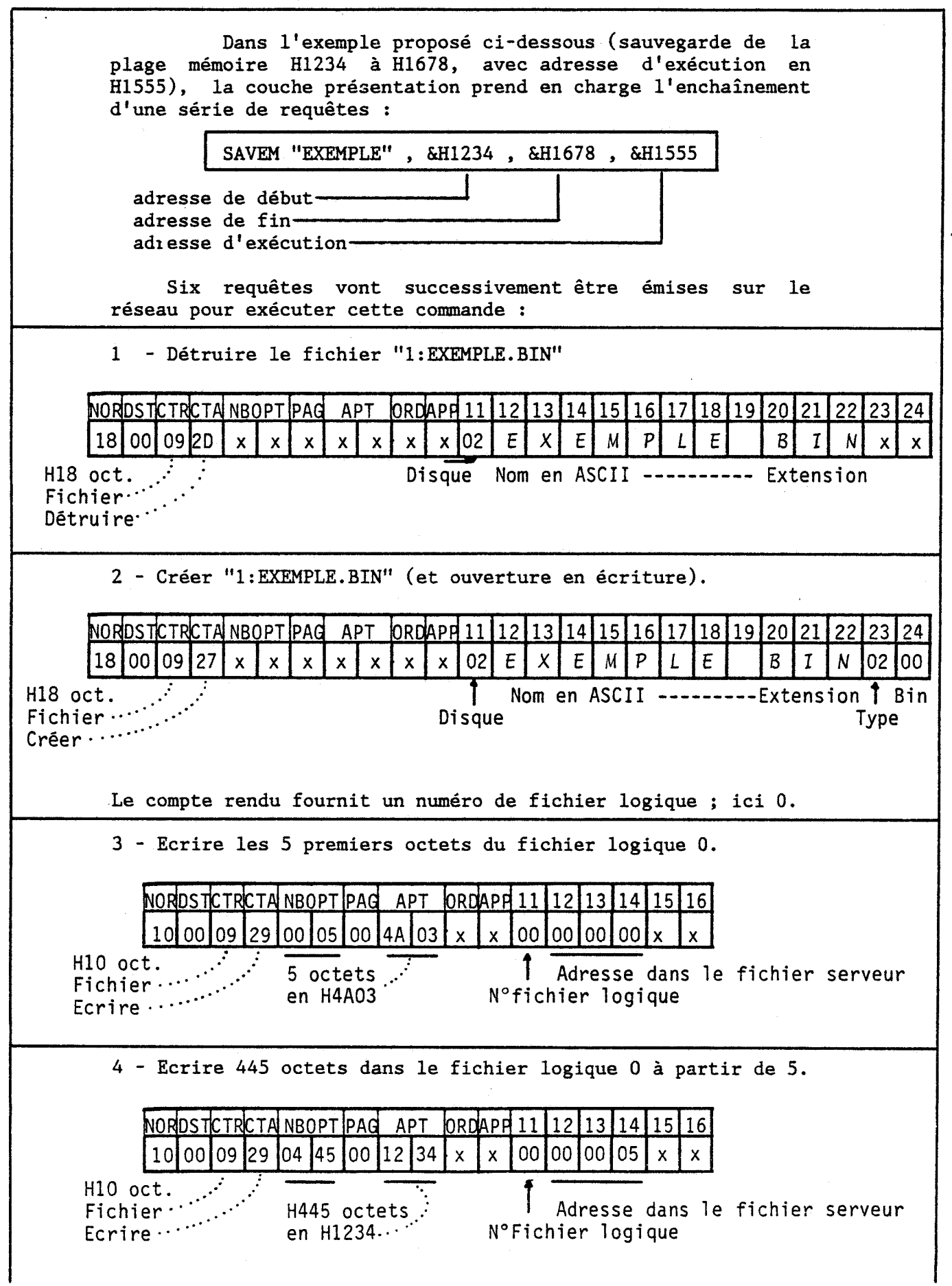

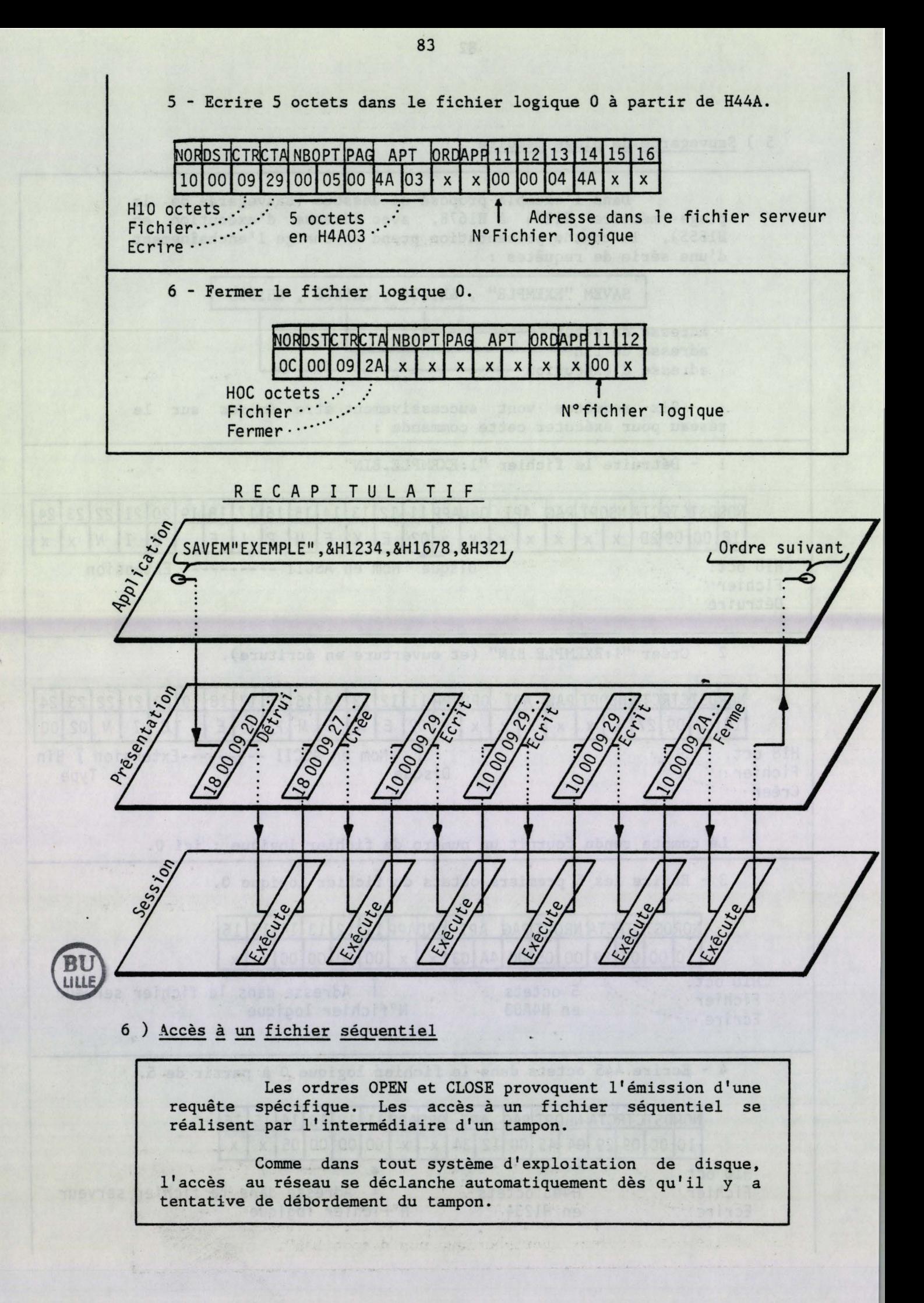

# IV ) PROCEDURE D'EMISSION DE LA REQUETE SUR LA LIGNE

Une fois la requête composée, la couche Présentation fait appel aux services de la couche inférieure (Session). Un seul point d'accès à cette couche : l'appel à la routine RESEAU.

La procédure d'appel est simple :

- la requête est composée à partir de l'adresse NNNN.

- on charge le registre X du processeur avec la valeur immédiate NNNN. - on appelle la routine RESEAU.

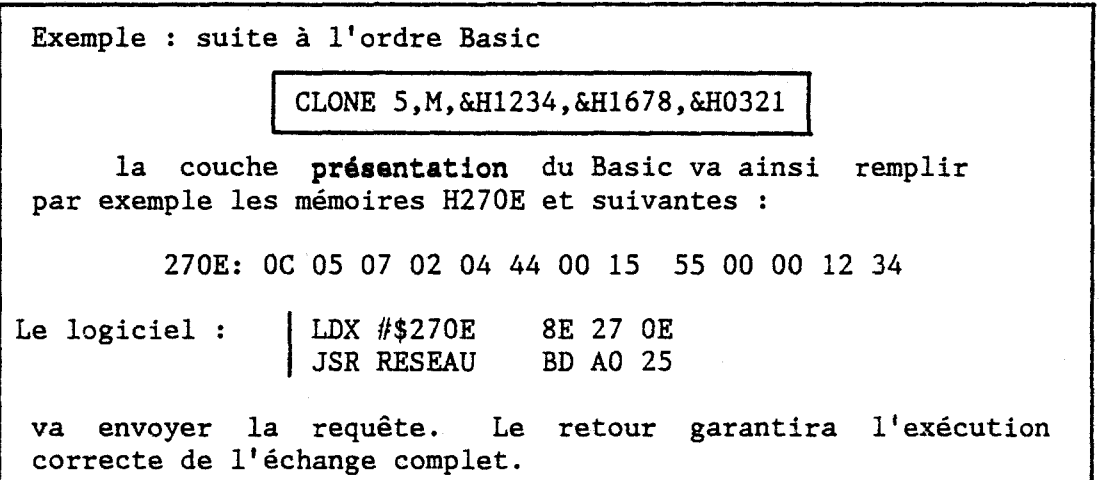

Deux cas sont possibles suite à cet appel

cas normal : le programme sort de la routine et passe à l'instruction suivante, le plus normalement qui soit. Le fait de sortir de la routine implique que tout s'est bien passé.

- cas anormal : un incident est arrivé, soit le correspondant n'est pas en ligne, ;oit il y a destruction de plage système ... le programme sort de la routine en étant dévié vers le traitement des incidents, pointé par ACNTRC (voir [D2]).

Il s'agit du même point de branchement que lorsqu'on appuie sur les touches CONTROLE C, actives tant que la liaison au destinataire n'est pas établi:. Ce pointeur est géré par le développeur *;* par exemple, sous Basic, il envoie sur le traitement d'erreur "périphérique non disponible".

V ) LES TACHES D'ACCOMPAGNEMENT DE LA COUCHE PRESENTATION

A ) Avant émission de la requête

Outre la composition de la requête, certains ordres Basic nécessitent l'exécution de tâches préliminaires caractéristiques de la couche **présentation.** Par exemple :

1 - Sauvegarde d'un logiciel Basic protégé : l'ensemble des octets du fichier logiciel est transcodé selon une règle du jeu complexe : c'est donc un fichier crypté qui sortira vers le périphérique choisi (dans notre cas, le serveur).

2 - Sauvegarde d'un écran : les 16ooo octets de l'écran sont compactés de manière à n'occuper sur disque qu'une place proportionnelle au degré de complexité de l'image. Cette opération de compactage s'effectue par paquets, dans un tampon. Chaque fois que le tampon est plein, le logiciel lance un appel au serveur pour le vider.

3 - Un ordre CLEAR a peut-être réduit la plage utilisateur d'un poste au cours d'un logiciel précédent ; aussi lorsqu'un poste veut piller le logiciel d'un autre poste, il calcule sa plage disponible et joint l'information à sa demande, pour éviter un écrasement de la pile lors de la réponse.

B ) Après l'émission de la requête

A la sortie de la routine RESEAU, le programme se retrouve dans la couche PRESENTATION car il reste souvent un certain nombre de tâches à achever, pour interpréter les informations reçues, et permettre leur exploitation par l'application. Voici quelques exemples :

1 - Les développeurs qui ont systématisé l'us.uge du compte rendu testent l'octet d'erreur de ce compte rendu pour s'orienter éventuellement vers les traitements d'erreur.

- 2 après la réception d'un logiciel Basic, il faut
- décrypter le logiciel, s'il s'agit d'un logiciel protégé. - recalculer le chaînage des lignes Basic (le logiciel ne s'implante pas nécessairement aux mêmes adresses).
- Nettoyer les variables.
- Fermer les fichiers.
- Mettre à jour les pointeurs divers.
- **etc ...**

3 - Après la sauvegarde d'un logiciel protégé, il faut décrypter le logiciel du poste de travail.

4 - après une demande d'information numérique ou alphanumérique, il faut intégrer les renseignements obtenus dans les variables correspondantes du Basic. Par exemple dans le cas d'un accès aux fichiers de données ou de demande de l'heure.

5 - après un pillage d'écran, il faut vérifier si l'émetteur et le récepteur sont de même type : si un T07 demande l'écran d'un MOS ou vice-versa, un transcodage de couleur est nécessaire puisque la position des bits de couleur change entre les deux machines. Ce traitement de la couche APPLICATION est pris en charge par le boîtier réseau, à titre de "service commun" accessible à tout développeur.

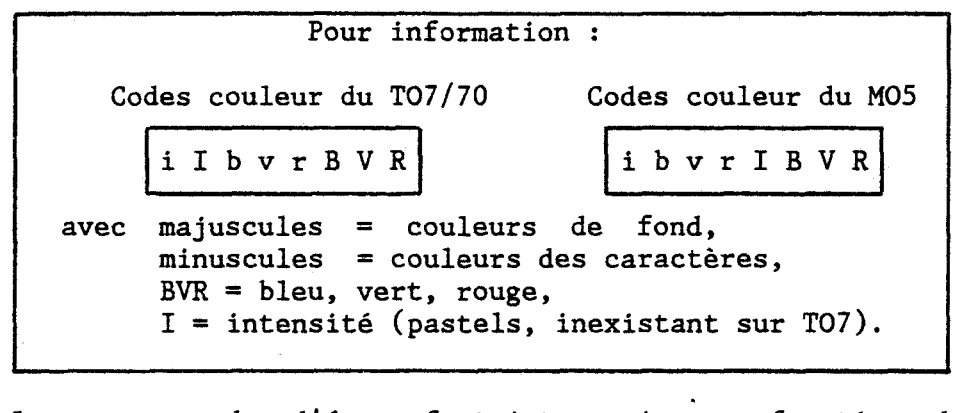

6 - Les sauvegardes d'écran font intervenir une fonction de compactage d'image ; les rappels d'écran font intervenir la fonction symétrique de décompactage.

# SCHEMA SIMPLIFIE DE LA COUCHE PRESENTATION

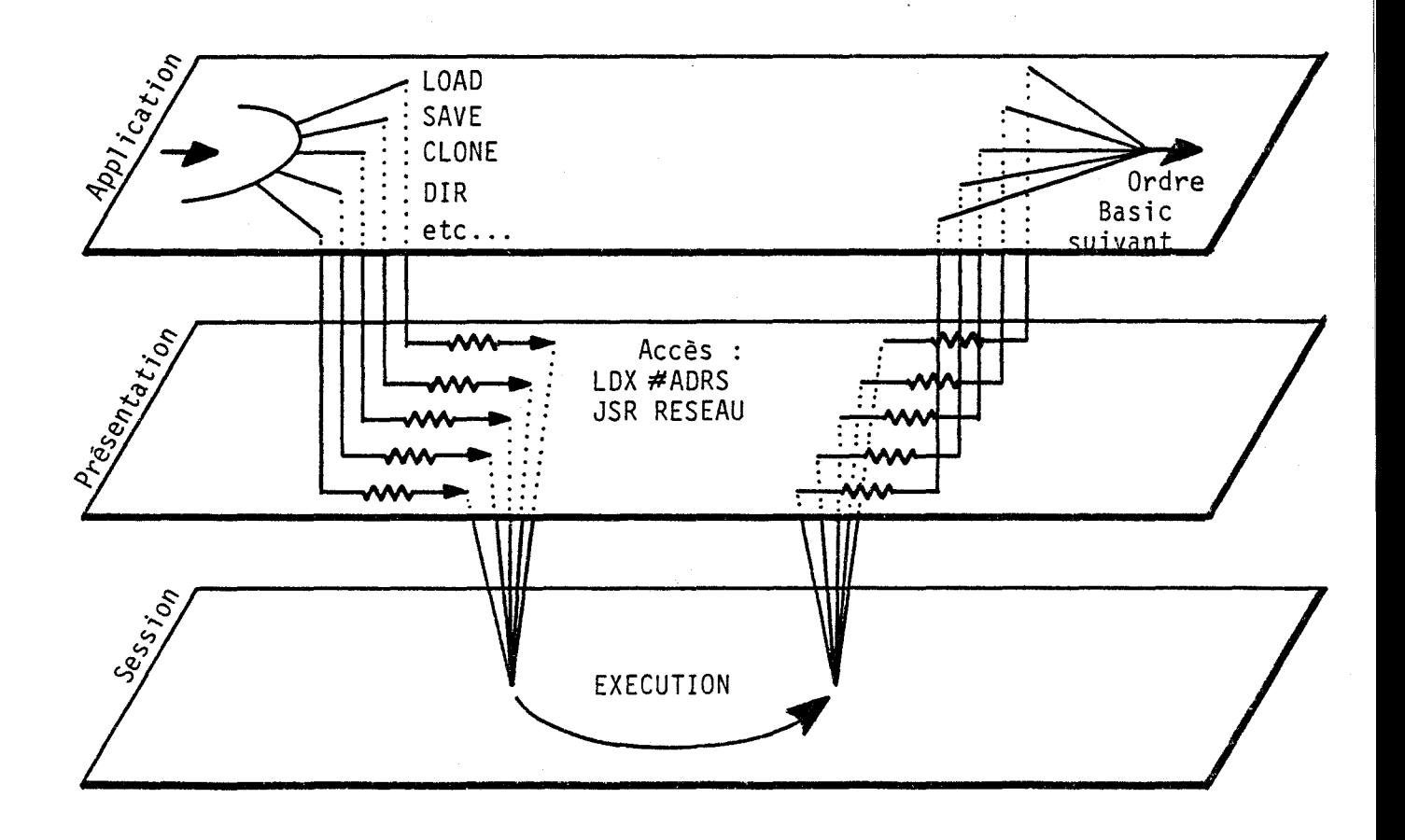

86

------------- --------------------------------- ----

### **CONCLUSION**

La couche PRESENTATION assure donc l'interface entre les ordres de l'utilisateur et les requêtes véhiculées sur le réseau. Un ordre se traduit par une ou plusieurs requêtes. L'exploitation de services déja développés implique le respect des conventions liées à ces services. La création d'un nouveau service suppose le choix d'un numéro de code tâche disponible. Un complément de logiciel est nécessaire côté demandeur pour créer la nouvelle requête (en Basic, on peut se contenter de l'ordre NET\$). Un autre complément de logiciel, côté poste sollicité, est nécessaire pour capter, interpréter et exécuter le nouveau code.

A noter qu'à aucun moment, la couche Présentation n'intervient dans la réponse à une requête. Ce sera le rôle de la couche Session du poste sollicité.

3ème partie - CHAPITRE 3

#### COUCHE SESSION

=============<br>=

-------

La couche session est responsable de la mise en place et du contrôle du dialogue entre tâches distantes. Cette couche a pour tâche d'activer et de synchroniser certains évènements.

...

(Pujolle [LZ] tome 1 p 144)

Les couches supérieures ne s'intéressaient qu'au poste demandeur, qui recevait une consigne de l'utilisateur, et composait une requête à envoyer sur le réseau.

A partir de la couche Session, deux couches parallèles vont devoir être étudiées : côté demandeur et côté sollicité.

La couche Session du demandeur est très simple ; elle est figée déns la mémoire morte du boîtier réseau.

La couche Session du poste sollicité est plus complexe : elle réside en partie dans les mémoires mortes, et en partie dans la mémoire vive : c'est elle qui répond aux requêtes entrantes.

Les utilisateurs de HDLC sont habitués à ce que chaque couche échange avec la couche de même niveau chez le correspondant. Dans le Nanoréseau, l'échange s'établit sous la forme "maître-esclave" : les ordres de la couche Présentation du demandeur sont exécutés par la couche Session du sollicité *;* les actions de la couche Session du sollicité sont prises en compte par la couche Transport du demandeur.

- I ) LA COUCHE SESSION DU POSTE DEMANDEUR
- A ) Le rôle de la couche Session du demandeur

La couche Session du poste demandeur va dans le prolongement des deux couches supérieures : dans la chaîne de traitements, sa contribution est d'apporter la garantie que tout s'est bien passé ; le cas échéant, elle provoque une relance intégrale de la requête. Si aucun échange n'est possible, elle oriente vers les traitements d'erreur. Par contre elle n'intervient pas dans la réponse du poste sollicité.

B ) Le service offert par la couche transport

La couche Transport offre à la couche Session du demandeur l'usage de la routine d'émission de requête. Derrière ce simple intitulé se cache la réponse automatisée aux actions du poste sollicité.

C ) Compteur de répétitions

La couche SESSION arme d'abord un compteur de répétitions de tentatives. Un crédit de 256 tentatives est accordé pour chaque requête. Chaque échec (pas de réponse, ...) décrémente ce compteur : - Si le crédit de tentatives n'est pas épuisé, la requête est relancée. - Si ce crédit est épuisé, le logiciel sort de la couche SESSION à l'adresse pointée par ACNTRC (voir couche Présentation).

D) Recopie de l'original

La couche SESSION recopie ensuite la requête originale : les octets de cette requête ne seront jamais utilisés directement, c'est la copie qui sera utilisée dans la plage CONSIGNE. Ainsi, en cas d'échec de la transmission, la requête originale sera ré-utilisable.

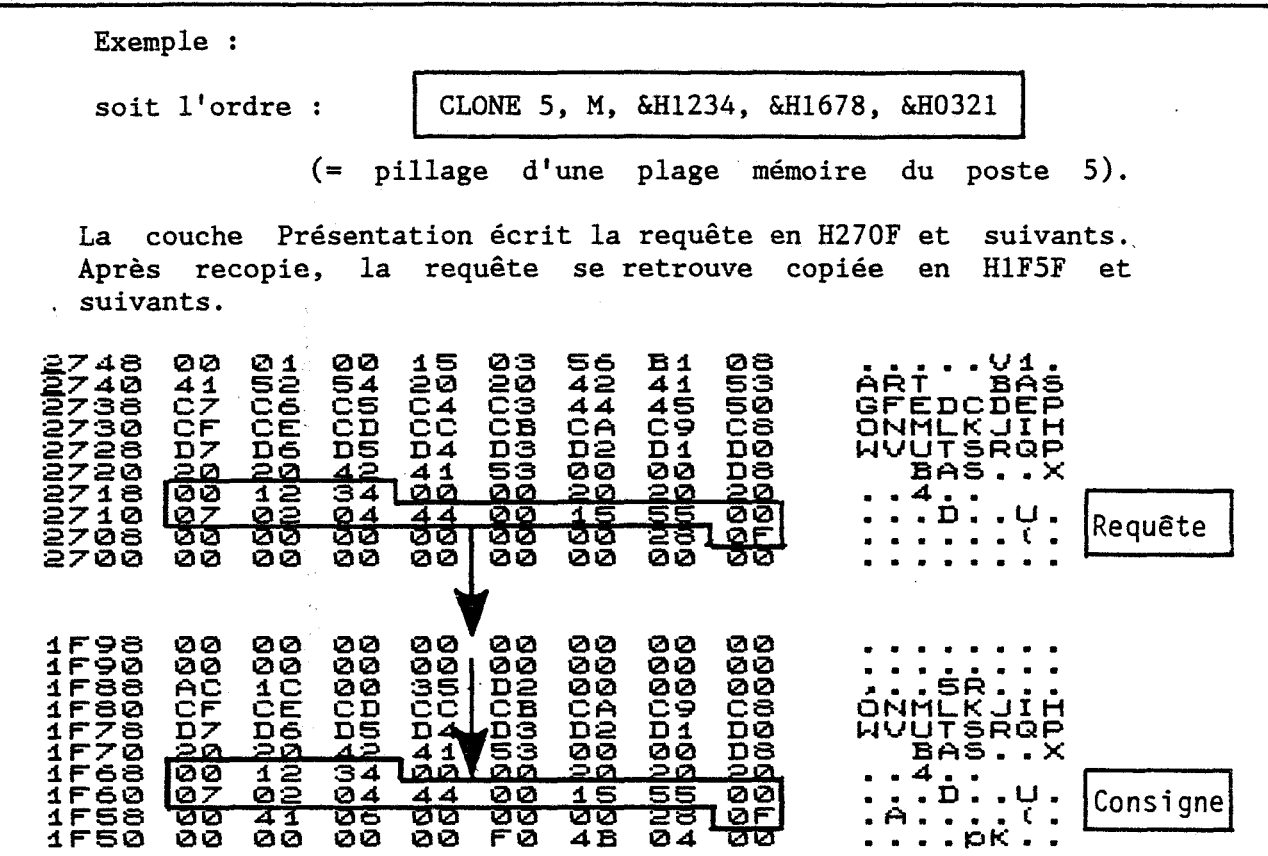

E ) Emission de la requête

La couche session fait exécuter par la couche Transport la routine d'émission de requête.

- soit le contact s'établit correctement. La couche Transport prend

en charge tout ce qui se passe en état d'attente. Le retour sera déclenché par la réception de l'ordre de déconnecter.

- soit le contact ne s'établit pas correctement : c'est un cas d'échec décrit dans le paragraphe sur le compteur de répétitions (A).

F ) Après réception de l'ordre de déconnecter

Au retour de la couche Transport, la couche Session achève ainsi sa tâche :

elle exécute la consigne différée s'il y en a une.

- elle analyse alors les 4 bits bas de l'ordre de déconnecter

- soit ils ne sont pas tous à 1 : elle recopie ces 4 bits bas dans les 4 bits bas du registre de condition du processeur (NZVC) pour d'éventuels tests rapides.

- soit ils sont tous à 1 : Ce cas arrive lorsque l'échange s'est bien enclenché, mais que toute transaction s'est révélée impossible alors vers à un moment donné. La couche session s'oriente le traitement d'échec .

Enfin le poste demandeur sort de la couche Session pour remonter dans la couche Presentation.

#### RECAPITULATIF

EMISSION DE REQUETE COUCHE SESSION

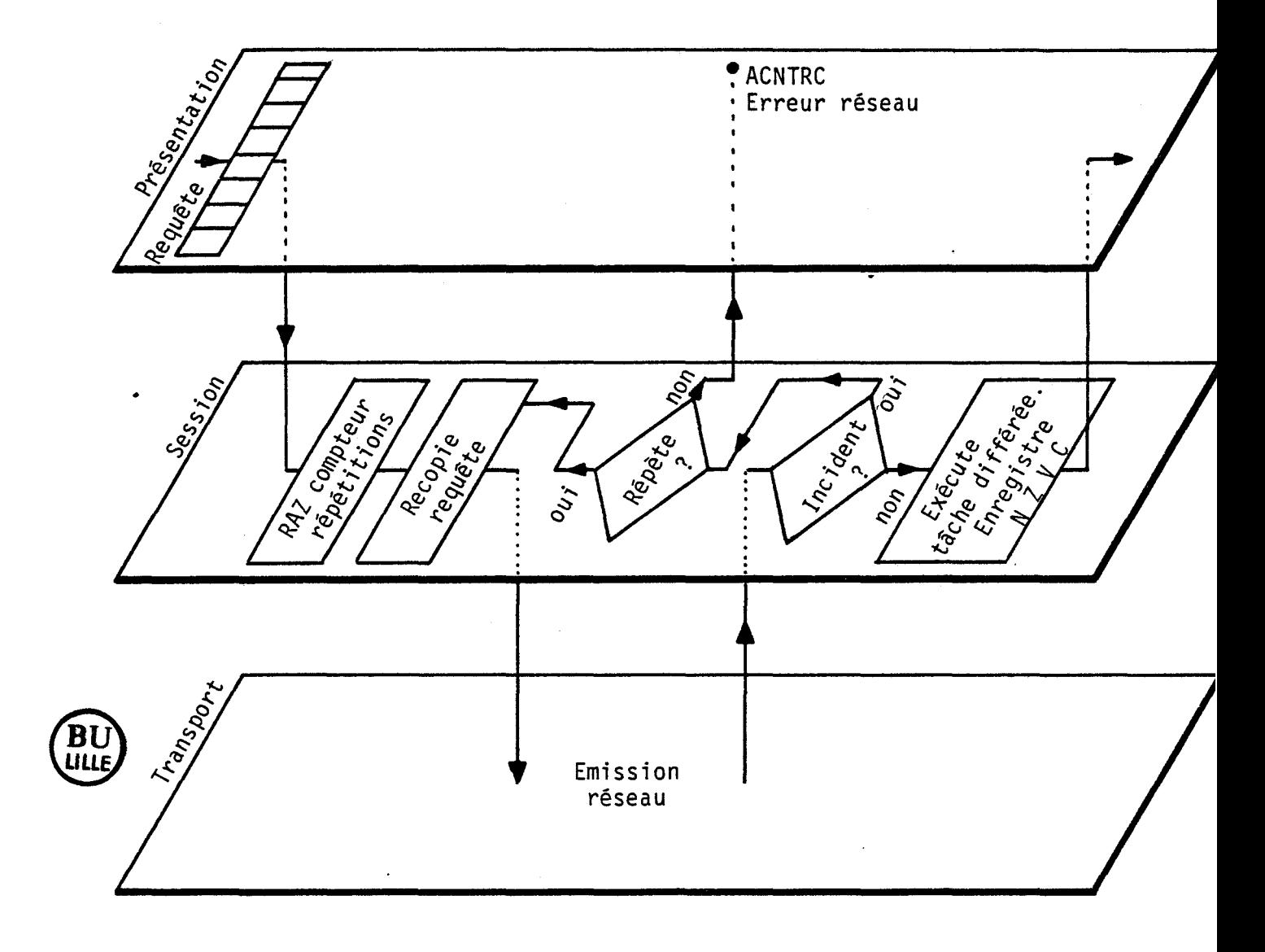

# II ) LA COUCHE SESSION DU POSTE SOLLICITE

Nous rejoignons ici la couche session du poste sollicité qui vient de réceptionner, sous interruption, la requête du poste demandeur. L'interruption a activé la routine "réception de requête" de la couche Transport, qui remonte ensuite l'information à la couche Session. Cette requête est venue se recopier dans sa plage CONSIGNE, via la plage consigne du demandeur, et le réseau.

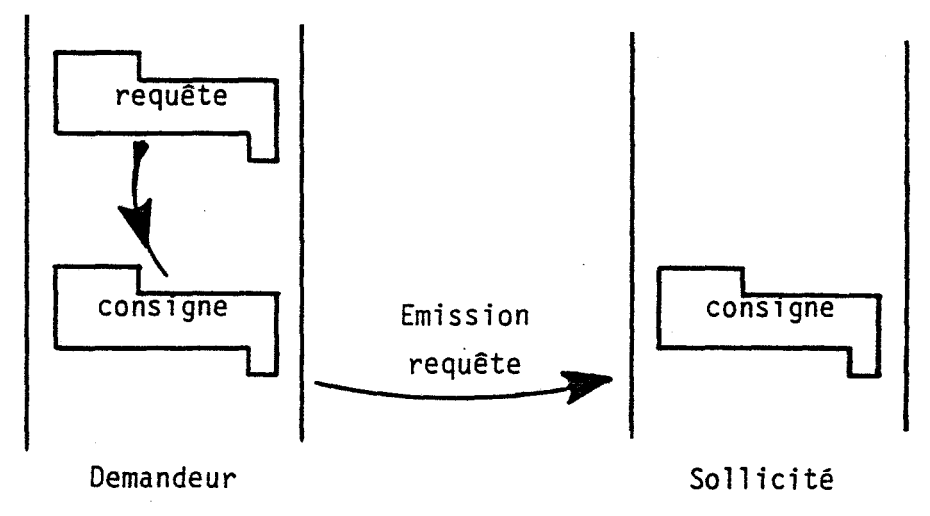

Les recopies de la requête

Rappelons que le poste demandeur est alors bloqué en attente : il sera désigné sous le nom de poste "passif" le poste sollicité sera désigné sous le nom de poste "actif".

Rappelons également qu'une plage transférable est définie dans la requête par le poste demandeur : adresse d'implantation, page (pour sélectionner la banque demandée) et nombre d'octets de la plage. C'est le développeur de la couche présentation du poste demandeur qui a défini cette plage.

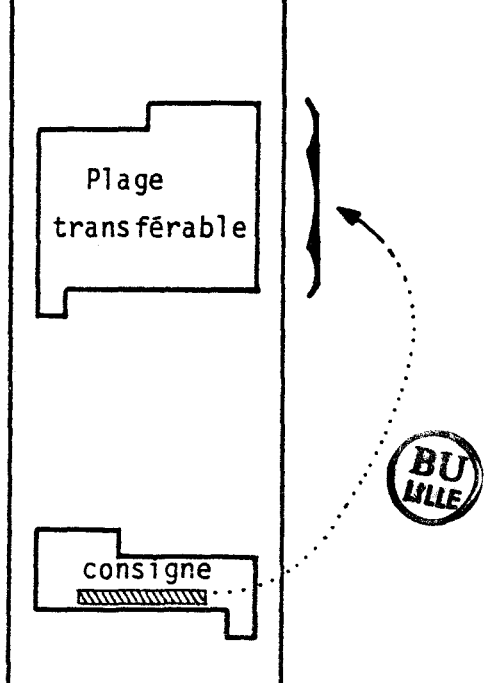

A) Le rôle de la couche Session du poste sollicité

La couche Session du poste sollicité prend en charge les réponses à tous les ordres reçus du réseau. Certaines réponses sont enregistrées dans la mémoire morte du boîtier réseau ; les autres réponses sont programmées par les développeurs et chargées dans le poste lors de l'initialisation.

B ) Les outils à la disposition de la couche session

La couche Session dispose des outils proposés par la couche Transport. Il s'agit de :

1) émission de consigne

La consigne du poste actif se recopie dans la plage consigne du poste passif. Ce faisant,

- elle force le poste passif à exécuter le code tâche.

- elle impose les coordonnées de sa plage transférable au poste passif

(rien n'empêche ensuite le poste actif de modifier ses propres pointeurs de plage transférable pour réaliser des transferts avec décalage d'adresse).

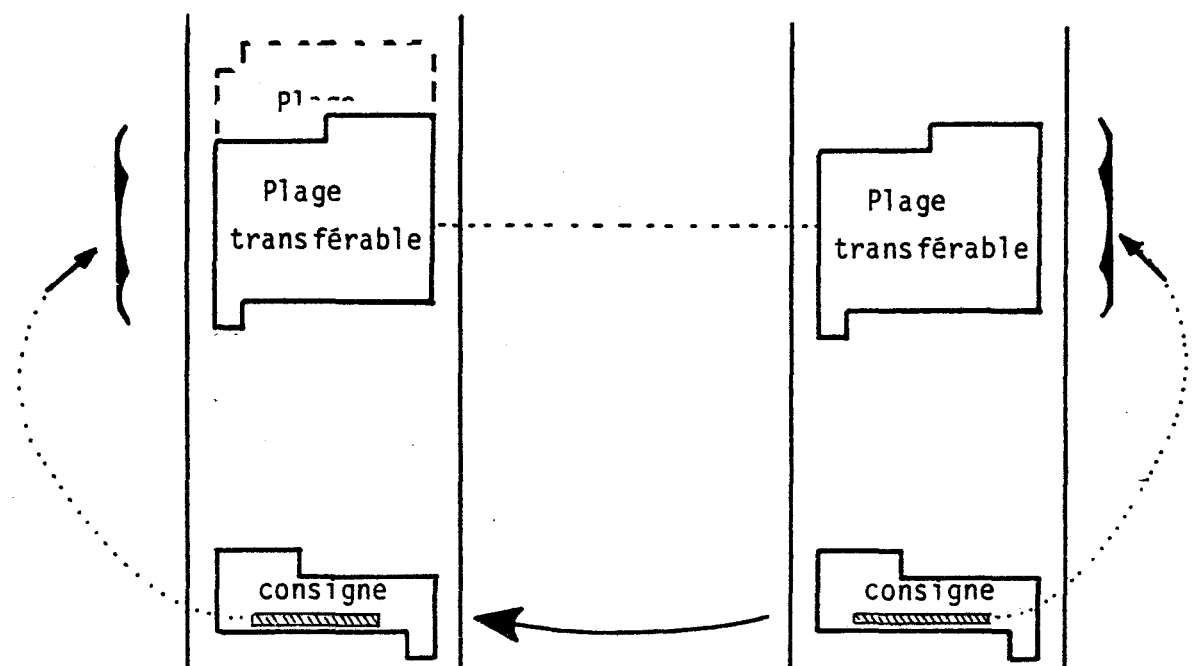

2) Emission de l'ordre de recevoir

le contenu de la plage transférable du poste actif est copié dans la plage transférable du poste passif.

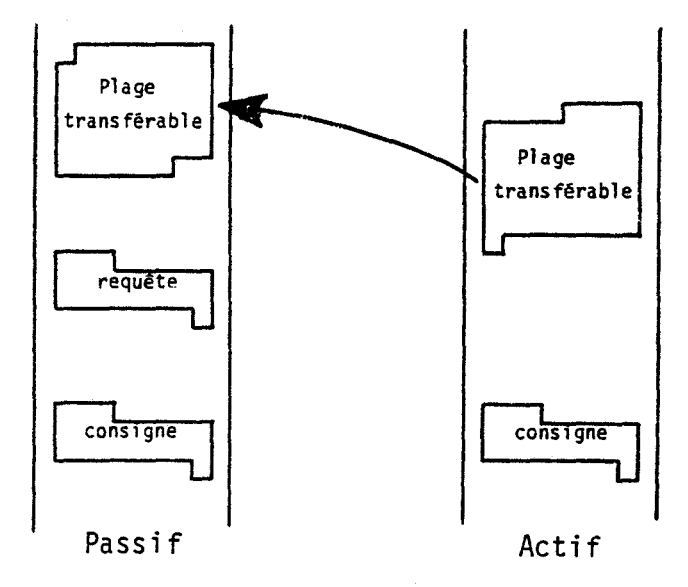

3) Emettre l'ordre d'envoyer

Transfert dans le sens inverse du cas précédent.

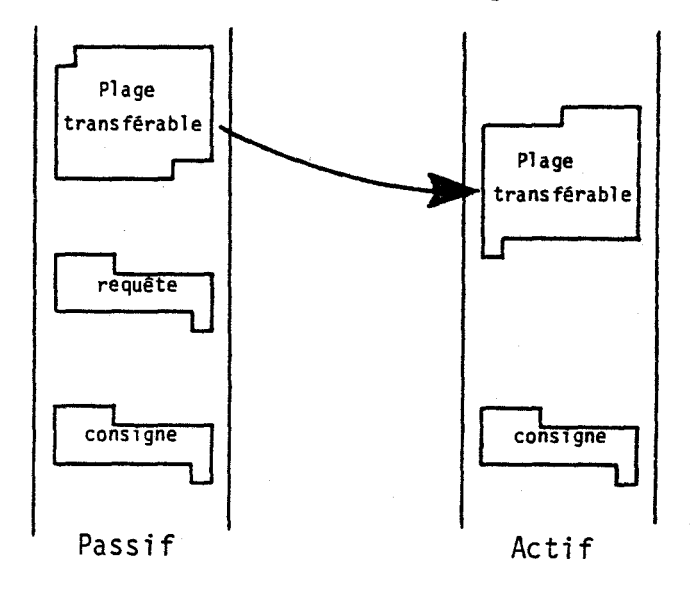

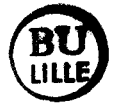

 $\bigwedge$ 

C ) Les codes tâches utilisables dans les consignes

Actuellement, les codes tâche proposés dans le boîtier réseau semblent suffisants. Il est possible de les enrichir de la même façon qu'on enrichit les codes tâche des requêtes.

- CTR = 0 lrdre de ne rien faire (utile lorsque la consigne sert à modifier les coordonnées de la plage de transfert).
- CTR = 2 Ordre auto-exécutable : le poste receveur va exécuter le logiciel en langage machine écrit dans la consigne à partir de l'adresse DK (voir [D2]).
- CTR = 3 Ordre d'afficher sur l'écran le texte écrit en ASCII dans la plage de transfert.
- $CTR = 4$  et CTA négatif (bit 7 à 1) : utilisé au cours du pillage d'écran, pour commander la couleur du pourtour de l'écran, et faire effectuer le transcodage de couleur le cas échéant (entre T07 et M05).
- CrR = 6 Ordre de recopier le compte rendu à l'adresse précisée lors de l'initialisation de la couche presentation. Voir document technique [D2].

En forçant à 1 le bit 7 du code tâche réseau (CTR), on empêche l'exécution immédiate de la tâche commandée. Cette exécution sera différée apiès réception de l'ordre de déconnecter.

D ) Le travail du poste actif

Le poste sollicité (actif) lit le code tâche et s'oriente vers le traitement correspondant. Un point d'entrée en mémoire vive (voir [D2]) permet au développeur d'intégrer ses traitements spécifiques. Tout traitement revient à un agencement des 3 services offerts par la couche Transport, décrits ci-dessus.

Le poste actif peut à son gré alterner appels de routines et ~l manipulations diverses. Au retour de chaque routine de la couche transport, la couche session vérifie la "carry" du processeur

- si cette "carry" est à 0, alors l'échange *a* été correct.

- si cette "carry" est à 1, la couche transport *a* déjà échoué dans

5 tentatives de relance. Il faut envoyer un ordre de DECONNECTER-ERREUR. Voir ordre de déconnecter.

Lorsque le traitement programmé pour la requête est achevé, il reste à envoyer l'ordre de déconnecter.

E ) Ordre de déconnecter

Plutôt que d'imposer à chaque développeur l'émission de l'ordre de déconnecter, nous l'avons rendu automatique. Un retour de subroutine ("RTS") à la fin des traitements précédents fait exécuter cette émission. De plus, nous avons intégré les cas d'incidents majeurs

- si la "carry" du processeur est à 0 lors du "RTS", alors c'est un ordre de déconnecter normal qui part.

- si la "carry" est à \_, c'est un ordre de DECONNECTER-ERREUR qui est envoyé, invitant le demandeur à reprendre sa requête au départ.

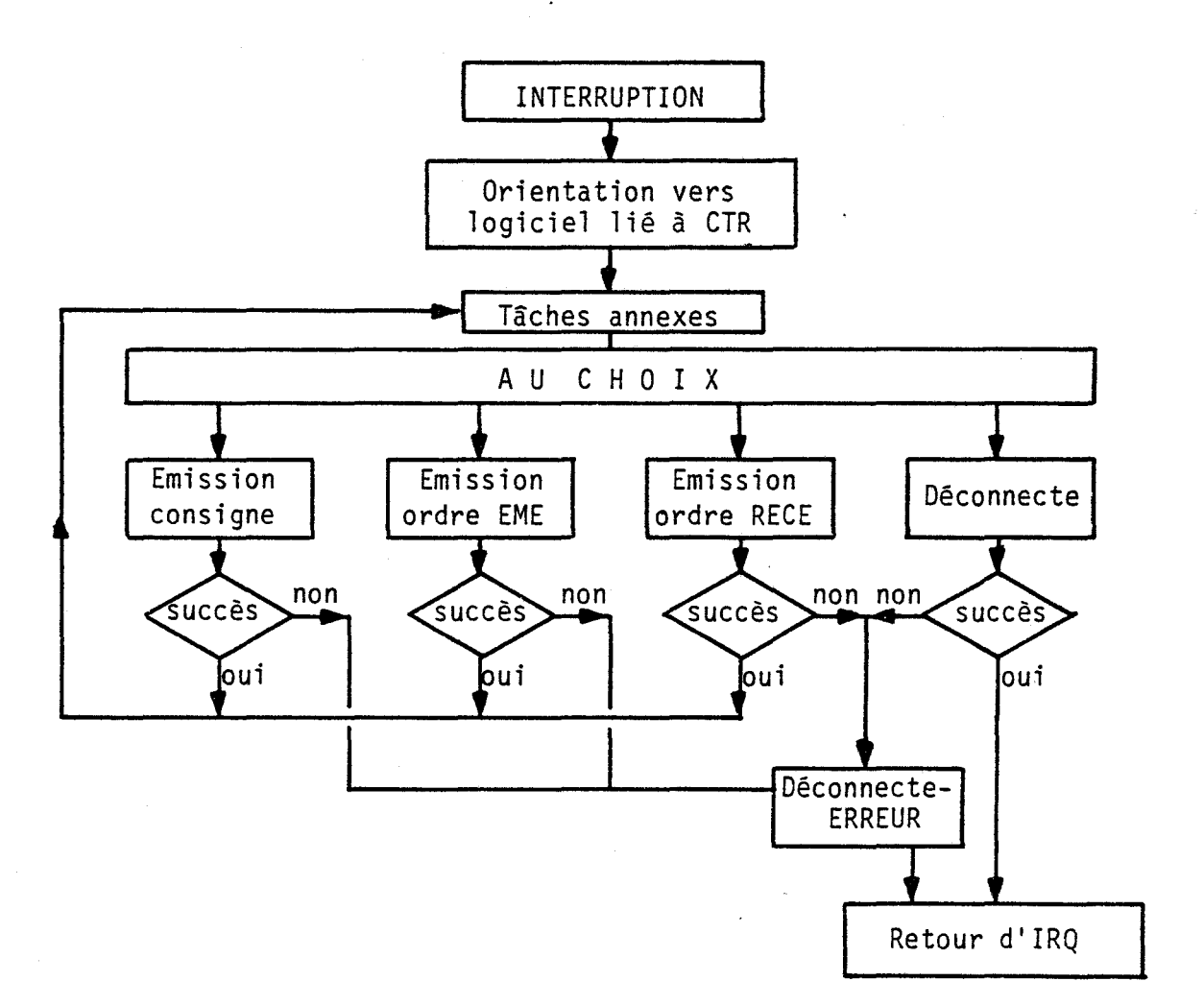

Organigramme de la couche session du poste actif

## III ) QUELQUES EXEMPLES

A ) Pillage du logiciel d'un poste

Le poste 8 demande le logiciel du poste 15

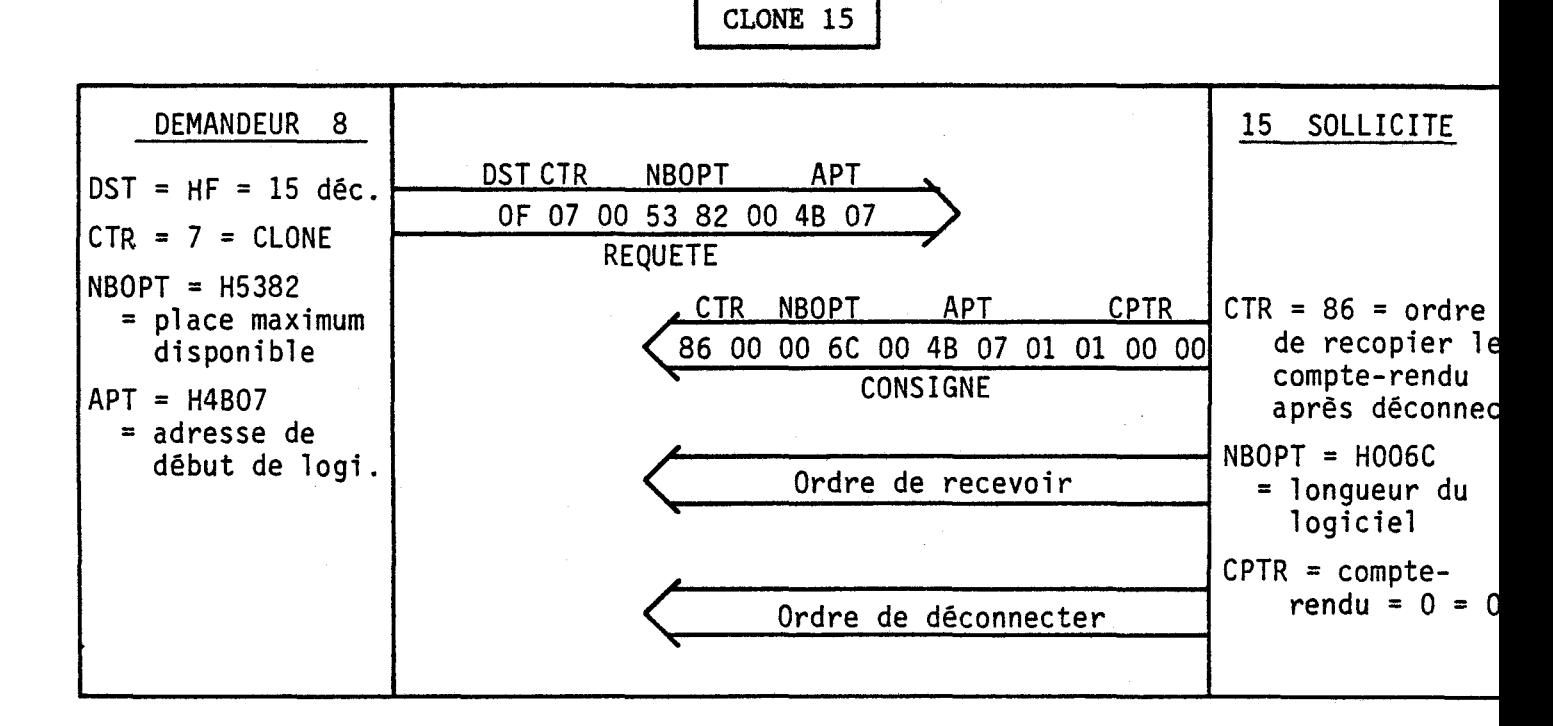

B ) Ordre d'écriture dans un fichier

 $\cdots$ 

Il s'agit ici de l'ordre d'écrire 445 octets dans le fichier *\)* logique 0 (c'est le 4ième message de l'ordre SAVEM étudié dans la couche Présentation).

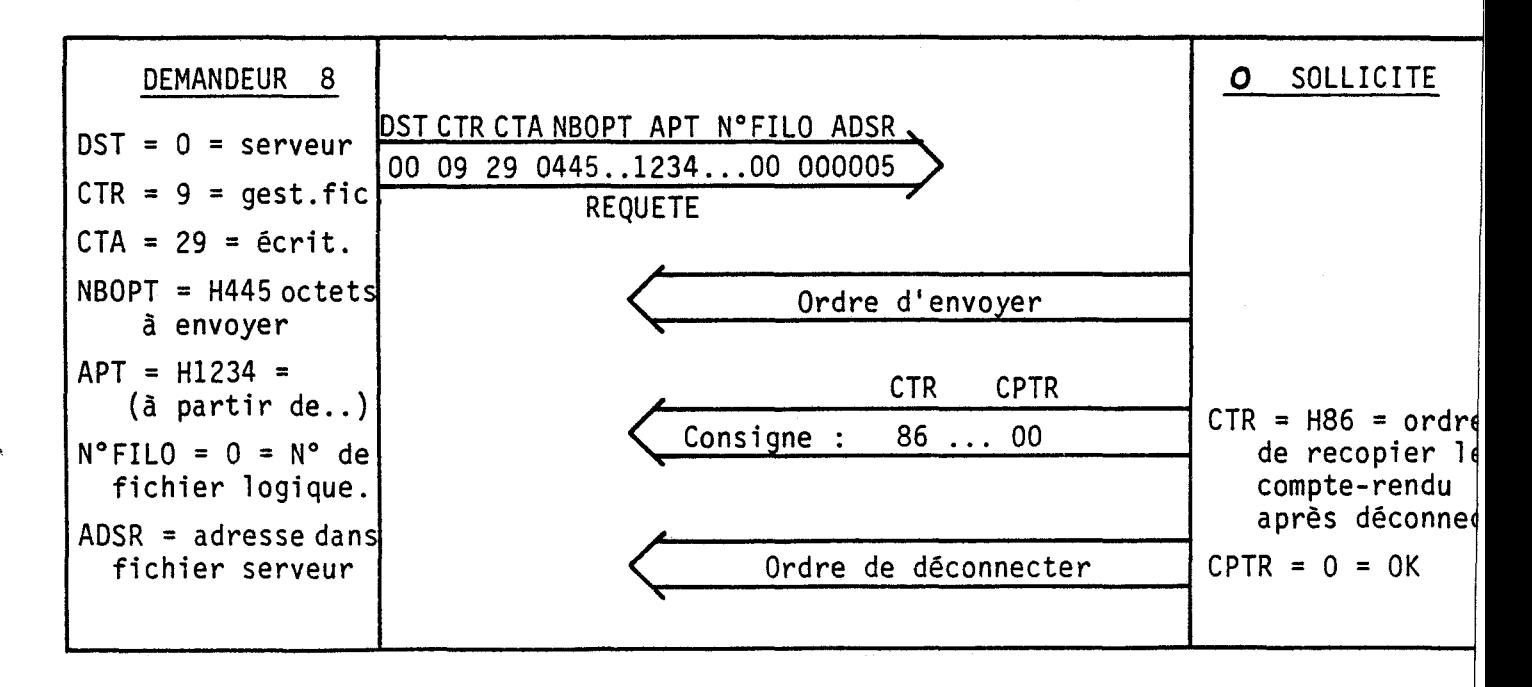

### C ) Saisie d'écran

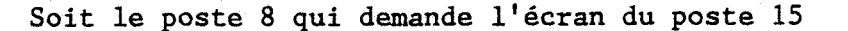

CLONE  $15$ , S

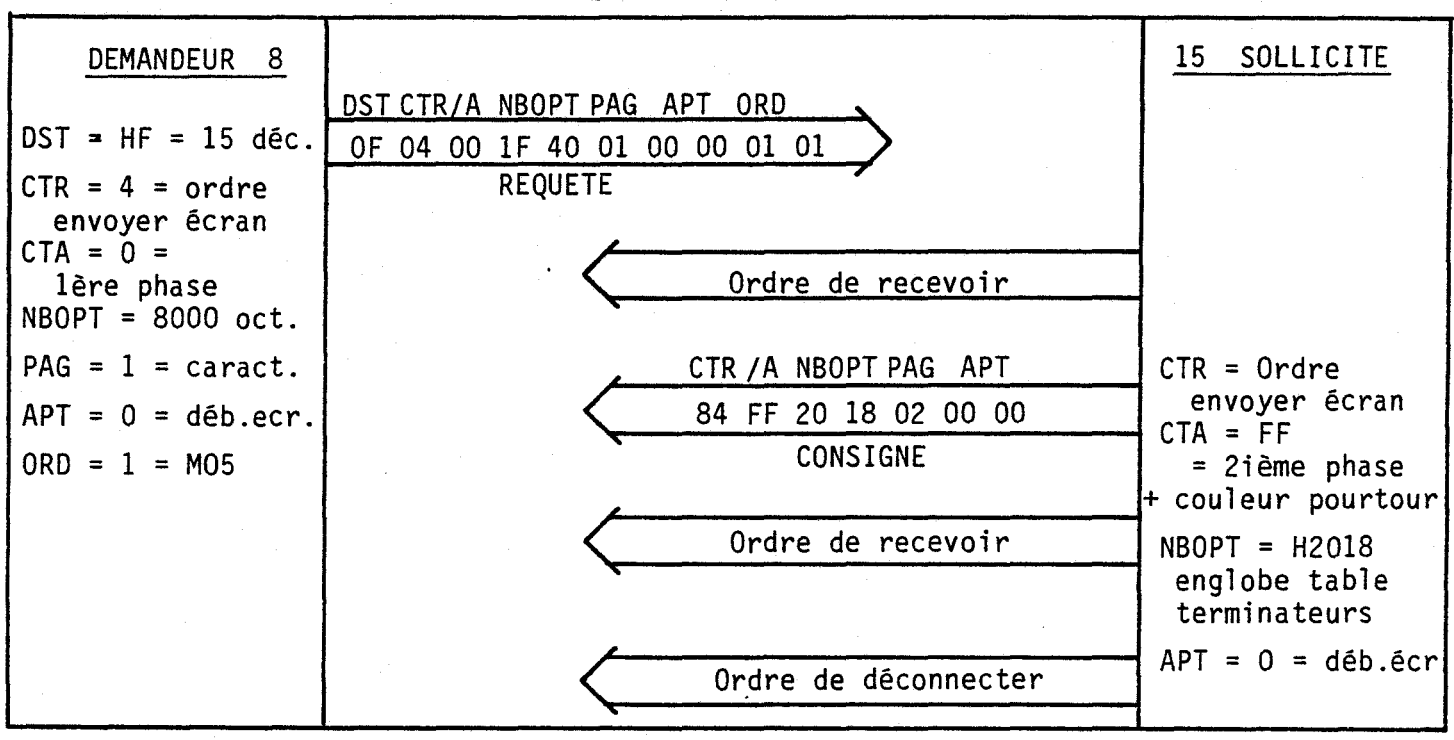

CONCLUSION :

Nous avons distingué dans ce chapitre deux couches Session distinctes,

.

- l'une simple, en sortie, figée dans le boîtier réseau, en continuité avec la couche application, dont le rôle principal est de permettre le bon fonctionnement du système en cas d'incident majeur  $\cdot$  protection de la requête originale, compteur de répétitions, etc...)

- L'autre ouverte, en entrée, permettant aux développeurs d'implanter toute sorte de réponses à toute sorte de requêtes, et déchargeant ces mêmes développeurs des soucis des incidents possibles, moyennant une simple surveillance de "carry".

Ces deux couches Session ne dialoguent pas entre elles ; elles commandent chacune la couche Transport de l'interlocuteur. Lorsqu'un poste travaille dans sa couche Session, c'est qu'il est actif, c'est que le correspondant est passif.

Partie 3 - CHAPITRE 4

#### COUCHE TRANSPORT

==--===================

La couche transport est responsable du contrôle du transport des informations de bout en bout, au travers du réseau. Cette couche doit assurer que les messages des utilisateurs connectés à un réseau informatique sont correctement parvenus à leurs destinataires.

Pujolle [L2] tome 1 p.144

La couche Transport assure les échanges par "trains de trames", en émission et en réception.

La couche Session que nous venons de quitter s'intéressait aux messages : envoyer la consigne, l'ordre d'émettre, etc... Les "trains de trames" permettent de véhiculer Tordre d'emettre, etc... Les trains de

La couche Liaison, plus basse, s'intéressera à l'émission et à la réception de trames parfaitement calibrées. Les "trains de trames" sont simplement une suite de trames classiques.

Dans une première partie, nous exposons les règles élémentaires d'échange satisfaisant un minimum de sécurité.

Nous présentons ensuite les 11 points d'entrée de la couche inférieure (Liaison), puis nous retrouvons, comme pour la couche Session, deux couches Transport pratiquement disjointes,

- la couche Transport du poste demandeur qui supporte en particulier l'état d'ATTENTE (l'esclave, dans la relation maîtreesclave). Elle est activée par la couche Session du poste sollicité.

- la couche Transport du poste sollicité (le maître), activée par sa propre couche Session.

Quelques remarques avant de commencer

1) Nous illustrerons les exemples avec les octets véhiculés sur la ligne. Un utilitaire (Espion) a été mis au point par M. Vieville et permet de vérifier tous les échanges sur la ligne. Les trois premiers octets (destinataire, mot de contrôle et expéditeur) figurent systématiquement en début de chaque trame. Ces octets sont mis en entête du message par la couche LIAISON, qui les reçoit des couches supérieures.

0 La couche Transport gère le numéro de courrier. Ce numéro est mis à 0 lors de la requête initiale ; il est ensuite incrémenté (modulo 8) à chaque acquit : en HDLC, on dit qu'il s'agit d'une invitation à émettre le message suivant. Lors de répétitions de messages, ce numéro n'est pas incrémenté (il est rectifié chez le correspondant).

Chacune des tâches de la couche TRANSPORT peut échouer. '.orsque le demandeur est en "ATTENTE", le poste actif doit veiller à ce que le correspondant ne reste pas bloqué en cet état. Le traitement des échecs se fait ainsi

- la même tâche est relancée 5 fois consécutives, avec abandon et reprise de ligne entre chaque tentative.

- si ces répétitions échouent, le logiciel retourne à la couche Session, avec la "carry" du processeur levée, marque d'échec. Rappelons que la couche Session envoie alors l'ordre "déconnecter-erreur", jusqu'à concurrence de 5 fois si nécessaire.

# I ) LES REGLES DE BASE DES ECHANGES

Lors de la mise au point du scénario de ces échanges, il s'est avéré que le vrai problème était d'éviter les bloquages ou pertes d'information lors d'incidents éventuels. La difficulté n'est pas de faire marcher le réseau, c'est de lui faire supporter tous les types d'incidents sans perturber son fonctionnement.

Dans chaque échange de message élémentaire, il y a :

- un poste ACTIF : celui qui a l'initiative de l'échange, et en supporte la responsabilité ; en cas d'incident, il arrête le processus et s'oriente vers le traitement adapté à l'incident.

- un poste PASSIF : celui qui n'a pas eu l'initiative de l'échange, qui n'en supporte pas la responsabilité. Au moindre incident, il se dégage et retourne à son état d'origine.

Le nombre de transactions dans un échange doit, en principe, être multiple de 2 : seule une information en retour, émise par le poste PASSIF, peut garantir au poste ACTIF que son message est bien passé. Trois cas de figure peuvent se rencontrer

1) A envoie un message à B C'est le cas normal.

- 2) A envoie un message à B donc A ne reçoit rien de B
- 3) A envoie un message à B. A ne reçoit pas la réponse.

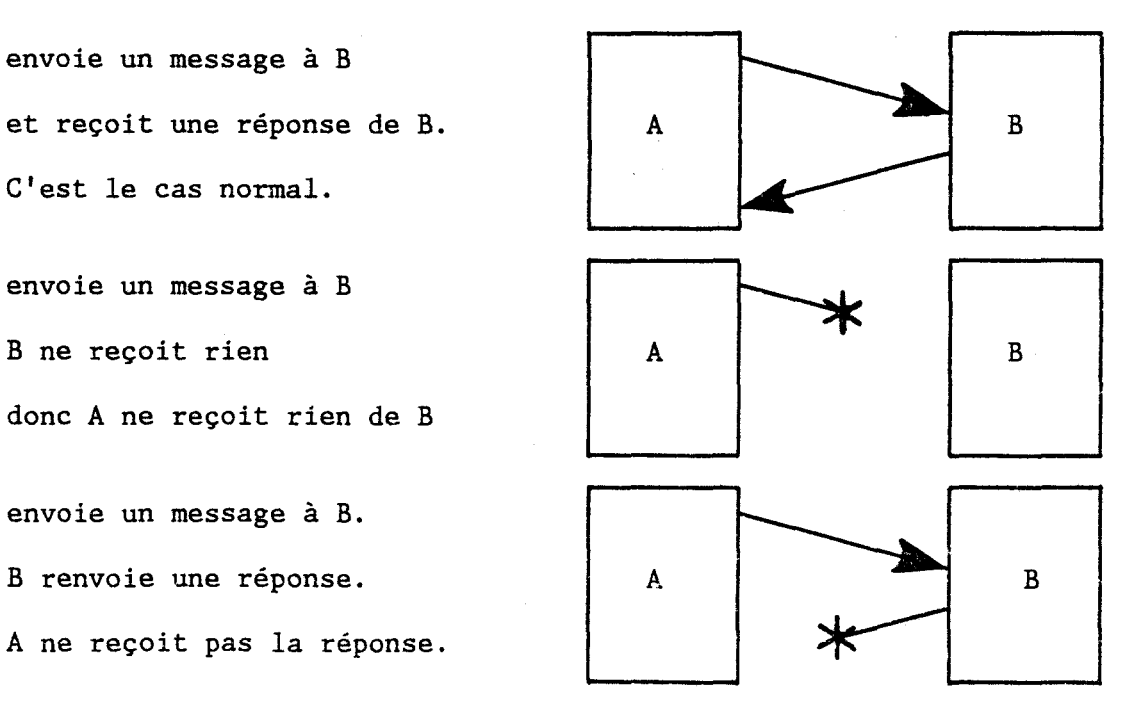

Les cas 2 et 3 ne sont pas discriminables par le poste A ; par contre le poste B se trouve dans deux états bien différents. La réaction du poste A doit satisfaire les deux cas de figure.

lère conséquence : Tout échange est "idempotent", ce qui signifie qu'il peut être répété indéfiniment sans incidence sur la bonne marche des postes. C'est l'un des rôles du numéro de courrier, de signaler les cas de répétition de messages déja validés, mais dont l'acquit n'est pas parvenu au correspondant.

2ième conséquence : puisque le nombre de transactions est pair, les cas de figure sont simples : il y a des échanges à 2 ou 4 transactions ; il n'a pas été nécessaire d'aller plus loin.

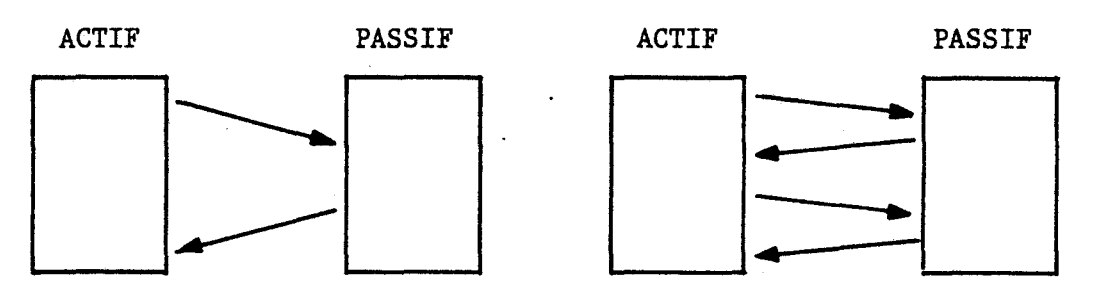

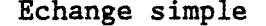

Echange simple  $\qquad \qquad$  Echange double

Dans le cas du double échange, la première réponse est accessoire il suffit que le poste actif reçoive la seconde réponse pour savoir que l'échange intégral s'est bien passé. On pourrait même supprimer le première réponse. Nous avons préféré la réduire en un simple signal d'horloge que nous appellerons ECHO. les spécialistes de la linguistique parlent dans ce cas de "rôle phatique du langage", comme les "Allo" au téléphone. Cet écho offre deux avantages :

~le poste PASSIF peut suspendre l'échange, le temps de se préparer à la réception du second message.

~en cas de non réception d'écho, le poste ACTIF sait qu'il ne ~ert à rien de poursuivre.

II ) LES POINTS D'ENTREE DE LA COUCHE INFERIEURE 

Théoriquement, la couche LIAISON devrait offrir 4 points d'entrée 3 - Emission de l'horloge (pendant une durée déterminée).<br>4 - réception correcte de l'horloge. 1 - Emission d'une trame deN octets démarrant à l'adresse A page P. 2 - Réception d'une trame de N octets à écrire à partir de A page P

4 - réception correcte de l'horloge.

En pratique, la nécessité de gagner en vitesse, et d'intégrer le maximum de tests a obligé à ouvrir 11 points d'entrée :

A ) Emission

 $\frac{1}{2}$ 

1 - Emission d'une trame de 3 octets DST, MC et EXP 2 - Emission d'une trame de 3 + N octets.

B ) Réception

...

. . . . . . . .

Plusieurs cas à envisager, selon que l'expéditeur ou le mot de contrôle sont connus ou non. Aucune trame n'est réceptionnée si le numéro de destinataire ne convient pas.

Chaque cas est codé RDME (Réception Destinataire Mot de contrôle Expéditeur), en renplacant par X le terme inconnu.

- 3 Réception d'une trame de 3 octets dont l'expéditeur est inconnu, mais le mot de contrôle connu (requête initiale). Code RDMX.
- 4 Réception d'une trame de 3 octets dont l'expéditeur est connu, mais pas le mot de contrôle (trame d'appel sous attente). Code RDXE.
- 5 Réception d'une trame de 3 octets dont l'expéditeur et le mot de contrôle sont connus (acquit, PCH, AMA). Code RDME.
- 6 Réception d'une trame de  $3 + N$  octets : l'expéditeur est connu, le mot de ctntrôle est connu (numéro de courrier). Code RDMEN.

C) Horloge

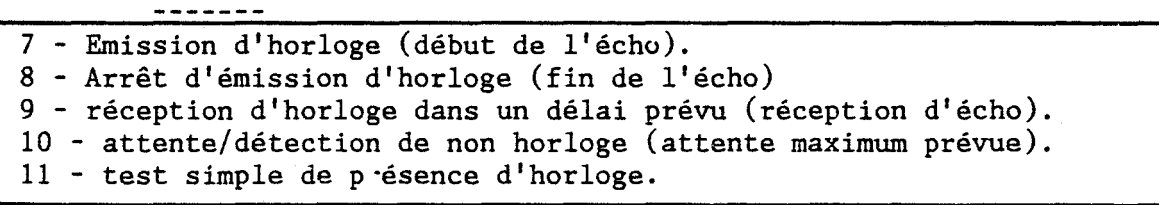

Pour ces onze cas, au retour de la couche LIAISON, la "carry" du processeur fournit l'information "échange correct" ou non.

# III ) LA COUCHE TRANSPORT DU POSTE DEMANDEUR

Lorsque l'utilisateur appelle une fonction réseau, l'information traverse les couches supérieures, et aboutit dans la couche Transport. Le rôle de cette couche est double : d'une part exécuter l'émission de la requête en suivant scrupuleusement la procédure établie, et d'autre part assumer l'état d'attente, c'est à dire obéir ex uctement aux ordres émis par le poste sollicité.

A ) Emission de la requête

L'émission de la requête est un peu complexe. L'objectif est triple : établir une liaison saine, transmettre le texte de la requête, et permuter les postes actif-passif.

Il est nécessaire d'enchaîner un échange double et un échange simple pour réaliser ces trois objectifs en toute sécurité, la deuxième réponse de l'échange double (prise en charge) servant de message premier d'un échange simple (Prise en charge - avis de mise en attente).

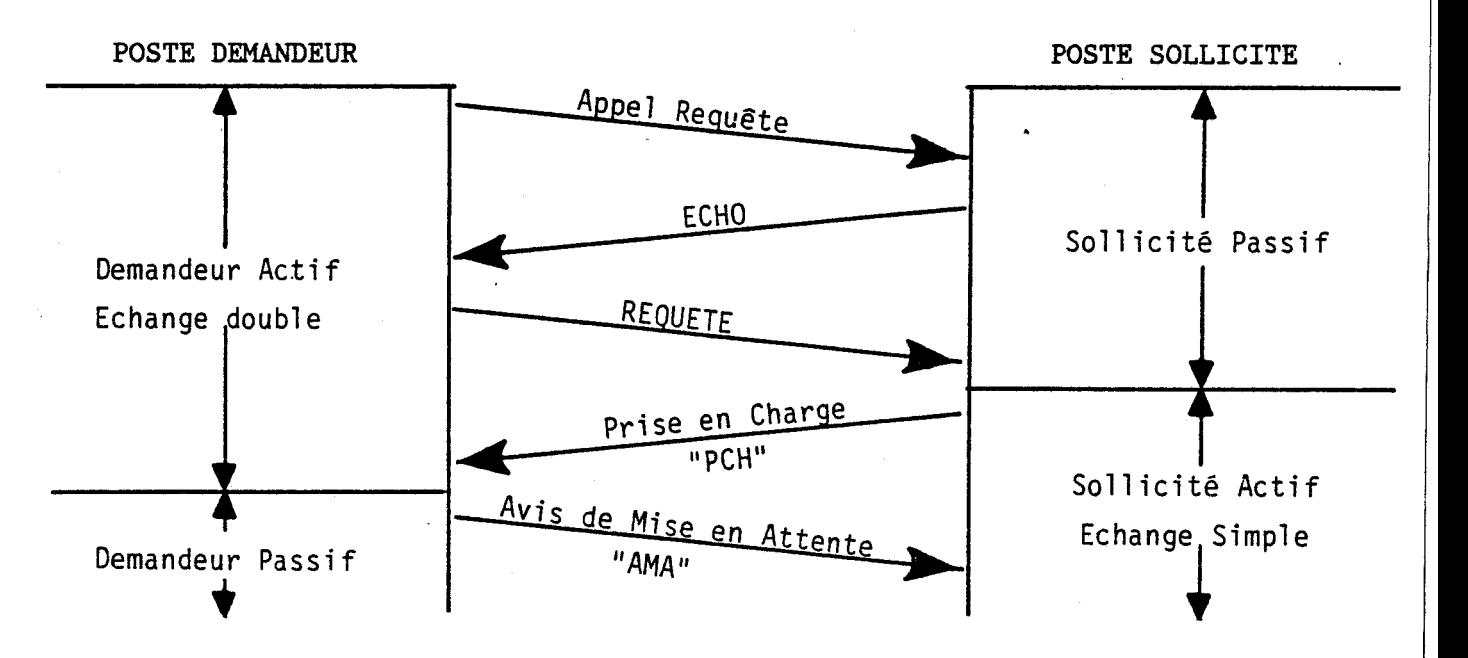

Le poste demandeur engage un échange double. Il est ACTIF jusqu'à la réception de la prise en charge. A cet moment, il devient PASSIF, ayant la garantie que le correspondant est devenu ACTIF.

Le poste sollicité était passif jusqu'à la réception correcte de la requête. Il devient actif en envoyant la prise en charge, première transaction d'un échange simple.

EXEMPLE : Voici la requête émise sur la ligne lors d'une demande de pillage d'écran : (le poste 8 demande l'écran du poste 15)

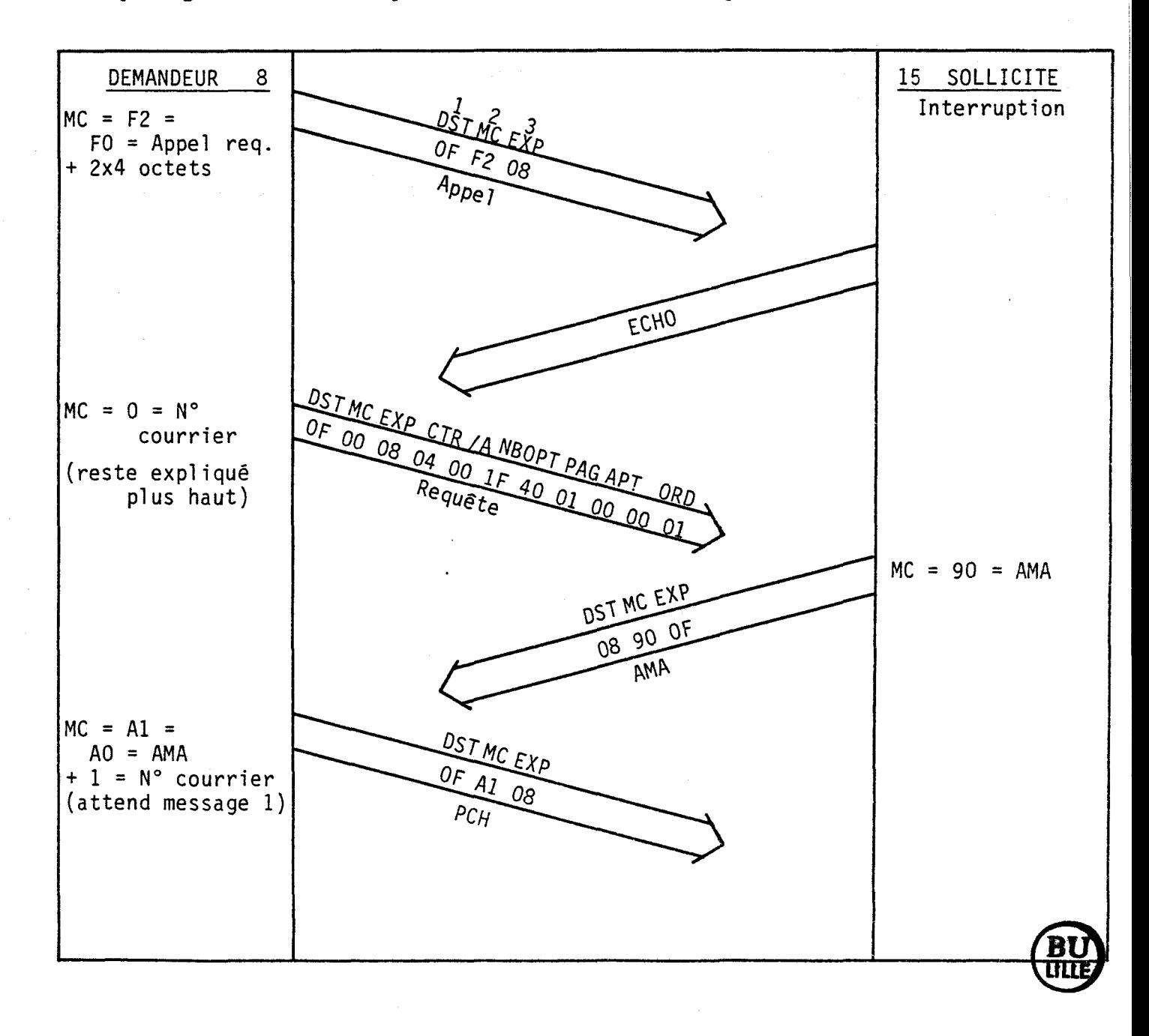

105

--- "~---~ -~

## Sécurité concernant la requête initiale

Les seuls incidents possibles sont les cas de non-réception : l'inventaire de ces cas est aisé : alle annuale de la constant de la constant de la constant de la constant de

1 - non réception de Appel ou consigne : le poste sollicité se dégage ; faute de réception de PCH, le demandeur reprend sa requête au départ.

2 - non réception de PCH : le demandeur est dans le cas précédent. Le sollicité reprend 5 fois PCH. Pas de réponse ; il se dégage.

3 - non réception d'AMA. Le demandeur est en attente ; le sollicité relance 5 fois PCH. Il suffit de prévoir que le poste en attente soit capable de réceptionner PCH et de renvoyer AMA.

## RECAPITULATIF

# EMISSION D'UNE REQUETE SUR LE RESEAU

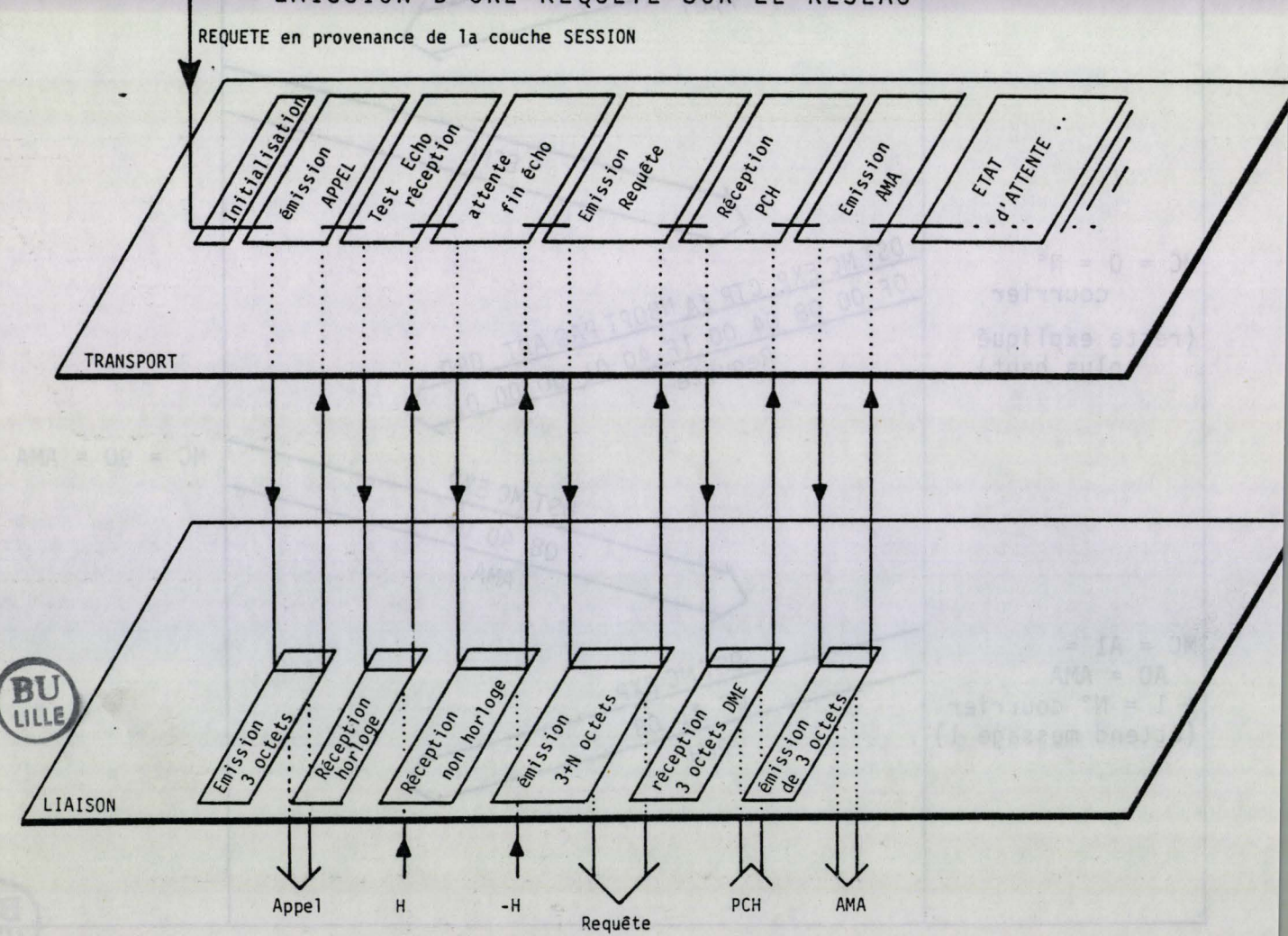

B ) L'état d'attente

Lorsque la première phase est achevée, la cou<sub>'</sub> he Transport du poste demandeur (devenu passif) surveille la ligne en permanence.

- Lorsqu'aucun message n'est véhiculé sur la ligne, elle émet un bruit caractéristique de disque rayé.

- Lorsqu'un message s'annonce (horloge), elle le saisit, vérifie qu'il lui est destiné, et qu'il est èmis par le correspondant "en cours". Ces deux vérifications effectuées, elle se branche vers l'une des 4 routines de réception

- consigne : elle la réceptionne et l'exécute.

- ordre d'émettre : elle émet sa plage transférable.

- ordre de recevoir : elle réceptionne dans sa plage transférable.

- ordre de déconnecter : elle remonte à la couche Session.

Exemple :

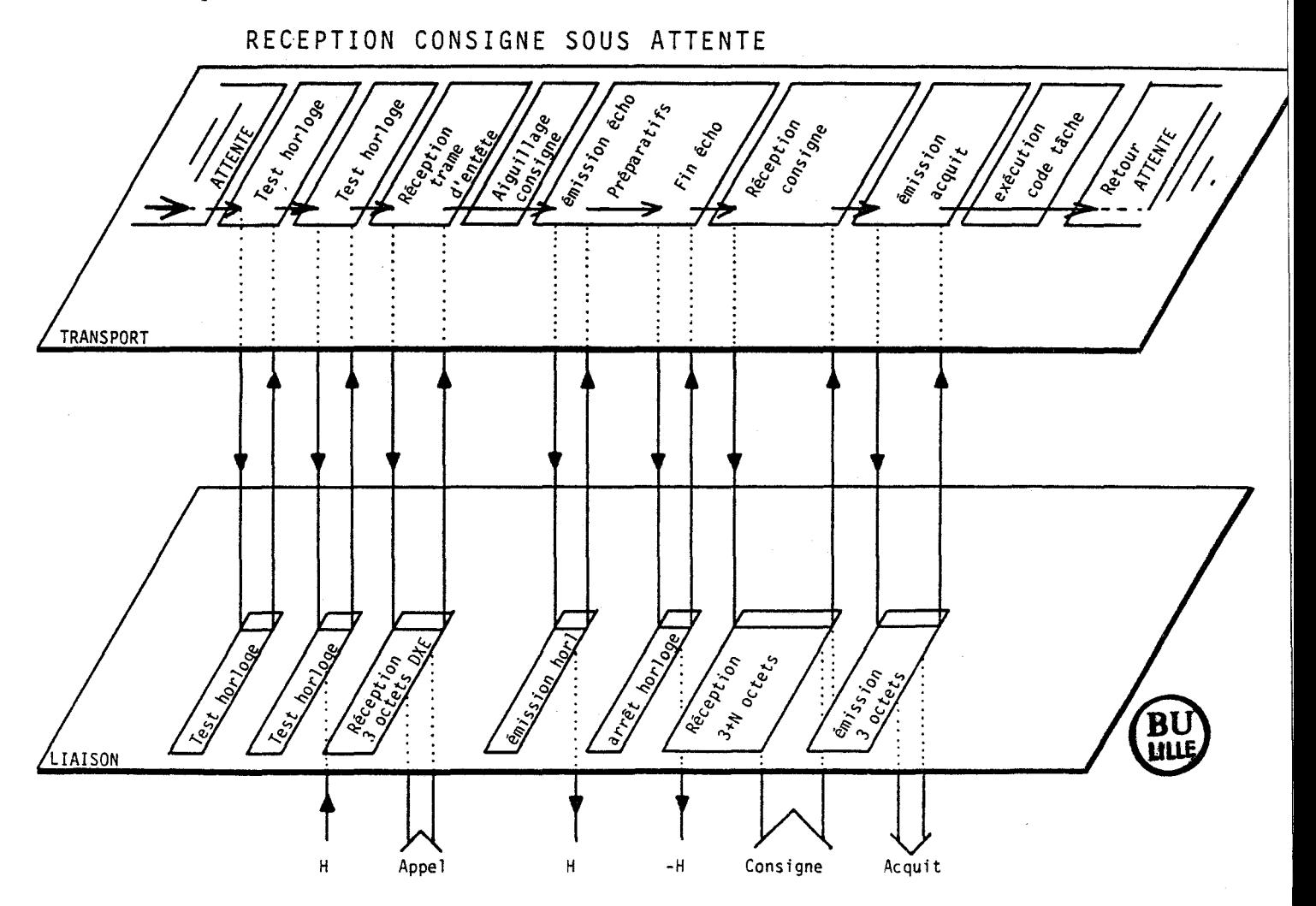

IV ) LA COUCHE TRANSPORT DU POSTE SOLLICITE

Le rôle de la couche Transport du poste sollicité consiste - à réceptionner et filtrer la requête entrante.

- à assurer, au gré de la couche supérieure, l'émission des 4 commandes
	- émettre une consigne
	- émettre un ordre de recevoir
	- émettre un ordre d'émettre
	- émettre un ordre de déconnecter.
	- A ) La réception d'une requête

Cette réception se fait sous interruption issue de la couche Physique. Elle remonte à la couche Liaison, qui élimine les messages destinés aux autres postes, et ceux dont le mot de contrôle n'est pas conforme (routine de réception RDMX). Ceci fait, l'information est remontée à la couche Transport qui achève la procédure de récept.on.

schéma par couche de la reception d'une requête

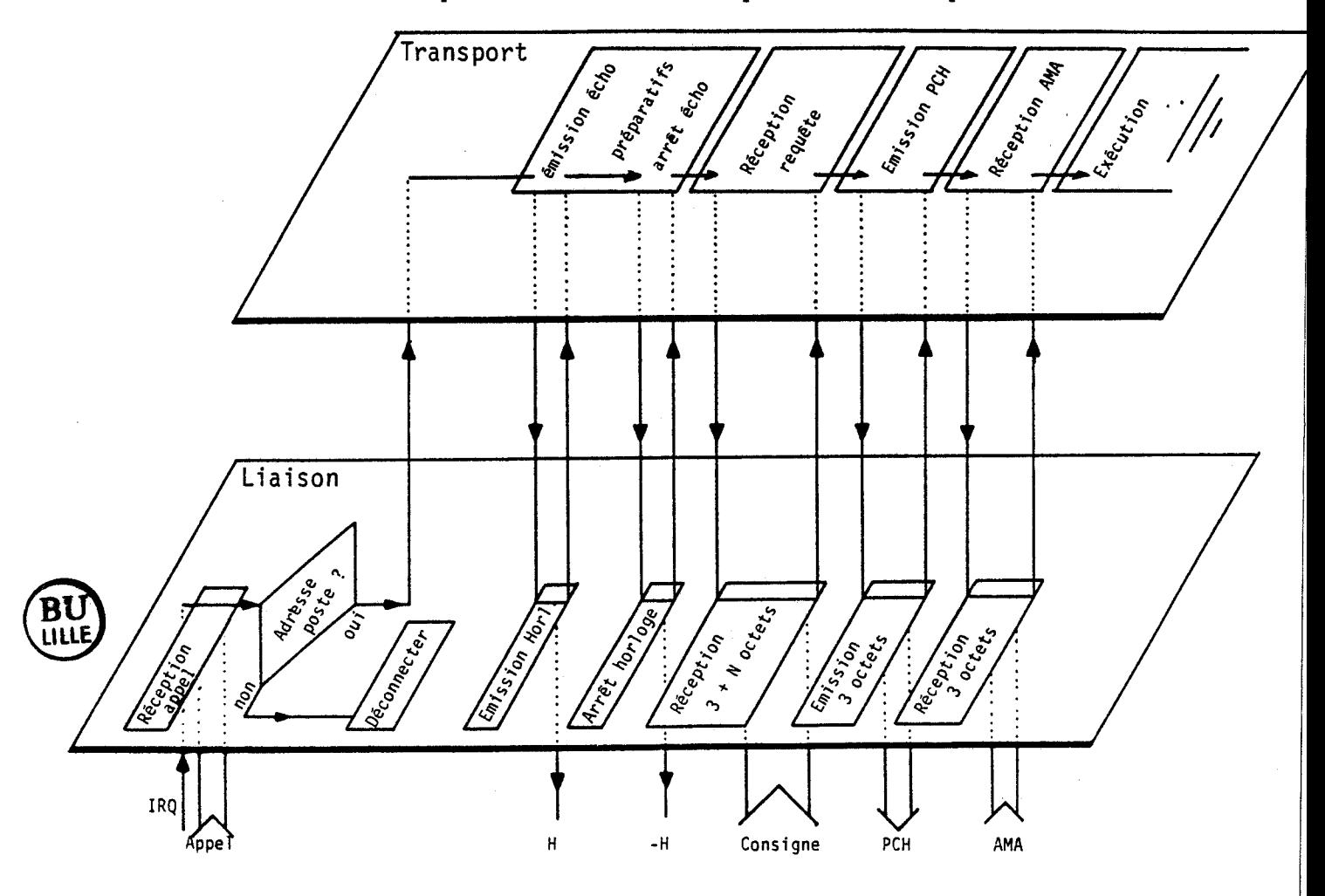
B ) Emission d'une consigne

Il s'agit d'une consigne envoyée à un poste en attente et non de la consigne initiale (requête).

C'est un classique échange double, avec un Echo servant de retour après le premier message.

Exemple : · la consigne envoyée au cours de la réponse à un pillage d'écran il s'agit à la fois de modifier les pointeurs de la plage transférable, et d'imposer un code tâche différé.

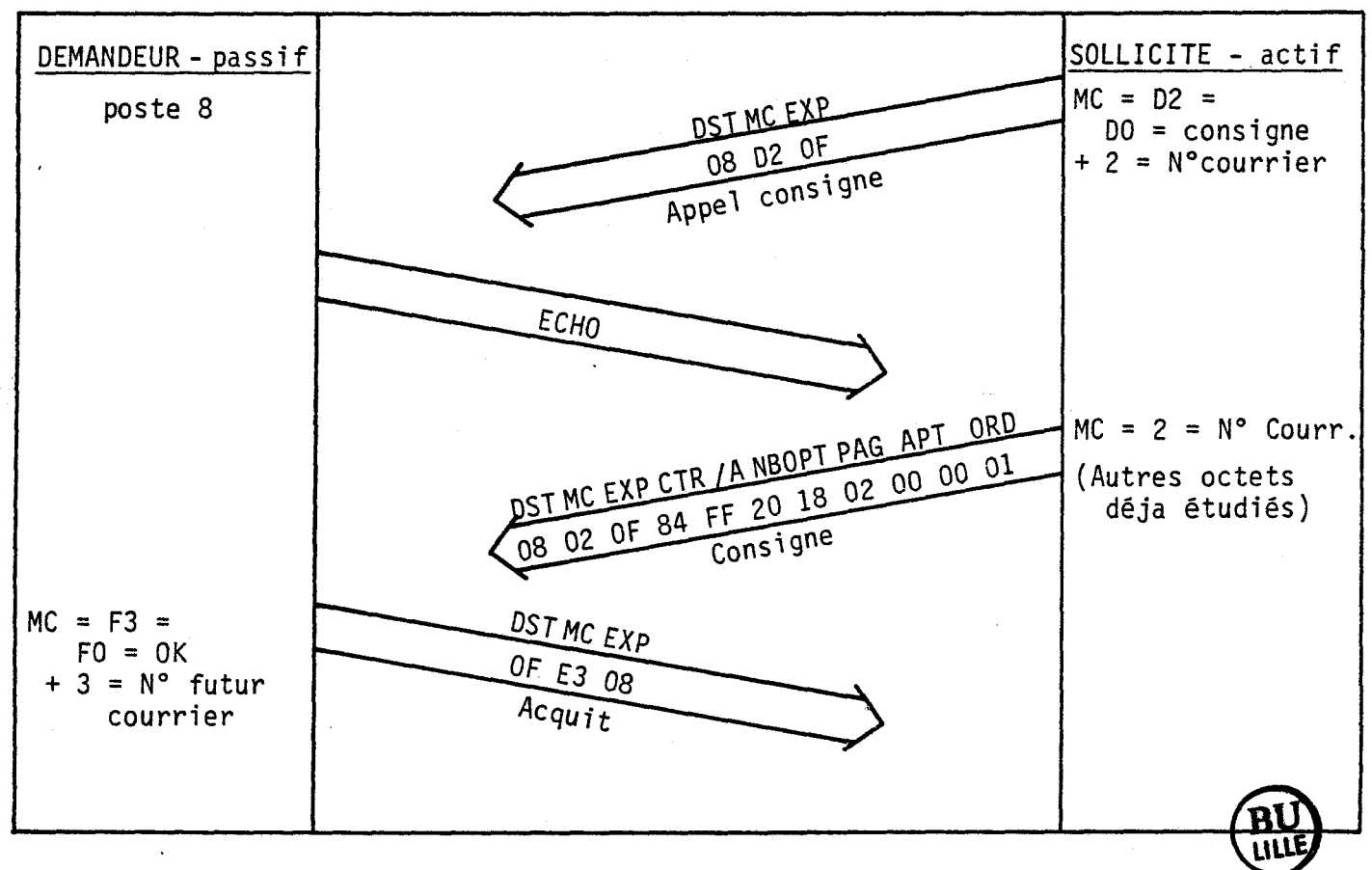

### Sécurités concernant la consigne

En dehors des cas normaux d'incidents, le cas suivant pourrait advenir : consigne à exécution immédiate, et mauvaise réception d'acquit. Dans ce cas, le poste actif répète la même C)nsigne, avec le même numéro de courrier. Un test préalable sur ce numéro permet d'éviter d'exécuter deux fois le code tâche de la consigne.

C ) Séquence "ORDRE DE RECEVOIR"

Il s'agit d'un échange double, formellement identique à celui de la consigne. La seule différence réside dans les coordonnées de la plage transférée : la plage consigne plus haut, et la plage désignée dans la consigne ici.

EXEMPLE : Au cours de l'initialisation du poste 14, le serveur transmet le complément de Basic (il a préalablement programmé la plage transférable du po::te 14 pour recevoir 8795 octets à partir de 1' adresse H25A3).

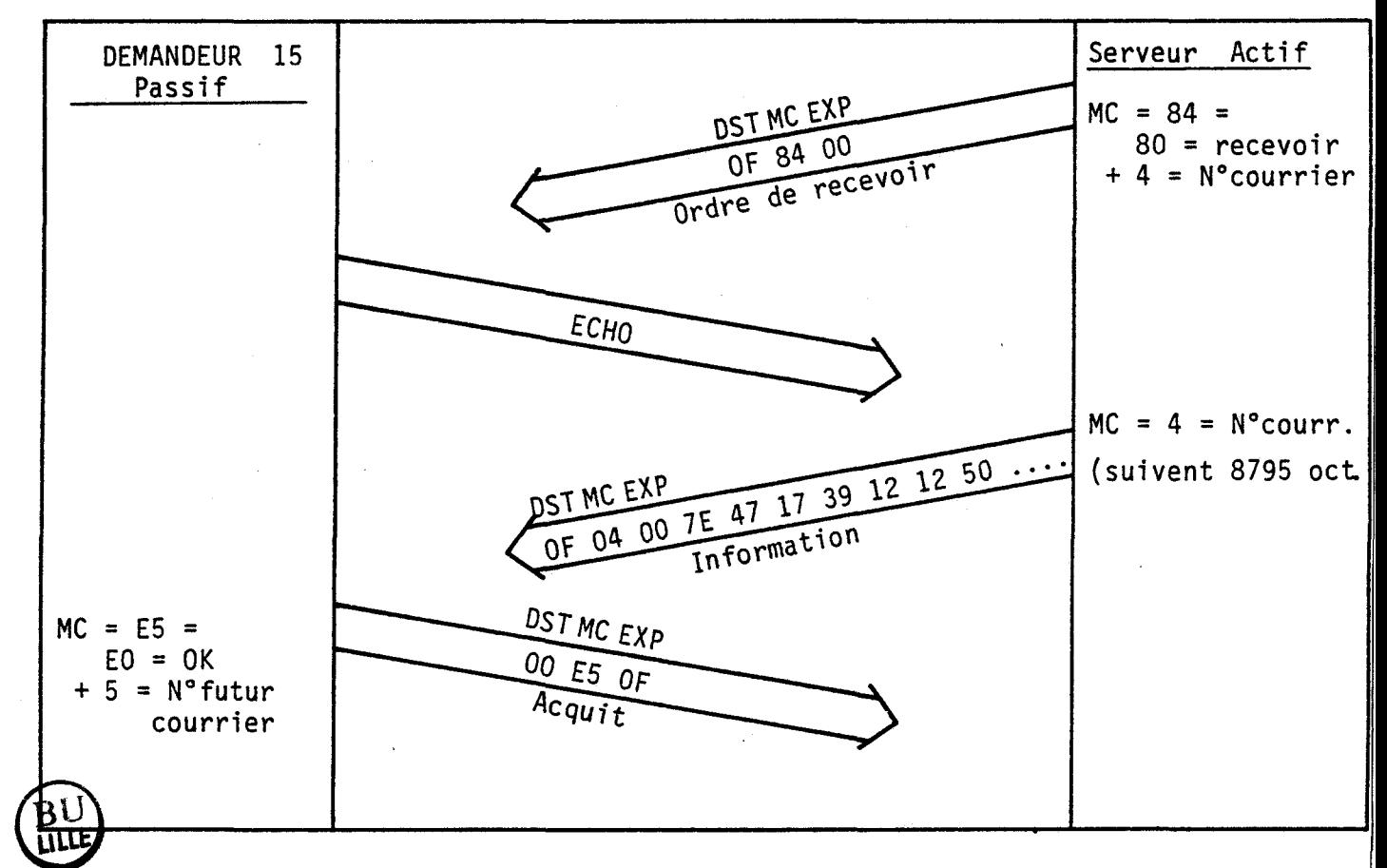

<sup>A</sup>noter qu'après utilisation de cette séquence, les coordonnées de la PLAGE TRANSFERABLE sont modifiées : elles pointent la plage consécutive de même longueur (pour faciliter des échanges par parties). En cas d'incident, le poste actif relance la même séquence (sans modifier le numéro de courrier). Le poste passif constate que le numéro est identique à celui du courrier précédent, et rectifie les coordonnées.

D ) Séquence "ORDRE D'ENVOYER"

La séquence "Ordre d'envoyer" consiste en un échange simple, puisque la plage mémoire transférée sert immédiatement de réponse.

EXEMPLE séquence extraite d'une demande de sauvegarde d'un logiciel de 112 octets par le poste 13, dont la plage transférable est correctement définie.

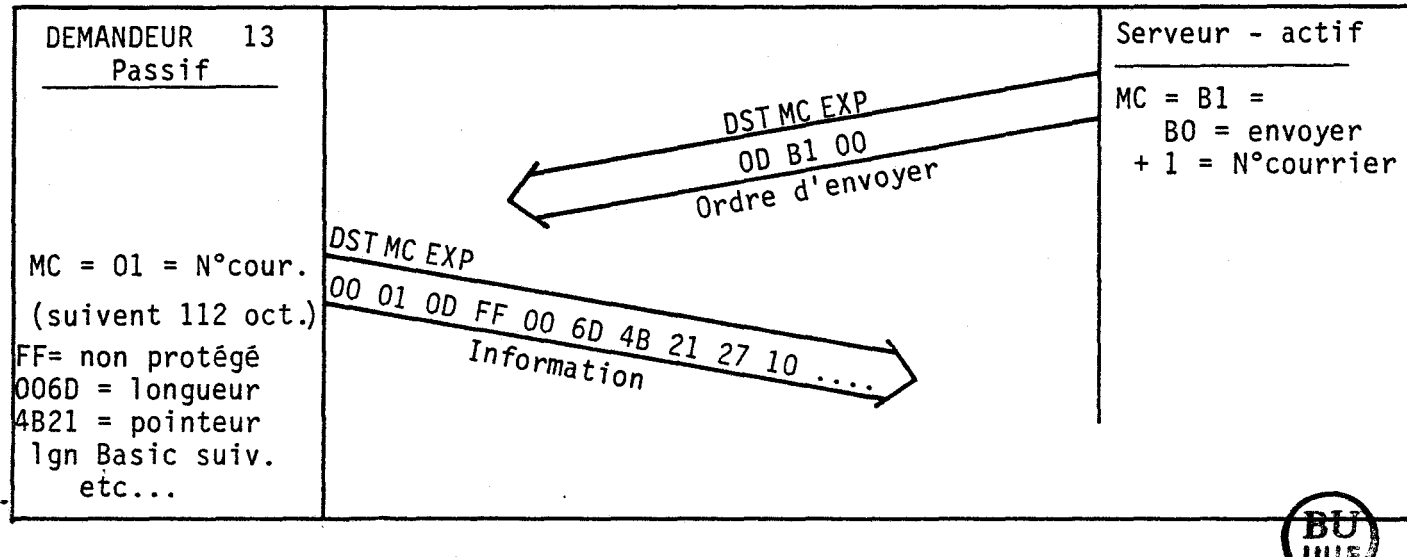

Même remarque que pour la séquence précédente concernant le **WILE** glisssement de la PLAGE TRANSFERABLE, et la rectification en cas de répétition de l'ordre.

E ) Séquence "DECONNECTE"

C'est une séquence formellement identique à la précédente échange simple. Le numéro de courrier est inutilisé pour éviter un refus systématique en cas d'erreur sur la numérotation.

Si l'acquit est émis, mais mal réceptionné, le demandeur est sorti de l'ATTENTE, et le poste sollicité cherche à le joindre. Aussi, à tout moment, la réception d'un ordre de déconnecter est acceptée et provoque l'émission normale d'un acquit.

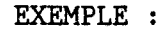

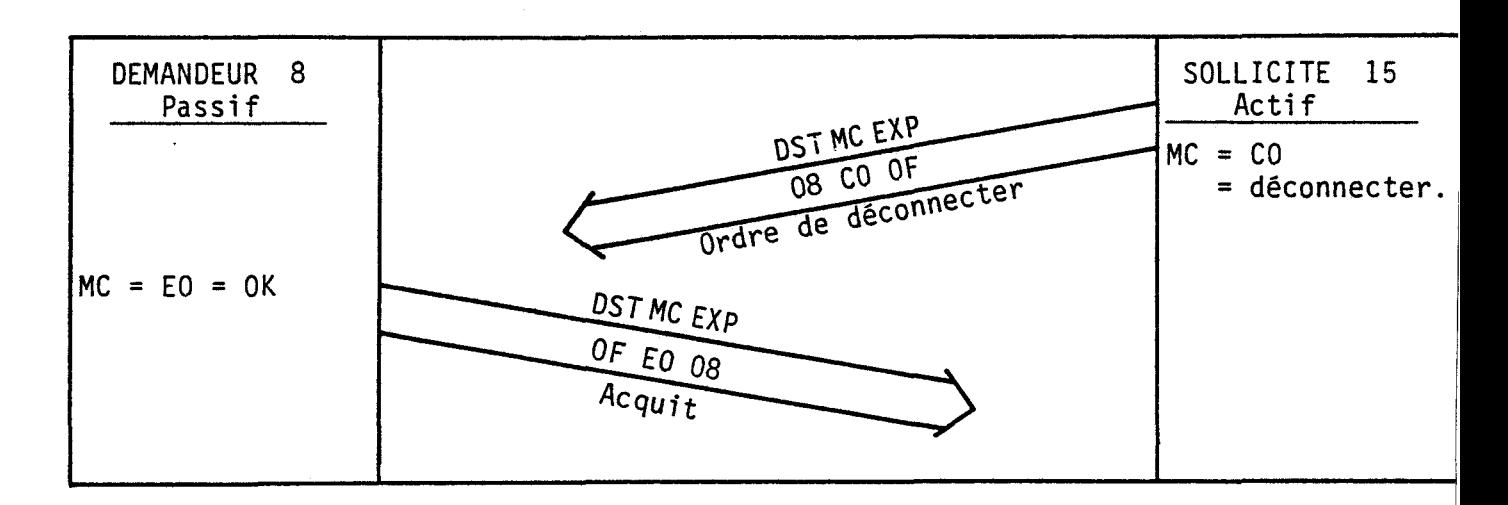

Toutes les séquences de déconnection sont identiques (sauf DECONNECTER ERREUR) à notre connaissance, personne n'utilise la possibilité de lever les flags du processeur.

### CONCLUSION

La couche transport commence très près des développeurs qui peuvent presque immédiatement faire appel aux séquences du dialogue. Elle est en même temps très proche des couches profondes du réseau, puisqu'elle commande directement les transferts.

L'analyse que nous avons menée en préliminaire nous a permis de mettre au point une procédure de dialogue simple et fiable, partant du principe que le nombre théorique de transactions dans tout échange devait être pair, pour qu'à tout moment le poste actif puisse maîtriser les incidents éventuels. Il a également fallu imposer des séquences "idempotentes" des répétitions d'une même séquence ne doivent pas créer d'incident. Nous avons présenté les onze points d'entrée avec la couche LIAISON. Les couches Transport du poste demandeur et du poste sollicité ont été expliquées et illustrées.

3ème partie - CHAPITRE 5

#### COUCHE LIAISON

=======- <sup>m</sup>

La couche liaison est responsable de l'acheminement sans erreurs de blocs d'information sur des liaisons de données. En effet les supports de transmission introduisent des erreurs dans les informations transportées, et le but de cette couche 2 est d'assurer un taux d'erreurs tout à fait négligeable.

Pujolle [L2] tome 1 p.144.

La couche LIAISON est la dernière couche-logiciel du réseau. Jusqu'à présent, une couche exploitait les services de la couche inférieure en faisant appel à des routines de cette couche. Dans le cas présent, la couche inférieure (PHYSIQUE) ne peut plus offrir de routine, elle ne contient que des circuits électroniques câblés. Les échanges avec cette couche se font par l'intermédiaire de registres divers du "contrôleur de communication", soit en écriture, soit en lecture. On peut imaginer ce contrôleur pris en "sandwich" entre les couches LIAISON et PHYSIQUE.

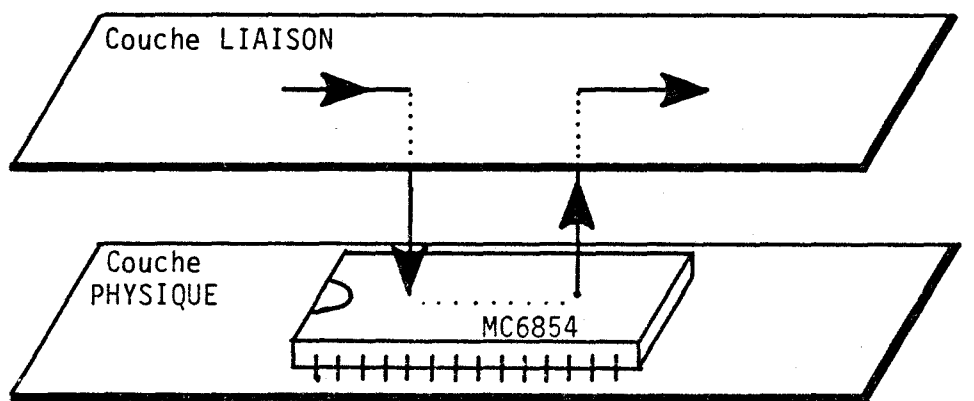

Dans ce chapitre, nous présentons la couche Liaison : son rôle, les outils mis à sa disposition par la couche physique, les deux logiciels de base auxquels aboutissent les 11 points d'entrée signalés au chapitre précédent, après initialisations diverses. Nous expliquons le principe de la preuve (CRC), assurant la sécurité maximale pour chaque trame. Les interruptions relèvent également de la couche liaison, et nous présentons leur traitement, en particulier la déconnection des postes non destinataires, et leur reconnection au réseau.

- I ) ROLE ET CONTEXTE DE LA COUCHE LIAISON
- A ) Rôle de la couche LIAISON

La couche liaison assure deux traitements : l'émission et la réception de trames. La trame est l'unité de base des échanges en HDLC : il s'agit d'un paquet d'information parfaitement défini

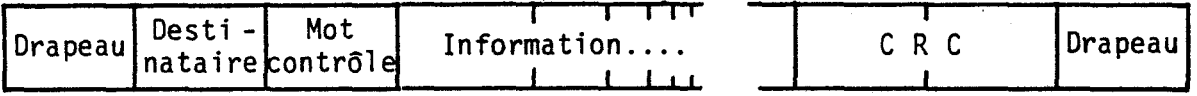

Dans notre utilisation, trois octets sont systématiquement placés en entête : destinataire, mot de contrôle et expéditeur, soit :

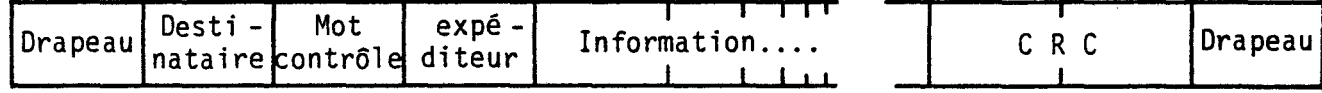

Nous avons eu l'occasion d'expliquer que dans le contexte où nous utilisons l'outil "trame HDLC", nous nous sommes imposé de connaître préalablement l'adresse et le nombre des octets à échanger ; ce qui est évident dans le cas d'une émission, ce qui l'est moins dans le cas d'une réception.

B ) Les outils offerts par la couche Physique

Sans entrer dans les subtilités de l'initialisation du contrôleur HDLC, voici les services que nous avons utilisés parmi tous ceux proposés par ce contrôleur :

1) en lecture

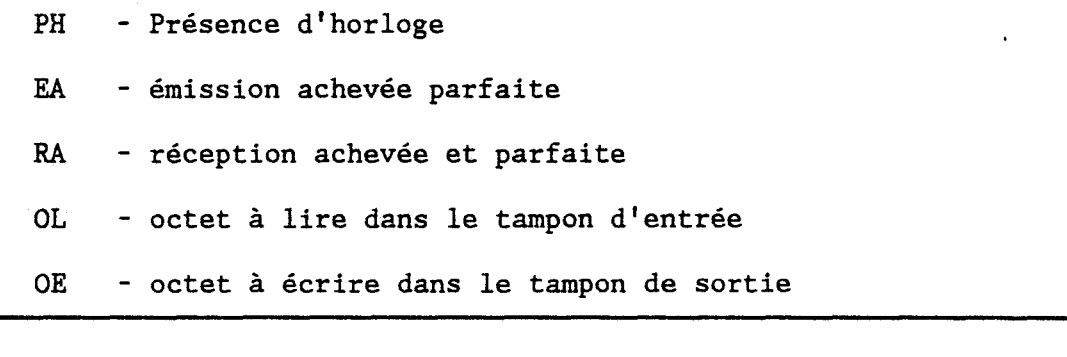

2) en écriture :

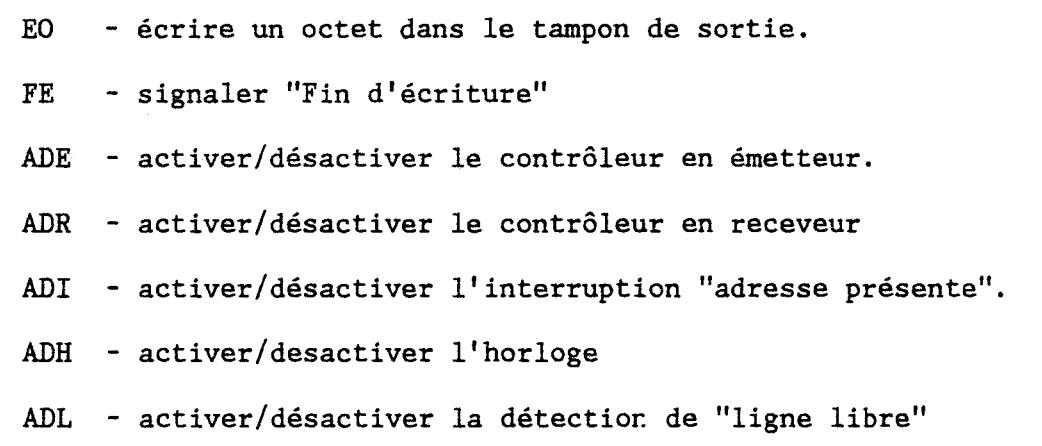

II ) LES DEUX LOGICIELS : EMISSION ET RECEPTION

Nous avons eu l'occasion de citer les 11 points d'entrée de la couche Liaison (chapitre précédent, § II) :

- les 5 points d'entrée liés à l'horloge agissent presque directement sur les commandes de la couche Physique.

- Les 2 points d'entrée en émission utilisent, après initialisation, une unique routine : émission de 3 + N octets.

- Les 4 points d'entrée en réception n'utilisent, après initialisation, qu'une unique routine : réception de 3 + N octets, avec des tests associés.

La démultiplication des points d'entrée est due à la nécessité d'optimiser la durée du traitement et la place en mémoire des actions demandées par la couche TRANSPORT.

Ces deux logiciels de base (Emission / Réception de  $3 + N$ octets) sont très semblal·les (à commencer par la première contrainte : savoir desservir le contrôleur toutes les 16 µs en moyenne).

- Dans les deux cas, nous avons utilisé un gadget proposé par le circuit, permettant la lecture/écriture de 2 octets simultanés.

- Chaque lecture/écriture nécessite un test indiquant si un couple d'octets est à lire, ou à écrire (OL/OE).

- Le décomptage du nombre d'octets à lire/écrire doit se faire "en temps réel" pour éviter tout incident. La technique choisie est identique dans les deux cas.

- Tous les tests de contrôle de validité en cours d'échange ont été remplacés par des surveillances de délai : en cas d'incident, l'autorisation de lire/écrire n'arrive pas, ce qui est détecté par la temporisation par logiciel.

- Il s'est avéré inutile de tester la validité d'une émission : la trame en réponse est le seuf critère infaillible. Les tests portent essentiellement sur la réception.

C'est cette contrainte "délai" qui a imposé le plus de rigueur aux logiciels, et qui a forcé leur similitude. Nous retrouvons ici une constante, parait-il, des communications, vérifiée dans les cellules émetteur et récepteur en radio ; vérifiée aussi, dit-on, des cellules nerveuses de la parole et ie l'ouie dans le cerveau. De là à affirmer que cette similitude est liée à l'optimisation du rendement, il n'y a qu'un pas que nous n'avons pas compétence pour franchir.

#### REMARQUES

Cette couche liaison, avec les mêmes performances, a été installée et a parfaitement fonctionné sur l'ancien serveur 8 bits, où toutes les couches de base de la version définitive ont été implantées par M.Balenghien sur un Z 80 sous CP/M, fonctionnant à 2,5 MHz. C'est l'histoire et non la technique qui a affirmé que les serveurs du Nanoréseau ne pouvaient être que des ordinateurs 16 bits sous MS/DOS.

La perfection des logiciels de la couche LIAISON a donné sa qualification professionnelle au produit. La marge de liberté à l'intérieur des logiciels est tellement étroite que les parties les plus internes des logiciels n'ont jamais pu<br>être améliorées depuis septembre 83. De même pour être améliorées depuis septembre 83. De même pour<br>l'implantation du contrôleur : seuls quelques détails seuls quelques détails<br>e version. Lors de la ont varié depuis la toute première version. livraison du boîtier réseau en mars 85, le matériel et les logiciels les plus délicats étaient testés depuis longtemps.

# III ) LA VERIFICATION DE LA TRAME HDLC : le CRC

L'un des rôles de la couche Liaison est de garantir l'exactitude de la trame, ce qu'elle réalise par le "CRC", calculé par le contrôleur émetteur, intégré à la trame et vérifié par le contrôleur récepteur.

La procédure HDLC impose une vérification sévère des octets de la trame. Il s'agit du CRC (Caractère de Redondance Cyclique) composé de 2 octets qui sont les restes de la division des octets de la trame par le code polynomial recommandé par l'avis V41 du CCITT, soit :

 $g(x) = x^{16} + x^{12} + x^5 + 1$ 

soit le mot binaire : 1 0001 0000 0010 0001

Ce polynôme provient d'études sur les codes cycliques (voir [L2] p.74 et suivantes par exemple). Ce calcul pourrait être réalisé par logiciel avant l'émission, et vérifié par logiciel après réception. Or il s'avère qu'un tel calcul peut se faire en continu, par matériel.

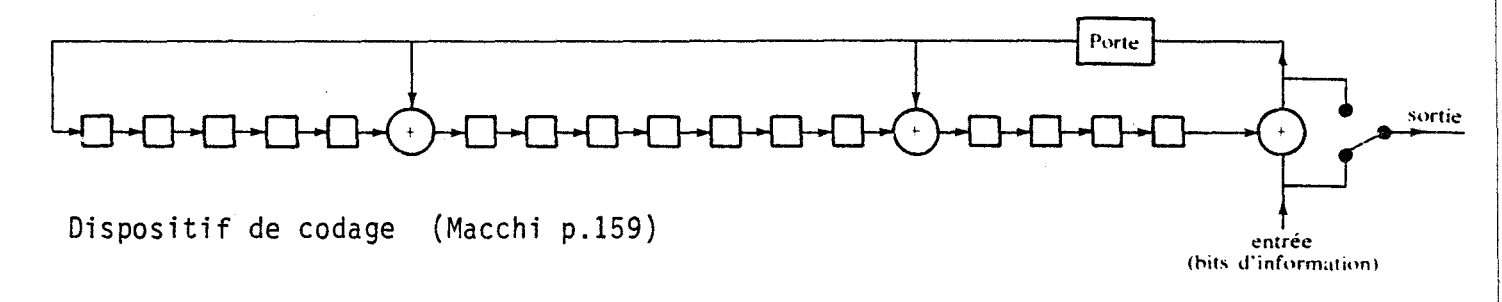

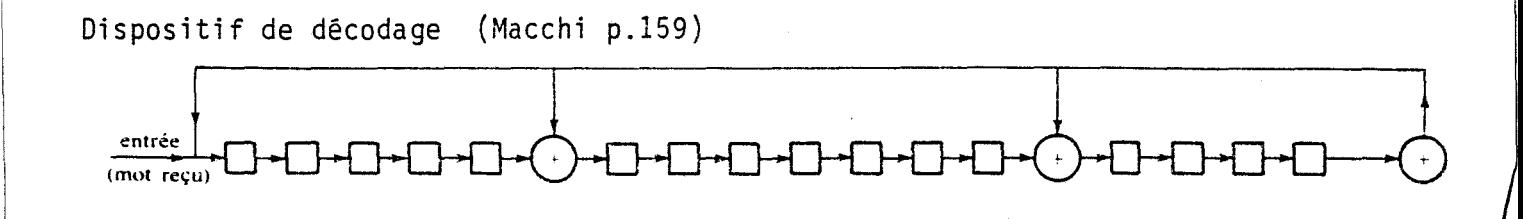

Les constructeurs des circuits contrôleurs de communication l'intègrent donc dans leur "puce". C'est ainsi que le résultat du calcul est ajouté à la fin de chaque trame (deux octets avant le drapeau) à l'insu de l'utilisateur. Lors de la réception, il est automatiquement testé par le contrôleur. L'utilisateur se borne à tester si la trame reçue est valide (test RA).

Le principe de cette preuve ressemble aux clés des codes bancaires, ou plus simplement aux preuves par 9 de notre enfance. Supposons qu'on veuille transmettre le nombre de 6 chiffres :

### 830.732

On peut convenir d'ajouter un se<sub>l</sub>tième chiffre, qui soit le reste de la division par 9 (obtenu par sommation des chiffres modulo 9), soit 5 dans le cas présent. Le correspondant reçevra :

### . 830.732.5

et vérifiera que 5 est vraiment la preuve du nombre.

Ce système a un point faible : deux erreurs peuvent se compenser, et il est aisé de comprendre que si le nombre reçu est fortement altéré, sur 10 nombres erronés reçus, 9 seulement seront détectés : si plusieurs chiffres sont simultanément erronés, le reste obtenu a une chance sur 10 d'être par hasard identique au reste convenable.

Dans le cas de la preuve de la trame HDLC, il ne s'agit pas d'une preuve par 9, mais d'une preuve par (en binaire) 1 0001 0000 0010 0001. Le même raisonnement que plus haut permet de conclure que sur environ 65ooo messages erronés reçus, un seul échappera au contrôle. Il s'agit alors du pire des cas, celui où le nombre de bits altérés est tel que le résultat de l'opération en devien aléatoire. Sur ce problème, voir MACCHI, [L1] p.159, ou une étude plus ancienne et plus expérimentale de MM CORR et GOROG [A2] sur les transmissions sur les réseaux à commutation.

## IV ) LES INTERRUPTIONS

Lors d'une interruption (IRQ = INTERRUPT REQUEST) le processeur 6809 sauve son contexte, puis part dans la routine de traitement de l'interruption indiquée à l'adresse HFFF8. Il vérifie si l'interruption est générée par la fin de balayage écran (toutes les 20 milli seconde) ; dans le cas contraire, il s'oriente vers le traitement de l'IRQ utilisateur.

Le traitement de l'IRQ utilisateur est adressé par un pointeur dans la "page zéro" du moniteur. Nous avons dévié ce pointeur vers le traitement des interruptions provoquées par le boîtier réseau. Ce traitement appartient à la couche liaison.

L'organigramme suivant expliquera mieux que des phrases le traitement de ces interruptions

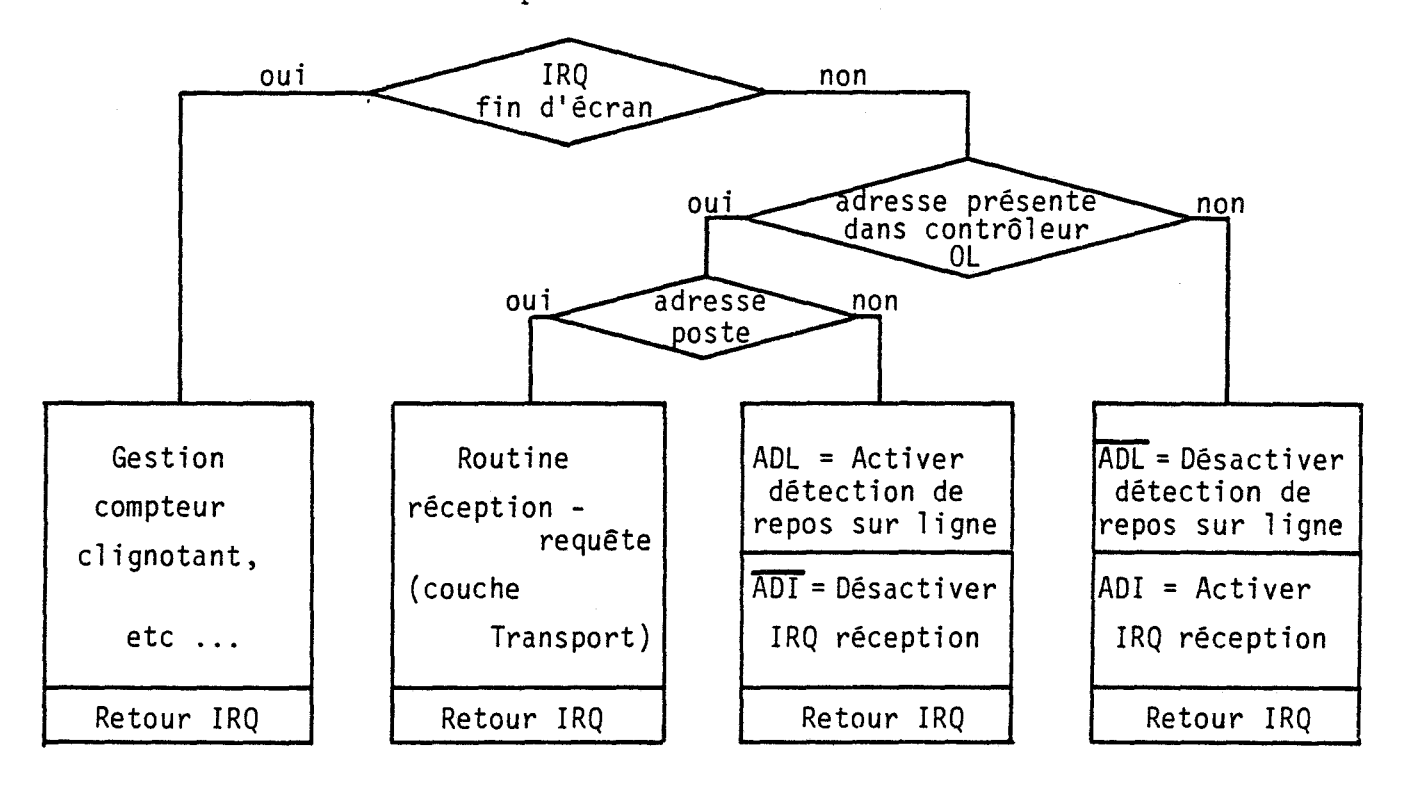

Le dispositif de détection de repos sur la ligne est électronique ; il a été installé pour atténuer l'inconvénient de l'absence de reconnaissance automatique d'adresse par le contrôleur de communication. Lorsqu'un silence de 200 µs s'est établi sur la ligne, il génère une interruption au cours de laquelle il est automatiquement désactivé.

Chaque nouvelle communication coûte ainsi deux interruptions sur chaque poste. Cette suspension d'activité est parfaitement insensible lorsqu'elle survient quelques fois par seconde (la seule gestion du clignotant provoque 50 interruptions de ce type par seconde), mais peut devenir gênante à un rythme important. En conséquence :

1 - ne pas multiplier inutilement le nombre de requêtes les requêtes doivent être riches d'information.

2 - Lors des réponses à des requêtes (au niveau de la couche présentation), ne pas effectuer de traitements longs entre les séquences (ou alors monter l'horloge sur la ligne pour maintenir les autres postes désactivés).

A noter que même si le réseau n'était pas ainsi<br>par son contrôleur de communication, ces deux handicapé par son contrôleur de communication, remarques resteraient pertinentes : il faut considérer le réseau comme une voie publique, qui ne doit jamais être encombrée inutilement.

#### **CONCLUSION**

Dans ce chapitre, nous avons successivement présenté :

- le rôle de la couche Liaison
- les services offerts à la couche Liaison par la couche Physique.
- les logiciels d'émission/réception de trames élémentaires
- le principe de la vérification de la trame HDLC par le CRC.
- le système d'interruption, avec ses trois fonctionnements :
	- c'est une trame qui arrive, mais pour un autre
	- c'est une trame qui arrive, pour le poste

- ce n'est pas une trame qui arrive.

3ème partie - CHAPITRE 6

LA COUCHE PHYSIQUE

============--==-----=

Le rôle de la couche Physique est d'assurer convenablement toutes les tâches non effectuées par logiciel : la sérialisation des octets et l'acheminement des états électriques depuis le poste émetteur jusqu'au poste récepteur. Les performances au niveau de l'intégration permettent de générer par matériel des services d'abord fabriqués par logiciel (cf. les preuves des trames). Les progrès dans les techniques et les amplificateurs de ligne permettent d'offrir des transmissions de plus en plus efficaces.

Dans ce chapitre, nous présentons :

- les services offerts par le contrôleur de communication.

- le système de détection de repos sur la ligne.

- l'ensemble des problèmes de transmission sur Ligne.

### I ) LES SERVICES DU CONTROLEUR DE COMMUNICATION

Le circuit contrôleur de communication est le MC 6854 de la famille Motorola. Tous les circuits contrôleurs HDLC actuellement sur le marché proposent les mêmes services de détection de début et fin de message et d'insertion automatique de zéros, caractéristiques de HDLC, ainsi que la desserte des 4 signaux liés à la commande du MODEM éventuellement associé.

### A) Détection des début et fin de message

Dans tout échénge, le correspondant doit pouvoir déterminer quand commence et quand finit le message. En HDLC, le problème est résolu de la façon suivante : une suite de bits "0111 1110" sert de drapeau, soit de début si on n'a pas encore commencé, soit de fin si on est en cours.

### B ) L'insertion automatique de zéro

L'octet H7E (= 0111 1110) à l'intérieur d'un message risque alors d'être interprété comme drapeau de fin de message ; et plus généralement une série de six "l" consécutifs. Pour éviter cette confusion, il faut rendre impossible une telle suite de "l" à l'intérieur d'un message. La parade est la suivante : chaque fois qu'une succession de 5 bits "l" est rencontrée dans un message, on injecte un bit 0 supplémentaire, qui sera gommé à la réception selon le même critère. Cette technique porte le nom d'Insertion Automatique de Zeros.

### Bilan de cette technique

- Inconvenient 1 : Cet artifice oblige à enrichir l'électronique pour forcer l'insertion des zéros (mais qu'importe puisque toute l'électronique est intégrée dans un circuit unique !).

- Inconvenient 2 : Le nombre de bits échangés n'est pas constant ; il est pratiquement supérieur à 8 fois le nombre d'octets.

- Avantage : Cette solution rend totalement indépendants les signaux de service de transmission (qui se résument en un unique drapeau), et les octets d'information.

C ) Les lignes de service commandées par logiciel

Par logiciel, il est possible d'imposer l'état électrique sur deux sorties du contrôleur (DTR et RTS), et il est possible de lire l'état électrique de  $\frac{3}{7}$   $\frac{RTS}{r}$ deux entrées (DCD et CTS). Dans l'usage normal du contrôleur, ces signaux sont CTS réservés aux commandes du dispositif de modulation / démodulation (MODEM) associé.

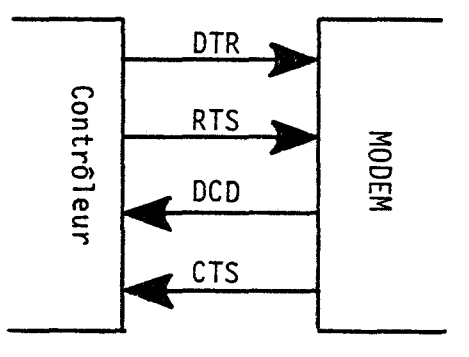

**DTR** 

Le contrôleur dit au MODEM qu'il est prêt à recevoir. (DATA TERMINAL READY)

DTR est « xploité pour brider le monostable détecteur de silence sur la ligne. (commande ADL).

**RTS** 

Le contrôleur dit au MODEM qu'il veut émettre. (REQUEST TO SEND)

RTS est exploité pour injecter l'horloge sur la ligne. (commande ADH).

DCD

Le MODEM dit au contrôleur qu'un message va arriver (DATA CARIER DETECT)

Dans l'électronique du poste de travail, nous n'avons pas pu maîtriser les interruptions qu'il provoquait, et ne l'avons pas exploité.

**CTS** 

Le MODEM dit au contrôleur qu'il est prêt à émettre. (CLEAR TO SENO)

CTS a été amené à jouer le rôle de DCD : détection d'horloge, moyennant l'usage d'un monostable réglé sur 5µs (1 période  $d'$ horloge = 2  $\mu s$ ). (signal PH)

Remarque : L'état initial lors de la mise en service

Le dispositif doit être tel que lors de l'allumage d'un poste sur le réseau, il n'y ait pas d'effet secondaire transitoire. Ceci impose une précaution concernant le signal RTS, utilisé pour injecter l'horloge sur la ligne. Une inversion du signal de commande s'impose.

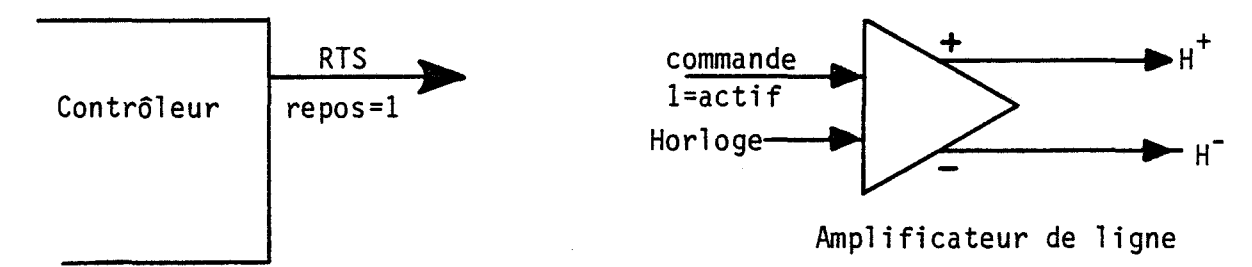

L'inversion du signal RTS

# II ) LA DETECTION DE L'ETAT DE REPOS SUR LA LIGNE

Lorsqu'un poste reçoit un appel qui ne lui est pas destiné, il se déconnecte de la ligne pour ne plus\_être importuné par les échanges qui vont suivre ; ce qui se réalise en désactivant l'interruption générée par le contrôleur lors de la réception de chaque premier octet d'une trame.

La réactivation pouvait se faire lors de chaque interruption système (toutes les 20 milli secondes), ce qui freinait les échanges en imposant des temporisations exagérées, et ce qui est malhabile : un état de "ligne libre" ne se détecte par logiciel qu'après une boucle d'attente suffisamment longue.

La réactivation est donc commandée par une interruption commandée par la détection de l'absence de signal sur la ligne pendant  $200 \text{ }\mu\text{s}.$ 

Pour détecter ce silence de  $200 \mu s$ , on utilise un monostable excité par les signaux sur la ligne. Sa retombée génère une interruption, utilisée pour reconnecter le poste au réseau.

Ce monostable ne doit pourtant pas déclencher une interruption dans le cas de silence normal. Le signal DTR (Data Transmit Ready), fourni par le circuit contrôleur, permet de brider ou d'activer ce monostable au gré du logiciel. D'où le rôle de la commande ADL de la couche Liaison.

## III ) LA LIGNE DE TRANSMISSION

Nous présentons ici l'ensemble des problèmes liés aux échanges physiques sur les lignes de transmission.

## A ) Les atténuations sur ligne

Le problème important dans les transmissions sur ligne est l'atténuation que subissent les signaux en fonction de la nature du support utilisé et de la distance. On dira que sur câble coaxial de télévision, l'atténuation est de 20 dB par kilomètre, ce qui signifie qu'un signal a perdu 99 % de sa puissance après un trajet de 1 kilomètre. La récupération de signaux fortement atténués impose l'usage des techniques de Modulation et de démodulation (comme en radio).

Dans notre cas, nous utilisons la paire torsadée, subissant une atténuation de 6 dB pour 200 mètres à 500 kilo bits par seconde. Le tableau suivant donne les atténuations à 6 dB en fonction des fréquences [L7 p54] :

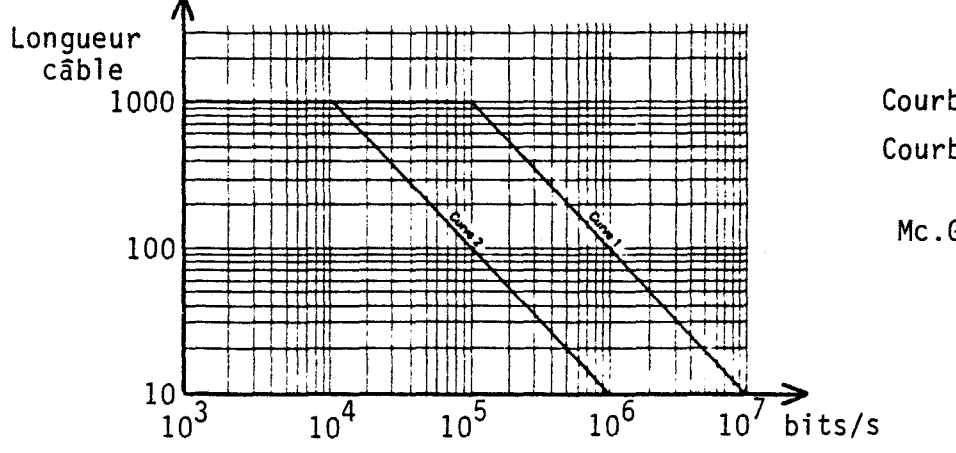

Courbe 1 avec charge adaptée Courbe 2 sans charge adaptée

Mc.Graw-Hill L7, p.54

Attenuations à 6 dB sur paire torsadée

B ) L'injection d'un signal sur la ligne

La contrainte des 200 mètres maximum convient parfaitement à notre cas (site pédagogique de dimension modeste), et on pourrait imaginer brancher directement les sorties et les entrées du circuit contrôleur de communication sur la ligne. Cela reviendrait à négliger deux phénomènes physiques

- La transmission d'un signal sur une ligne implique la fourniture d'une énergie. Or le contrôleur utilisé est un circuit logique et non un circuit de puissance ; il peut à peine piloter deux charges TTL ("sortance" de 2). Les théories élémentaires de l'électricité enseignent par ailleurs que le transfert d'énergie est optimisé lorsque l'impédance de sortie du générateur est égale à l'impédance de la charge. Il faut<br>donc insérer, entre le circuit HDLC et la ligne, un donc insérer, entre le circuit HDLC et la amplificateur de signal - adaptateur d'impédance.

 $z_i = 100 \Omega$  $100 \Omega$   $\sum$   $\epsilon$  charge

- La modification de l'état électrique sur la ligne entraîne la génération de tensions transitoires. Plus la fréquence des changements d'état grandit, plus la durée des transitoires devient comparable à la durée du signal. A l'origine du phénomène des transitoires : l'injection d'un nouvel état dans une ligne propage une onde qui, en bout je ligne, renvoie une onde réfléchie, venant interférer sur toute la ligne avec l'onde incidente.

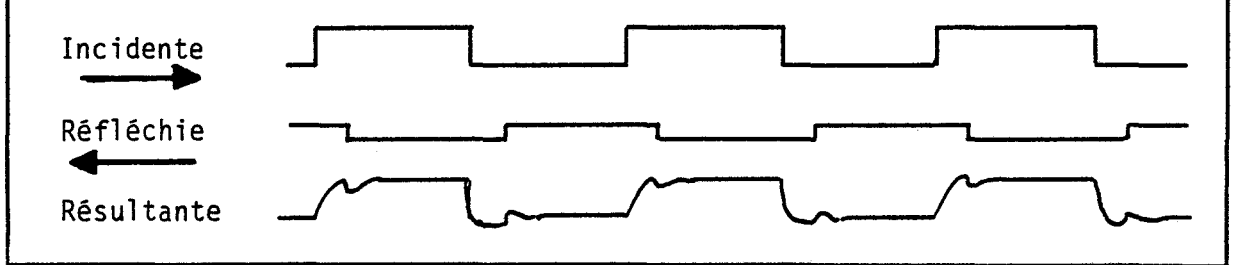

La solution de ce problème est classique : pour empêcher la génération d'une onde réfléchie en bout de ligne, il suffit d'y brancher une impédance égale à l'impédance "caractéristique" de la ligne, soit environ 50 ohms sur un câble TV, et 100 ohms sur les lignes à paires torsadées.

Ces deux phénomènes électriques imposent de donner à l'amplificateur de ligne une impédance· de sortie de 100 ohms pour obtenir un transfert d'énergie optimum sur la ligne d'impédance caractéristique de 100 ohms.

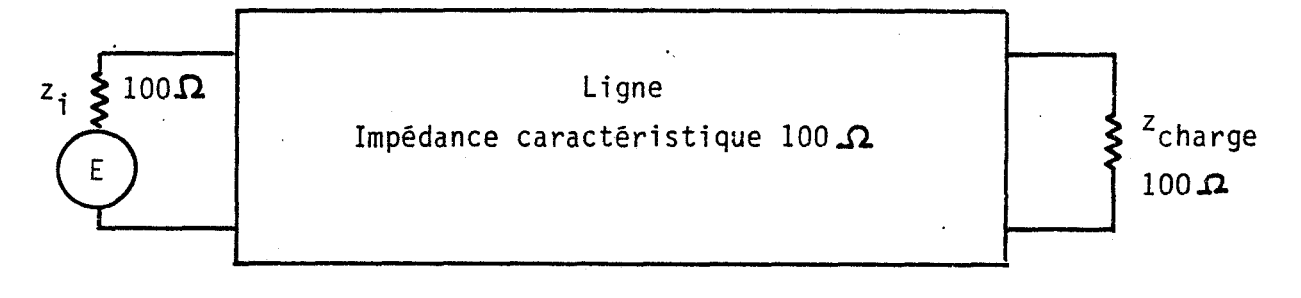

# C ) Les transmissions par signaux complémentés

Des échanges aussi rudimentaires que ceux suggérés (à l'état 0 correspond l'injection d'une tension 0 volt, et *à* l'état 1 l'injection d'une tension 5 volts) sont très sensibles aux parasites, qui viennent ajouter une surtension au signal normal. Les spécialistes ont mis au point une très belle parade contre ces parasites : elle consiste à émettre deux signaux complémentés. A l'arrivée, une comparaison (= soustraction) indiquera s'il s'agit d'un état 0 ou 1. La comparaison aura neutralisé la surtension.

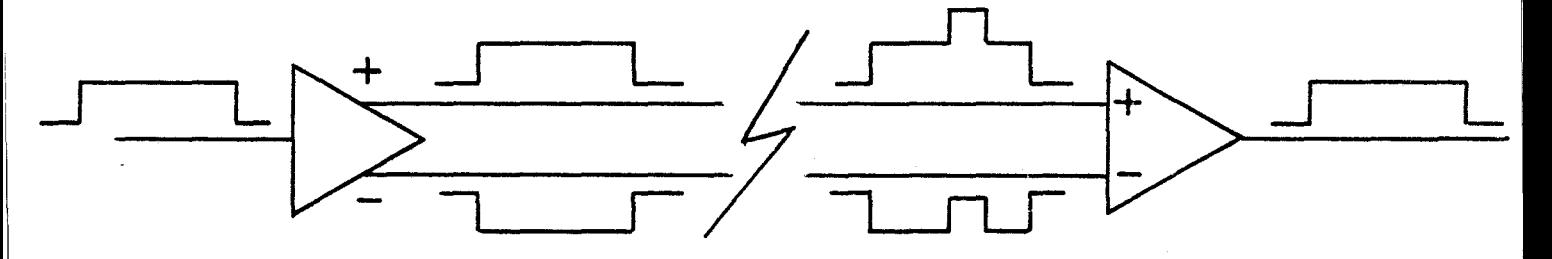

Influence d'un parasite sur paire complémentée

Le choix d'un amplificateur de ligne est aisé : les constructeurs proposent des circuits de plus en plus performants, respectant les exigences de plus en plus poussées. Nous avons choisi le dernier en date (en 1932), et donc le plus performant. Il respecte ce qui s'appelle aujourd'hui la norme RS 485, et qui s'appelait à l'époque RS 422 A amélioré des nouvelles conventions (EIA Subcommittee TR.30.1 Draft standard PN 1360, d'avril 80).

- RS422 signifie transmission par paire complémentée, fonctionnant aux vitesses souhaitées. Les récepteurs savent récupérer les signaux des émetteurs de la même famille, jusqu'à une atténuation de 6 dB.

- RS 485 ajoute la possibilité de charger 32 postes sur la ligne au lieu de 9, et la protection des circuits contre les effets des collisions.

D ) Les signaux échangés sur le câble de liaison

Au niveau des liaisons entre postes, il fallait un câble non professionnel, et le câble à 5 conducteurs, fiches DIN *5* broches 180° nous convenait parfaitement pour sa grande diffusion. A

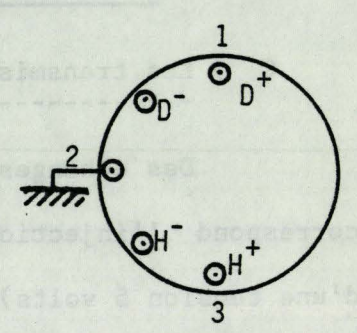

raison de 2 conducteurs par signal, il était possible de transmettre l'horloge, les données et la masse.

La possibilité de transmettre l'horloge simplifiait beaucoup de problèmes ; on aurait pu regénérer l'horloge à partir des fronts des données, mais certains points techniques se seraient posés :

1) l'électronique s'en serait trouvée alourdie (horloge de 8 ou 16 MHz, compteur, monostables ..• )

2) le cas des trains uniformes de 0 imposait une solution spécifique. Il aurait fallu ajouter des encodeurs et décodeurs de codes Manchester par exemple.

La possibilité de transmettre l'horloge a permis également de conserver une très bonne qualité à la lecture des signaux. Le schéma suivant explique la remarque apparemment anodine des notices : L'horloge en transmission est active sur front descendant, tandis que l'horloge en réception est active sur front montant : les états ne sont lus qu'après dissipation des transitoires.

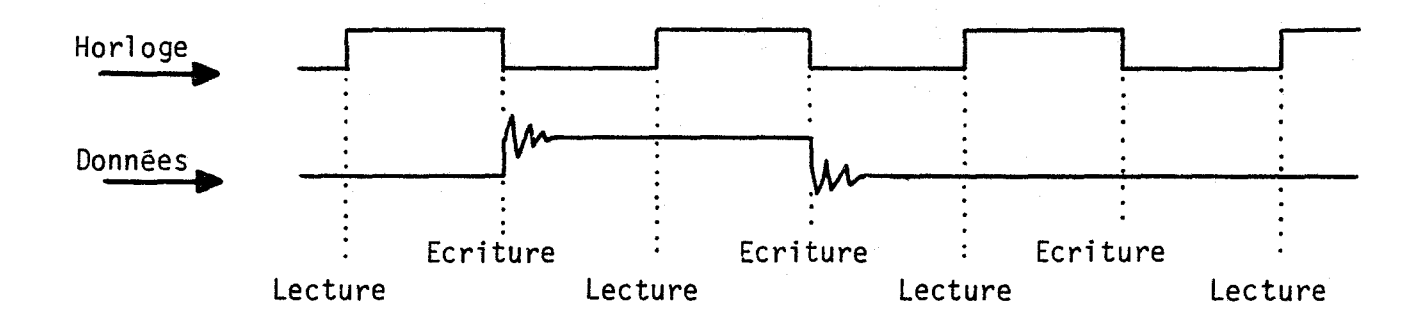

Il est manifeste que la transmission jumelée des données et de l'horloge améliore la sécurité dans la lecture, toujours rigoureusement positionnée au même instant à l'intérieur du cycle d'horloge. Rappelons qu'on estime que les signaux électriques vont à la vitesse de ZOOooo km/s dans les paires torsadées à 500kHz, la longueur d'onde est de 400 mètres. Si l'horloge et les données étaient véhiculées en sens opposé sur les distances extrêmes de 200 mètres, la synchronisation ne serait plus respectée.

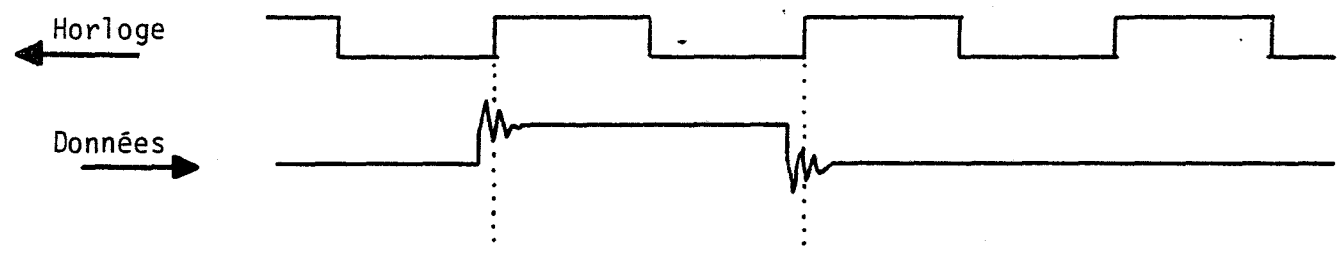

Lectures en phases transitoires

E ) Les conflits de prise de ligne

La disponibilité d'un circuit supportant des "court-circuits" sur la ligne nous a évité de considérer ces conflits comme dangereux pour le matériel : le problème devenait un problème de logique, et nous nous sommes attelé à le résoudre comme tel.

Nous sommes partis de l'hypothèse que si deux postes injectent simultanément leur premier appel sur la ligne, il y aurait fatalement rejet de la part des destinataires, parce que le mélange des signaux rendrait incompréhensibles les messages.

Un certain nombre de messages incohérents ayant été enregistrés sur la ligne au cours des mises au point, nous avons été amené à étudier de plus prés les phénomènes qui se passaient lors de conflits de prises de ligne. Nous avons constaté trois cas de figure :

1 - dans la majorité des cas, les hypothèses premières se vérifient : les conflits sont suivis d'une de connection des deux demandeurs.

2 - Dans certains cas, l'un des demandeurs écrase<br>ètement l'autre demandeur, un peu comme à la radio, une complètement l'autre demandeur, un peu comme à la radio, station plus proche ou plus puissante écrase une autre station.<br>Il s'agit soit d'amplificateurs de ligne de puissance s'agit soit d'amplificateurs de ligne de puissance différente, soit d'une atténuation fonction de la distance, jouant au détriment du poste le plus éloigné.

3 - Enfin, parfois, des messages erronnés sont émis : les trois octets de la trame d'appel sont "fous". Les messages émis sont corrects, les messages reçus sont entièrement altérés. Explication : l'horloge de réception subit un "hachage" par le jeu des conflits de tension sur la ligne. Le contrôleur HDLC obéit à l'horloge hachée, et relit plusieurs fois le même bit, d'où la réception d'octets "fous". Ce cas de hachage était imprévu.

En pratique, il n'y a pas de problème : avec un risque d'erreur de 1 pour 65000, le CRC détecte l'anomalie. Et quand bien même il ne le détecterait pas, la trame suivante<br>élimine tout problème (destinataires et expéditeurs sont tout problème (destinataires et expéditeurs sont précisés à chaque trame).

F ) Le problème des masses

Le câble de liaison reliant les postes de travail contient un fil de masse permettant d'ajuster les potentiels de tous les postes branchés. Cette masse commune joue un rôle important

1) Les amplificateurs de ligne branchés en réception supportent jusqu'à 12 volts en "mode commun". Cela implique que la différence de potentiel entre les masses de deux postes ne doit pas excéder 12 volts.

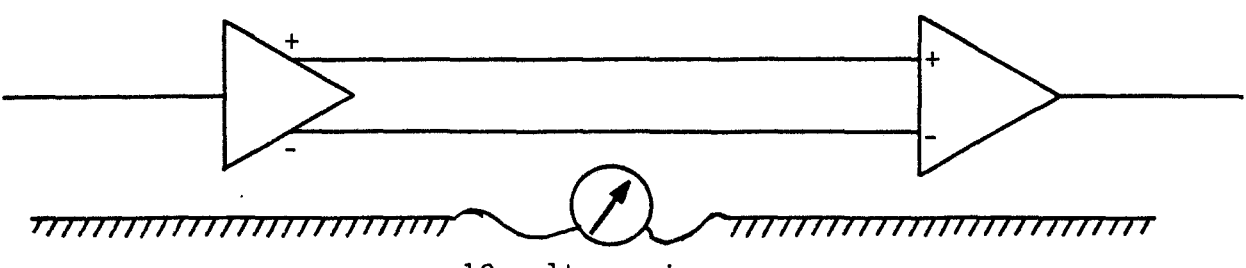

12 volts maximum

2) La tension de référence d'un poste autonome est indépendante de la terre du secteur. Le téléviseur n'est pas relié à cette terre (pour éviter un effet de paratonnerre avec l'antenne). L'ordinateur n'a pas non plus de liaison à la terre. La masse des deux appareils est reliée par la prise péritélévision.

3) La tension de référence d'un poste de travail est<br>finalement imposée par la "fausse masse" créée dans le finalement imposée par la "fausse masse" créée dans téléviseur par des capacités de protection

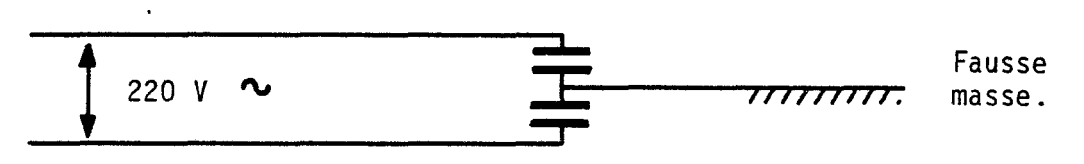

Le résiltat est que deux postes indépendants peuvent avoir des différences de potentiel de leur fausse masse de plus de 500 volts (de très hautes tensions sont générées dans les téléviseurs) si les masses n'étaient pas reliées .•

Le rôle du fil de masse est donc d'aligner les potentiels -de référence. Il existe en permanence un risque de détèrioration de la qualité de la fausse masse sur l'un des postes de travail (condensateur deffectueux). Les installations doivent donc être surveillées (parfaite isolation entre le secteur et les fausses masses).

## CONCLUSION

Nous avons utilisé au maximum les techniques mises au point par les spécialistes des transmissions.

les services intégrés dans le contrôleur de communication

- les adaptations de lignes

- les amplificateurs de ligne les plus évolués, respectant la norme RS485 (protection aux parasites, distance confortable (200 m) aux fréquences utilisés, 32 postes, pas de destruction des amplificateurs en cas de collision).

Les options ou compléments d'électronique :

- un système de détection de repos sur la ligne.

- transmission d'horloge et données jumelées

La seule surprise que nous ayons eue par rapport au projet initial est un phénomène de hachage des signaux lors de prises de lignes simultanées.

#### QUATRIEME PARTIE

### LES RESULTATS

============================:===

Après avoir expliqué sur quelles bases nous avons élaboré le Nanoréseau, puis son organisation, couche' par couche, voici le bilan de ces travaux

- quelques chiffres pour permettre de situer cette réalisation dans l'ensemble des réseaux commercialisés.

-\_quelques informations sur l'impact pédagogique de ce produit. Le Nanoréseau se voulait un outil au service des enseignants. Dans la pratique de l'enseignement, quels sont ses apports spécifiques, distinct de l'apport des ordinateurs ?

- le bilan technique, en vue de faire le point sur les éléments positifs et négatifs du Nanoréseau vu sous l'aspect techniqu $\left( \begin{array}{cc} : & {s}^{\intercal}\text{if} \end{array} \right)$ fallait recommencer ...

### 4ième partie CHAPITRE 1

### LES PERFORMANCES TECHNIQUES DU NANORESEAU

================--==========--=--==~-==

Nous analyserons ici les divers aspects du Nanoréseau se prêtant aux pe:formances chiffrées. Ces performances sont de plusieurs ordres : portée, nombre de postes, débit, probabilité de collisions

## I) LA PORTEE DU NANORESEAU

Quelle est la distance maximale tolérable entre deux postes ? Cette portée est liée aux performances des circuits amplificateurs de ligne de la couche physique.

Nous avons signalé que le constructeur garantissait la norme RS 485, soit une portée de 200 mètres aux fréquences utilisées. Cela signifie seulement qu'un non fonctionnement pour une portée supérieure à 200 mètres ne permet aucun recours contre le constructeur. A titre d'anecdote, des essais ont constaté le bon fonctionnement d'un réseau de 2 postes distants de 700 mètres.

Est-il possible d'utiliser des répéteurs de signal, comme dans les téléphones, pour augmenter la portée de ce réseau ? Ces répéteurs sont des amplificateurs de signaux. La réponse 1héorique est positive. Les lignes sont bi-directionnelles, aussi une proposition superficielle serait celle-ci

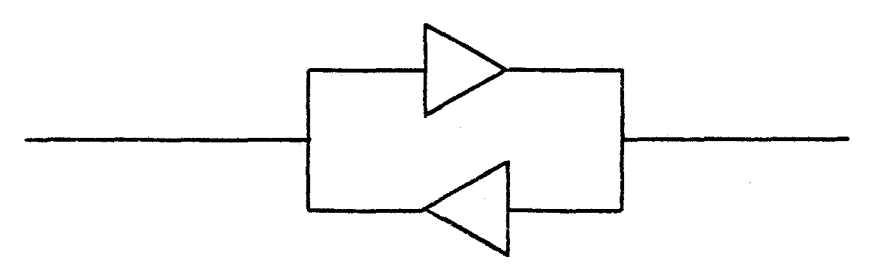

Cette configuration crée un oscillateur idéal, chaque amplificateur réamplifiant le signal déja amplifié par l'autre. Pour empêcher ceci, il faut ajouter un détecteur de sens de l'information, et désactiver l'amplificateur à contre-sens. C'est un travail réalisable dans le cadre du téléphone parce qu'indispensable (les frais de mise au point du dispositif sont parfaitement justifiés). Dans notre cas, un tel répéteur semble peu utile et sa mise au point relève des compétences de l'industriel.

norma avevità aglice ad san

### II ) NOMBRE MAXIMUM DE POSTES EN LIGNE

32 postes peuvent se brancher simultanément sur la ligne. Ce nombre est également lié aux puissances des circuits intégrésamplificateurs de ligne. Pendant un certain temps, de nombreux réseaux disponible: sur le marché présentaient cette caractéristique des 32 postes (Appletalk, par exemple). Les techniques utilisées actuellement permettent une charge supérieure. Dans la configuration Nanoréseau, ce nombre de 32 représente un maximum raisonnable

1er argument : Notre univers pédagogique ne justifie pas davantage de postes simultanément branchés en moyenne, une salle d'EAO comprend une quinzaine de postes maximum. Une configuration à 30 postes suppose deux ou trois salles d'EAO, ce qui entraîne des problèmes pratiques :

+ Cas du serveur équipé de disquettes souples L'usage montre que l'on passe son temps à changer de diquettes (le double lecteur de disque est partiellement un leurre, les compléments de logiciel des langages devant pratiquement rester en ligne en permanence).

+ Cas du serveur équipé d'un disque dur : Il s'avère que le partage d'un disque dur n'est pas facile : on ne peut pas affecter un sous-répertoire par salle d'EAO, le logiciel du serveur travaillant sur un sous-répertoire unique.

2ième argument : Le réseau doit être dimensionné pour supporter les accès de fichiers. Dans le cas d'accès épisodiques, le serveur supporte 31 postes sans problème. Par contre si chaque poste fait un accès disque toutes les 20 secondes, quelques postes suffisent à saturer un serveur non équipé de disque dur. Le nombre de 31 postes offre un compromis raisonnable.

-------- ------------------ ------------------

3ième argwnent Le contrôleur de communication ne reconnaît pas automatiquement son propre nwnéro. Si le nombre d'"abonnés" double sur la ligne, la gêne, si minime soit-elle, double également.

Enfin, signalons que le nombre de 32 postes est limité par les 5 seuls commutateurs affectés au numérotage au dos du boitier di Nanoréseau. Cela a permis de dimensionner en particulier les mémoires de service dans le serveur.

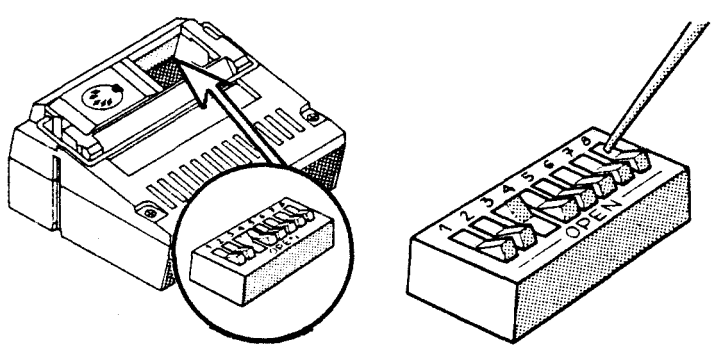

III ) LE DEBIT DU NANORESEAU

-

Document LEANORD D3

Nous bornons cette étude aux échanges entre postes de travail. Le serveur traite les appels en temps légèrement différé, et les délais d'accès aux disques faussent toute mesure de débit.

A titre indicatif, voici quelques mesures de lectures de fichier. Ces mesures sont indicatives : les temps d'accès varient selon que le disque est peu ou beaucoup encombré. Durée s. • ,

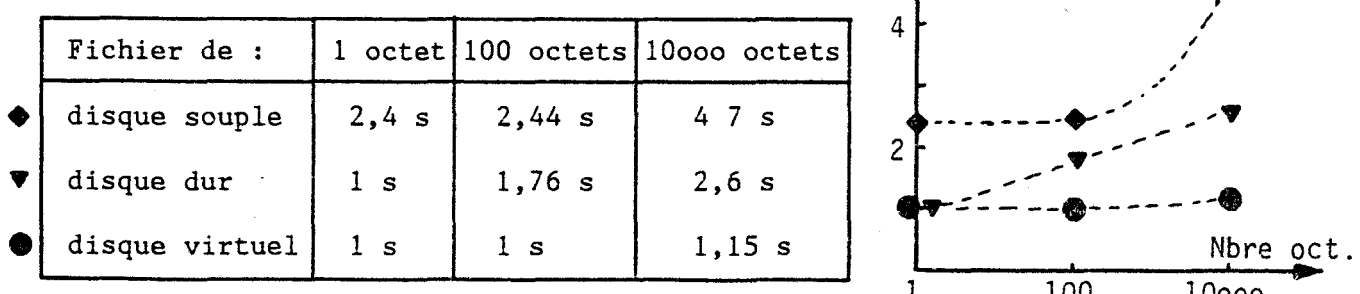

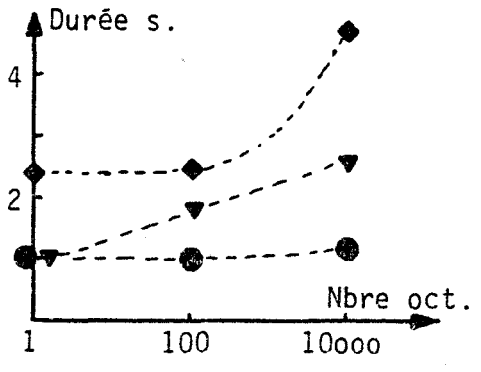

A ) La notion de débit du réseau

Deux notions permettent de chiffrer ce débit.

1 - le débit idéal qui serait dans notre cas de 62 500 octets par seconde : aux vitesses choisies, un octet est transmis en 16  $\mu$ s (en moyenne 17 µs si l'on tient compte de l'insertion automatique de zéros, soit 58 800 octets par seconde).

2 - le rendement du réseau permet d'approcher davantage la vérité. En pratique, les transferts s'opèrent sur des plages modestes, par exemple 1000 octets. Les 17ooo microsecondes nécessaires pour transporter ce paquet sont en fait doublés à cause des délais annexes : interprétation des ordres, délais de prise de ligne, messages de services divers en vue d'établir une liaison saine, etc ...

Le rendement de la ligne est un pourcentage permettant de passer du débit idéal (58 800 octets/s) au débit réel (22 milli secondes pour 1000 octets, soit 45 400 octets par seconde), ce qui donne un rendement de :

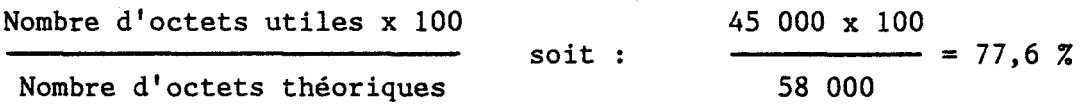

Ce rendement est fonction de la longueur des messages, les délais incompressibles le faisant chuter.

B ) Le débit sur Nanoréseau sans encombrement

Voici un tableau de mesures expérimentales faites sur des échanges de plages mises à 0 (pour éviter les insertions de zéro). Les échanges ont été optimisés autant que possible (langage machine, accès direct au point d'entrée du logiciel Réseau). Ces mesures visent donc la recherche du rendement optimum, qui se dégradera fatalement dans les traitements annexes de la couche présentation de l'application.

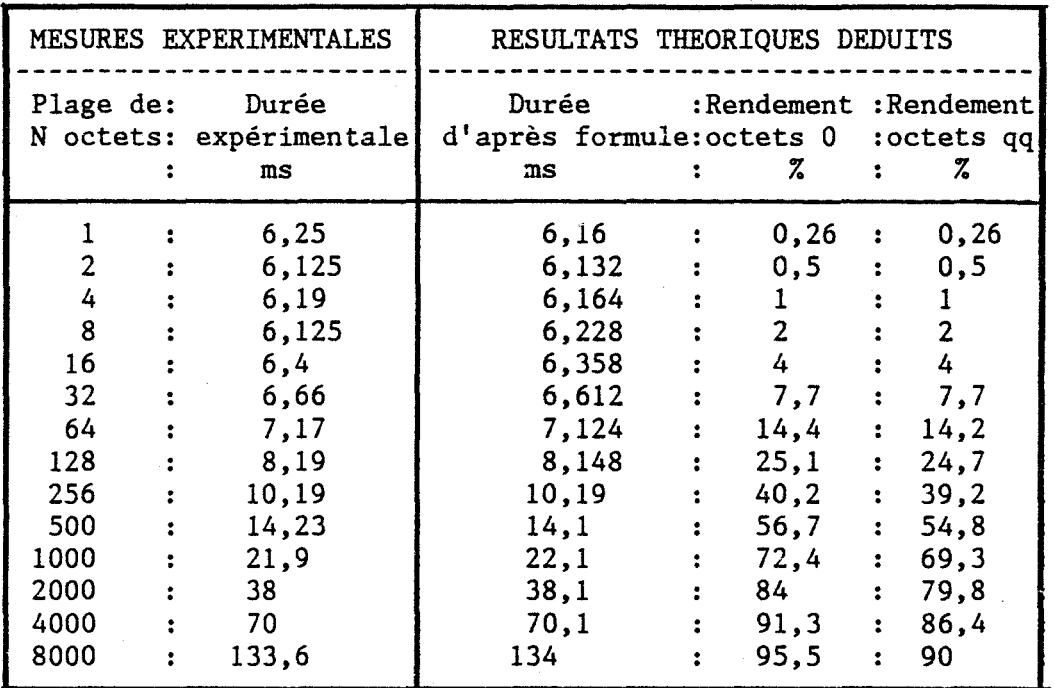

La durée expérimentale permet d'établir la formule

 $T = 16.E-6 N + 6100.E-6$ 

avec  $T = \text{durée}$ , en secondes, et N, le nombre d'octets échangés.

Cette formule a permis de chiffrer les résultats théoriques déduits. Le rendement pour un échange d'octets quelconques utilise la formule corrigée :

$$
T = 17.E-6 N + 6100.E-6
$$

- Le coefficient 16.E-6 ou 17.E-6 correspond au temps nécessaire à la transmission d'un octet (17 µs par octet)

- Le terme constant 6100.E-6 mesure le délai incompressible de prise de ligne, messages de service, etc ...  $(6\ 100\ \mu s)$ .

Le rendement est donné par la formule suivante :

$$
R = \frac{17 \text{ N}}{17 \text{ N} + 6100} = \frac{1}{6100} + 1
$$

soit un rendement de 50 % pour des messages de 360 octets. Pour des longueurs courtes, ce rendement devient catastrophique.

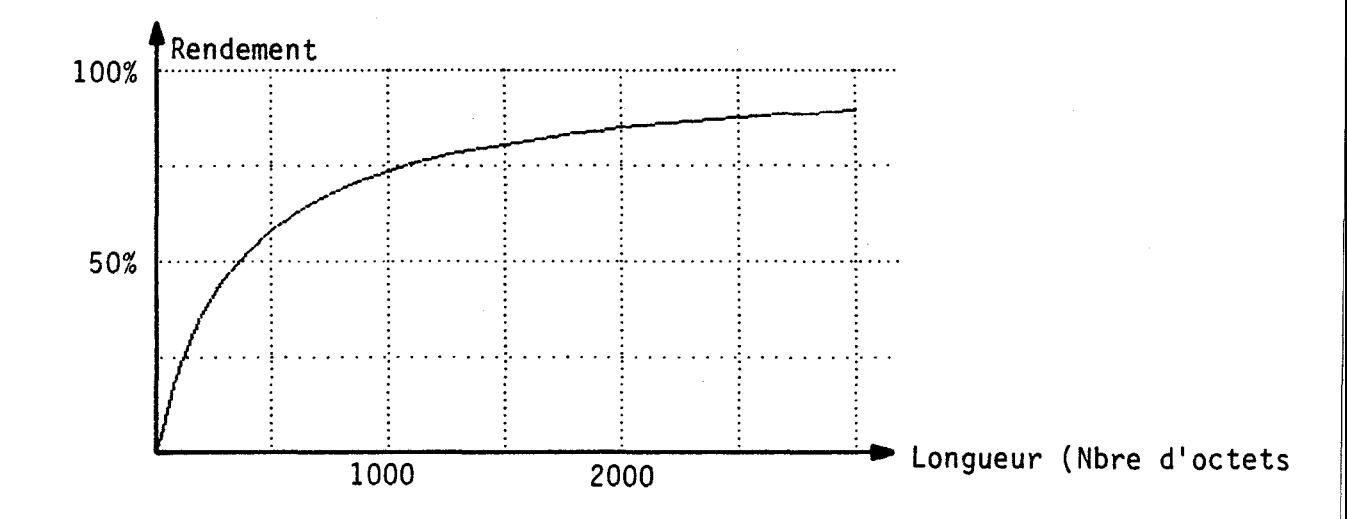

Les usages actuels ne saturent pas le réseau. Progressivement les utilisateurs feront appel à des services de plus en plus sophistiqués. Négliger actuellement la notion de rendement interdira plus tard certains usages, par cause de saturation •. L'exemple du réseau routier est révélateur à ce sujet. En deçà de la limite de saturation, il n'y a aucun problème ; à la limite, les embouteillages bloquent tout le réseau.

### C ) Les débits sur le Nanoréseau à saturation

Pour étudier le cas de débit d'un réseau saturé, nous avons fait une étude expérimentale fort instructive. Deux postes soL icitent simultanément un troisième poste pour un pillage de mémoire jusqu'à concurrence de un million d'octets. Voici les résultats réguliers :

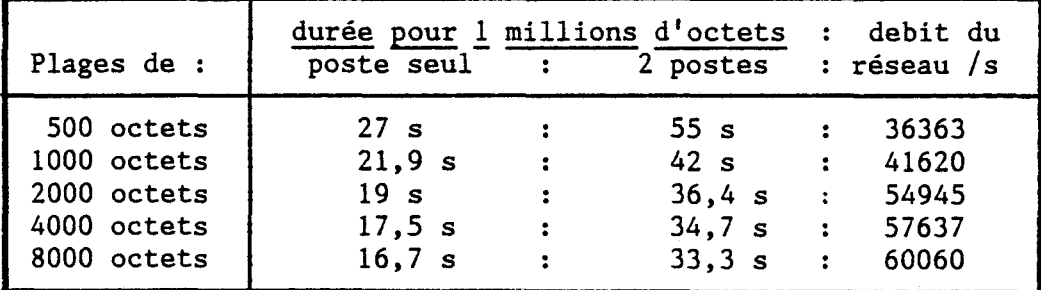

Ces mesures indiquent que le temps double lorsque le nombre d'octets véhiculés sur la ligne double. Les deux postes en concurrence se partagent donc bien la ligne sans se gêner de façon sensible. On ne

double pas le débit du réseau lorsqu'on double le nombre de postes : C'est la vitesse de "passage" des octets dans le câble qui borne le débit.

Il s'avère que pour des plages plus petites, il est impossible d'obtenir des durées groupées et répétitives : l'un des deux postes accapare la ligne, et l'autre poste n'achève son travail que très tard, la somme des temps étant disproportionnée au double temps escompté. Le phénomène n'est pas répétitif, les postes et les durées sont aléatoires. Il est évident que plus les plages sont courtes, plus les conflits sont nombreux, mais cela n'explique pas la différence de fonctionnement en dessous de 500 octets.

Un autre phénomène vient perturber cette mesure : plus courte est l'émission des plages, moins le nombre aléatoire joue son rôle ; ce nombre aléatoire doit permettre une distribution équilibrée des prises de ligne. Ce nombre est lié au "chronomètre" du système, incrémenté (sur le MOS) tous les 20 ms (rafraîchissements d'écran). Si l'émission des plages dure moins de 20 ms, les chronomètres restent "en phase" chez les deux demandeurs, si bien qu'il y a collision systématique à chaque tentative de prise de ligne.

Ce cas limite que nous avons mis en oeuvre pour obtenir des informations de rendement ne correspond pas à un fonctionnement normal, et ne remet pas en cause la procédure de prise de ligne. En pratique, tous les appels vont être aléatoires.

#### IV ) LE POINT SUR LES FREQUENCES D'ERREUR -----------------------------------

Nous avons profité d'une période de vacances pour effectuer des tests sur un Nanoréseau équipant un site. Nous voulions que toutes les conditions soient identiques : mêmes postes, mêmes boîtiers, mêmes téléviseurs, mêmes câbles, mêmes positions, etc... totalement disponibles pendant une durée suffisante.

Ces tests visaient plusieurs objectifs, aussi nous avions choisi qu'un poste soit destinataire universel des appels de tous les autres pestes. Le réseau était maintenu au maximum de saturation , chaque poste exécutait en permanence le programme suivant :

1 - la remise à 0 d'une plage de 3 octets. 2 - l'émission d'une requête vers le poste commun, demandant une plage de 3 octets bien précis. 3 - la vérification 1ue les 3 octets attendus sont réellement arrivés et corrects. Si le test est négatif, le programme stoppe et on affiche le résultat. 4 - l'incrémentation d'un compteur 5 - recommencer au point 1. Ces 5 points étaient traités en langage - machine, obtenir le nombre maximum de collisions imaginables. pour Nous

nous même (sans intervention ni du serveur, ni du Basic). les couches basses réalisées par Les problèmes pratiques font que nous ne disposons que de 4 séries de mesures valides : les tests des week-ends ont duré 48 heures ; les tests des nuits ont duré 12 heures. La configuration a été identique

utilisions exclusivement

pour les 3 premières séries de mesure ; pour la 4ième série, nous avons utilisé des fils volants en supposant que les incidents sur les postes 3, 4 et 5 pouvaient être dus à la géométrie de l'installation. Les téléviseurs étaient éteints pour des raisons de sécurité.

L'indication "erreur" signifie que l'échange s'est bien passé apparemment, mais que le contrôle d'octets a été négatif. Le nombre indiqué en dessous indique l'état du compteur au moment de l'erreur.

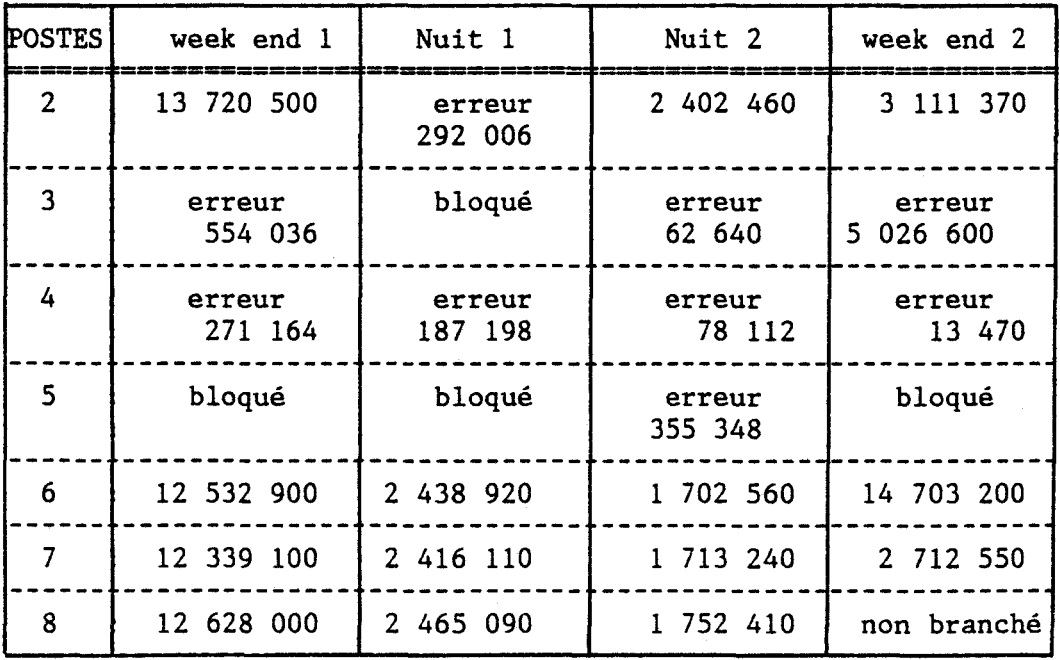

Ces tests mettent en relief certaines coïncidences mais aucune exploitation n'est possible avec si peu d'informations. A noter que le poste sollicité, unique, n'a jamais connu la moindre défaillance, ce qui équivaut, par exemple, à 50 millions de transactions correctes dans la première série de mesures. Il reste à déterminer l'origine des erreurs.

## V ) TENTATIVE DE QUANTIFICATION DU NOMBRE DE COLLISIONS

Supposons que N postes souhaitent simultanément prendre la ligne, bloquée jusqu'à l'instant T par un poste bavard. L'information intéressante est celle-ci lorsque la ligne va se débloquer, quelle sera la probabilité de collision sur la ligne. Rappelons que la collision est un état normal dont la seule incidence est une perte de temps, et donc une chute du rendement de la ligne.

A l'instant où la ligne se libère, chaque poste commence par tester le silence continu pendant 400 micro-secondes. A la suite de ce délai, chacun est programmé, d'après le contenu ie son "chronomètre", pour prendre la ligne avec un retard aléatoire compris entre 0 et 800 micro-secondes. Entre la dernière vérification et l'injection de l'horloge se passent 30 micro-secondes pendant lesquelles un autre poste peut avoir pris la ligne.

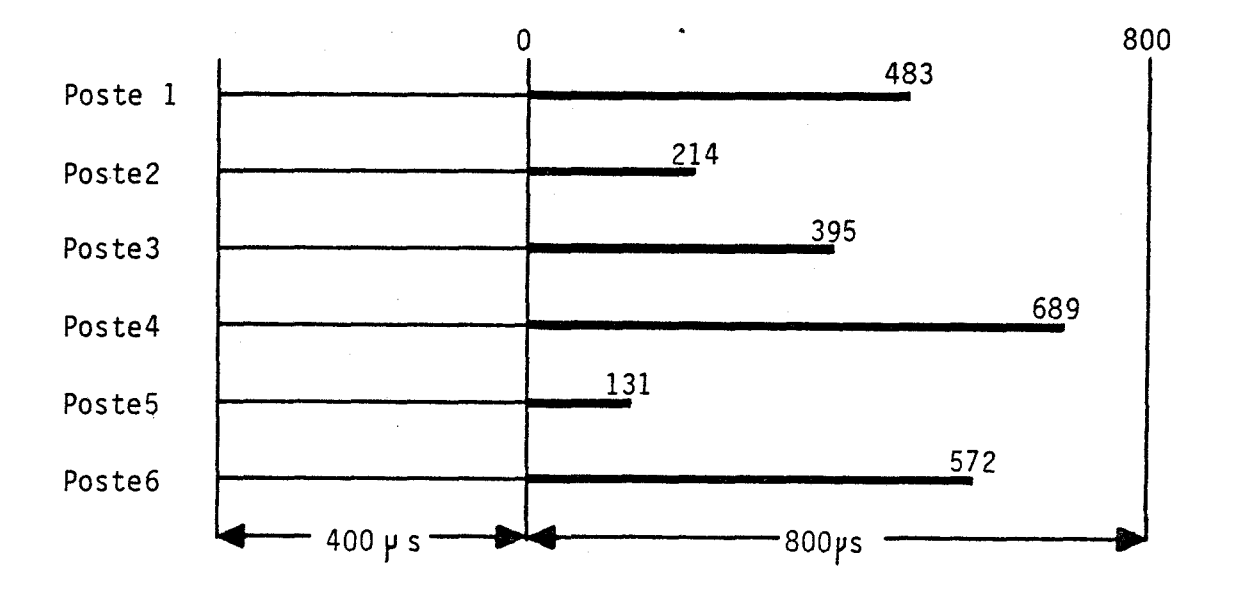

Pour un poste donné, la prise de ligne ne sera valide que si deux conditions sont réunies :

1 - parmi tous les candidats à la ligne, il est celui dont le retard aléatoire est le plus faible.

2 - tous les autres postes ont un retard aléatoire supérieur d'au moins 30 µs au retard aléatoire du premier.

Cette situation se prête à une très belle étude de probabilité, dont les conclusions aideront à chiffrer les désagréments liés à l'état de saturation du réseau.

La technique de résolution de ce problème est due à J.N.GERS, Professeur agrégé de mathématiques au C.U.E.E.P.

### énoncé du problème

Soit un intervalle de temps de T µs correspondant au retard aléatoire maximum.  $(T = 800 \text{ }\mu\text{s} \text{ dans } \text{note} \text{ cas}).$ 

Soit d l'intervalle de temps qui s'écoule entre la dernière surveillance de ligne et l'injection de l'horloge. (d = 30  $\mu$ s dans notre cas).

Soit N, le nombre de postes simultanément en attente de prise de ligne (N peut varier de 2 à 31 postes dans notre cas).

Quelle est la probabilité de prise de ligne correcte ?

c'est à dire la probabilité pour que le premier poste décidant de prendre la ligne à l'instant t soit seul à prendre la ligne entre t et t+d ?

### solution

1) codage des postes

A 1 instant  $t=0$ , chaque poste a un retard aléatoire de  $t_i$ . On assimile  $t_i$  à un nombre entier compris entre 0 et T :

 $0 \leq t_i \leq T$ 

Quelque soit le poste, la valeur de t<sub>i</sub> est équiprobable dans l'intervalle (0 - T[

A t=O, l'état des N postes peut être décrit par la suite

 $t_N$  ;  $t_{N-1}$  ;  $t_{N-2}$  ..... t3 ;  $t_2$  ;  $t_1$ 

Il y a bijection entre les états et les nombres de N chiffres dans la base T. L'équiprobabilité de chaque chiffre dans son rang permet de raisonner sur les ensembles d'états de départ comme sur les ensembles de nombres à N chiffres dans la base T.

Les chiffres constituant la base sont appelés

 $B = \{ b_{T-1} , b_{T-2} , b_{T-3} , \ldots , b_3 , b_2 , b_1 , b_0 \}$ 

2) Calculs

Soit P le nombre d'états différents, équiprobables, possibles

 $P = T^N$ 

(Il s'agit là d'un résultat classique combien de nombres différents peut-on écrire avec N chiffres dans la base T )

Pour trouver le nombre de cas favorables, nous procèderons ainsi

- 1 Nous calculons le nombre de cas favorables dont le chiffre le plus bas soit  $b_i$
- 2 Nous cumulerons tous les cas favorables possibles, depuis  $b_0$  jusque  $b_{T-1-d}$  : pour les chiffres supérieurs, il ne peut y avoir de cas favorables.
$Calcu1:$ 

Nombre de cas favorables dont le chiffre le plus bas est b<sub>i</sub>

On prend tous les nombres de N-1 chiffres que l'on peut former avec la base de (T-j-d) chiffres (c'est à dire tous les nombres que l'on peut former avec les chiffres supérieurs ou égaux à  $b_{i+d}$  : soit :

$$
F'_{i} = (T-j-d)^{N-1}
$$

A chacun de ces nombres, il faut ajouter le Nième chiffre. Il y a N façons d'ajouter un nouveau chiffre à un nombre de (N-1) chiffres, notés ci-dessous par le signe  $"\hat{ }$  :

$$
u_{N-1}
$$
 :  $u_{N-2}$  :  $u_3$  :  $u_2$  :  $u_1$ 

soit un nombre de cas favorables :

$$
F_j = N (T-j-d)^{N-1}
$$

 $\sim 10$ 

 $Calcu1 2:$ 

Le cumul donne le nombre de cas favorables total :

T-1-d  $F = SIGMA F_i$ j=O T-1-d  $= N$  SIGMA j=O  $(T - j - d)^{N-1}$ 

#### Résultat final

Probabilité de prise de ligne correcte =

Nombre de cas favorables F = Nombres de cas possibles N T-d-1 SIGMA ( j=O T - d - j = T j=0 T p )N-1

Application numérigue

Dans notre cas précis,  $T = 800 \text{ }\mu\text{s}$ , d = 30  $\mu\text{s}$ La probabilité obtenue est fonction de N, le nombre de poste

PROB = 
$$
\frac{N}{800} \frac{770}{800}N-1 + (\frac{769}{800})N-1 + (\frac{768}{800})N-1 + (\frac{3}{800})N-1 + (\frac{2}{800})N-1 + (\frac{1}{800})N-1
$$

Cette formule présente plusieurs intérêts

- elle illustre bien l'importance de réduire le délai entre la dernière surveillance de ligne et l'injection de signal. Gagner une mi $i$  ro-seconde revient à ajouter un terme  $(771/800)^{N-1}$  à la série, et ce terme ajouté est le plus important de la série.

- elle se prête à un traitement numérique. Le résultat est fonction du nombre de postes attendant simultanément la ligne.

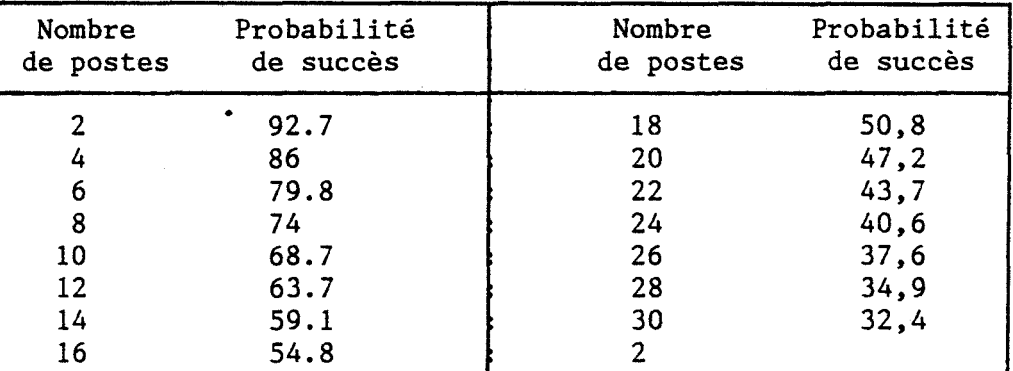

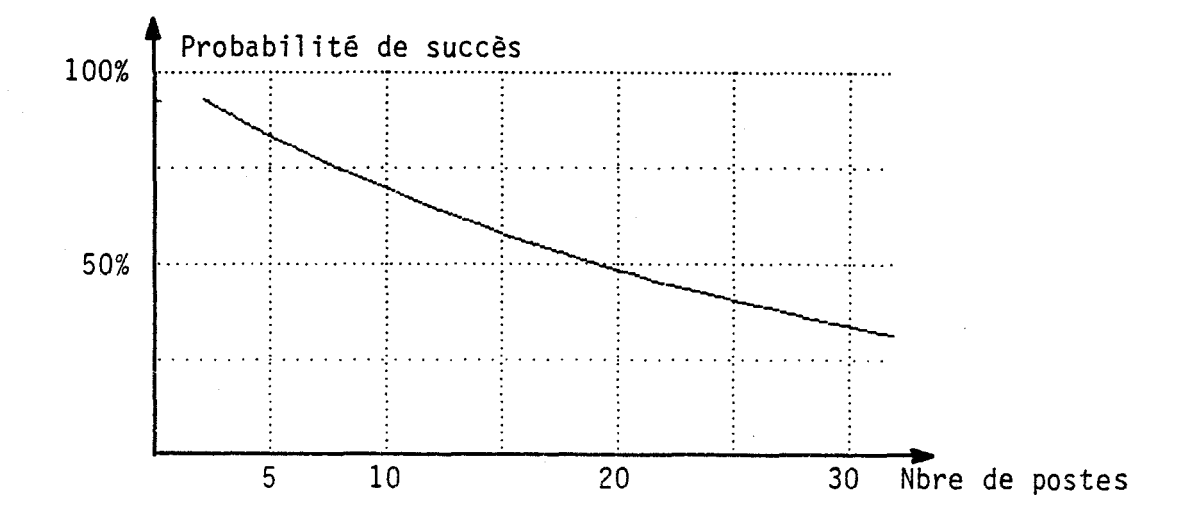

Les tests sévères en laboratoire cherchent à créer la maximum de collisions possibles, et avec une vingtaine de postes, on peut escompter qu'une fois sur deux la prise de ligne aboutit à une collision. Dans les cas réels de réseau fortement utilisé il faut escompter seulement 10 à 15 % de collisions. Rappelons que ces collisions font perdre du temps, mais n'aboutissent pas à des échanges erronés

#### Deux remarques pour achever

- 1 Un dispositif d'"absorption" des demandes a été mis au point sur le serveur : le temps pendant lequel le serveur n'est pas interruptible (écriture/lecture sur disque) a été minimisé. Lorsqu'un poste envoie une requête au serveur, sa demande est enregistrée (empilée avec les autres demandes en instance) et le poste est alors bloqué en attente : il n'encombre plus la ligne. Le serveur dessert les demandes dans l'ordre d'arrivée. Cette technique, mise au point par le constructeur, permel d'éviter la .saturation de la ligne avec des répétitions inutiles d'appel.
	- 2 Une tolérance à été accordée au serveur dont la prise de ligne n'est pas soumise aux mêmes règles que les postes de travail. Il prend la ligne 350 µs après le retour du silence sur la ligne (il doit attendre que l'interruptibilité soit réamorçée sur tous les postes). Il dispose ainsi d'une priorité justifiée en tant que "service public".

\*\*\*\*\*\*\*\*\*\*\*\*\*\*\*\*\*\*\*\*\*\*\*\*\*\*\*\*\*

#### CONCLUSION

Dans ce chapitre, nous avons résumé un ensemble de données chiffrées : portée du réseau, nombre de postes, débit théorique et rendement, les problèmes de saturation, les tests d'erreur, et les évaluations de collision. Ces nombres permettent de situer le niveau de performance atteint par le Nanoréseau. Les exigences du domaine pédagogique ne sont pas de même nature que celles de la bureautiq1e. A titre de comparaison, voici quelques tableaux récapitulatifs empruntés à M Hoste [L3], et présentant les performances des produits disponibles sur le marché.

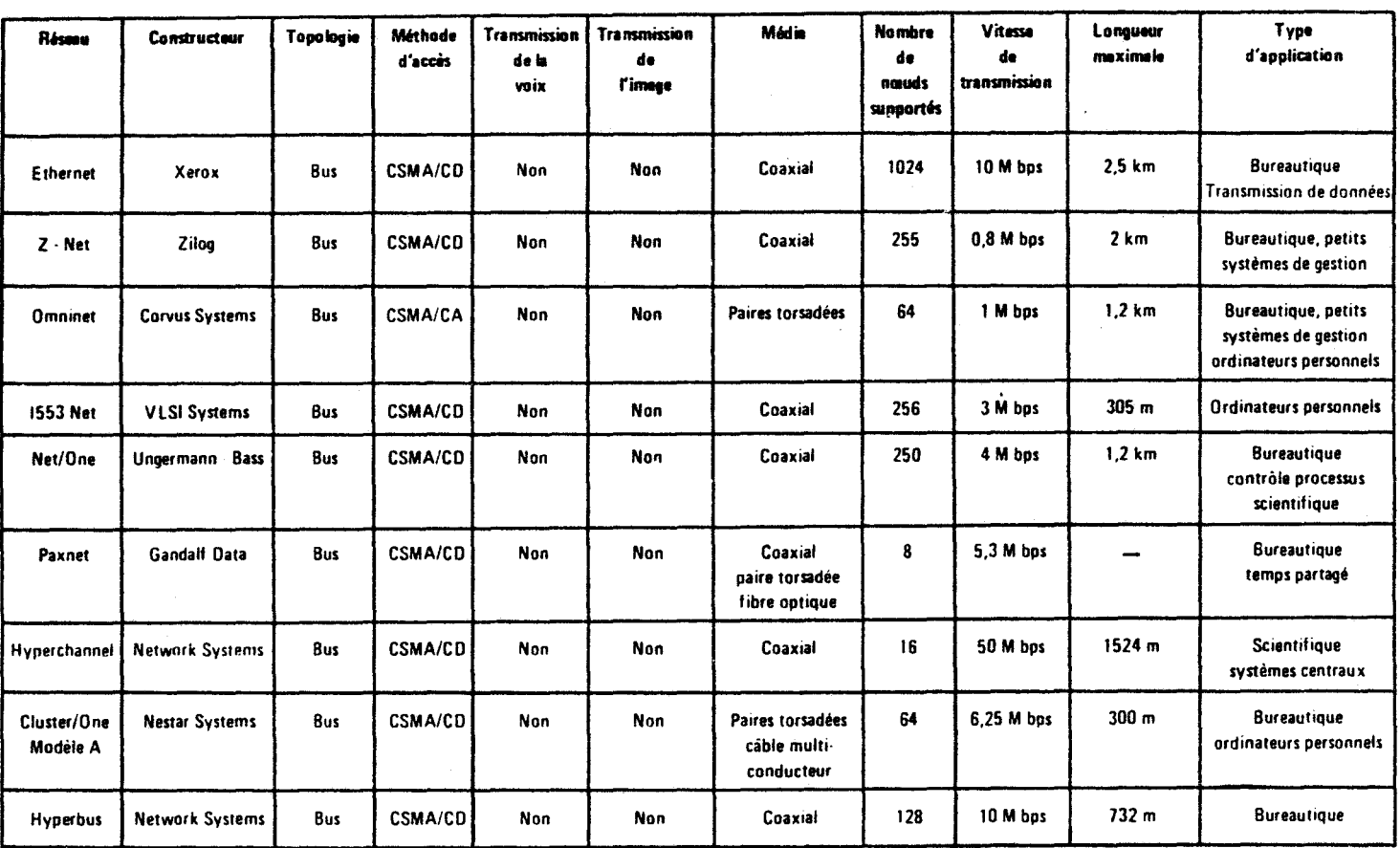

1) Principaux réseaux utilisant la CSMA/CD (bande de base)

### 2) Principaux réseaux utilisant le Jeton (bande de base)

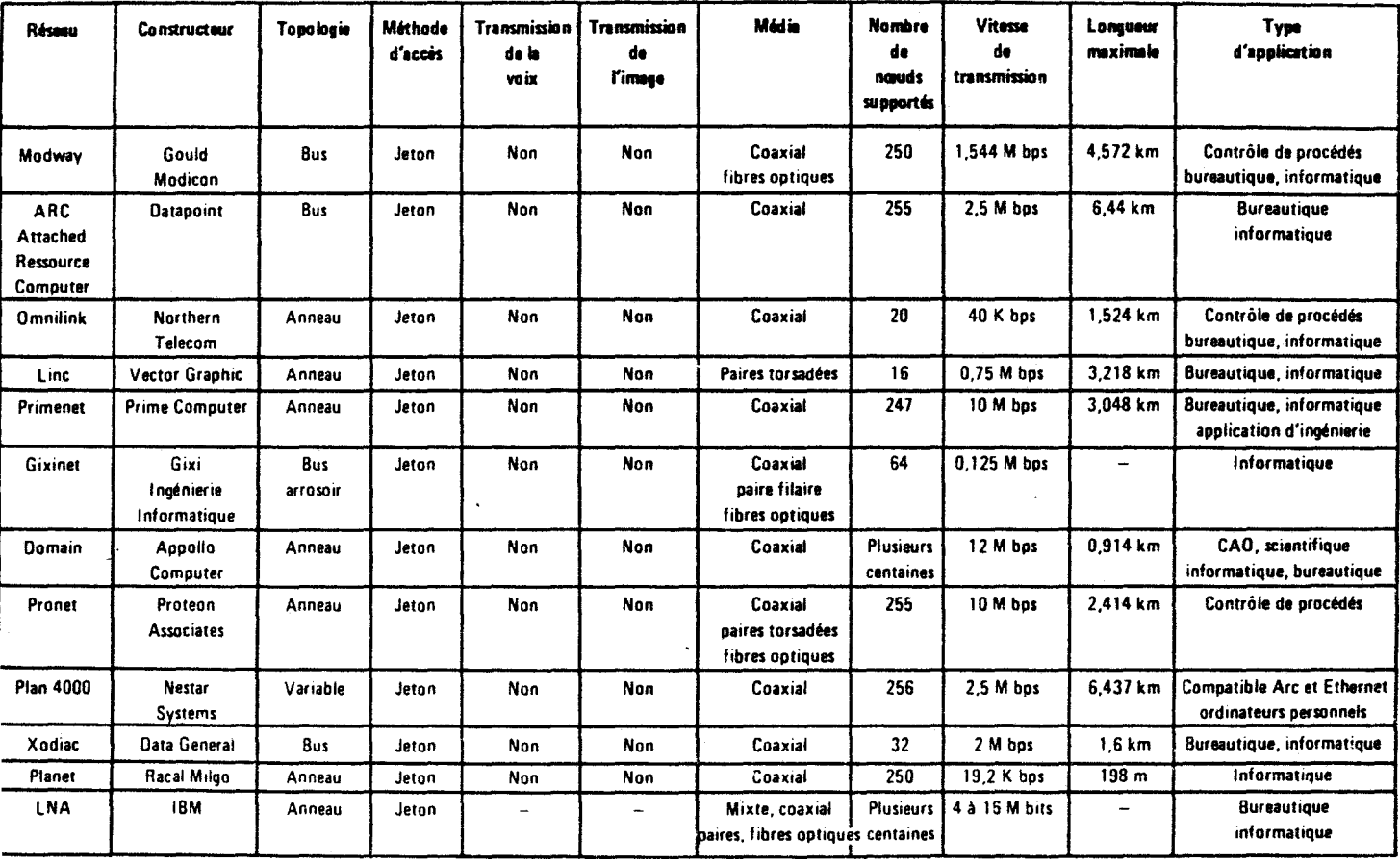

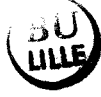

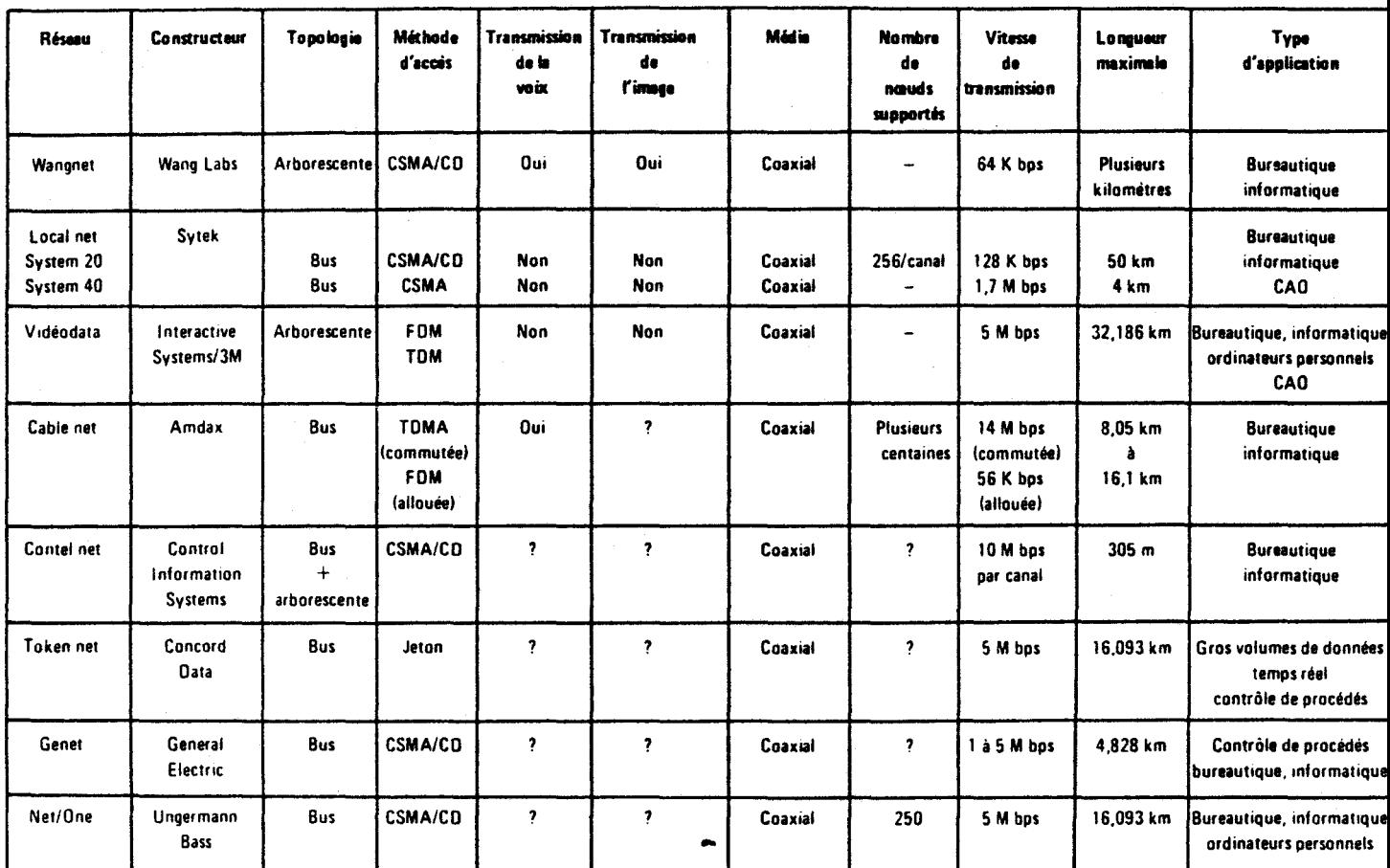

### 3) Principaux réseaux utilisant un coaxial (large bande)

En comparaison, le Nanoréseau

Constructeur Topologie Méthode d'accès Transmission de la voix Non Transmission de l'image Non Média Nombre de noeuds Vitesse de transmission 500 K bps Longueur maximale 200 m Type d'application Leanord Bus CSMA/CA Paires torsadées 32 enseignement

4ième Partie CHAPITRE 2

UN OUTIL PEDAGOGIQUE ORIGINAL

======~==================================

Notre propos n'est pas ici de discuter des aspects positifs et négatifs de l'EAO. Nous sommes fier que le Nanoréseau ait permis une telle diffusion des ordinateurs dans les écoles. Nous sommes également conscient que la mise *à* disposition du matériel ne suffit pas *à* créer un EAO de haute qualité. Notre rôle s'est borné *à* créer un matériel correspondant le plus fidèlement possible aux souhaits des enseignants expérimentés en ce domaine.

# I ) LE ROLE DU NANORESEAU DANS L'ENSEIGNEMENT

A quoi peut servir le nanoréseau dans l'enseignement ?

1 - *à* décharger les enseignants des corvées d'intendance. Le premier service du Nanoréseau, c'est un "disque partagé". Ce seul aspect suffit *à* le justifier. C'est également une imprimante partagée. C'est la solution des petits problèmes annexes liés *à* l'usage des parcs d'ordinateurs.

2 - Lorsque le pèlagogue commence à prendre confiance dans la machine, il découvre une autre gamme de services : les échanges entre postes. Le Nanoréseau peut alors devenir un bel outil d'animation pédagogique.

Nous constatons l'apparition timide d'un nouveau comportement des enseignants grâce aux échanges entre postes. Le domaine privilégié de l'EAO était l'exécution de logiciels "répétiteurs" : tel apprentissage pouvait être répété à loisir, sous contrôle de l'enseignant ou en libre service, autant de fois que nécessaire par l'élève il s'agissait d'un EAO isolant l'apprenant de son grtupe de formation ; l'enseignant agissait au second degré, guidant l'élève vers tel logiciel. Cette situation, poussée à l'extrême, transformerait la salle de classe en "confessionaux" juxtaposés.

### II ) QUELQUES COMPORTEMENTS PEDAGOGIQUES NOUVEAUX

Les échanges entre postes permettent d'aborder un domaine de l'EAO peu expérimenté : l'élève utilise l'ordinateur en vue d'obtenir un résultat (dessin, calcul, courbe, logiciel ...), et l'enseignant exploite l'ensemble des réalisations de tous les élèves en animation globale. On remplace la notion d'ordinateur-isoloir au profit de la notion d'ordinateur-outil d'animation. Nous avons eu l'occasion de citer quelques exemples rencontrés dans notre environnement [AS] et [R8]:

- Création d'un journal de classe : chaque équipe met au point une page-écran (dessin ...) ou un texte. Cet écran ou ce texte est sorti sur imprimante, et l'ensemble présente une qualité technique appréciable. Au delà de cette activité, l'enseignant a fait passer l'orthographe, les calculs, •..

- Exploitation de logiciels traceurs de courbes : chaque équipe fait tracer une courbe avec un paramètre variable. Une fois que tous les écrans sont convenablement chargés, l'enseignant fait défiler dans l'ordre du paramètre tous les graphiques obtenus, ce qui met en évidence (en "dessins animés") l'influence du paramètre.

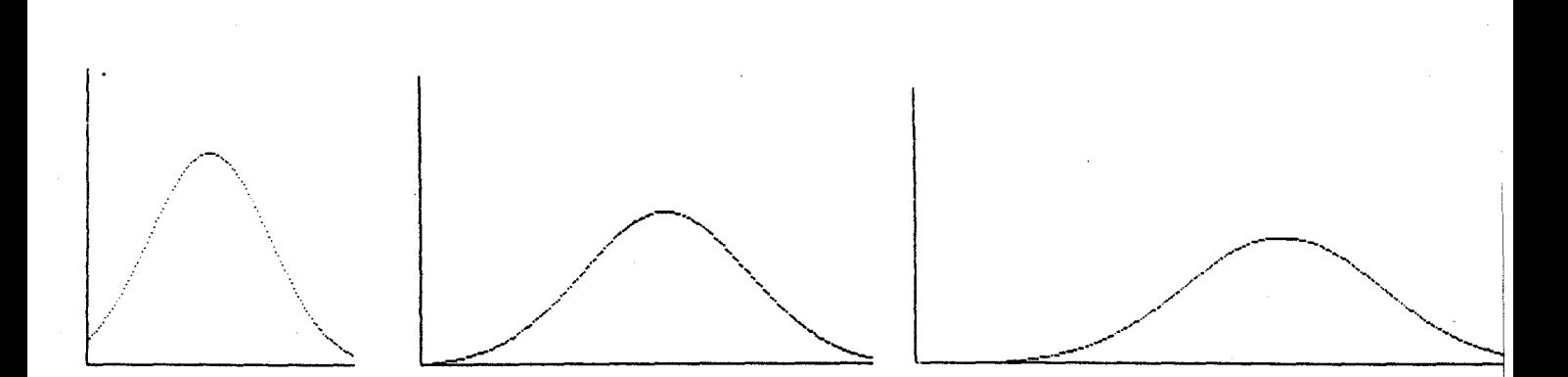

- Même activité, avec une mapemonde. Une revue avait sorti un logiciel permettant de dessiner une mapemonde selon tout angle souhaité chaque poste fait tracer cette mapemonde selon un angle variable, et l'enseignant, en appelant au fur et à mesure chaque écran, parvient à faire tourner la terre !

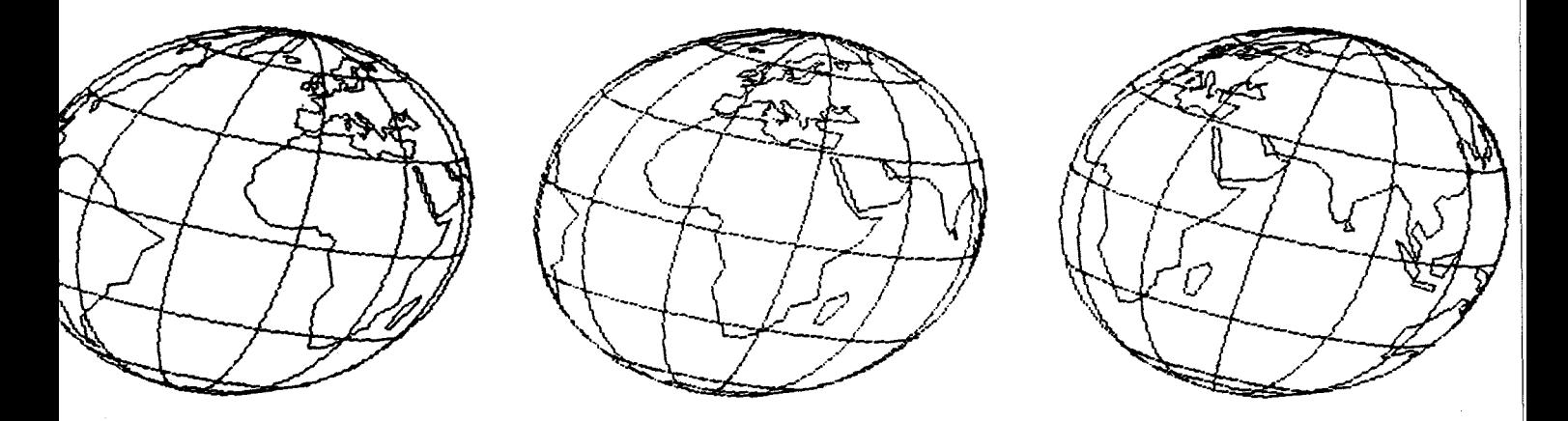

- Création collective d'un logiciel : Ce logiciel est découpé en modules indépendants, chacun confié à une équipe. Soit par fusion, par l'intermédiaire du serveur, soit par concaténation, les logiciels sont fondus en un seul qui peut alors être renvoyé sur chaque poste pour déboggage.

- Création de banques de données : Il s'agit de statistiques : on entre sur chaque poste les séries statistiques souhaitées, en "DATA" ; la multiplicité des entrées permet d'aboutir rapidement à un nombrt d'informations suffisamment important pour se prêter à des traitements significatifs. L'enseignant, ou les élèves, peuvent alors faire agir les utilitaires classiques.

- Création collective de musique : chaque voix d'une partition est écrite sur un poste différent. Une exécution simtltanée permet d'avoir une idée approchée du résultat (nous avons essayé de refaire cette expérience, mais la synchronisation laisse à désirer après quelques dizaines de seconde, la génération de musique étant faite par logiciel dans le T07/M05).

On pourrait artificiellement gonfler cette liste en imaginant de nouvelles applications, mais autant se limiter à ce qui a été réalisé dans des groupes en formation, et laisser les enseignants innover en leur domaine.

Signalons un colloque organisé par le CNAM de Paris sur le thème : "l'ordinateur, super tableau noir". Voir [R8]. Il semble que de nombreux pédagogues commencent à s'intéresser à ces échanges entre postes. Nous constatons que la bibliographie dans le domaine de<sup>·</sup> l'EAO devient importante, mais qu'elle ne révèle pas de traces (à notre connaissance) d'exploitation pédagogique des ordinateurs reliés en réseau et communiquant entre eux.

Signalons la sortie sur le marché de deux premiers logiciels semi-ludiques et semi-pédagogiques exploitant les échanges entre postes sur le Nanoréseau.

Toutes ces tentatives sont, à notre avis, très intéressantes dans la mesure où le Nanoréseau n'a pas été fabriqué dans ce but. A longue échéance, cela signifie que tous les futurs réseaux proposés pour la formation devront offrir au moins les services que nous avons installé sur le Nanoréseau, puisque les enseignants utiliseront, et donc réclameront, ces services.

4ième partie CHAPITRE 3

#### BILAN TECHNIQUE

==================--==================

Dans ce dernier chapitre, nous proposons une critique du Nanoréseau : les points positifs et négatifs, tels qu'ils apparaissent après un an d'expérimentation dans les situations les plus variées. Il est hautement improbable qu'il nous soit donné de recréer un autre réseau, mais cela n'empêche pas de rêver : s'il fallait recommencer, comment faudrait-il faire ?

En tant qu'utilisateurs, nous sommes satisfaits, tant dans les formations de mathématiques utilisant l'EAO, qu'en formations d'apprentissage à la micro-informatique, le produit nous convient. Nous connaissons des formations universitaires d'initiation à l'informatique se déroulant sur des machines de type PC, où les étudiants n'ont qu'une fraction du confort disponible sur nos petites machines en Nanoréseau.

En tant que technicien, soucieux de l'évolution des réseaux à usage pédagogique, nous faisons les remarques suivantes :

# I ) UN CONTROLEUR DE COMMUNICATION TROP RUDIMENTAIRE

Le Nanoréseau a réalisé des performances de rêve ; la faim est ~ venue en mangeant, et les nouveaux désirs se heurtent au handicap du contrôleur de communication HDLC qui ne reconnait pas son adresse. C'est

une carence insignifiante dans les usages normaux, prévus, du réseau cela présente une gêne lorsqu'on imagine les nouvelles utilisations suivantes :

#### Premier exemple :

Pour pallier les insuffisances de taille-mémoire des postes de travail, il est facile d'utiliser les cartouches à mémoires vives de tous les postes comme ressource mise à disposition de chacun. Les accès gêneraient les postes sollicités, mais dans un usage raisonnable, la gêne serait supportable. Par contre, le fait que chaque poste est interrompl à chaque requête interdit d'exploiter couramment cette possibilité.

#### Deuxième exemple :

Les travaux des pédagogues s'orientent vers la création non plus d'images-écran, mais de banques de dessins élémentaires. On peut imaginer créer des images complexes par juxtaposition de fenêtres d'écran saisies sur d'autres postes. Or (cf. [AlO]) les fenêtres d'écran coûtent cher en appels réseaux tant qu'elles ne sont pas "professionnalisées". Un enseignant isolé pourra difficilement mettre en oeuvre sa fonction "fenêtre d'écran", et sera obligé d'attendre les produits tout faits, ce qui ne stimule pas la créativité.

#### Troisième exemple :

Parmi les évolutions possibles du Nanoréseau, on peut imaginer l'animation d'un mur d'écrans, où les images passent d'un téléviseur à l'autre. Actuellement, nous avons écho de quelques souhaits en ce sens, dans des contextes pédagogiques sérieux. Nous avons mis au point ce produit, mais il est peu exploitable sur un réseau en activité, car le flot de requêtes est important et gêne le travail des postes non concernés par ces échanges.

#### Quatrième exemple :

choix.

La chûte des prix des lecteurs de disque dur est telle qu'on aboutira très vite à des serveurs disposant de mémoires de masse de 20 méga octets, desservant plusieurs salles d'EAO. Tous les usages un peu particuliers générant trop de requêtes perturberont d'autres salles de classes et seront donc censurés (sauf si chaque salle peut se déconnecter manuellement du réseau).

En conséquence, un futur Nanoréseau ne saurait se contenter du contrôleur de communication choisi à une époque où nous n'avions pas le

# II ) MANQUE D'INTELLIGENCE DU SERVEUR

Pour expliquer ce problème, il faut remonter à la version 2. La sauvegarde d'une plage mémoire, par exemple, est traitée en une requête unique, interprétée par le serveur. Ceci a nécessité une couche PRESENTATION dans le serveur, capable d'interpréter des ordres complexes. Avantage : trafic minimum sur la ligne ; inconvénient : le serveur effectue le travail de décodage de l'ordre !

Dans la version 3, les urgences du plan !PT ont provoqué des glissements de responsabilité entre les intervenants. En conséquence il y a eu bloquage pour l'installation d'une couche Présentation dans le serveur (les travaux étaient trop engagés ... !). Résultat : les seules primitives offertes sont celles d'un système classique d'exploitation de disques. Ce qui occasionne des débauches de requêtes pour le moindre ordre au serveur (cf. l'exemple du SAVEM, partie 3 chapitre 2)

On a prétendu, à l'époque, qu'il ne fallait pas encombrer le serveur avec des tâches d'analyse qui n'étaient pas de son ressort. L'analyse d'un ordre plus évolué par le serveur coûtait incomparablement moins cher que les 6 requêtes successives interpelant 5 fois trop le serveur et encombrant 5 fois trop le réseau.

Un autre argument : le réseau devait être universel, aucun langage ne pouvait être privilégié. Une couche PRESENTATION pouvait fort bien traiter les ordres complexes en fonction des applications ; cela n'empêchait pas non plus d'offrir les primitives de systèmes d'exploitation de disque pour des développements futurs. On retrouve cette<br>caractéristique générale : chaque fois qu'on cherche caractéristique générale : chaque fois qu'on cherche l'universel, le service se dégrade.

A titre de décharge, il faut reconnaître que les délais accordés par le Plan IPT ont obligé à de sévères racourcis. Les urgences et les enjeux expliquent les évènements. M.Claude VIEVILLE a par exemple imaginé, mis au point et testé un "noyau temps réel" améliorant très sensiblement les performances du serveur [Tl]. La précipitation finale a fait rejeter cette technique qui pouvait régler beaucoup de difficultés.

III ) NON AUTONOMIE DU NANORESEAU

Dans le cahier des charges initial, il était prévu qu'aucun poste ne serait indispensable ; en particulier un usage minimum du Nanoréseau devait être possible sans serveur. Dans la version 3, ce n'est pas le cas.

Le problème est historiquement lié au précédent. Un Basic minimum était intégré dans le boîtier réseau comme il l'avait été en version 2. Ceci assurait une autonomie qui avait fait ses preuves, et il était évident qu'il fallait garder cet avantage.

Le moindre échec était impensable dans le cadre du Plan IPT. En conséquence ce con plément de Basic a été sacrifié pour y substituer un "mini-DOS" qui devait permettre de faire tourner le Nanoréseau en cas d'incident. Ce mini-DOS a parfaitement fonctionné avec un logiciel d'émulation de DOS au serveur, mis au point chez nous. Quand le système de gestion de fichiers a été opérationnel, mini-DOS et émulation de DOS ont été abandonnés, mais le boîtier réseau, avec sa mémoire morte, étaient en production depuis un mois. Voilà comment le complément de Basic a été sacrifié.

Si ce complément de Basic n'avait pas été sacrifié, le Nanoréseau aurait offert un niveau de service supplémentaire, que nous aurions beauc,•up apprécié sur le terrain (réseaux simplifiés mobiles) ; cela aurait également permis aux développeurs non intéressés par le complément de Basic de récupérer 8 k octets de mémoire. Seul problème : le serveur aurait dû avoir une couche présentation pour savoir interpréter des ordres plus évolués que les primitives de gest on de fichier.

# IV ) LE DEBIT DU RESEAU

Lorsqu'un réseau à option pédagogique sera ré-implanté sur un futur ordinateur, il faudra veiller à maintenir une proportion entre les volumes de mémoires à transférer et le débit du réseau. Un e:emple facile pour illustrer ceci : un transfert d'image est supportable sur Nanoréseau parce qu'il ne dure pas plus longtemps qu'une fraction de seconde : on peut simuler un dessin animé, satisfaisant en pédagogie. Or l'écran n'a que 16000 octets, et présente le défaut de la "rigidité" (sur 8 pixels consécutifs formés par le même octet, il ne peut y avoir que 2 couleurs sur 16, l'une "fond" et l'autre "forme").

On passera nécessairement aux écrans de 64000 octets (ou plus voir [A12]) pour supprimer cette rigidité. Aux vitesses actuelles, ce transfert durera plus d'une seconde, ce qui ne permet plus de simulation de dessin animé.

Les futurs ordinateurs à vocation pédagogique auront des tailles- mémoire immenses ; la vitesse des transferts entre machines ne pourra que tendre vers les vitesses d 1Ethernet (10 millions de bits par seconde). La vitesse de 500 kilo bits par seconde sera trop faible.

### V ) LES RECOPIES DIRECTES DE MEMOIRE A MEMOIRE

Nous avons expliqué que, faute de place dans nos petites machines, nous n'utilisons pas de tampon. Cette solution permet d'éviter trois recopies successives de mémoires. Ce transfert direct de mémoire à mémoire peut se justifier encore par la suite. On ne peut qu'y gagner en temps. Rappelons qu'en pédagogie, la vitesse d'exécution est primordiale : les idées sont abstraites, elles n'ont donc pas de lourdeur ; les logiciels servant à leur donner vie ne peuvent manifester d'inertie.

### VI ) LES PROCEDURES DE DIALOGUE

Actuellement, nous pouvons affirmer qu'elles offrent la solution parfaite à nos problèmes les plus divers. S'il fallait recommencer, nous les ré-utiliserions sans modification.

### VII ) LES FONCTIONS OFFERTES

Les fonctions développées en Basic couvient les besoins actuels des pédagogues. Il manque simplement de pouvoir exploiter en Basic les cartouches-mémoire vive qui permettraient d'émuler un disque virtuel qui serait fort apprécié. C'est le problème du constructeur : le Nanoréseau à provoqué l'arrivée de ces cartouches, mais n'y est pas impliqué.

Dans la mesure où les enseignants commencent à utiliser les fonctions d'échanges entre postes, nous pensons qu'ils demandront l'implantation de ces mêmes fonctions sur tout nouveau réseau à option pédagogique. Ces échanges donnent une dimension autre au Nanoréseau les autres réseaux se bornent généralement aux services fichier et imprimante ainsi que d'autres services transitant par le serveur.

# VIII ) LES LIMITES EN DISTANCE ET EN NOMBRE DE POSTES

La réponse ci-dessous peut paraître détournée, mais elle permet de se raccrocher au quotidien plutôt qu'aux rêves : nous expérimentons actuellement un Nanoréseau "disque dur" installé à l'échelle d'un bâtiment complet, à objectif double : EAO et création de logiciels. Nous sommes confrontés à de nombreux problèmes imprévus.

-L'imprimante est située hors des salles de cours, près du serveur. Or les enseignants utilisent de plus en plus les copies écran dans leur animation pédagogique. Un palliatif serait de ré-utiliser les T07 pour piloter une imprimante (et une table traçante, et un robot ... ) par salle d'EAO.

- Les développeurs sont amenés à travailler sur disquettes souples, pour pouvoir avancer leurs travaux dans plusieurs sites. La solution d'un serveur unique peu accessible pour des raisons de sécurité pose de gros problèmes.

- Les logiciels provoquant de nombreux accès réseaux ne peuvent être utilisés, à cause des gênes qu'ils provoquent sur les autres utilisateurs. Nous avons tourné la difficulté en<br>permettant de débrancher chaque salle d'EAO du réseau débrancher chaque salle d'EAO du principal.

-Les vulgaires problèmes d'intendance, par exemple quel est le dernier utilisateur qui va veiller à· éteindre le système chaque soir ... Une messagerie s'impose.

- Le disque dur apporte son lot de soucis : peu de serveurs acceptent de partitionner leur disque dur, et le logiciel du serveur ne permet pas de jouer sur les "sous répertoires". Il est utopique de vouloir gérer 20 méga octets sur disque, avec 1000 titres disponibles. Les développeurs d'équipes pédagogiques différentes ne peuvent que se gêner (destructions accidentelles de fichiers homonymes) l'utilisation de l'identificateur résoud un certain nombre de problèmes, mais en pose de nouveaux.

Tous ces petits problèmes, rencontrés au jour le jour, amènent à penser que la taille actuelle du Nanoréseau est convenable. Un réseau plus important est fatalement confronté à de multiples problèmes annexes tels que ceux que nous avons rencontrés, et le contexte "établissement scolaire" les rend épineux, étant donné la variété des utilisateurs et l'absence de responsable permanent.

#### CONCLUSION

Le produit achevé satisfait complètement l'utilisateur normal. Un certain nombre de problèmes apparaissent dès qu'on souhaite pousser plus loin les performances (interruptions surtout) ; un certain nombre de dispositifs ont fait leur preuve (dialogue, fonctions, accès directs aux plages, dimension). Le Nanoréseau offre un magnifique champ expérimental aux futurs créateurs de réseau à option pédagogique.

#### CONCLUSION

=====================

Le Nanoréseau est maintenant achevé. Dans ce document, nous avons expliqué ses racines, les choix techniques mis en oeuvre, ses performances et ses retombées pédagogiques. Il reste à s'interroger sur l'avenir du Nanoréseau et la future machine pédagogique.

# I ) UNE "PETITE" MACHINE PEDAGOGIQUE

Le Nanoréseau a privilégié un petit ordinateur, et lui a donné le statut d'outil pédagogique des années 85. Le projet des 58 sites nécessitait un mini~ordinateur par site ; le projet des 10ooo micro avait choisi des ordinateurs de type professionnel *;* le plan !PT a choisi des petites machines "grand public" reliées par réseau. Il y a décroissance de puissance informatique, et simultanément croissance des performances plus adaptées à la pédagogie (communication homme-machine, visualisation riche, crayon optique  $\ldots$ ).

L'outil pédagogique servant actuellement de référence est donc une petite machine limitée sous bien des aspects. Cette faiblesse est mal perçue par les professionnels, mais ce n'est qu'un détail : le véritable enjeu est l'appropriation de l'ordinateur par les enseignants au cours des années 85-90. Cette appropriation sera plus aisée avec un modeste MOS qu'avec un compatible PC, d'ailleurs déjà jugé trop lent. A la fin de cette période, on disposera d'ordinateurs aux performances sans commune mesure avec les meilleures machines actuelles, et petites ou grosses, nos machines actuelles seront abandonnées.

# II ) L'HYPOTHESE DU FACTEUR 20

Dans quelle mesure peut-on se fier au Nanoréseau : un investissement décidé actuellement sur ce matériel aboutira-t-il avant que ce matériel ne soit périmé 7

Nous proposons l'hypothèse suivante : dans ce matériel informatique, les vrais progrès sont ceux assurant des sauts de 1 à 20. Une technologie s'implante, avec un niveau de référence 1, s'améliore et plafonne à un niveau de référence S. Arrive alors une nouvelle technologie, qui permet de passer à un niveau de référence 20. Souvent d'ailleurs l'ancienne technologie continue sa vie propre car elle devient moins coûteuse (amortissement) et continue à satisfaire un large éventail de besoins.

Il s'agit de constatations fréquemment rencontrées en ce domaine : en voici quelques exemples :

#### Affichage des informations issues de l'ordinateur

- télétype vers écran : facteur 20 en débit
- écran alphanumérique vers écran graphique couleur 1 à 16 Koctets de mémoire utilisée.
- écran graphique actuel vers futurs écran C-Mac-Paquets de 64 Kilo pixels à 1 méga pixels.
- écrans ordinateurs de poche vers écran des ordinateurs en 82 : une cinquantaine d'octets comparée au Koctet.

#### Taille mémoire des micro-ordinateurs

- ordinateurs de poche vers ordinateurs personnels en 82 de 1 à 32 Koctet
- ordinateur personnel 84 vers ordinateurs personnels haut de gamme actuels : de 64 Koctets à 1 méga octets.

#### Mémoires de masse

- temps de chargement cassette à temps de chargement disquette : de 1 minute à 5 secondes
- vitesses de rotation disquette et disque dur de 300 à 3600 tours par minute

#### Réseau

- les échanges les plus rapides en RS232 vers le Nanoréseau : de 19200 à 500ooo bauds.
- le Nanoréseau vers les réseaux professionnels type Ethernet : de 500 Kbits/s à 10 méga bits/s.

Pratiquement, on constate que ce facteur 20 établit comme des "sauts quantiques" entre les matériels. Les systèmes co-existent dans ce rapport. Un domaine n'a pas encore connu ce saut : les temps d'accès aux mémoires : On est passé de 400 à 40 nano secondes, mais les mémoires les plus performantes sont encore réservées aux machines "haut de gamme" : on a seulement gagné un facteur 2 ou 4 dans les machines "grand public", ce qui crée une disproportion entre les machines des années 80 et les machines actuelles. Par exemple, la lecture d'un octet prend 5 µs dans un M05 et 2 µs dans le PC.

# III ) APPLICATION DU "FACTEUR 20" AU NANORESEAU

En quoi cette hypothèse du facteur 20 peut nous aider à évaluer l'avenir du Nanoréseau ? Un certain nombre d'éléments contribuent à stabiliser ce produit. Pour remplacer un produit parfaitement stabilisé, il faut proposer un autre produit dont les performances·soient supérieures d'un facteur 20.

#### - Stabilisation du Nanoréseau

+ le nombre imposant de sites équipés crée un effet de "masse critique" qui empêche de revenir en arrière. Tout développement des exportations contribue à augmenter cet effet de masse.

+ tout programmeur enrichit la machine sur laquelle il programme : si je crée un logiciel sur APPLE, j'enrichis en fin de compte les américains, en donnant un argument de plus pour acheter APPLE. Tout logiciel créé sur MOS contribue à stabiliser le Nanoréseau.

+ On parle actuellement de la sortie d'un MOS nouveau, qui intègrerait la cartouche-mémoire vive et le boîtier réseau dans l'électronique de base. Il s'agit d'améliorations ne changeant pas la nature du produit, mais qui contribuent à le stabiliser.

- La future machine

-

La décision d'abandonner le Nanoréseau deviendra évidente lorsqu'un produit concurrent offrira des performances 20 fois supérieures, d'où le profil de la future machine :

- Taille mémoire : 1 mega octets, ce qui correspond à l'évolution des mémoires

- Taille écran : 1 méga pixel. La partie ne se joue pas au niveau des ordinateurs, mais au niveau du Comité Consultatif International pour les Radiocommunications (CCIR). Deux standards sont actuellement en compétition pour la télévision de l'avenir : le TVHD japonais et le C-Mac-paquet européen ; le premier vise 2 millions de points de définition sur l'écran, et le second 1 million. Les téléviseurs grand public autoriseront les définitions équivalentes aux films 35mm, et les ordinateurs iront à la conquête de la définition maximale, soit entre 125ooo et 250ooo octets : on retrouve un facteur 20 avec les définitions 320 x 200 points actuels.

- Vitesse du réseau associé : il ne s'agira plus de Nanoréseau, mais d'un réseau aux performances 20 fois supérieures, soit l'équivalent d'Ethernet ; les saisies d'écran permettront espérons-le - de simuler encore un pseudo dessin animé par saisie d'écran des autres postes.

- Vitesse du processeur : A notre avis les vitesses évolueront peu (entre 4 et 10 MHz. Rappelons qu'il y a équivoque entre les vitesse d'horloges sur INTEL et sur MOTOROLA). Lorsque le processeur travaille deux fois plus vite, toutes les mémoires et tous les contrôleurs deviennent plus coûteux, pour un simple facteur 2 : ces choix sont encore réservés au domaine professionnel.

- Autres spécifications : un seul processeur suffira difficilement à "animer" les méga octets disponibles : toute l'évolution ira dans le sens d'éviter les pertes de temps dans des travaux annexes. Des contrôleurs intelligents (véritables micro processeurs "monochips" pour les gestions d'écran, de périphériques divers .•. ) prendront en charge toutes les fonctions coûteuses en temps processeur.

-Le Point d'interrogation : La difficulté de toute prospective sur ces ordinateurs futurs vient de l'ignorance du futur système de mémoire qui se développera dans un délai très bref. L'intelligence artificielle fait systématiquement appel à des recherches de mots dans des dictionnaires. Il devient impossible de passer une seconde pleine à rechercher une chaîne d'octets dans 1 méga octet de mémoire. Seule une mémoire dotée d'un peu d'intelligence saura résoudre ce problème.

Les recherches concernant cette future mémoire sont probablement aussi nombreuses que discrètes. Leur arrivée a été annoncée par APPLE dans un avenir proche. Nul doute qu'il s'agira d'un service bouleversant de nombreuses stratégies informatiques, et que ce service sera vite proposé dans les ordinateurs "grand public".

#### IV ) LE PROBLEME DU LANGAGE ----------------------

Rappelons que le succès des langages interprétés vient de la possibilité de faire exécuter instantanément les logiciels à peine écrits. L'inconvénient : une perte de temps d'un facteur 20 à 100, sans importance dans 95% des cas de travaux personnels, mais critique dans la majorité des logiciels pédagogiques. Le développement d'un langage du type "Turbo Pascal" allie la rapidité au confort de l'exécution instantanée (transparence de la phase de compilation).

Le problème essentiel posé aux développeurs-pédagogues actuels est la trop grande distance entre les projets et leur mise en oeuvre. La mise à disposition, par le constructeur, de bibliothèques complètes de routines à usage pédagogique (saisie clavier et affichage sur fenêtre écran, opérations sur tableaux complets, génération des sons  $\ldots$ ), peut satisfaire les professionnels, mais non les enseignants isolés souhaitant développer un projet original. Des langages d'auteurs du type SAM *1* PIGE, développés au sein du CUEEP par MM Thibaut et Verrier pourront les satisfaire dans bien des cas.

# V ) L'HERITAGE DU NANORESEAU

Quelle que soit l'évolution des machines, nous pensons que le Nanoréseau lèguera aux successeurs deux héritages : un savoir faire en EAO issu d'un travail sur le terrain, et un minimum de fonctions qu'un réseau plus sophistiqué ne pourra pas négliger.

- Le savoir faire en EAO sera le fruit de la formation plus ou moins "sur le tas" d'un grand nombre d'enseignants qui auront appris à utiliser l'ordinateur comme un outil à multiples usages pédagogiques, et qui disposeront d'un grand volume de logiciels dont certains deviendront des classiques de qualité internationale.

- Les développeurs d'un futur réseau à usage pédagogique ne pourront pas se cantonner dans les usages traditionnels d'échanges de fichiers entre le serveur et les postes. Les fonctions d'échanges entre postes et de manipulations de fichiers écran seront nécessairement intégrés aux services de base, et chaque utilisateur pourra utiliser -au minimumtoutes les fonctions développées sur le Nanoréseau.

#### VI ) L'A VENIR DE L'ENSEIGNEMENT ASSISTE PAR ORDINATEUR

Le développement de l'enseignement assisté connait actuellement une phase privilégiée, dans la mesure où en France, tous les sites sont pratiquement équipés du même matériel : les logiciels conçus à Perpignan sont utilisables à Lille (surtout lorsque les serveurs pourront communiquer sur le réseau PTT). Cet état de grâce ne durera que le temps des MOS et le problème se pose du développement futur de l'EAO. On risque de retrouver ensuite la même situation qu'en 80 lorsque, faute de matériel identique, les échanges étaient cloisonnés entre les TRS-80, les CBM, les APPLE, etc...

Plusieurs solutions sont possibles

- Soit une même machine s'impose, soit par voie de finance (dotations), soit par ses qualités exceptionnelles, à l'ensemble du domaine pédagogique.
- Soit un langage du type C autorise une même implantation dans toutes les machines, les constructeurs proposant des points d'entrée et les mêmes services standardisés.
- Soit un système d'exploitation de disque commun s'impose, permettant un minimum de transfert. Ce sera peut-être l'apport essentiel des disques virtuels autonomes.
- Soit un langage d'auteur s'impose sur le marché, et sert de standard de fait du parc de ordinateurs.

Une autre évolution parallèle : les grands progiciels : tableurs, gestion de bases de données, traitement de textes, ... vont progressivement être découverts et exploités par les enseignants, ce qui n'est pas évident car ils vont souvent à contre-courant de la pédagogie traditionnelle (faute d'outil dans le passé, on a "fait avec les moyens du bord"!). Ces progiciels seront adaptés au domaine pédagogique et rendront désuets un certain nombre de programmes ponctuels.

Le Nanoréseau est un produit techniquement achevé. Son aventure commerciale a démarré avec un rare éclat ; il est possible que le développement à l'étranger lui offre une seconde jeunesse. L'aventure technique du Nanoréseau est probablement achevée. L'aventure pédagogique a bien démarré ... et l'avenir est plein de promesse. L'informatique pédagogique est appelée à devenir un vrai produit industriel, commercialisable sur le plan international. Autant avoir une longueur d'avance en ce domaine.

#### BIBLIOGRAPHIE

#### LIVRES

========================

- L1 C. Macchi et J.F. Guilbert Téléinformatique - 1979 - Dunod
- L2 G.Pujolle, D.Seret, D.Dromard, E.Horlait Réseaux et Télématique - (tome 1 et 2) 1985 - Eyrolles
- L3 F.Hoste Les réseaux locaux d'entreprise (marchés. et technologies) - 1983 - Editests
- L4 Nick Hampshire The Pet Revealed 1979 - Computabits
- L5 A.Dubus, C.Stach Nanoreseau, le nouvel auxiliaire pédagogique (Enseignement et informatique) - 1986 - Cedic/Nathan
- L6 G.Cornillet Manuel Technique du Nanoréseau (Enseignement et Informatique) - 1986 - Cedic/Nathan
- L7 Mc.Graw-Hill Compilation of Data communications Standards edition II - 1982 - Harold C.Folts
- L8 P.Loosfelt, D.Poisson Mathématiques pour formation d'adultes - 1975 - APMEP ,
- L9 J.N.Gers, P.Loosfelt, D.Poisson Mathématiques du consommateur - 1980 - IREM de LILLE
- LlO Les cahiers d'étude du C.U.E.E.P Vol.6 Janv 86 - CUEEP Lille
- L11 R.P.Uhlig Computer Message Systems 85 (Proceedings of the IFIP TC 6 International symposium on computer message systems) septembre 1985 - North-Holland
- L12 M.Rudnianski Architecture de réseau le modèle ISO Editests - 1986
- L13 MC Graw Hill Local network handbook 1982 - Davis,G.R
- 114 Lane, J.E. Communicating with microcomputers 1981 - NCC publications
- 115 CNDP Informatique pour tous 1985 - Mission aux technologies nouvelles

#### ARTICLES DE PRESSE

- Al G.M.Ellis Experiences with a layered approach to local area network design novembre 83 - IEEE Selected areas in communications
- A2 F.Corr, E.Gorog Les codes capables d'assurer une sécurité contre les erreurs dans la transmission de données février 63 - Onde Electrique t.XLIII num.431
- A3 1 Mb/s twisted-pair network connects up to 64 devices<br>Corvus Systems Inc. avril 81 Electronics Corvus Systems Inc. - avril 81 -
- A4 J.Hebenstreit 10.000 micro-computers for French secondary school. Juillet 80 - Computer
- AS P.Loosfelt Le nanoréseau, outil pédagogique octobre 85 - Savoir informatique
- A6 X.Coine Des périphériques intelligents décembre 85 ~ Savoir Informatique
- A7 Alan J.Weissberger Bit oriented data link controls Mars 83 - computer design - p.l95-206
- AS Carl N.R.Dellar A file server for a network or low cost personal microcomputers Mars 82 - Software-practice and experience Vol 12, p 1051-1068
- A9 R.Parker et S.F.Shapiro Untangling local area networks Mars 83 - Computer design - p.159-172
- AlO P.Loosfelt Fenêtres sur Nanoréseau à paraître - Ordinateur Individuel
- All H.C.Salwen In praise of ring architecture for local areas network - mars 83 - Computer design pl83-192
- Al2 D.Commiot la guerre de la haute définition avril 86 - Sciences et avenir N° 470
- Al3 Beverley P BBC networking II avril 1985 - Electron.& Comput. Mon
- Al4 Grant J, Fluck A, Darby J Thinking of a network ? mai 83 - Educational Computer
- AlS Elliott R. A class for all students. Econet dec 84 - Personal computer world

### **THESES**

#### الدائف بدايت بيانيت بيان

- Tl C.Vieville Méthodologie et conception des systèmes microinformatiques Temps Réel - juin 86 - CNAM
- T2 P.Loosfelt Sur un ensemble technico-pédagogique de traitement numérique et de communication sur écran de télévision Juin 77 - Thèse docteur Ingenieur USTL
- T3 E.Delattre Contribution à la répartition d'un système à structure de domaines sur un réseau local de micro-ordinateurs faiblement couplés - 1979 - Thèse de docteur ingénieur - Lille

#### RAPPORTS

- Rl P.Loosfelt Reseau multi-médias de micro-ordinateurs personnels et de télédistribution, pour la réalisation d'un système distribué d'aide à la formation continue. novembre 80 - Proposition de contrat de recherche ADI
- R2 P.Loosfelt Projet de réalisation de prototype industriel miniréseau - février 83 - Demande de contrat à l'ANVAR
- R3 P.Loosfelt Rapports de clôture du contrat ADI Avril 83
- R4 G.Bernard, P.Bouchet, Th.Fleury, M.Shapiro, Y.de Talhouet Microrezo - 1983 - Rapport du Centre Mondial
- R6 A.Derycke L'enseignement assisté par l'ordinateur. Les cinq prochaines années. Mai 86 - 5° symphosium canadien sur la technologie pédagogique
- R7 Compte rendu du Nanoforum février 86 - Leanord
- R8 D.Poisson, Ch.Dhalluin L'ordinateur, super tableau noir avril 86 - Colloque du CNAM

#### DOCUMENTS CONSTRUCTEURS

#### --------------------

Dl MOTOROLA - 8 bits microprocessor Data Book 1981

D.Bon useful day of the individual puppy model and more

- D2 Manuel de référence Nanoréseau Leanord juin 1985
- D3 Suivez le guide Leanord (tome 1 et 2) - juin 1985
- D4 An Introduction to Data Communication Motorola Inc.
- D5 Texas Interface Data Book 1981
- D6 Le DOS du T07 Thomson 1983
- D7 Memento Nanoréseau Basic Dos Fév. 86 - CUEEP

### SOMMAIRE

#### =====================

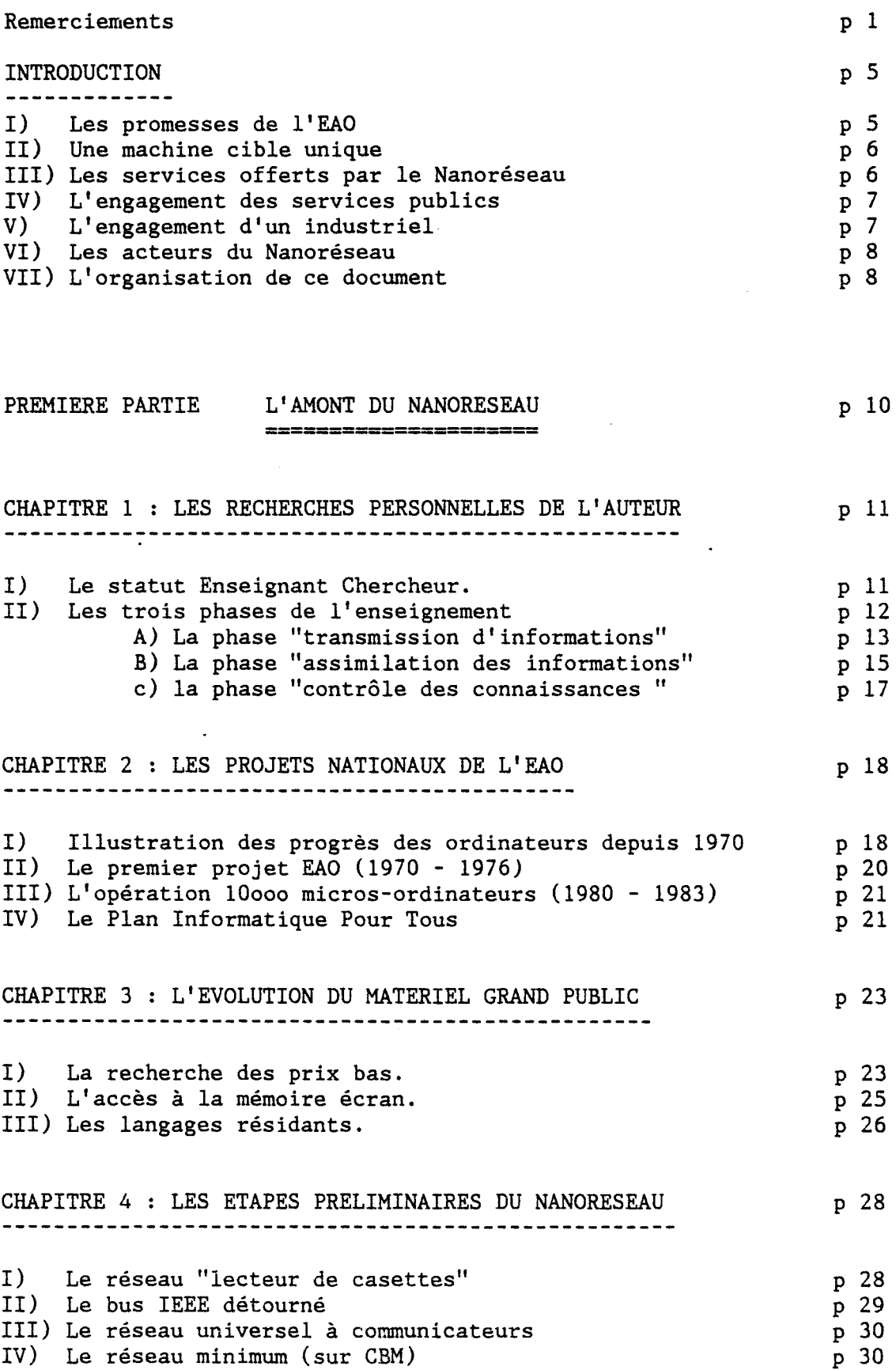

p 31

V) L'ancienne version du Nanoréseau

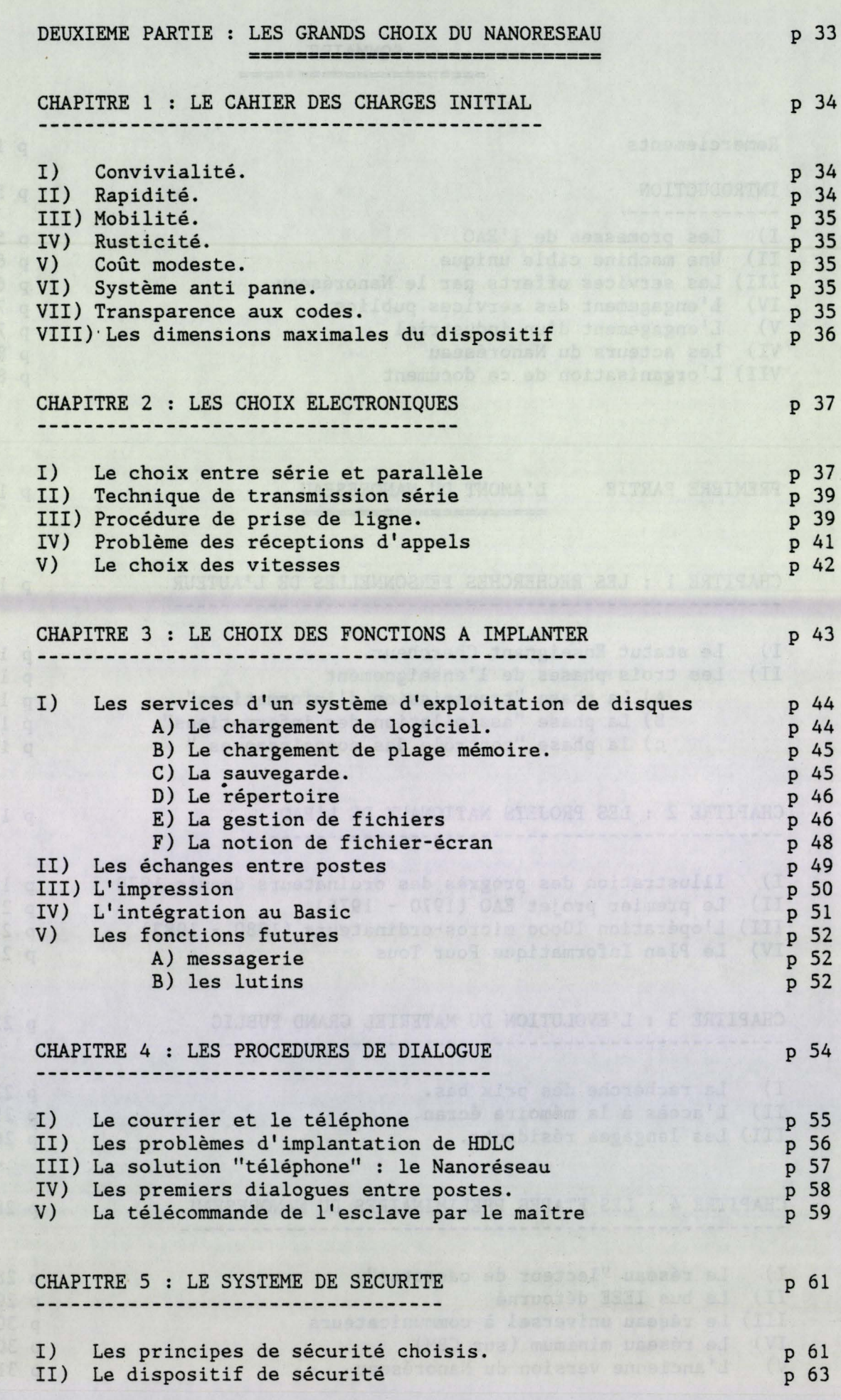

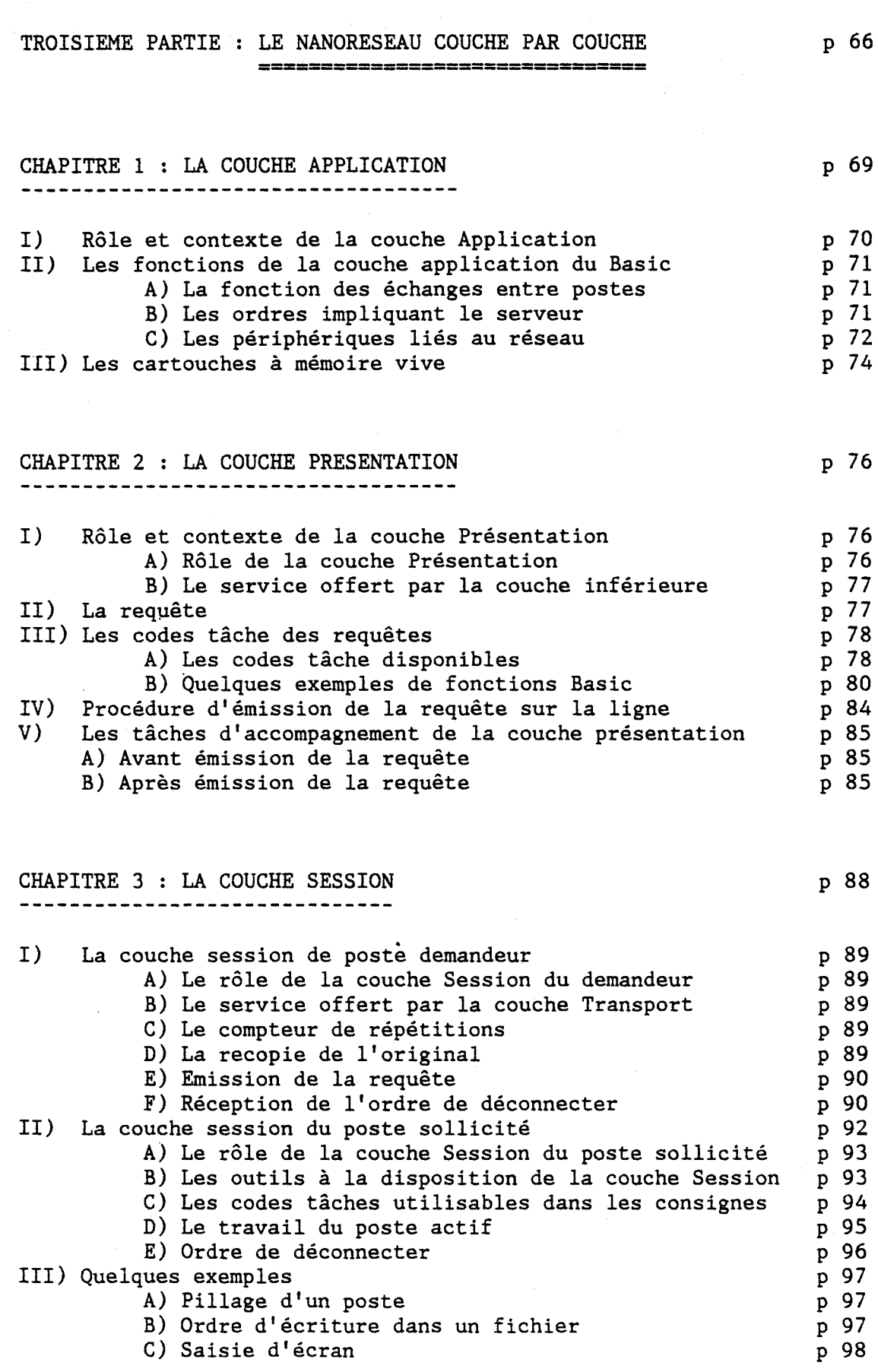

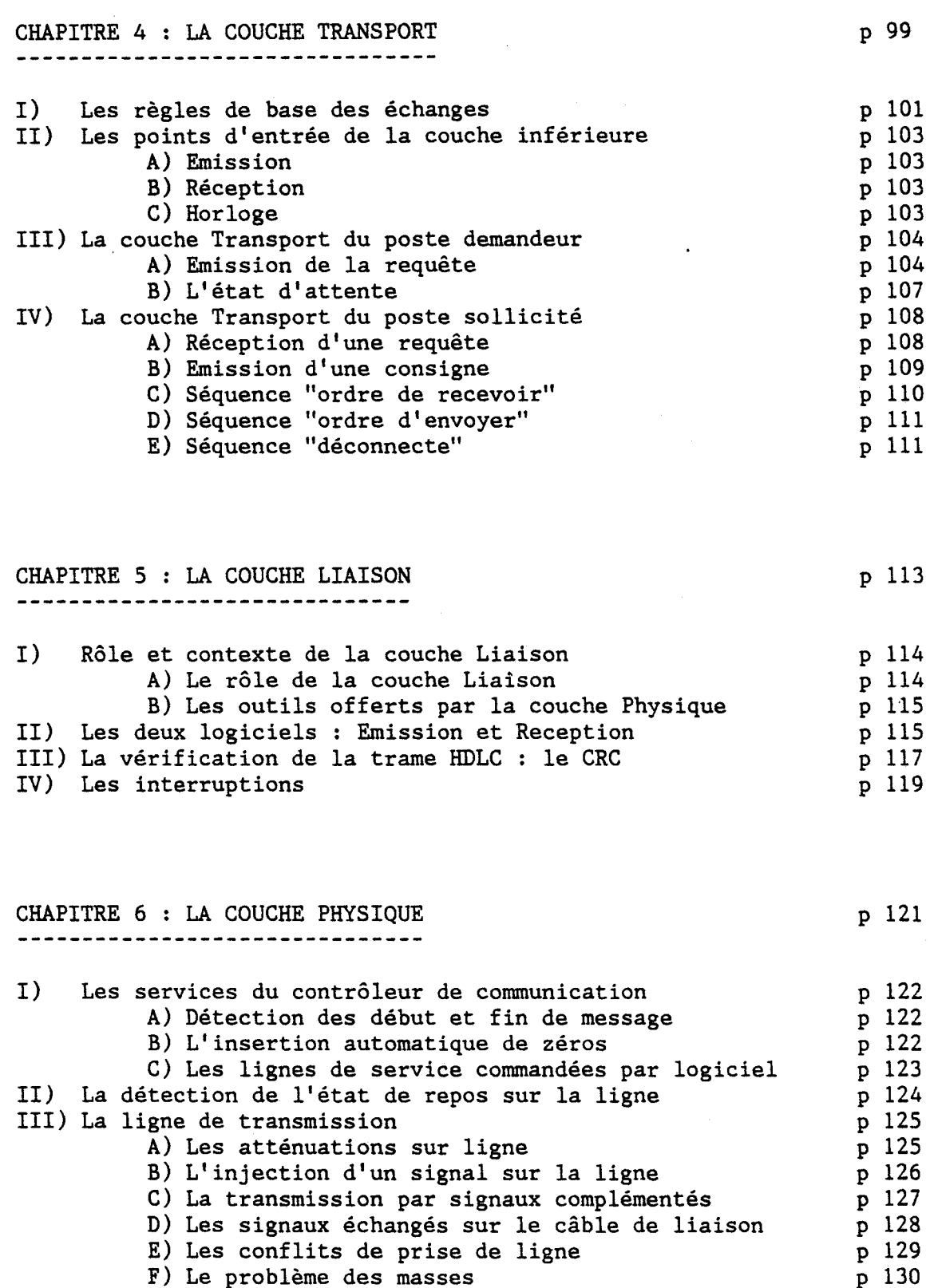

 $\hat{\mathcal{A}}$ 

 $\sim 10$ 

#### QUATRIEME PARTIE : LES RESULTATS ============= p 133

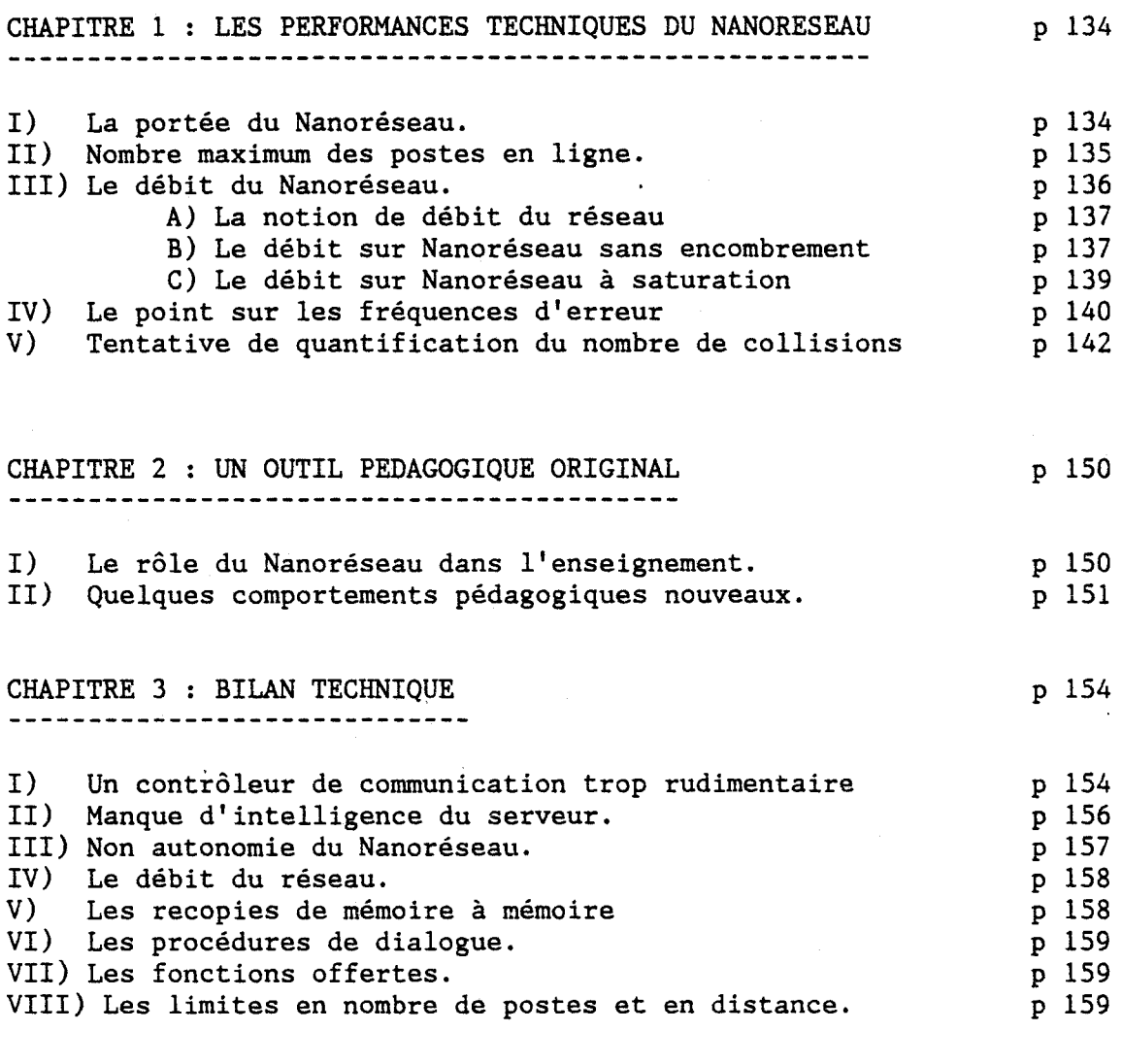

#### CONCLUSION =========

p 161

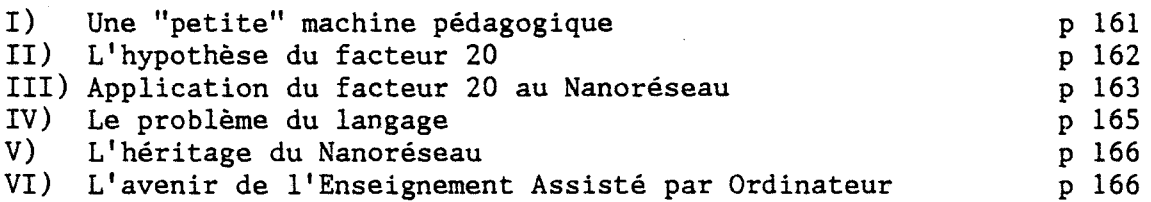

=======================================

Bibliographie